# **UNIVERSIDAD NACIONAL "SANTIAGO ANTÚNEZ DE MAYOLO"**

# **FACULTAD DE CIENCIAS AGRARIAS ESCUELA PROFESIONAL DE INGENIERÍA AGRÍCOLA**

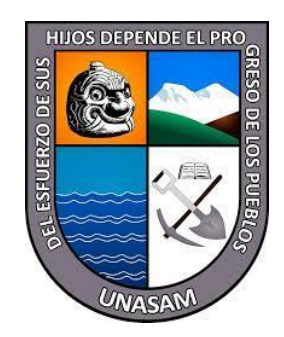

# **"INFLUENCIA DE LA CARACTERIZACIÓN DEL SISTEMA TERRITORIAL EN LA ZONIFICACIÓN ECOLÓGICA ECONÓMICA DEL DISTRITO DE TARICÁ, 2020".**

# **TESIS PARA OPTAR EL TÍTULO PROFESIONAL DE INGENIERO AGRÍCOLA**

# **PRESENTADO POR: Bach. MORENO SÁNCHEZ Ruth Jheraldi**

# **ASESOR:**

# **Dr. TINOCO MEYHUAY Tito Moner**

# **HUARAZ, PERÚ**

**2022**

 $(Cc)$   $($   $\rightarrow$   $\otimes$   $\odot$ 

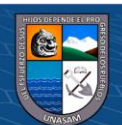

# **FORMATO DE AUTORIZACIÓN PARA LA PUBLICACIÓN DE TRABAJOS DE INVESTIGACIÓN, CONDUCENTES A OPTAR TÍTULOS PROFESIONALES Y GRADOS ACADÉMICOS EN EL REPOSITORIO INSTITUCIONAL**

### **1. Datos del autor:**

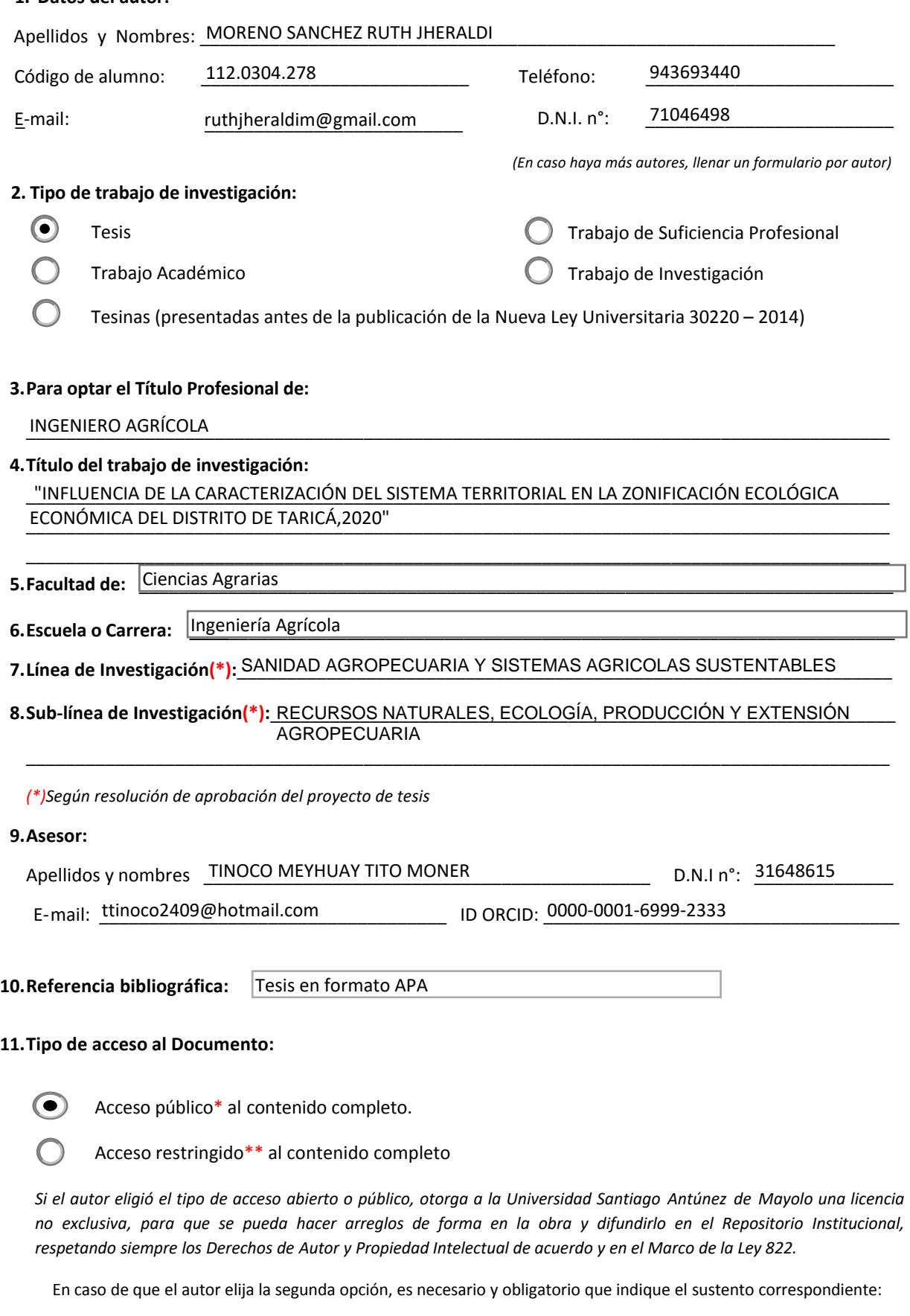

**\_\_\_\_\_\_\_\_\_\_\_\_\_\_\_\_\_\_\_\_\_\_\_\_\_\_\_\_\_\_\_\_\_\_\_\_\_\_\_\_\_\_\_\_\_\_\_\_\_\_\_\_\_\_\_\_\_\_\_\_\_\_\_\_\_\_\_\_\_\_\_\_\_\_\_\_\_\_\_\_\_\_\_\_\_\_\_ \_\_\_\_\_\_\_\_\_\_\_\_\_\_\_\_\_\_\_\_\_\_\_\_\_\_\_\_\_\_\_\_\_\_\_\_\_\_\_\_\_\_\_\_\_\_\_\_\_\_\_\_\_\_\_\_\_\_\_\_\_\_\_\_\_\_\_\_\_\_\_\_\_\_\_\_\_\_\_\_\_\_\_\_\_\_\_ \_\_\_\_\_\_\_\_\_\_\_\_\_\_\_\_\_\_\_\_\_\_\_\_\_\_\_\_\_\_\_\_\_\_\_\_\_\_\_\_\_\_\_\_\_\_\_\_\_\_\_\_\_\_\_\_\_\_\_\_\_\_\_\_\_\_\_\_\_\_\_\_\_\_\_\_\_\_\_\_\_\_\_\_\_\_\_**

 $@@@@$ 

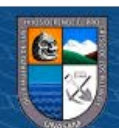

#### **12. Originalidad del archivo digital**

*Por el presente dejo constancia que el archivo digital que entrego a la Universidad, como parte del proceso conducente a obtener el título profesional o grado académico, es la versión final del trabajo de investigación sustentado y aprobado por el Jurado.* 

 $\frac{1}{2}$ 

Firma del autor

#### **13. Otorgamiento de una licencia** *CREATIVE COMMONS*

*Para las investigaciones que son de acceso abierto se les otorgó una licencia Creative Commons, con*  la finalidad de que cualquier usuario pueda acceder a la obra, bajo los términos que dicha licencia implica.

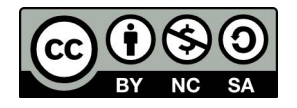

*El autor, por medio de este documento, autoriza a la Universidad, publicar su trabajo de investigación en formato digital en el Repositorio Institucional, al cual se podrá acceder, preservar y difundir de forma libre y gratuita, de manera íntegra a todo el documento.* 

Según el inciso 12.2, del artículo 12º del Reglamento del Registro Nacional de Trabajos de Investigación para optar grados académicos y títulos profesionales - RENATI "Las universidades, instituciones y escuelas de educación superior tienen como obligación registrar todos los trabajos de investigación y proyectos, incluyendo los metadatos en sus repositorios institucionales precisando si son de acceso abierto o restringido, los cuales serán posteriormente recolectados por el Recolector Digital RENATI, a través del Repositorio ALICIA".

**……………………………………………………………………………………………………………………………………………………………...………**

#### **14. Para ser verificado por la Dirección del Repositorio Institucional**

Firma:  $\frac{1}{2}$   $\frac{1}{2}$   $\frac{1}{2}$   $\frac{1}{2}$   $\frac{1}{2}$  Varillas Wiliam Eduardo

**Seleccione la Fecha de Acto de sustentación:** 

> Huaraz, 05/08/2022

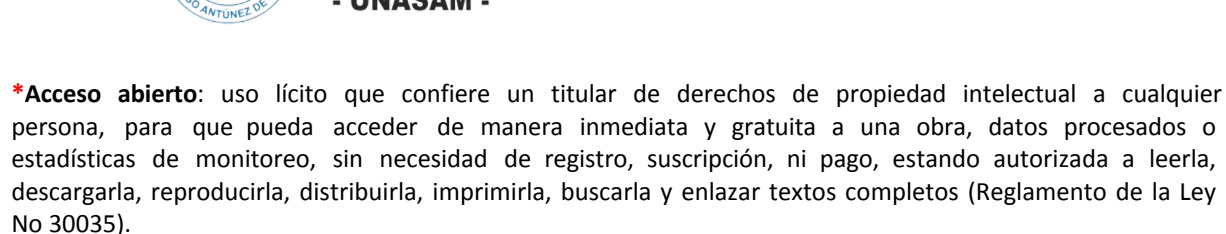

**\*\* Acceso restringido:** el documento no se visualizará en el Repositorio.

Asistente en Informática y Sistemas

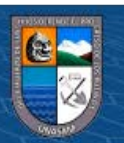

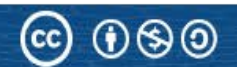

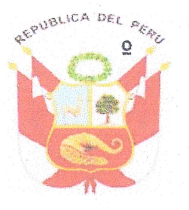

#### UNIVERSIDAD NACIONAL SANTIAGO ANTÚNEZ DE MAYOLO

"Una Nueva Universidad para el Desarrollo" **FACULTAD DE CIENCIAS AGRARIAS** TELEFAX 043 426 588 - HUARAZ - ANCASH - PERÚ

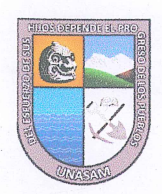

### **ACTA DE CONFORMIDAD DE TESIS**

Los miembros del jurado, luego de evaluar la tesis denominada: "INFLUENCIA DE LA CARACTERIZACIÓN DEL SISTEMA TERRITORIAL EN LA ZONIFICACIÓN ECOLÓGICA ECONÓMICA DEL DISTRITO DE TARICÁ, 2020", presentada por la Bachiller en Ciencias de la Ingeniería Agrícola MORENO SÁNCHEZ, RUTH JHERALDI y sustentada el día 05 de agosto del 2022, por Resolución Decanatural Nº 293-2022-UNASAM-FCA, la declaramos CONFORME.

Huaraz, 05 de agosto de 2022.

Dr. PEDRO ALEJANDRO COLONIA **CERNA PRESIDENTE** 

Mag. REMO CRISANTO BAYONA ANTÚNEZ **SECRETARIO** 

Mag JAVIER ALBERTO COTOS **VERA VOCAL** 

Dr. TITO MONER TINOCO **MEYHUAY PATROCINADOR** 

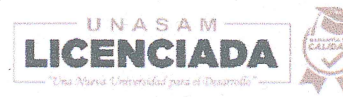

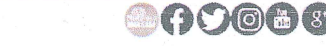

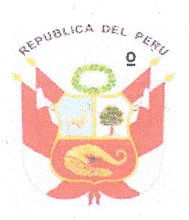

#### UNIVERSIDAD NACIONAL SANTIAGO ANTÚNEZ DE MAYOLO

"Una Nueva Universidad para el Desarrollo" **FACULTAD DE CIENCIAS AGRARIAS** ERSITARIA DE SHANCAYÁN TELEFAX 043 426 588 - HUARAZ - ANCASH - PERÚ

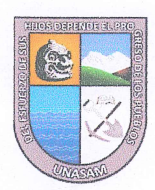

## ACTA DE SUSTENTACIÓN DE TESIS PRESENCIAL

Los miembros del Jurado de Tesis que suscriben, se reunieron en el auditorio de la Facultad de Ciencias Agrarias, para escuchar y evaluar la sustentación de la Tesis presentado por la Bachiller en Ciencias de la Ingeniería Agrícola MORENO SÁNCHEZ, RUTH JHERALDI, denominada: "INFLUENCIA DE LA CARACTERIZACIÓN DEL SISTEMA TERRITORIAL EN LA ZONIFICACIÓN ECOLÓGICA ECONÓMICA DEL DISTRITO DE TARICÁ, 2020". Escuchada la sustentación presencial y las respuestas a las preguntas y observaciones formuladas, la declaramos:

### APROBADA

CON EL CALIFICATIVO (\*)

# DIECISIETE (17)

En consecuencia, queda en condición de ser calificado APTO por el Consejo de Facultad de Ciencias Agrarias y por el Consejo Universitario de la Universidad Nacional "Santiago Antúnez de Mayolo" y recibir el Título de INGENIERA AGRÍCOLA, de conformidad con la Ley Universitaria y el Estatuto de la Universidad.

Dr. PEDRO ALEJANDRO **COLONIA CERNA** 

**PRESIDENTE** 

Mag. JAVIER ALBERTO COTOS **VERA VOCAL** 

Huaraz, 05 de agosto de 2022.

Mag. REMO CRISANTO BAYONA ANTÚNEZ

**SECRETARIO** 

Dr. TITO MONER TINOCO **MEYHUAY** 

**PATROCINADOR** 

**OOOOO** 

(\*) De acuerdo con el Reglamento de Tesis, éstas deben ser calificadas con términos de: APROBADO CON EXCELENCIA (19 - 20), APROBADO CON DISTINCIÓN (17 - 18), APROBADO (14 - 16), DESAPROBADO (00 - 13).

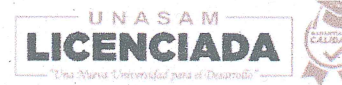

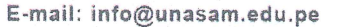

# **CONTENIDO GENERAL**

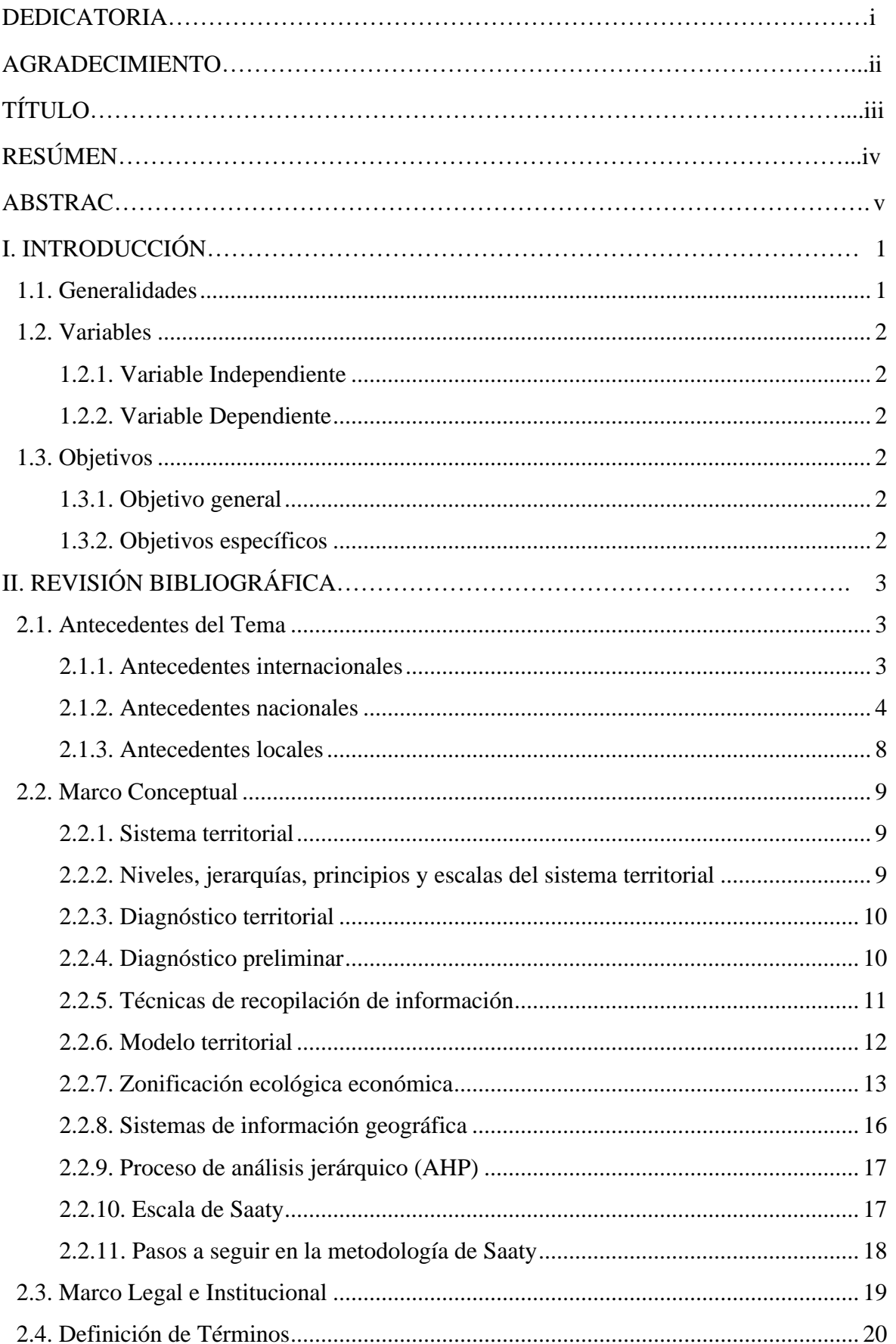

 $\overline{C}$  0  $\otimes$  0

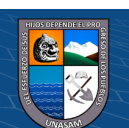

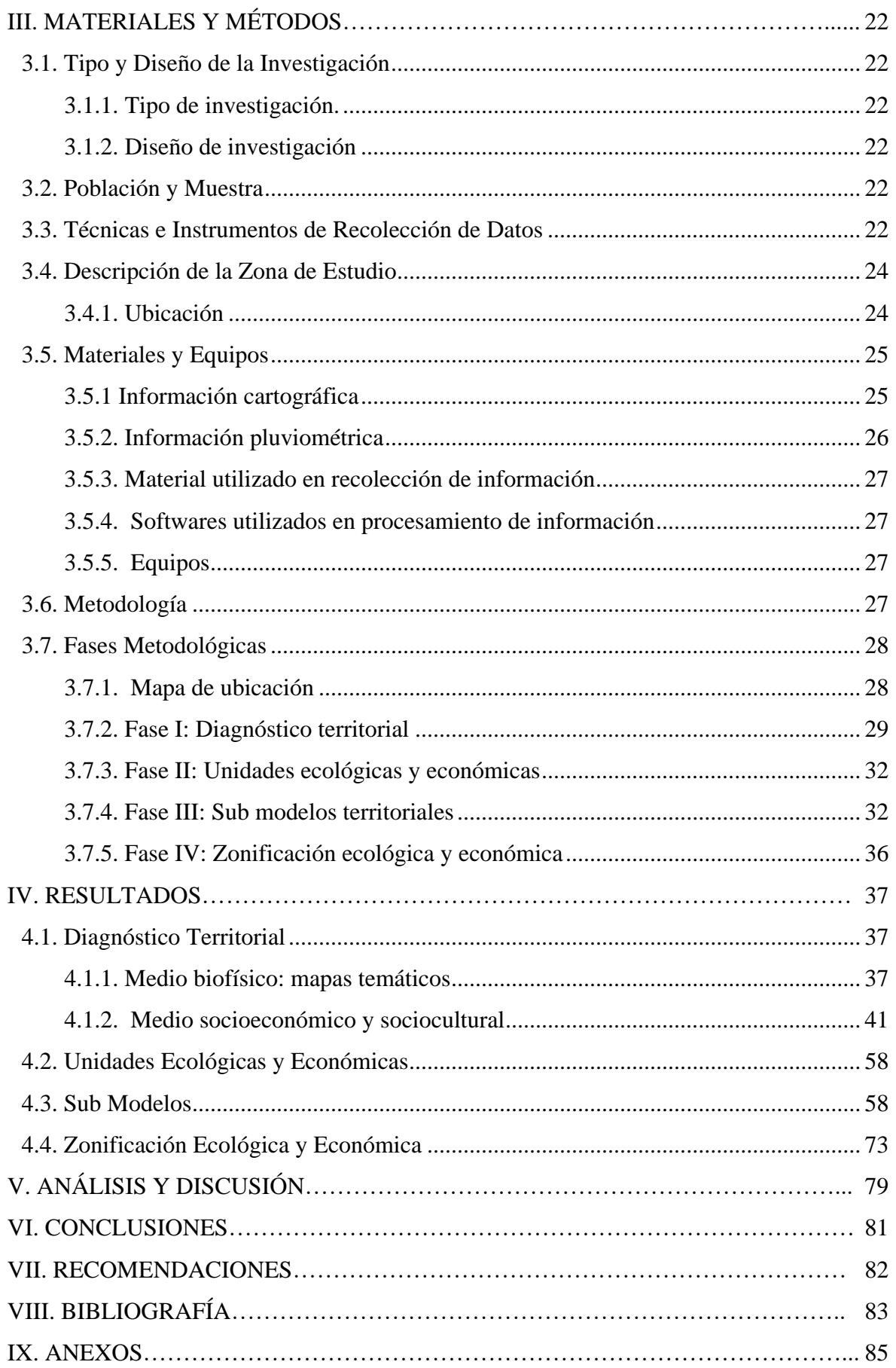

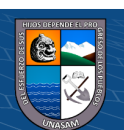

# **CONTENIDO DE TABLAS**

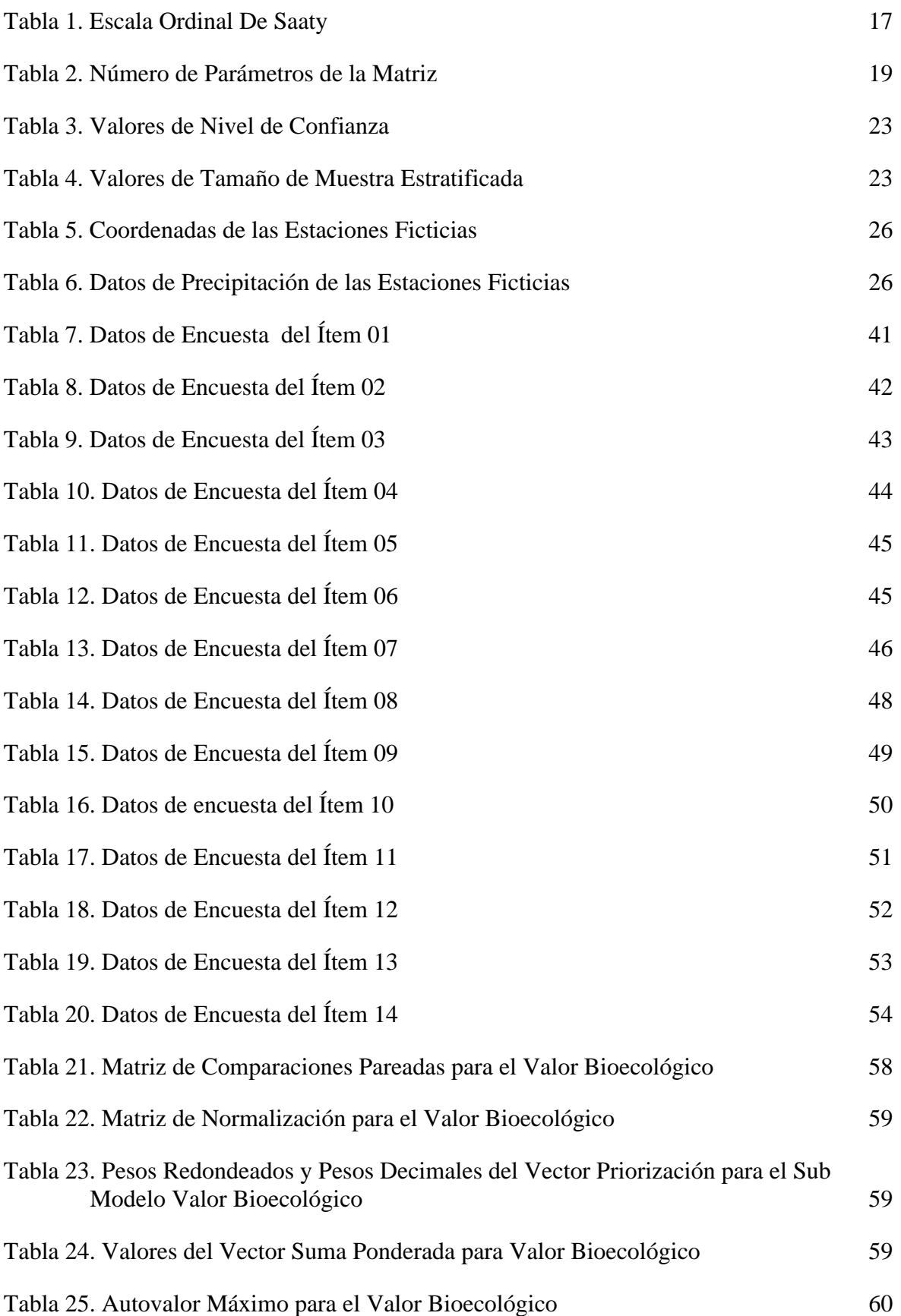

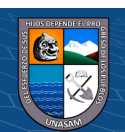

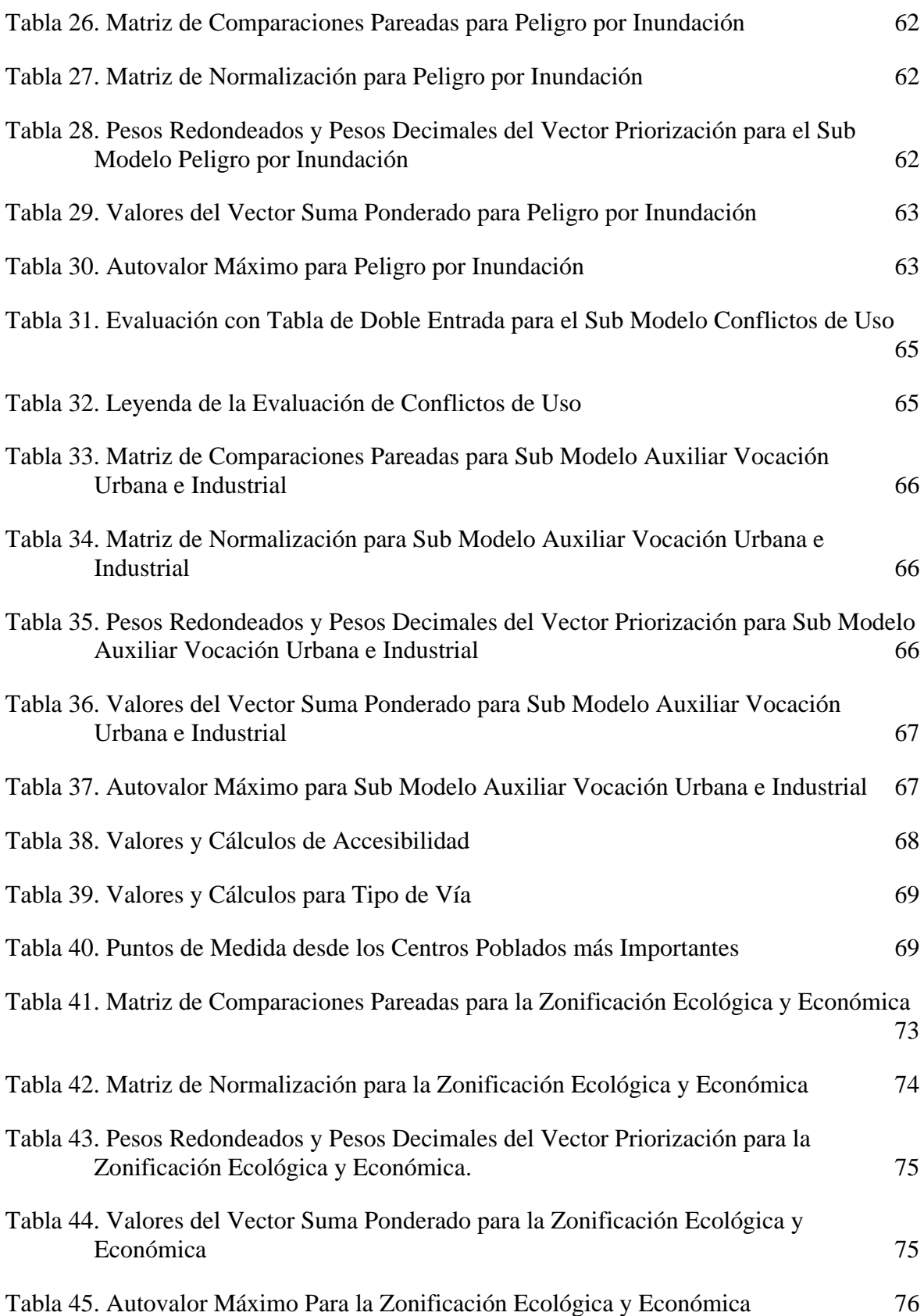

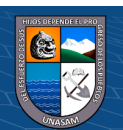

# **CONTENIDO DE FIGURAS**

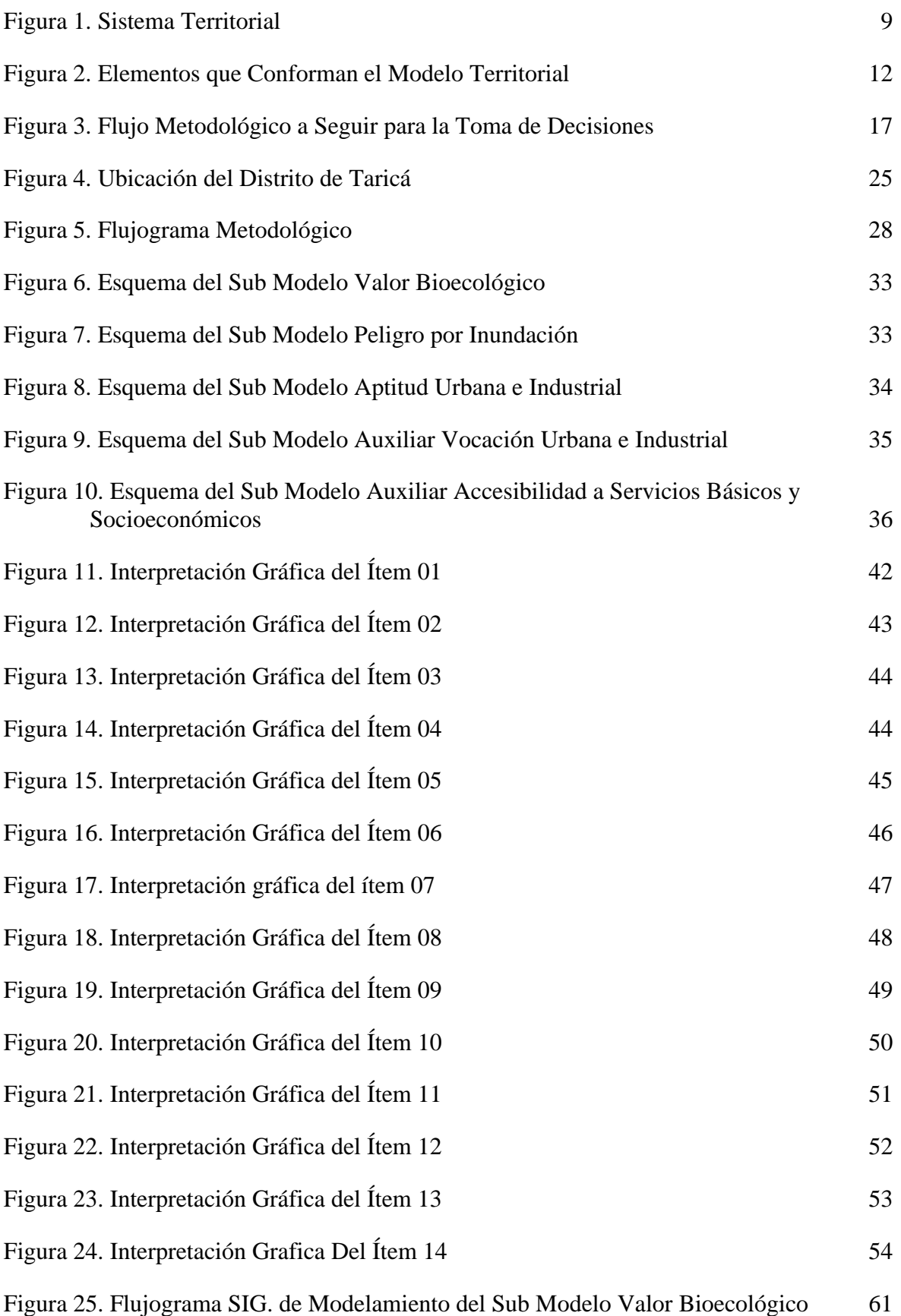

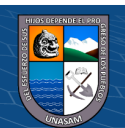

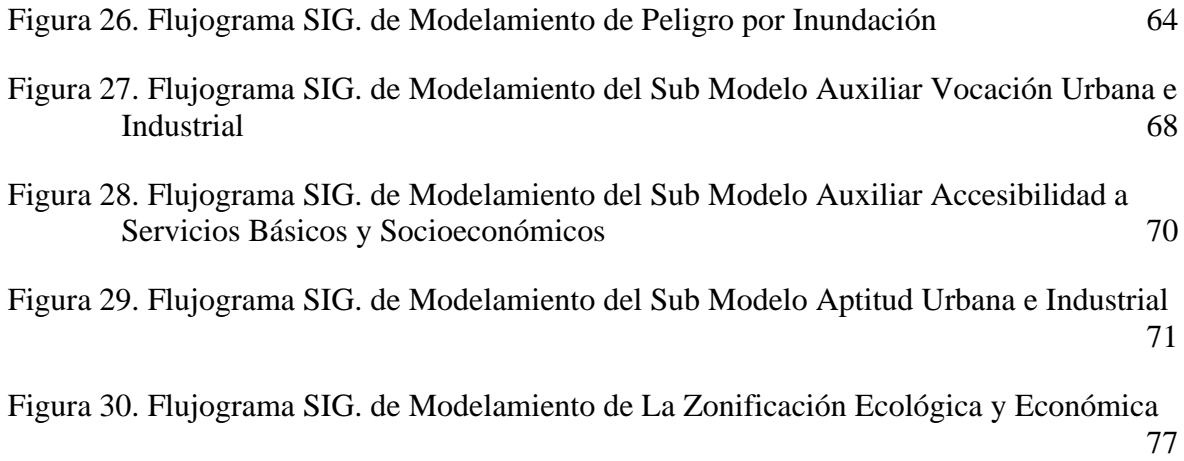

# **CONTENIDO DE ANEXOS**

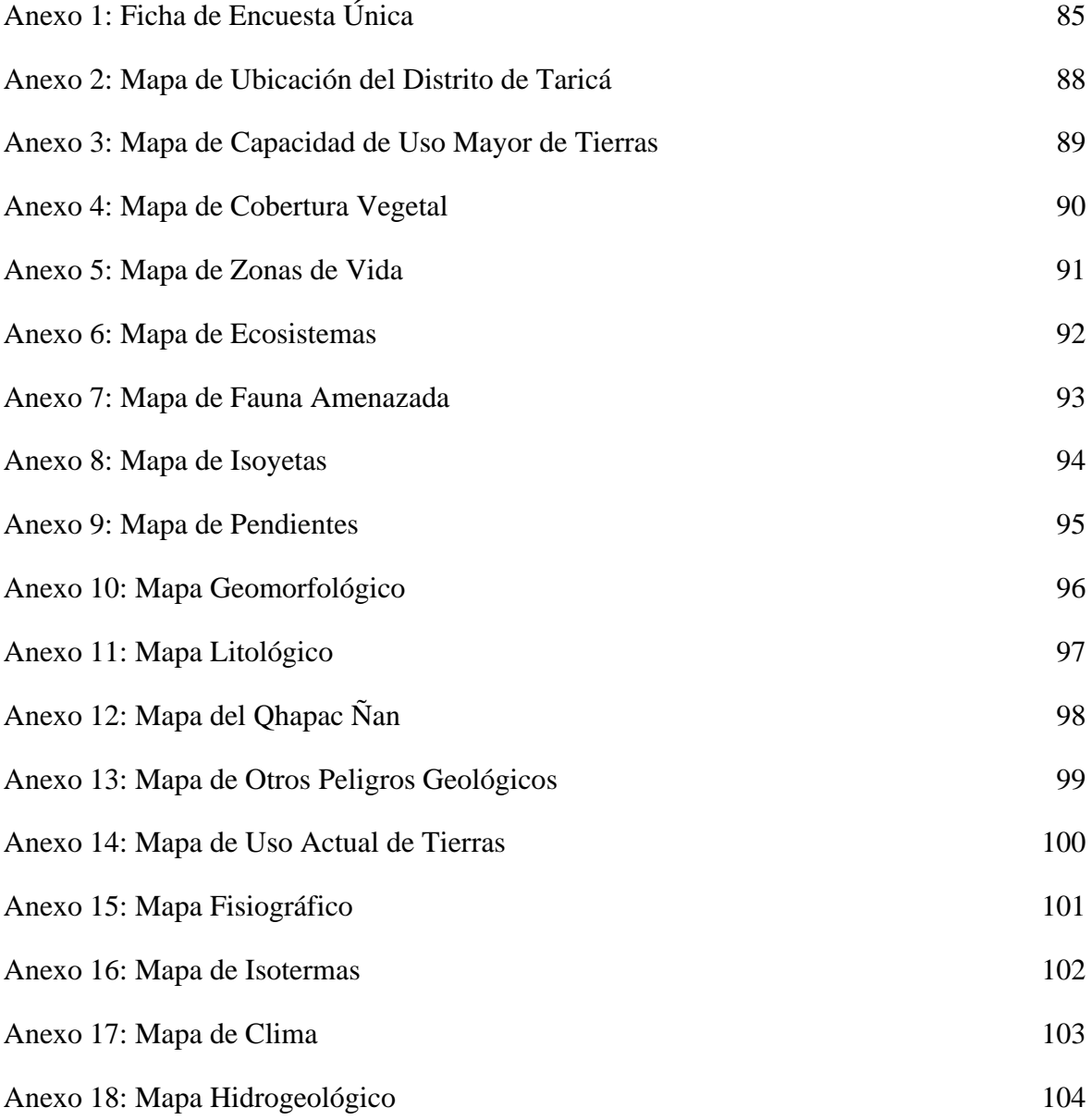

 $\odot$   $\odot$   $\odot$ 

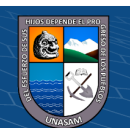

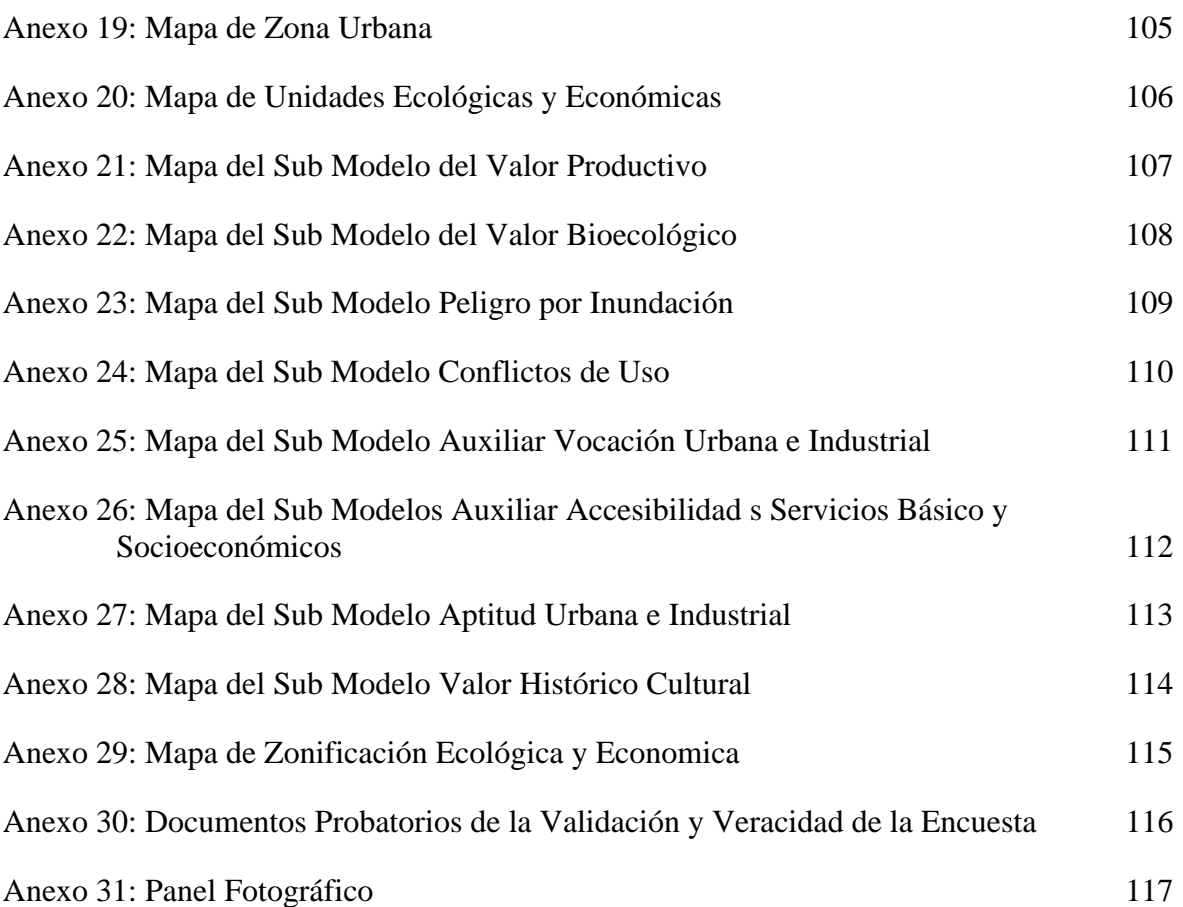

# **CONTENIDO DE ECUACIONES**

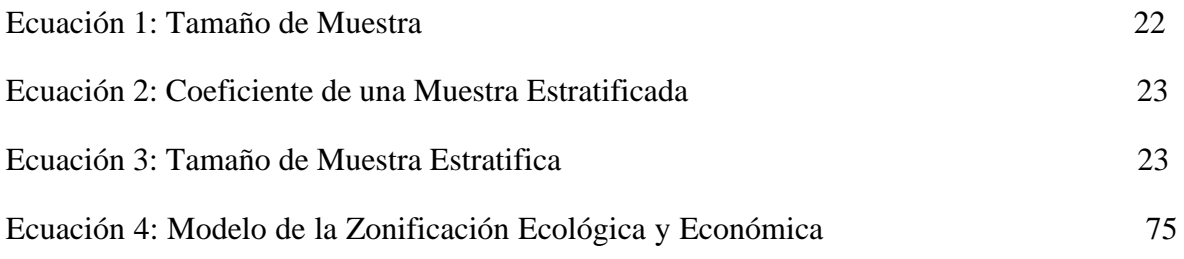

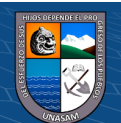

## <span id="page-12-0"></span>**DEDICATORIA**

A mis padres, ALFONSO y OLGA, quiénes con su esfuerzo y amor me han acompañado en este proceso de mi realización profesional, gracias por no dejar que me rinda y poder hacer realidad este sueño.

A mis hermanas, CYNTHIA, JHACKLINE y CARIDAD, gracias por su apoyo incondicional por el impulso que me brindan para ser la mejor día a día.

A mi compañero de vida, ÁLEX, gracias por la paciencia y el amor con el que me has acompañado a cumplir una meta más.

Moreno Sánchez Ruth Jheraldi.

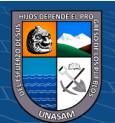

i

## <span id="page-13-0"></span>**AGRADECIMIENTO**

Al patrocinador de esta investigación, Dr. Tinoco Meyhuay Tito Moner, por su asesoría, por su aportación con sus conocimientos y experiencias a la realización de ésta tesis, por su tiempo y amistad.

A la Facultad de Ciencias Agrarias y docentes, por la formación profesional que me brindaron y los resultados se muestran en ésta investigación.

A la Universidad Nacional "Santiago Antúnez de Mayolo", por el financiamiento del presente estudio.

A mis amigos y colegas que con su apoyo y conocimientos han sido partícipes de este proceso.

Gracias.

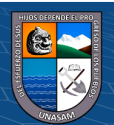

ii

# **TÍTULO**

<span id="page-14-0"></span>"INFLUENCIA DE LA CARACTERIZACIÓN DEL SISTEMA TERRITORIAL EN LA ZONIFICACIÓN ECOLÓGICA ECONÓMICA DEL DISTRITO DE TARICÁ,2020".

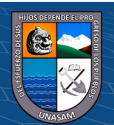

iii

# <span id="page-15-0"></span>**RESÚMEN**

Ésta investigación se realizó en el distrito de Taricá, provincia de Huaraz- Áncash, siendo el objetivo general la evaluación de la influencia de la caracterización del sistema territorial en la Zonificación Ecológica y Económica. Para lo cual se realizó el diagnóstico del sistema territorial en la zona de estudio, en base al diagnóstico se generó las Unidades Ecológicas y Económicas; éstas a su vez permitiendo la generación de los sub modelos, éstos sub modelos sirvieron para identificar las Zonas Productivas, Zonas de Protección y Conservación Ecológica, Zonas de Tratamiento Especial, Zonas de Recuperación y Zonas con Aptitud Urbano Industrial.

La metodología utilizada para la investigación fue, fundamentalmente la identificación de las unidades integradas del territorio, mediante el diagnóstico y la integración de los parámetros, se obtuvo la Zonificación Ecológica y Económica; para generar los sub modelos del valor bioecológico, peligro por inundación, aptitud urbano e industrial y el modelo de la zonificación ecológica y económica, se utilizó el Proceso de Análisis Jerárquico (Saaty, 1980), el sub modelo de Conflictos de uso se generó a partir de una matriz de doble entrada y el sub modelo valor productivo se generó a partir del parámetro Capacidad de Uso Mayor de Tierras.

En el distrito de Taricá se identificaron, la zona productiva, que representa el 21.63% del área total; Zonas de protección y conservación ecológica, que representa el 64.46% del área total; Zonas de tratamiento especial, que representa el 7.56% del área total; Zonas de recuperación, que representa el 5.48% del área total y Zonas con aptitud urbano industrial, que representa 0.87% del área total.

Palabras clave: Sistema territorial, diagnóstico, unidades ecológicas económicas, zonificación ecológica económica.

iv

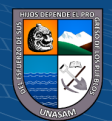

### <span id="page-16-0"></span>**ABSTRAC**

This study was carried out in the District of Taricá, Province of Huaraz in the Department of Ancash, in which the major objective was to evaluate the influence of the characterization of the territorial system in the Economic and Ecological Zone. Where the analysis of the territorial system in the study area was accomplished, which permitted to generate the Economic and Ecological Units; these, at the same time, generated the sub-models, while these sub-models helped to identify the Productive, Protection, Ecological Conservation, Special Treatment, Recovery and Industrial-Urban aptitude zones.

The methodology used for the study was, essentially, the identification of the integrated units of the territory, through the analysis and integration of the parameters, the Economic and Ecological Zone were obtained, to generate the sub-models of the bio-ecological value, flood hazard, Urban-Industrial Zone, Ecological and Economic Zone model, the Hierarchical Analysis Process (Saaty, 1980) was applied. The Conflicts of Use of the sub-model were made through double-entry matrix while the productive value sub-model was through the Major Land Use Capacity parameter.

In the district of Taricá were identified, the Productive Zone which represents 21.63% of the total area of the district, the Ecological Protection and Conservation Zones represent 64.46% of the total area, the Special Treatment Zones represent 7.56%, Recovery Zone represents 5.48% and the Industrial-Urban Aptitude Zones represent 0.87%.

**Key words**: territorial system, diagnostic, economic and ecological units, economic and ecological zone.

v

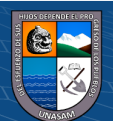

## **I. INTRODUCCIÓN**

### <span id="page-17-1"></span><span id="page-17-0"></span>**1.1. Generalidades**

La presente investigación, con el propósito de mostrar la influencia de la caracterización del sistema territorial para una adecuada Zonificación Ecológica y Económica (ZEE), se basó en la elaboración de mapas temáticos, sub modelos y la Zonificación Ecológica y Económica, donde se identificó las potencialidades y limitaciones de cada zona.

La Caracterización del Sistema Territorial para la ZEE del distrito de Taricá, se elaboró por las siguientes razones: Por la ausencia del uso ordenado y sostenible del suelo en el distrito de Taricá, por la pérdida de oportunidades de calidad de vida social en el distrito de Taricá y por la ausencia de la sostenibilidad económica productiva en el distrito de Taricá.

De esta manera, la ZEE permitirá un uso sostenible del territorio basado en la evaluación de las potencialidades y limitaciones con criterios biofísicos, socioeconómicos y socioculturales que ayuden a la generación de planes de desarrollo y gestión ambiental.

Por otro lado, caracterizar el sistema territorial permitirá una adecuada ZEE, siendo este un instrumento técnico sustentatorio para el plan de ordenamiento territorial y fundamental para el desarrollo del distrito de Taricá.

La metodología empleada, según el grado de abstracción es aplicada, ya que este tipo de estudio busca dar alternativas de solución a problemas asociados al desarrollo, cambios o afectaciones dentro de una sociedad, según los parámetros o variables es descriptiva, debido a que se considera el medio Biofísico, Socioeconómico y Sociocultural del distrito de Taricá, es exploratoria porque, es un tema que no ha sido suficientemente estudiado y no existen antecedentes específicos. Por lo que, se generó información sobre el distrito de Taricá. El diseño de investigación que se utilizó es la, no experimental, transversal, puesto que trabajamos con una estructura de investigación donde no se manipula a ninguna variable, es decir, se recolecta datos para cumplir el objeto de estudio de la investigación.

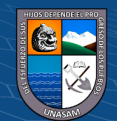

## <span id="page-18-0"></span>**1.2. Variables**

### <span id="page-18-1"></span>**1.2.1. Variable Independiente**

Sistema territorial.

## <span id="page-18-2"></span>**1.2.2. Variable Dependiente**

Zonificación ecológica y económica.

## <span id="page-18-4"></span><span id="page-18-3"></span>**1.3. Objetivos**

### **1.3.1. Objetivo general**

Evaluar la influencia de la caracterización del sistema territorial en la zonificación ecológica y económica del distrito de Taricá - Huaraz.

### <span id="page-18-5"></span>**1.3.2. Objetivos específicos**

- Realizar el diagnóstico del sistema territorial en el ámbito del distrito de Taricá.
- Generar un modelo territorial para el análisis del sistema territorial en el ámbito del distrito de Taricá.
- Analizar y evaluar la zonificación ecológica y económica en el ámbito del distrito de Taricá.

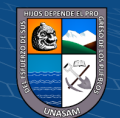

# <span id="page-19-0"></span>**II. REVISIÓN BIBLIOGRÁFICA**

#### <span id="page-19-2"></span><span id="page-19-1"></span>**2.1. Antecedentes del Tema**

### **2.1.1. Antecedentes internacionales**

Villacreses y Ponce (2012) en Ecuador, en su investigación titulada "*propuesta de ordenamiento territorial de la provincia de Esmeraldas en base a la zonificación ecológica-económica*", dicho estudio tuvo por finalidad, formular un Plan de Ordenamiento Territorial para la Provincia de Esmeraldas, de acuerdo a los lineamientos establecidos por la SENPLADES, Según la metodología el tipo de investigación fue descriptivo. Concluyó en que el Plan de Ordenamiento Territorial (POT) es una herramienta que tiene por objetivo la planificación lo cual permite unir los objetivos de desarrollo económico y social con los objetivos de conservación y manejo de los recursos naturales. Además, el POT debe considerarse, a la vez, una política de Estado.

Alcázar (2016) en Ecuador, en su investigación titulada "*Propuesta de zonificación ecológica económica orientada a la producción agropecuaria como instrumento de gestión ambiental para el Cantón Mejía*", tuvo por finalidad generar una propuesta de zonificación ecológica económica orientada a la producción agropecuaria como instrumento de gestión ambiental para el Cantón Mejía. Para el procesamiento de las variables, se estableció un modelo cartográfico, con la finalidad de obtener de manera esquemática la metodología a emplear, así como también, comprender de una mejor manera el resultado de la unión de cada una de las coberturas (información en formato Shape) que se utilizó. Además, se creó para cada una de las coberturas nuevos campos en las tablas de valores con las ponderaciones respectivas, con ello, obtener un campo en común en todas las coberturas a ser reunidas, para posteriormente calificar las variables y cada uno de sus componentes internos de acuerdo a la influencia que presenten en la zona. Concluyó en que la aplicación de la zonificación ecológica económica (ZEE) orientada a la producción agropecuaria, permitió identificar zonas establecidas de acuerdo a su potencial de uso dentro del Cantón Mejía, así como aquellas que se han visto más afectadas por la intervención humana. Éstos criterios permitieron localizar las áreas donde se requieren diferentes tipos de acciones o proyectos según las características físicas, sociales y económicas, también el nivel

3

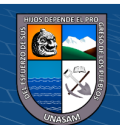

de afectación que presentan, en donde se recomienda la implementación de proyectos en pro del ambiente y la implementación de un desarrollo sustentable que permita el apropiado manejo de los recursos y la permanencia para generaciones posteriores.

Rendón (2019) en España, en su tesis titulada "*Ordenamiento y Planificación Territorial en Perú. Una aproximación crítica a los instrumentos de Zonificación Ecológica y Económica (ZEE)*", su finalidad de este estudio fue, caracterizar su evolución, las influencias externas y los tipos, etapas y escalas de intervención. La metodología empleada en esta investigación consistió en una extensa revisión de la bibliografía relacionada con cada temática. Sobre la planificación, se ha realizado un estudio histórico por medio de la revisión de documentos oficiales y académicos existentes en Perú y el extranjero. Para estudiar la Gestión Ambiental se han revisado documentos oficiales con el fin de determinar influencias en la producción legislativa y evolución normativa del proceso. Para el Ordenamiento Territorial y la Zonificación se han revisado documentos que han influenciado al proceso, como el cuerpo normativo, realizando la valoración correspondiente. Para el estudio de los instrumentos de Zonificación Ecológica y Económica (ZEE) se han utilizado dos fichas, la primera del tipo checklist para verificar la existencia o no de variables concretas en estudio y la segunda, para hacer un análisis del contenido de las trece ZEE aprobadas por el Ministerio del Ambiente en las diferentes regiones del país. Concluyó en que la mayoría de los instrumentos regionales solo alcanzaron el 50% de los preceptos reglamentados, indicador que sugiere que el proceso ha encontrado una serie de dificultades a nivel político, técnico, presupuestal, tecnológico, social y conceptual, hasta la fecha insuperados. En la práctica, tienen escasa utilidad para los objetivos que se había planteado inicialmente el proceso.

### <span id="page-20-0"></span>**2.1.2. Antecedentes nacionales**

 $\left(\mathbf{c}\right)\left(\mathbf{\hat{i}}\right)\mathbf{\bigcirc }\mathbf{\hat{0}}$ 

Otrera y Wong (2003) en su investigación titulada "*Propuesta de ordenamiento en el área comprendida entre Cahuide y San Joaquín de Omaguas: Ríos Itaya - Amazonas*", el objetivo fue, elaborar una propuesta preliminar de ordenamiento territorial de una micro área de la Selva Baja peruana, en base a la Zonificación Económica Ecológica y el Plan Estratégico para el Desarrollo de la Carretera Iquitos-Nauta, preparados por el Instituto de Investigaciones de la Amazonía

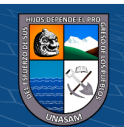

Peruana (IIAP), el Consejo Transitorio de Administración Regional de Loreto (CTAR-L) y la Agencia Española de Cooperación Internacional para el Desarrollo (AECI) respectivamente. Con base en la información acerca de las potencialidades y limitaciones del territorio considerado como un sistema, obtenida de los documentos base mencionados, así como de los talleres participativos realizados con las poblaciones de las comunidades asentadas en el área de estudio, se configura el Diagnóstico Territorial Integrado mediante el análisis FODA, el mismo que permite diseñar el escenario deseado o visión de desarrollo de la zona y, a partir de allí, la propuesta de Ordenamiento Territorial. Los objetivos estratégicos de la propuesta pretenden convertir el área en un modelo de ordenamiento territorial y de manejo de los recursos naturales, contribuir a la oferta alimentaria de Iquitos mediante el desarrollo de la actividad agropecuaria del área y privilegiar el desarrollo de la actividad turística y eco turística, conformando el área un gran Parque Ecológico-Turístico. El resultado final del Plan de Ordenamiento Territorial está constituido por la propuesta de uso del suelo y el plan de ocupación del territorio. La primera, realizada teniendo como base de información la propuesta de Zonificación Ecológica Económica elaborada por el IIAP, define los principales usos para el territorio en estudio, mientras que el plan de ocupación del territorio plantea la implementación de programas de desarrollo estratégicos y proyectos de interconexión que permitirán lograr el desarrollo sustentable de la zona.

Machaca (2016) en su investigación titulada "*Caracterización geo-ambiental para una zonificación y ordenamiento territorial sostenido en la ciudad de Puno*", formuló una zonificación a partir de las características geo ambientales para el ordenamiento territorial sostenido de la ciudad de Puno. Se ha llevado a cabo una recopilación bibliográfica a nivel regional, nacional e internacional. La recopilación de la bibliografía existente relacionadas con las inestabilidades del terreno de movimientos de ladera e inundaciones constituyen un proceso que pueden darse en el área de estudio. Se ha podido extraer información fiable sobre su ubicación espacial y temporal, su tipología, frecuencia y la relación con factores desencadenantes, especialmente la conexión entre períodos de lluvia y el inicio de inestabilidades. La cartografía geomorfológica de la zona de estudio se ha realizado a escala 1:30.000 y muestra que, junto con una pequeña proporción de

5

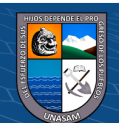

procesos kársticos, son fundamentalmente los procesos fluviales y de gravedad los que contribuyen a la evolución del relieve actual en esta área. Correspondientes a la acción de la gravedad se han reconocido evidencias, derrumbes de ladera, caída de roca y flujos. Entre los factores que condicionan la evolución de las laderas en esta zona se encuentran la litología, el clima, la vegetación, la acción antrópica. La información geo ambiental, como la geología, la topografía y la vegetación se ha procesado en un Sistema de Información Geográfica (SIG), que ha permitido además elaborar el Modelo Digital del Terreno del que se han extraído algunas variables topográficas como la curvatura, altitud, pendiente y orientación. A partir de estos datos se ha reclasificado en 4 rangos de peligrosidad: Baja, Media, Alta y muy alta. Se presentan los resultados obtenidos tras el estudio geo ambiental desarrollado en la ciudad de Puno, la interpretación de la geomorfología, del análisis de las variables cartográficas (vegetación y geología), permite establecer parámetros que controlan el desencadenamiento actual de las inestabilidades del terreno que pueden provocar situaciones de riesgo.

Altamirano y Díaz (2017) en su investigación titulada "*Alternativas de uso sostenible para la aproximación a un ordenamiento territorial agrícola en el centro poblado Cerro Escute, distrito de Pacora – Lambayeque 2016*", tuvo como objetivo Proponer alternativas de uso sostenible para la aproximación a un ordenamiento territorial agrícola en el centro poblado Cerro Escute del distrito de Pacora – Lambayeque, 2016; basado en la teoría de Ordenamiento Territorial, planteada por Domingo Gómez Orea. Se ha utilizado en la metodología, las 90 familias como muestra, bajo los métodos analítico, inductivo y deductivo, que permitió, un análisis exhaustivo del centro poblado Cerro Escute, bajo la percepción de los pobladores, la caracterización del territorio y la generación cartográfica; es decir, ver el estudio desde lo particular a lo general y desde una perspectiva general a particular. Se ha utilizado un diseño no experimental y la observación directa, la encuesta, la entrevista y los sistemas de información geográfica como técnicas de recolección de datos. En conclusión, se obtuvo una discusión derivada del Conflicto de Uso de las tierras, donde el sobreuso de las tierras representó un 30.7%, el sub uso un 6.58% y el uso conforme un 57.26% de las tierras agrícolas. Además, según la Capacidad de Uso Mayor se encontraron,

6

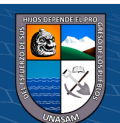

que los suelos del centro poblado Cerro Escute, son aptos para cultivos en limpio (A) en un 55.9%, para cultivos permanentes (P) en un 41.8%, tomando en cuenta las limitaciones por salinidad, inundación, y en un porcentaje de 2.3 % se designan suelos para protección(X). Por lo cual, se recomienda a la municipalidad distrital de Pacora, promover la sostenibilidad del recurso suelo, incidiendo en los elementos del sistema de producción (fuerza de trabajo y conocimientos técnicos, instrumentos de producción y medio explotado), de modo que, a nivel de unidad familiar, se optimice la producción y garantice la seguridad alimentaria de la población.

Salinas Fernández (2019) en su investigación titulada "*Propuesta de zonificación ecológica económica para el desarrollo del turismo en el distrito de San Antonio - provincia Cañete, Lima"*, tuvo como objetivo principal elaborar una propuesta de Zonificación Ecológica Económica para el desarrollo del turismo, mediante el empleo de análisis multicriterio y el uso de modelamiento espacial. El estudio se llevó a cabo en el distrito de San Antonio, en base a los 4 objetivos específicos, las cuales son: el desarrollo de un diagnostico físico, biótico, socio económico cultural y turísticos, que permitió el desarrollo de los sub modelos de las unidades ecológicas económicas, que a la vez sirvieron para establecer zonas productivas, zonas de conservación ecológica, zonas de recuperación, zonas con aptitud urbano industrial y zonas de recuperación de recursos turísticos, para la formulación de proyectos que contribuyan al manejo adecuado de los recursos naturales y conservación de los recursos turísticos. El método del estudio se basó principalmente en la identificación de las unidades ecológicas económicas desarrolladas a través del diagnóstico y la integración de las variables que permitieron la zonificación, utilizando el método del Proceso de Análisis Jerárquico (Thomas Saaty, 1960), matriz de Vulnerabilidad y Riesgo, y matriz para conflicto de uso de tierra, las cuales contribuyeron en la creación del sub modelo y modelo final de zonificación ecológica económica para el desarrollo del turismo. Finalmente, el distrito, presenta zonas productivas del 40.83%; zonas de conservación ecológica del 7.48%; zonas de recuperación del 5.37% y las zonas con aptitud urbano industrial representando el 30.50% del área total y en otros usos está representado por 15.83% del área total. Dentro de las zonas de recuperación de recursos turísticos, se encuentran la Zona Arqueológica Ollería,

7

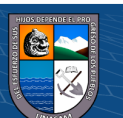

formación rocosa Efigie, Piedra Campana, Humedales de Puerto Viejo, Parque ecológico, el antiguo templo de San Antonio y el Mirador Cruz de Pescadores.

#### <span id="page-24-0"></span>**2.1.3. Antecedentes locales**

Cruz Reyes (2009) en su investigación titulada "*Ordenamiento y demarcación territorial como instrumento de planificación para el desarrollo sostenible de la región Ancash*", mencionó que, el departamento de Ancash al igual que otros departamentos del país, históricamente ha sido ocupado con fines de poblamiento y aprovechamiento de sus distintos recursos naturales en forma espontánea y obedeciendo a coyunturas políticas, sociales y económicas nacionales e internacionales; que ha generado como consecuencia desequilibrios territoriales a favor de la franja costanera y del Callejón de Huaylas, en detrimento del área andina y del valle del Marañón. Lo anterior sirve como marco de referencia para hacer un diagnóstico geográfico, político, administrativo, socioeconómico y poblacional, que confirma que la demarcación política de los distintos distritos y provincias de este departamento se encuentran indefinidos e imprecisos en algunos casos, lo que condiciona y dificulta una buena gestión, generando problemas territoriales; en donde el ordenamiento territorial como instrumento de planificación ayuda a corregir estos desequilibrios y fomenta la integración en base a las condiciones geográficas, histórico, socioeconómico y culturales de los pueblos.

Molina y Quiñones (2018) en su investigación titulada "*Centro Comunitario para el desarrollo cultural en el distrito de Independencia, Huaraz*", tuvo por objetivo proponer un Centro Comunitario para el Desarrollo Cultural en el distrito de Independencia perteneciente a la provincia de Huaraz, que permita satisfacer la demanda de servicios socioculturales, fomentar la integración y participación ciudadana, así como fortalecer la identidad cultural del distrito. Según la metodología la investigación fue documental. Concluyó en que el distrito de Independencia tiene un alto potencial cultural por desarrollar; sin embargo, aún se realizan estas actividades en espacios ambientados o en exteriores. Actualmente, la zona de estudio es un nodo muy importante para el distrito de Independencia y para la ciudad de Huaraz, esto se debe principalmente al equipamiento urbano que posee y a su accesibilidad a nivel interdistrital. De acuerdo a las características de la imagen urbana de este sector, se concluye que es una zona residencial del sector

8

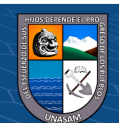

económico medio y medio bajo en proceso de consolidación. La falta de equipamiento urbano de carácter sociocultural, espacios públicos abiertos y áreas verdes reduce las posibilidades de lograr la integración entre los habitantes locales y la posibilidad de desarrollar el potencial cultural del distrito.

### <span id="page-25-1"></span><span id="page-25-0"></span>**2.2. Marco conceptual**

### **2.2.1. Sistema territorial**

El sistema territorial es una construcción inevitable que representa el estilo de desarrollo de una sociedad (Figura 1); se va formando desde la noche de los tiempos, y seguirá formándose inexorablemente hacia el futuro, mediante las actividades que la población practica sobre el medio físico y las interacciones que se producen entre ellas a través de los canales de relación que proporcionan funcionalidad al sistema (Gómez, 2013, p.29).

### <span id="page-25-3"></span> **Figura 1.**

*Sistema Territorial.*

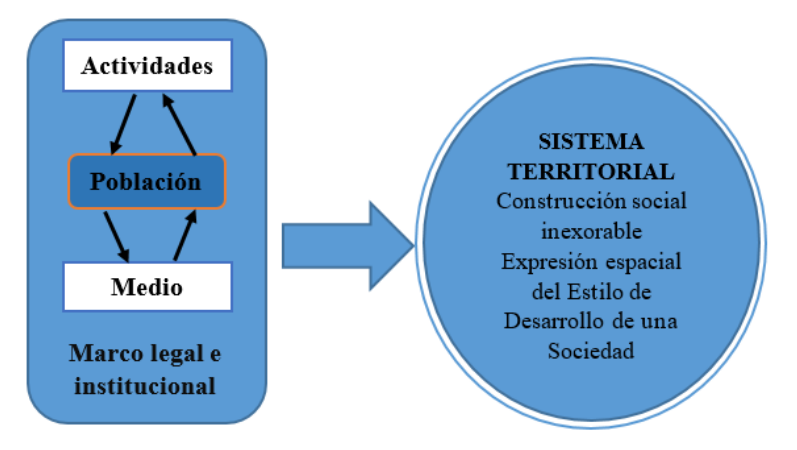

*Fuente:* Gómez Orea (2013).

 $\left(\begin{matrix}cc\end{matrix}\right)\left(\begin{matrix}c\end{matrix}\right)\otimes\left(\begin{matrix}0\end{matrix}\right)$ 

## **1.2.2. Niveles, jerarquías, principios y escalas del sistema territorial**

<span id="page-25-2"></span>El sistema territorial de un país se organiza en subsistemas según niveles jerárquicos donde las unidades territoriales de cada nivel se integran en las de nivel superior e integran a las de nivel inferior.

Seis niveles típicos definen la jerarquía de los sistemas territoriales, a cada uno de los cuales corresponde una escala característica de estudio, diagnóstico y planificación:

• Supranacional, escala característica 1:1.000.000 o superior.

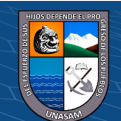

- Nacional o nivel estado nacional, escala característica 1:500.000/1:1.000.000.
- Regional, primer nivel bajo el nacional, escala 1:50.000/1:100.000.
- Subregional o comarcal, primer nivel por encima del municipal, escala 1:25.000.
- Local o municipal, escala 1:25.000 a 1:10.000 o mayor.
- Nivel particular, división del municipio en "aldeas" polígonos, etc. Escala 1:5.000 o mayor. (Gómez, 2013, p.33).

### **1.2.3. Diagnóstico territorial**

<span id="page-26-0"></span> Es el conocimiento e interpretación del sistema territorial, puede ser retrospectiva (evolución histórica) y prospectiva (tendencia hacia el futuro). Permite conocer y entender: ¿Cómo es?, ¿Cómo funciona?, que imagen transmite y cómo evoluciona el sistema territorial, conflictos, riesgos, problemas y potencialidades, instrumentos de gestión, agentes y actores, amenazas y oportunidades del exterior.

### **1.2.4. Diagnóstico preliminar**

<span id="page-26-1"></span>El método, Indica el camino o medio a seguir para alcanzar un objetivo; la técnica, es el arte, o la forma de como recorrer el camino propone normas para ordenar las etapas de investigación, usa los instrumentos y medios para la recolección y conservación de datos, elabora sistemas de clasificación; las variables, es todo aquello susceptible de ser medido, estudiado, etc. y los indicadores, son características o actividades de las variables.

## *Esquema para el diagnóstico*

- Ubicación.
- Síntesis histórica.
- Potencialidades.
- Limitantes.
- Análisis de la población: población total, proyecciones de la población, población urbana, rural, por sexo, grupos de edades y otros.
- Recursos naturales.

Fisiografía: relacionada a la topografía de la región, altitudes, pendientes, etc. Suelos: capacidad de uso mayor de los suelos, clasificación de suelos según su aptitud agrícola, etc.

10

Geología: Estudio geológico nacional.

Climatología: estudio de las zonas de vida del Perú.

Recursos hídricos: cuencas, sub cuencas, micro cuencas, estaciones de aforo superficial, aguas subterráneas.

Recursos forestales: explotación forestal, zonas de reserva.

Fauna y pesca: fauna silvestre, crianza de truchas, zonas de reserva.

• Aspectos ambientales.

Unidades ambientales: establecer los ecosistemas de la región.

Amenazas o peligros: se debe identificar los eventos de origen natural, socio natural o antropogénico que pueden causar daño a la región.

Vulnerabilidad: Se debe identificar las unidades sociales (familias, comunidades, sociedad), estructura física o actividad económica de sustento, que ocasionen daños por acción de un peligro o amenaza.

Riesgos: definir los principales riesgos en función a las amenazas y vulnerabilidades.

- Características de los servicios sociales: educación, salud, vivienda, saneamiento básico.
- Características de la infraestructura física: centros poblados, transporte, vías de comunicación, infraestructura de riego, energía.
- Actividades productivas:

Agricultura: principales cultivos, volumen y valor de la producción, sistemas de producción.

Ganadería: Pastos y ganados, sistemas de crianzas, producción.

Producción forestal: Aprovechamiento forestal.

Turismo: Zonas turísticas.

• Actividades institucionales.

Instituciones de orden nacional: instituciones del gobierno central. Instituciones de orden regional: gobierno de la Región Ancash. Instituciones privadas: ONG, Empresas Mineras, etc.

### **1.2.5. Técnicas de recopilación de información**

 $\left(\begin{matrix} \overline{c} & \overline{c} \end{matrix}\right)$ 

- <span id="page-27-0"></span>• Recopilación y consulta bibliográfica, documental, cartográfica, etc.
- Interpretación de imágenes satelitales, fotografías aéreas, etc.

11

• Trabajos de campo, observación (directa, indirecta, participante, no participante) y entrevistas (informales, formales, grupales).

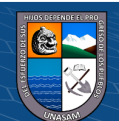

• Encuestas.

Información objetiva y verificable.

Cualitativas y cuantitativas.

Estructuradas o no estructuradas.

Orales o escritas.

Individuales o colectivas.

Requieren definir un universo, tamaño de muestra, estratificación.

Elaborar la ficha de encuesta.

• Entrevistas en profundidad. Se realiza a "testigos privilegiados".

Personas que por su trabajo, experiencia, liderazgo, relaciones o conocimiento directo pueden aportar información y opinión solvente.

• Reuniones de grupo informal.

Grupo de personas simplemente interesadas o implicadas en el tema.

• Reuniones formales en paneles.

Grupos estandarizados que se eligen aleatoriamente y se estratifica por zonas y grupos de interés.

### **1.2.6. Modelo territorial**

<span id="page-28-0"></span>El sistema territorial es muy complejo, lo que exige recurrir a modelos para describirlo e interpretarlo; un modelo es una imagen simplificada de un sistema cuya calidad depende de su capacidad para ayudar a la interpretación de su estructura, de su funcionamiento y de la imagen que transmite (Gómez, 2013, p.33).

### <span id="page-28-1"></span> **Figura 2.**

*Elementos que Conforman el Modelo Territorial.*

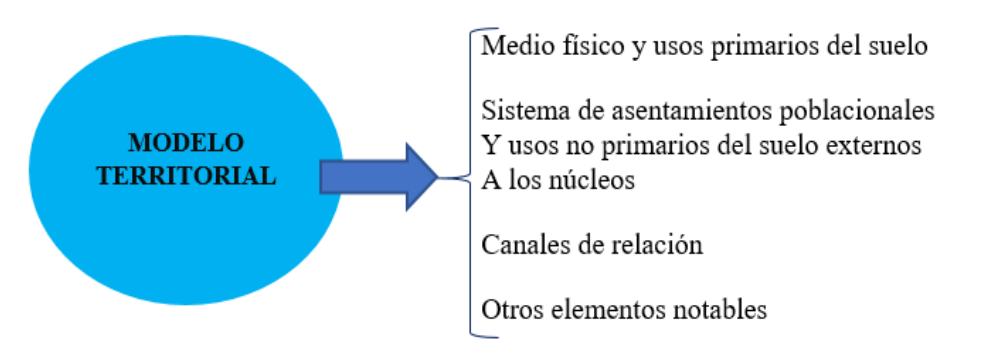

12

*Fuente:* Gómez Orea (2013).

 $\left(\begin{matrix} \overline{c} & \overline{c} \end{matrix}\right)$ 

El modelo territorial es una representación o imagen simplificada del sistema territorial, que utiliza los elementos más estructurantes y más fácilmente representables de él (Figura 2), los cuáles son:

- El medio físico y los usos primarios del suelo, expresados en unidades ambientales, las cuáles se representan por manchas irregulares de diferente color.
- El sistema de asentamientos poblacionales, generalmente representado por círculos de diámetro proporcional al tamaño o importancia de cada núcleo poblacional. Además, conviene representar alguna característica notable por cada núcleo de población, como especialización productiva si la tuviese, elementos culturales notables, debilidades, etc.
- Los canales de relación: infraestructuras de transporte (interiores y conexiones con el exterior), representadas por líneas y puntos (aeropuertos, puertos, etc.) de diferente grosor o color según su importancia; y las telecomunicaciones especialmente elementos de telefonía móvil e internet, representando las zonas que disponen de cobertura.
- <span id="page-29-0"></span>• Otros elementos significativos y representables.

### **1.2.7. Zonificación ecológica económica**

(Ministerio del Ambiente (MINAM), 2019), mencionó que "La Zonificación Ecológica y Económica es un proceso dinámico y flexible para la identificación de alternativas de uso sostenible de un territorio basado en la evaluación de sus potencialidades y limitaciones con criterios físicos, biológicos, sociales, económicos y culturales".

En la ley N° 26821 (Ley para el Aprovechamiento Sostenible de los Recursos Naturales) La Zonificación Ecológica y Económica del país se aprueba a propuesta de la Presidencia del Consejo de Ministros, en coordinación intersectorial, como apoyo al ordenamiento territorial a fin de evitar conflictos por superposición de títulos y usos inapropiados, y demás fines. Así mismo la Zonificación se realiza en base a áreas prioritarias conciliando los intereses nacionales de la conservación del patrimonio natural con el aprovechamiento sostenible de los recursos naturales (EL PERUANO, 1997 LEY Nº 26821, art.11).

Según el DS. N° 087-2004-PCM: Reglamento de la Zonificación Ecológica y Económica, instituye seis criterios para la evaluación de unidades espaciales en el

13

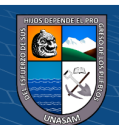

territorio, llamadas unidades ecológicas económicas, que es para identificar alternativas de uso sostenible que tiene el territorio, en base a las potencialidades y limitaciones, de tal manera que se establezca la aptitud predominante de cada unidad ecológica económica, en la cual la Zonificación Ecológica y Económica se considera un instrumento para mejorar el ordenamiento territorial (MINAM).

En el DS Nº 088-2007-PCM, art.3, puntualiza seis objetivos dentro del proceso de planificación del uso del territorio. (PCM 2004, DS Nº 088-2007-PCM, art.3).

- **a)** Conciliar los intereses nacionales de la conservación del patrimonio natural con el aprovechamiento sostenible de los recursos naturales.
- **b)** Orientar la formulación, aprobación y aplicación de políticas nacionales, sectoriales, regionales y locales sobre el uso sostenible de los recursos naturales y del territorio, así como la gestión ambiental en concordancia con las características y potencialidades de los ecosistemas, la conservación del ambiente, y el bienestar de la población.
- **c)** Proveer el sustento técnico para la formulación de los planes de desarrollo y de ordenamiento territorial, en el ámbito nacional, regional y local.
- **d)** Apoyar el fortalecimiento de capacidades de las autoridades correspondientes para conducir la gestión de los espacios y los recursos naturales de su jurisdicción.
- **e)** Proveer información técnica y el marco referencial para promover y orientar la inversión pública y privada.
- **f)** Contribuir a los procesos de concertación entre los diferentes actores sociales sobre la ocupación y uso adecuado del territorio.

Para lo cual, la ZEE se elaborará en tres niveles de estudio (PCM 2004, DS Nº 088-2007- PCM, art.4): macrozonificación, mesozonificación y microzonificación, de acuerdo con la dimensión, naturaleza y objetivos planteados.

### • **Macrozonificación**

 $\left(\mathbf{c}\right)\left(\mathbf{\hat{i}}\right)\mathbf{\bigcirc }\mathbf{\hat{0}}$ 

 Contribuye a la elaboración y aprobación de políticas y planes de desarrollo y de ordenamiento territorial, principalmente de los ámbitos: nacional, macroregional y regional.

 La cartografía aplicable corresponde a una escala de trabajo menor o igual a 1:250.000.

### • **Mesozonificación**

 Contribuye a la elaboración y aprobación de planes de desarrollo y de ordenamiento territorial, así como a la identificación y promoción de proyectos de desarrollo, principalmente en ámbitos regionales, cuencas hidrográficas o en áreas específicas de interés.

La cartografía aplicable corresponde a una escala de trabajo de 1:100.000

### • **Microzonificación**

 Contribuye a la elaboración, aprobación y promoción de los proyectos de desarrollo, planes de manejo en áreas y temas específicos en el ámbito local.

 Igualmente, contribuye al ordenamiento y acondicionamiento territorial, así como al desarrollo urbano.

 La cartografía aplicable corresponde a una escala de trabajo mayor o igual a 1:25.000.

Según la Guía Metodológica de la Zonificación Ecológica y Económica, para identificar zonas con potencialidad y limitación del territorio, en base a las diversas actividades de uso sostenible de los recursos naturales, se identifican mediante los siguientes criterios: Valor Productivo, Valor Bioecológico, Valor Histórico Cultural, Vulnerabilidad y Riesgos, Conflictos de Uso y Aptitud Urbano e Industrial.

Para la determinación de las Zonas Ecológicas y Económicas, es necesario tener en cuenta la superposición de los resultados del análisis de los sub modelos creados, la cual permita identificar zonas con diversas alternativas de uso sostenible que posee un territorio. Las categorías de uso, a utilizar en el proceso de ZEE serán las siguientes:

*Zonas Productivas*: aquí se incluyen aquellas unidades territoriales que tienen mayor aptitud para uso: agropecuario, forestal, industrial, pesquero, acuícola, minero, turístico e hidrocarburos, entre otras.

*Zonas de protección y conservación ecológica*: Aquí se incluyen las Áreas Naturales Protegidas en concordancia con la legislación vigente.

*Zonas de tratamiento especial*: Aquí se incluyen las áreas arqueológicas, histórico culturales.

15

 $\left(\begin{matrix} \overline{\mathbf{c}} & \overline{\mathbf{c}} \end{matrix}\right)$ 

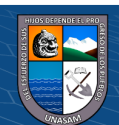

*Zonas de recuperación*: aquí se incluyen aquellas unidades territoriales que requieren de una estrategia especial para la recuperación de los ecosistemas degradados o contaminados.

*Zonas urbanas o industriales*: aquí se incluyen aquellas unidades territoriales, que determinan las zonas urbanas e industriales, la posible expansión urbana, o el desarrollo de nuevos asentamientos urbanos e industriales.

### **1.2.8. Sistemas de información geográfica**

<span id="page-32-0"></span>Son herramientas informáticas, capaces de gestionar y analizar la información georreferenciada, con vistas a la resolución de problemas de base territorial y medioambiental. Los SIG aparecen como herramientas multipropósito, dirigidas a la solución de problemas en campos como la planificación territorial, gestión catastral y la prevención de riesgos naturales (Santos Preciado 2020, párrafo 1).

### **Herramientas de geoprocesamiento**

Alonso (2014), mencionó que, "las herramientas de geoprocesamiento, pueden realizar pequeñas operaciones, pero fundamentales en los datos geográficos, tales como extraer o superponer datos, reproyectar una capa, añadir campos a una tabla y calcular sus valores, establecer rutas óptimas, entre otras".

### *Buffer (Zona de influencia)*

También es conocida como Zona de Influencia y es una de las herramientas más comunes y utilizadas en los SIG, ya que permiten obtener nueva información para determinar, por ejemplo, qué elementos geográficos se encuentran dentro de un área de influencia determinada.

#### *Dissolve (Disolver)*

Esta operación permite simplificar los elementos geográficos de la capa de entrada, así como los registros de su tabla de atributos, unificando elementos que presentan la misma propiedad.

### *Unión (Unión)*

 $\left(\mathbf{c}\right)\left(\mathbf{\hat{i}}\right)\mathbf{\bigcirc }\mathbf{\hat{0}}$ 

La unión de dos o más capas combina los elementos de una capa poligonal de entrada con los polígonos de una capa superpuesta a la primera (capa de unión). El resultado es una capa que presenta una información procedente de la combinación de las entidades geográficas en ambas capas.

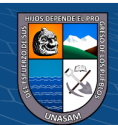

### *Model Builder (Constructor de modelos)*

Un constructor de modelos no es propiamente una herramienta de geoprocesamiento, pero es una herramienta muy práctica para automatizar y encadenar las herramientas de geoprocesamiento vistas anteriormente.

### **1.2.9. Proceso de análisis jerárquico (AHP)**

<span id="page-33-0"></span>CENEPRED (2015), mencionó que, "éste método fue desarrollado por el matemático Thomas L. Saaty (1980) diseñado para resolver problemas complejos de criterios múltiples, mediante la construcción de un modelo jerárquico, que permite a los actores (tomadores de decisiones) estructurar el problema de forma visual" (Figura 3).

### <span id="page-33-3"></span> **Figura 3.**

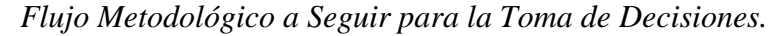

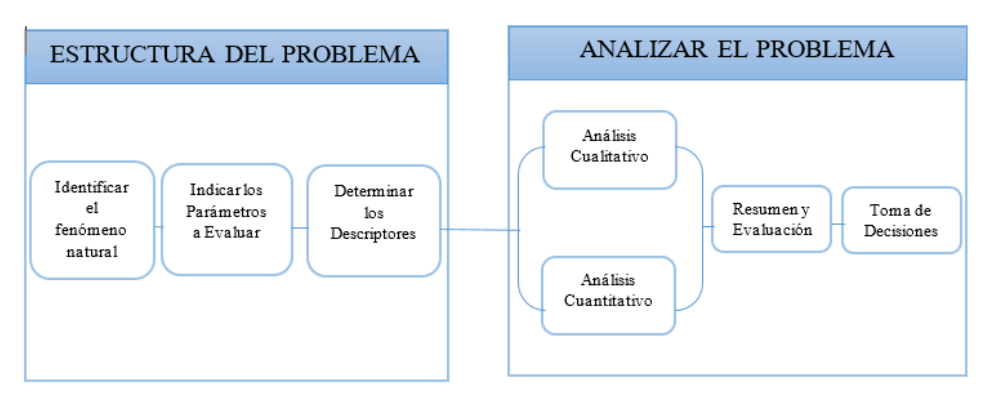

*Fuente:* Aguarón y Moreno (2001).

### **1.2.10. Escala de Saaty**

<span id="page-33-1"></span>La escala de prioridades de Saaty (1980), nos muestra la importancia de una variable sobre otra (Tabla 1).

### <span id="page-33-2"></span> **Tabla 1.**

 *Escala Ordinal de Saaty.*

 $(Cc)$  (i)  $\circledS$   $\odot$ 

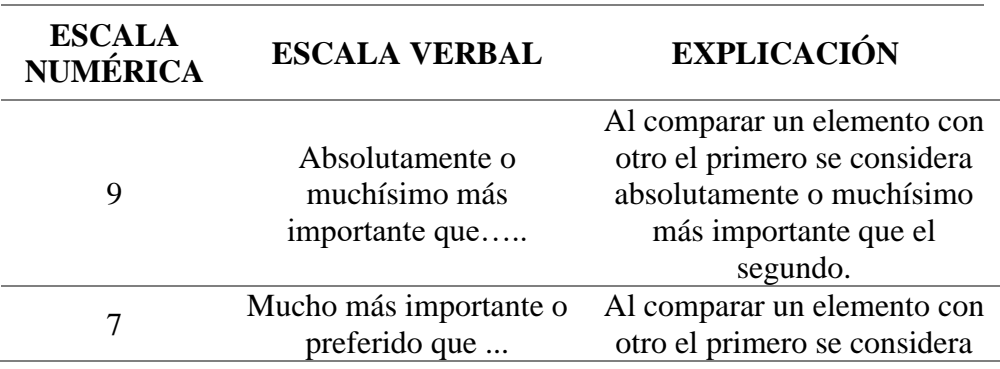

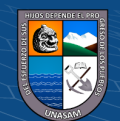

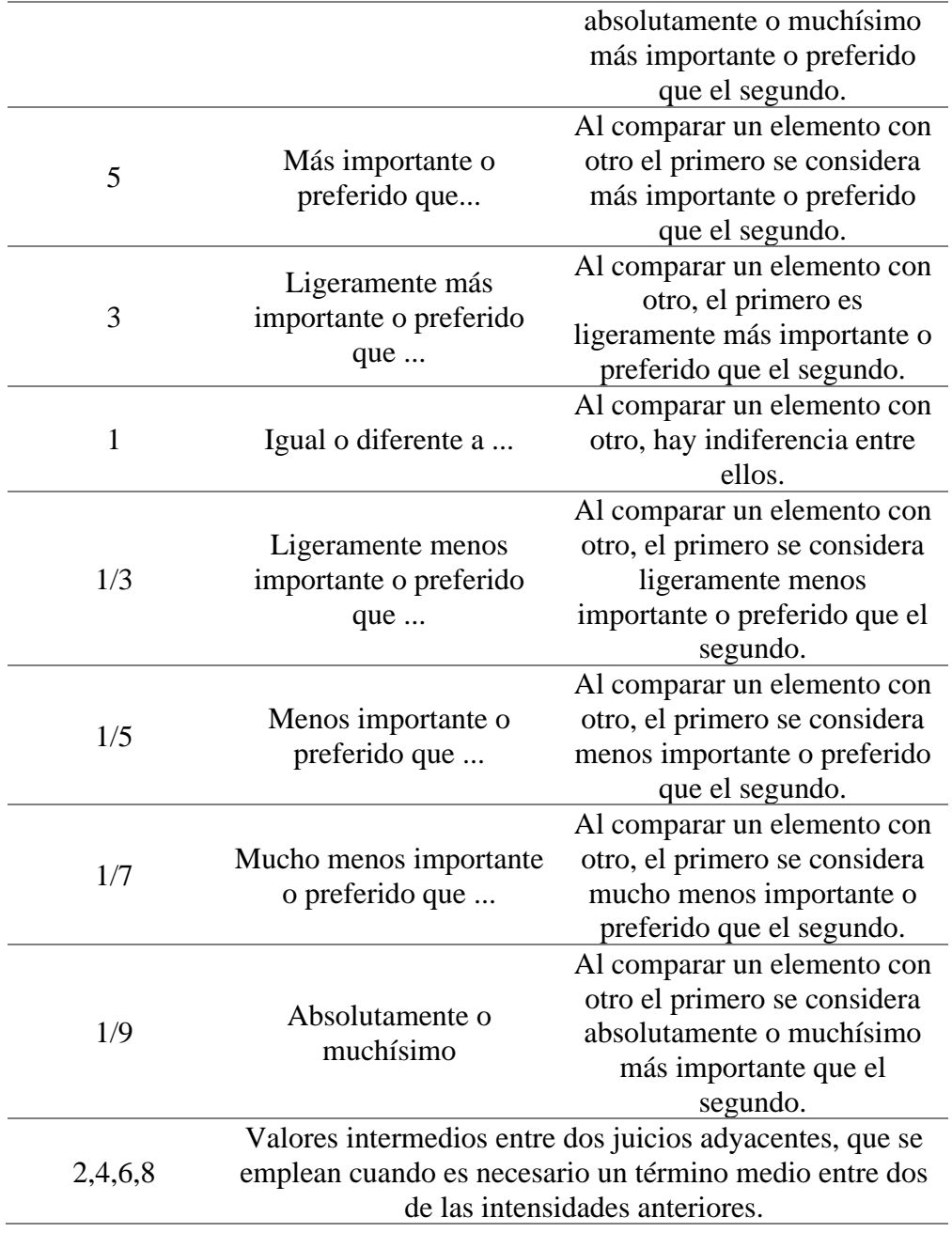

<span id="page-34-0"></span>*Nota:* La escala ordinal de comparación se mueve entre valores de 9 y 1/9.

### **1.2.11. Pasos a seguir en la metodología de Saaty**

 $C<sup>c</sup>$   $\odot$   $\odot$   $\odot$ 

**Paso 01:** En la matriz de comparación de pares se evalúa la intensidad de preferencia de un parámetro frente a otro. Para la selección de los valores se usa la escala desarrollada por Saaty. La escala ordinal de comparación se mueve entre valores de 9 y 1/9.

**Paso 02:** El análisis se inicia comparando la fila con respecto a la columna (fila/columna). La diagonal de la matriz siempre será la unidad por ser una

comparación entre parámetros de igual magnitud. Se introducen los valores en las celdas de color rojo y automáticamente se muestran los valores inversos de las celdas azules (debido a que el análisis es inverso).

**Paso 03:** Se realiza la normalización de la matriz de comparaciones pareadas con el objetivo de ajustar al 100 %.

**Paso 04:** Se calcula la Relación de Consistencia, el cual debe ser menor al 10% (RC <0.1), lo que nos indicara que los criterios utilizados para la comparación de pares son los más adecuados.

Para determinar el índice aleatorio que ayuda a determinar la relación de consistencia se utilizó la tabla obtenida por Aguarón y Moreno, 2001 (Tabla 2). Donde "n" es el número de parámetros en la matriz

### <span id="page-35-1"></span> **Tabla 2.**

 *Número de Parámetros de la Matriz.*

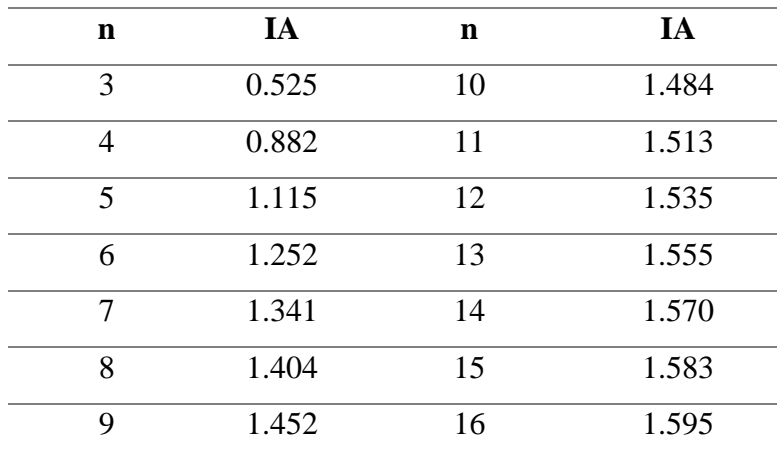

 *Fuente:* Aguarón y Moreno (2001).

 $\left(\mathbf{c}\right)\left(\mathbf{\hat{i}}\right)\mathbf{\bigcirc }\mathbf{\hat{0}}$ 

### <span id="page-35-0"></span>**1.3. Marco Legal e Institucional**

Artículo 23.- De la etapa de aplicación. Reglamento de ZEE (aprobado por Decreto Supremo N° 084-2004-PCM), describe Una vez aprobada la ZEE, las diversas instituciones públicas en el ámbito nacional, regional y local, deberán utilizar de manera necesaria la ZEE como instrumento de planificación y de gestión del territorio.

Ley N° 26821, Ley Orgánica para el Aprovechamiento Sostenible de los Recursos Naturales, en su artículo 11, dispone que la ZEE del país, se aprueba a propuesta de la

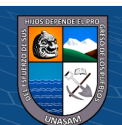
Presidencia del Consejo de Ministros en coordinación intersectorial como apoyo al Ordenamiento Territorial, a fin de evitar conflictos con superposición de títulos y usos inapropiados y demás fines.

Decreto Supremo N° 045-2001-PCM, declaró de interés nacional el Ordenamiento Territorial en todo el país, creó la Comisión Nacional para el Ordenamiento Territorial Ambiental, y en su artículo 3 encargó proponer y elevar el Proyecto de Reglamento sobre la ZEE a la Presidencia del Consejo de Ministros.

Decreto Supremo N° 008-2004-PCM, Reglamento de la Ley N° 28245, Ley Marco del Sistema de Gestión Ambiental, en su artículo 53 estipula que el Ordenamiento Ambiental del Territorio es un instrumento que forma parte de la política de Ordenamiento Territorial. Debe basarse en la evaluación de las potencialidades y limitaciones del territorio, mediante los procesos de ZEE.

Resolución Presidencial N° 135-2005-CONAM/PCD, del 08-08-2005, se aprobó el Plan Operativo Bianual para la Zonificación Ecológica y Económica, agosto 2005- julio 2007, en la que se establece como actividad la formulación de la directiva sobre Metodología para la Zonificación Ecológica y Económica.

Decreto del Consejo Directivo N° 010-2006-CONAM/CD, del 28-04-06, en el que se aprueba la directiva: "Metodología para la Zonificación Ecológica y Económica".

## **1.4. Definición de Términos**

**Territorio**: Proviene del latín "territorium" que significa: porción de la superficie terrestre perteneciente a una nación, región, provincia, etc.; terreno (campo o esfera de acción); circuito o término que comprende una jurisdicción.

**Sistema Territorial:** Es una construcción social que representa el estilo de desarrollo de una sociedad; se forma mediante las actividades que la población practica sobre el medio físico y de las interacciones entre ellas a través de los canales de relación que proporcionan funcionalidad al sistema.

**Diagnóstico:** Procedimiento ordenado, sistemático, para conocer y establecer de manera clara una circunstancia, a partir de observaciones y datos concretos. El diagnóstico conlleva siempre una evaluación, con valoración de acciones en relación con objetivos.

20

 $\left(\mathbf{c}\right)\left(\mathbf{\hat{i}}\right)\mathbf{\bigcirc }\mathbf{\hat{0}}$ 

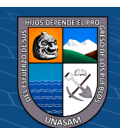

**Modelo territorial**: Se constituye como la proyección espacial del estilo de desarrollo de la sociedad en un territorio que asume cualidades relevantes como la integralidad, la escalabilidad, la diversidad y la temporalidad, en función de los cambios económicos, sociales, políticos y culturales que ocurren.

**Sistemas de información geográfica**: Los sistemas de información geográfica son herramientas de análisis que ofrecen la posibilidad de identificar las relaciones espaciales de los fenómenos que se estudian.

**Unidades ecológicas económicas:** Son unidades espaciales relativamente homogéneas que se obtienen a partir de la integración de variables físicas, biológicas, socioeconómicas y socioculturales.

**Zonificación ecológica económica:** La ZEE es un proceso de identificación de potencialidades y limitaciones del territorio. Los resultados de la ZEE constituyen una de las herramientas principales para la formulación y puesta en marcha de los Planes de Ordenamiento Territorial.

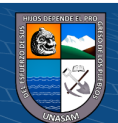

# **III. MATERIALES Y MÉTODOS**

### **3.1. Tipo y Diseño de la Investigación**

### **3.1.1. Tipo de investigación**

Según el grado de abstracción es aplicada, ya que este tipo de estudio busca dar alternativas de solución a problemas asociados al desarrollo, cambios o afectaciones dentro de una sociedad, según los parámetros o variables es descriptiva, debido a que se considera el medio Biofísico, Socioeconómico y Sociocultural del distrito de Taricá, es exploratoria porque, es un tema que no ha sido suficientemente estudiado y no existen antecedentes específicos, por lo que, se generó información temática del distrito de Taricá.

### **3.1.2. Diseño de investigación**

El diseño de investigación que se utilizó es la, no experimental, transversal, puesto que trabajamos con una estructura de investigación donde no se manipula a ninguna variable, es decir, se recolecta datos para cumplir el objeto de estudio de la investigación.

### **3.2. Población y Muestra**

La población y muestra está representada por el distrito de Taricá, con las unidades territoriales que conforman la zona de estudio.

### **3.3. Técnicas e instrumentos de recolección de datos**

El instrumento utilizado fue la encuesta única (Anexo 1), aplicado de manera anónima a los ciudadanos del distrito de Taricá, dicha encuesta cuenta con 14 ítems, las cuales incluyen interrogantes de carácter socioeconómico y sociocultural.

Para realizar la encuesta se calculó la muestra estratificada (Tabla 4) por cada centro poblado de acuerdo al siguiente detalle:

El distrito de Taricá, según el Censo del INEI 2017, cuenta con 6338 habitantes.

22

### **Tamaño de muestra**

$$
n = \frac{Z^2 * p * q * N}{e^2(N-1) + Z^2 * p * q} \dots \dots \dots \dots \dots \dots (1)
$$

Dónde:

 $N: Población = 6338 habitantes$ 

 $\left(\begin{matrix} \overline{c} & \overline{c} \end{matrix}\right)$ 

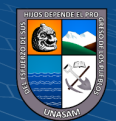

n: tamaño de muestra  $p: probabilityada\ a\ favor = 0.5$ q: probabilidad en contra =  $0.5 = (1 - p)$  $Z:$ nivel de confianza = 1.96  $e:$  margen de error de muestra = 0.07

## **Tamaño de muestra estratificada**

Tamaño de muestra estratificada por cada Centro Poblado del distrito de Taricá (Tabla 4).

K: Coeficiente de una muestra estratificada

$$
K = \frac{n}{N} = 0.300 \dots \dots \dots \dots \dots \dots \dots \dots (2)
$$

Tme: Tamaño de muestra estratificada

$$
Tme = PTE * K \dots \dots \dots \dots \dots \dots (3)
$$

## **Tabla 3.**

 *Valores de Nivel de Confianza.*

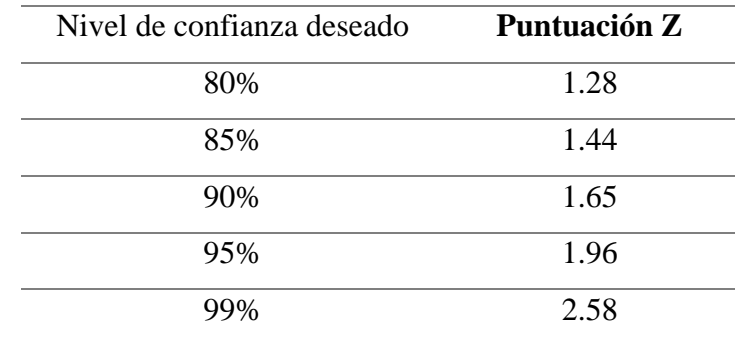

# **Tabla 4.**

 *Valores de Tamaño de Muestra Estratificada.*

 $C$  $O$  $O$  $O$ 

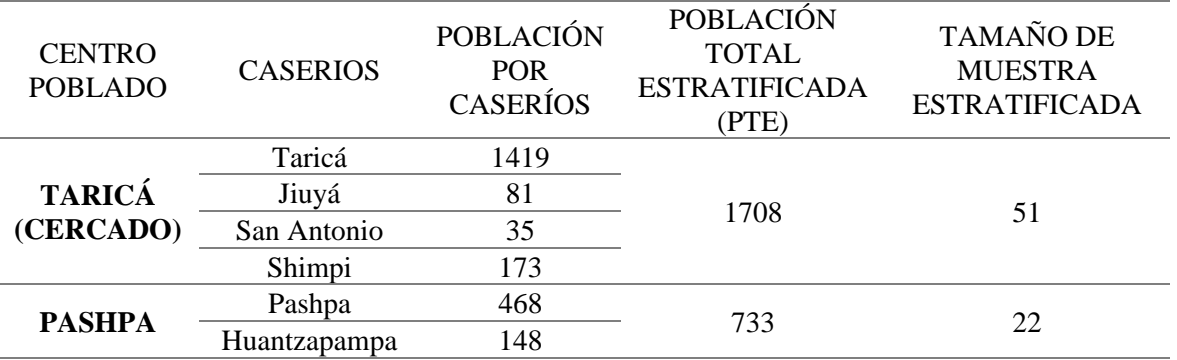

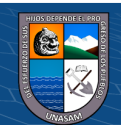

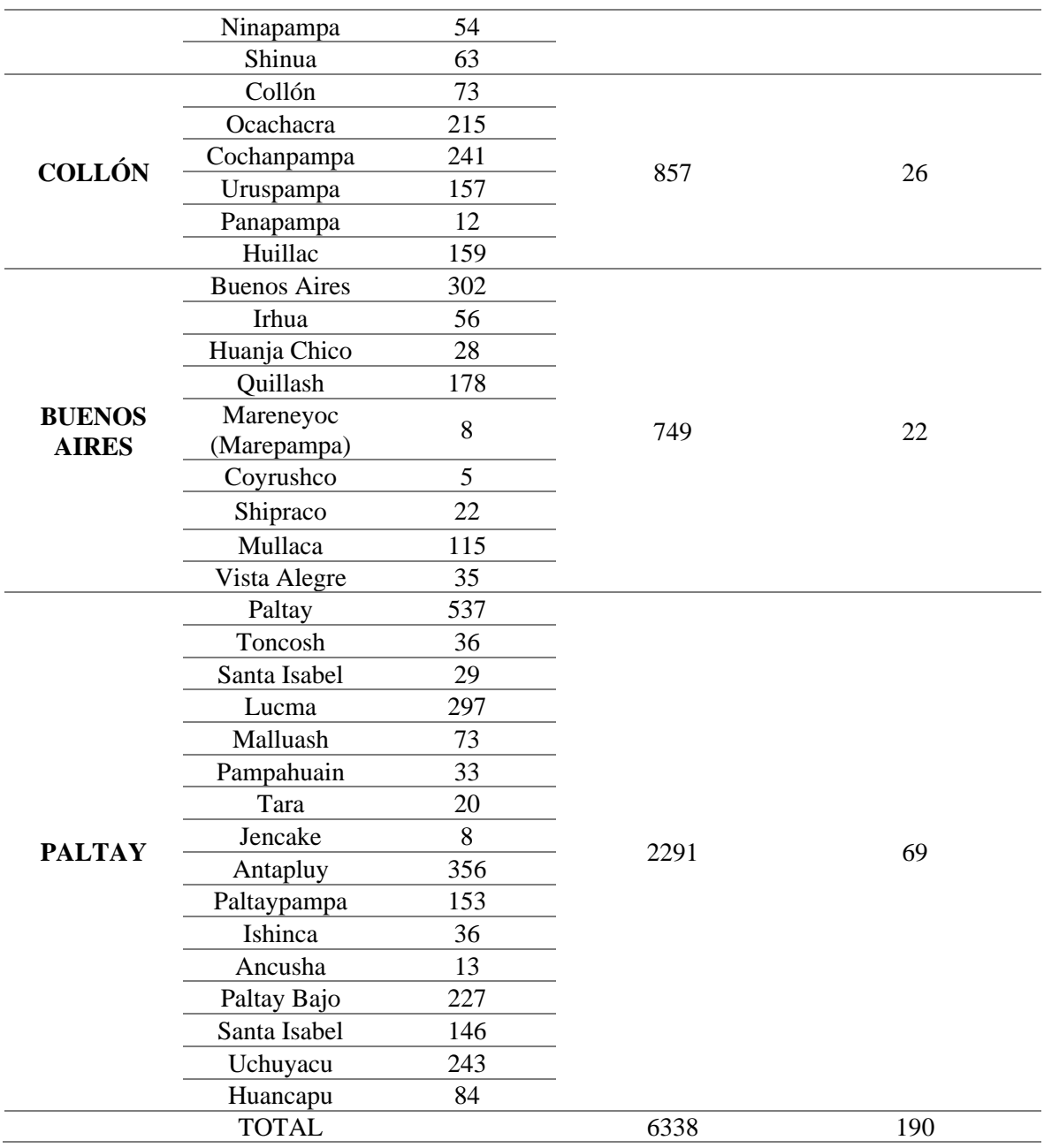

# **3.4. Descripción de la Zona de Estudio**

## **3.4.1. Ubicación**

La zona de estudio es el distrito de Taricá, que está localizado al nor-este de provincia de Huaraz - Áncash, ubicado a 2802 m.s.n.m., con una superficie de 117.72 km<sup>2</sup> , cuyos límites son: por el sur el distrito de Independencia, por el norte y por el este delimita con la provincia de Carhuaz, por el oeste delimita con el distrito de Jangas, se ubica a una distancia de 17 km de la ciudad de Huaraz.

24

 $C<sup>c</sup>$   $\odot$   $\odot$   $\odot$ 

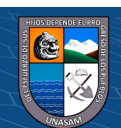

Con respecto a la capital del distrito de Taricá, geográficamente se ubica según las siguientes coordenadas: Latitud: 9° 23' 37'' Sur, Longitud: 77° 34' 31'' Oeste.

En la Figura 4, se observa el mapa de ubicación del distrito de Taricá, indicando sus componentes.

### **Figura 4.**

 *Ubicación del Distrito de Taricá.*

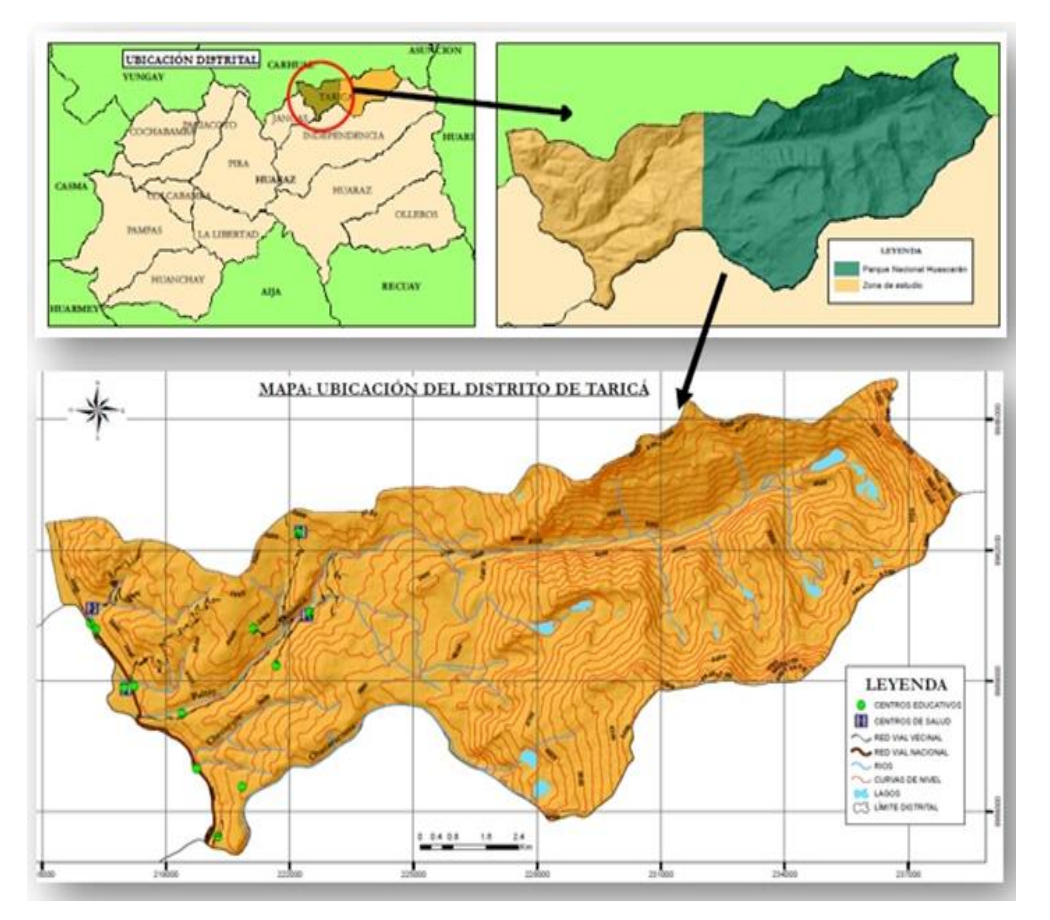

*Fuente:* Adaptado del Anexo 02.

### **3.5. Materiales y Equipos**

### **3.5.1 Información cartográfica**

**@ ①** හි ම

Se utilizó como información cartográfica, la carta nacional: 19h y 19i, con escala 1:100 000, esta información fue tomada del geoservidor del MINEDU (Ministerio de educación), del mismo modo el modelo de elevación digital con una resolución de 30 m (DEM), fue tomada del geoservidor del MINAM (Ministerio del Ambiente),se ha generado también un Shape de la zona urbana del distrito de Taricá en base a la imagen satelital SENTINEL, también se

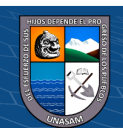

empleó información en formato Shape de las variables biofísicas como: capacidad de uso mayor de tierras, cobertura vegetal, zonas de vida, ecosistema, fauna amenazada, Litología, geomorfología, pendientes, otros peligros geológicos, uso actual de tierras, fisiografía, hidrogeología, vías de comunicación, Qhapac Ñan, centros educativos, centros poblados, centros de salud, ríos, lagos, las cuales fueron tomadas de los geoservidores: IGN, MINEDU, MTC, ONERN, MINAM, MINCUL, GEOCATMIN, INGEMMET, MINAGRI, INRENA,CENSO 2017 (INEI), respectivamente.

### **3.5.2. Información pluviométrica**

La información pluviométrica se utilizó para la elaboración del mapa de isoyetas, ésta información fue tomada del Servicio Nacional de Meteorología e Hidrología (SENAMHI), con la denominación, datos Peruanos Interpolados de las observaciones climatológicas e Hidrológicas del Senamhi (datos PISCO), de la cual se obtuvo información de datos de precipitación media anual desde el año 1981 al año 2016.

las coordenadas de las estaciones ficticias se obtuvieron del Software ArcGIS 10.5 (Tabla 5) y de éstas los datos de precipitación (Tabla 6) los cuales fueron empleados en la elaboración del mapa de isoyetas.

#### **Tabla 5.**

 *Coordenadas de las Estaciones Ficticias.*

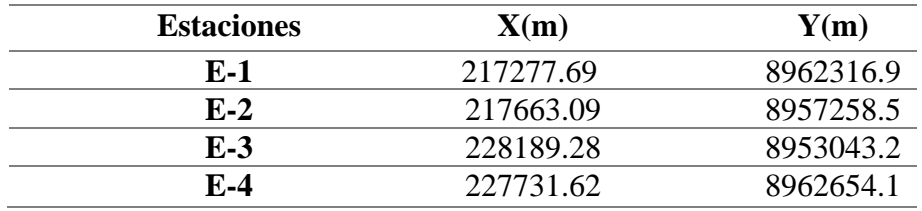

## **Tabla 6.**

 $\left(\begin{matrix} \overline{\mathbf{c}} & \overline{\mathbf{c}} \end{matrix}\right)$ 

 *Datos de Precipitación de las Estaciones Ficticias.*

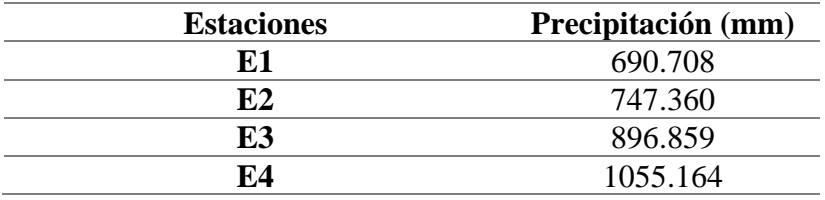

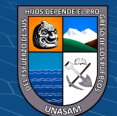

# **3.5.3. Material utilizado en recolección de información**

- Ficha de encuesta socioeconómica y sociocultural (Anexo 1).
- Lapiceros.

# **3.5.4. Softwares utilizados en procesamiento de información**

- Software ArcGIS 10.5.
- Software Microsoft Office 2016 (Word, Excel, Power point).
- Software RStudio.

# **3.5.5. Equipos**

- Laptop ASUS.
- Cámara fotográfica.
- Calculadora.

# **3.6. Metodología**

El flujograma metodológico nos muestra los pasos a seguir en la elaboración de la investigación. La metodología empleada en la investigación se muestra en el siguiente flujograma (Figura 5).

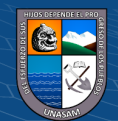

# **Figura 5.**

 *Flujograma Metodológico*

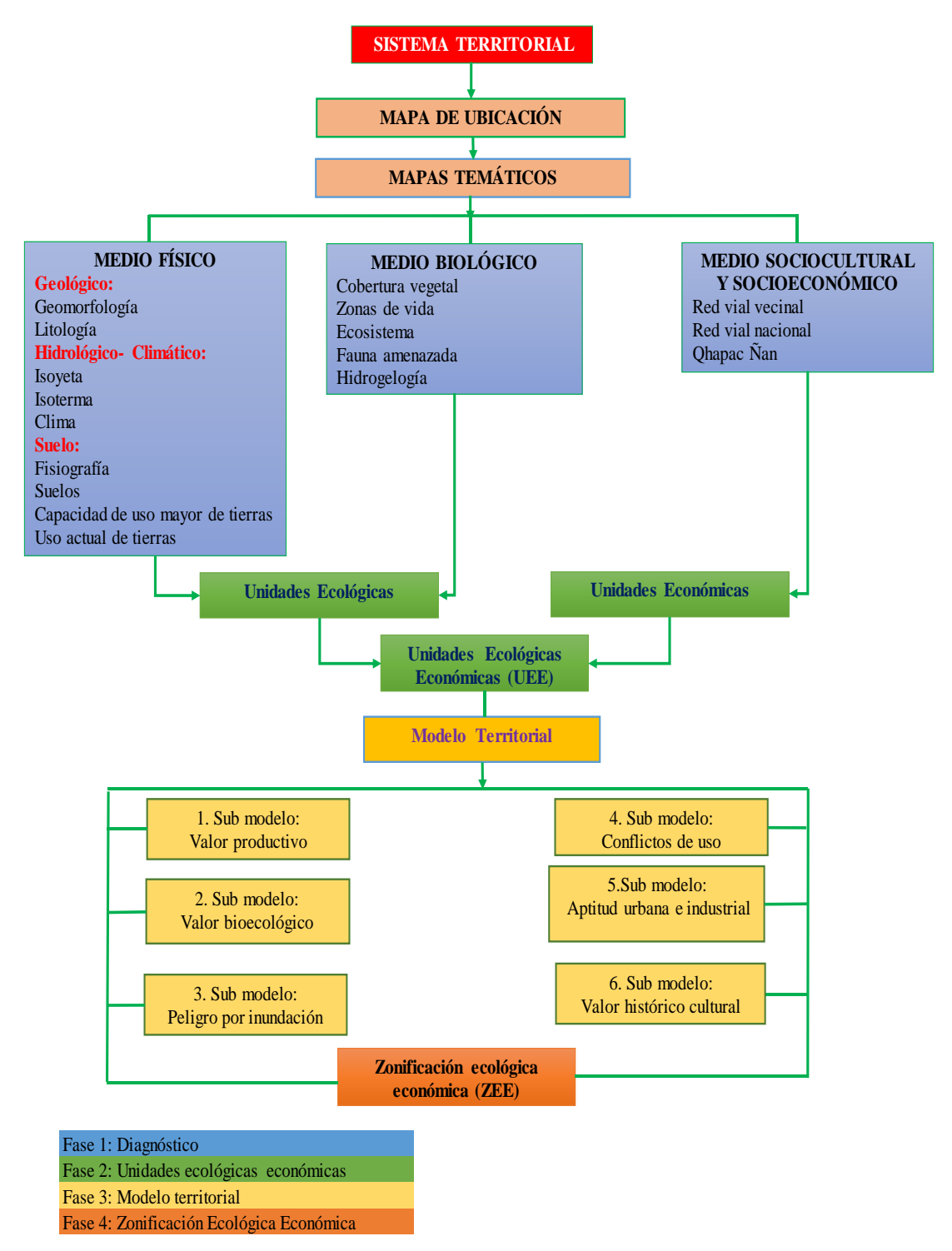

### **3.7. Fases metodológicas**

## **3.7.1. Mapa de ubicación**

 $\odot$   $\odot$   $\odot$ 

El mapa de ubicación del distrito de Taricá se elaboró, teniendo en cuenta la información disponible en diferentes servidores geo espaciales como es el caso

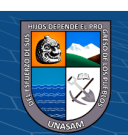

del MINAM, IGN, INGEMMET, MINEDU, MTC, GEOCATMIN, CENSO 2017 (INEI), imagen satelital SENTINEL, la carta nacional: 19h y 19i, con escala 1:100 000, el modelo de elevación digital con una resolución de 30 m (DEM), la escala de elaboración fue de 1:25000 y la escala de impresión 1:85000. El mapa de Ubicación se puede observar en el Anexo 2.

### **3.7.2. Fase I: Diagnóstico territorial**

El diagnostico territorial comprende el levantamiento de información de acuerdo a los instrumentos establecidos de todo el ámbito del distrito de Taricá.

De acuerdo al concepto de sistema territorial se procedió con el levantamiento de la siguiente información:

#### • **Medio biofísico: mapas temáticos**

### *Mapa: Capacidad de uso mayor de tierras*

El mapa de Capacidad de uso mayor de tierras, se elaboró a partir de datos en formato Shapefile obtenidos de la Oficina Nacional de Evaluación de Recursos Naturales (ONERN). La escala de elaboración fue de 1:25000 y el formato de impresión 1:65000.

### *Mapa: Cobertura vegetal*

El mapa de Cobertura vegetal, se generó a partir de datos en formato Shapefile obtenidos del Ministerio del Ambiente (MINAM). La escala de elaboración fue de 1:25000 y el formato de impresión 1:65000.

#### *Mapa: Zonas de vida*

El mapa de Zonas de vida, fue elaborado a partir de un análisis de datos en formato Shapefile obtenidos del Ministerio del Ambiente (MINAM), Oficina Nacional de Evaluación de Recursos Naturales (ONERN), Instituto Nacional de Recursos Naturales (INRENA). La escala de elaboración fue de 1:25000 y el formato de impresión 1:65000.

#### *Mapa: Ecosistema*

El mapa de Ecosistema, se generó a partir de datos en formato Shapefile obtenidos del Ministerio del Ambiente (MINAM). La escala de elaboración fue de 1:25000 y el formato de impresión 1:65000.

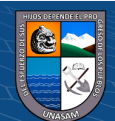

#### *Mapa: Fauna amenazada*

El mapa de Fauna amenazada, fue elaborado a partir de la identificación de las especies amenazadas en la zona de estudio y los criterios de ponderación de la fauna amenazada propuestos por el Ministerio de Desarrollo Agrario y Riego (MINAGRI), éstos datos se procesaron para obtener datos en formato Shapefile. La escala de elaboración fue de 1:25000 y el formato de impresión 1:65000.

### *Mapa: Isoyetas*

El mapa de Isoyetas o mapa de precipitación, fue generado a partir de datos obtenidos de precipitación media anual del geoservidor del Servicio Nacional de Meteorología e Hidrología (SENAMHI), después del procesamiento de datos se obtuvo el mapa de un proceso de interpolación con el método KRIGING en el Software ArcGIS 10.5 en formato Shapefile. La escala de elaboración fue de 1:25000 y el formato de impresión 1:65000.

### *Mapa: Pendientes*

El mapa de Pendientes, se elaboró a partir de datos en formato Shapefile obtenidos del Ministerio del Ambiente (MINAM). La escala de elaboración fue de 1:25000 y el formato de impresión 1:65000.

### *Mapa: Geomorfológico*

El mapa Geomorfológico, se generó a partir de datos en formato Shapefile obtenidos del Ministerio del Ambiente (MINAM). La escala de elaboración fue de 1:25000 y el formato de impresión 1:65000.

### *Mapa: Litológico*

El mapa Litológico, se elaboró a partir de datos en formato Shapefile obtenidos del Ministerio del Ambiente (MINAM). La escala de elaboración fue de 1:25000 y el formato de impresión 1:65000.

### *Mapa: Qhapac Ñan*

El mapa del Qhapac Ñan o Caminos del Inca, se elaboró a partir de datos en formato Shapefile obtenidos del Ministerio de Cultura (MINCUL), Ministerio de Trasportes y Comunicaciones (MTC). La escala de elaboración fue de 1:25000 y el formato de impresión 1:65000.

### *Mapa: Otros peligros geológicos*

 $\left(\mathbf{c}\right)\left(\mathbf{\hat{i}}\right)\mathbf{\bigcirc }\mathbf{\hat{0}}$ 

El mapa de Otros peligros geológicos, se elaboró a partir de datos en formato Shapefile obtenidos del Sistema de Información Geológico y Catastral

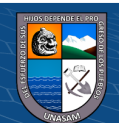

Minero (GEOCATMIN). La escala de elaboración fue de 1:25000 y el formato de impresión 1:65000.

#### *Mapa: Uso actual de tierras*

El mapa de Uso actual de tierras, fue generado a partir de datos en formato Shapefile obtenidos de la Oficina Nacional de Evaluación de Recursos Naturales (ONERN). La escala de elaboración fue de 1:25000 y el formato de impresión 1:65000.

### *Mapa: Fisiográfico*

El mapa Fisiográfico, se elaboró a partir de datos en formato Shapefile obtenidos de la Oficina Nacional de Evaluación de Recursos Naturales (ONERN). La escala de elaboración fue de 1:25000 y el formato de impresión 1:65000.

## *Mapa: Isotermas*

El mapa de Isotermas o mapa de temperatura, fue elaborado a partir de datos obtenidos de temperatura media anual del geoservidor del Servicio Nacional de Meteorología e Hidrología (SENAMHI), después del procesamiento de datos se obtuvo el mapa de un proceso de interpolación con el método KRIGING en el Software ArcGIS 10.5 en formato Shapefile. La escala de elaboración fue de 1:25000 y el formato de impresión 1:65000.

#### *Mapa: Clima*

El mapa de Clima, se elaboró a partir de datos en formato Shapefile obtenidos del Ministerio del Ambiente (MINAM). La escala de elaboración fue de 1:25000 y el formato de impresión 1:65000.

### *Mapa: Hidrogeológico*

El mapa Hidrogeológico, se elaboró a partir de datos en formato Shapefile obtenidos del Sistema de Información Geológico y Catastral Minero (GEOCATMIN). La escala de elaboración fue de 1:25000 y el formato de impresión 1:65000.

#### *Mapa: Zona urbana*

 $\left(\begin{matrix} \overline{\mathbf{c}} & \overline{\mathbf{c}} \end{matrix}\right)$ 

El mapa de Zona urbana, se elaboró a partir de la imagen satelital del Google Earth Pro. La escala de elaboración fue de 1:25000 y el formato de impresión 1:65000.

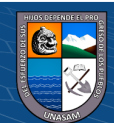

### • **Medio sociocultural y socioeconómico**

Los datos del medio sociocultural y el medio socioeconómico se obtuvieron a partir de una encuesta única aplicada a los pobladores del distrito de Taricá, la ficha de la encuesta realizada se muestra en el Anexo 1.

### **3.7.3. Fase II: Unidades ecológicas y económicas**

Éstas unidades ecológicas económicas muestran las características o atributos del territorio en base a las variables o parámetros biofísicos, socioeconómicos y socioculturales las cuales incluyen las distintas valoraciones de potencial y limitación. Desde el punto de vista SIG, las unidades ecológicas económicas vienen a constituir una base de datos completa del territorio.

Mediante la integración de los mapas temáticos generados en el proceso de diagnóstico se obtuvo la base de datos de las Unidades Ecológicas Económicas (UEE). Éstas UEE facilitaron el proceso cartográfico y la generación de los mapas a través de la generalización temática (Dissolve). Para generar las UEE simplemente se procede a intersectar (Intersect) o unir (Unión) los diferentes mapas temáticos.

### **3.7.4. Fase III: Sub modelos territoriales**

#### • **Sub modelo del valor productivo**

El objetivo de este sub modelo es determinar las aptitudes y potencialidades naturales de las unidades territoriales para desarrollar actividades productivas.

Éste sub modelo se obtuvo a partir del mapa temático de Capacidad de Uso Mayor de Tierras, puesto que se investigó específicamente las aptitudes y potencialidades agrícolas de la zona de estudio.

#### • **Sub modelo del valor bioecológico**

 $\left(\mathbf{c}\right)\left(\mathbf{\hat{i}}\right)\mathbf{\bigcirc }\mathbf{\hat{0}}$ 

El objetivo de este sub modelo es determinar las unidades territoriales, que por sus características ameritan una estrategia especial para la conservación de la biodiversidad y/o de los procesos ecológicos esenciales.

Éste sub modelo se obtuvo, a partir de un proceso de análisis jerárquico, en la escala de Saaty, se utilizó como parámetros o variables los mapas temáticos: Cobertura vegetal, Zonas de vida, Ecosistema y Fauna amenazada.

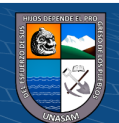

El esquema (Figura 6) representa, el proceso a seguir para el modelamiento de datos de los Mapas Temáticos del Sub Modelo Valor Bioecológico.

### **Figura 6.**

 *Esquema del Sub Modelo Valor Bioecológico.*

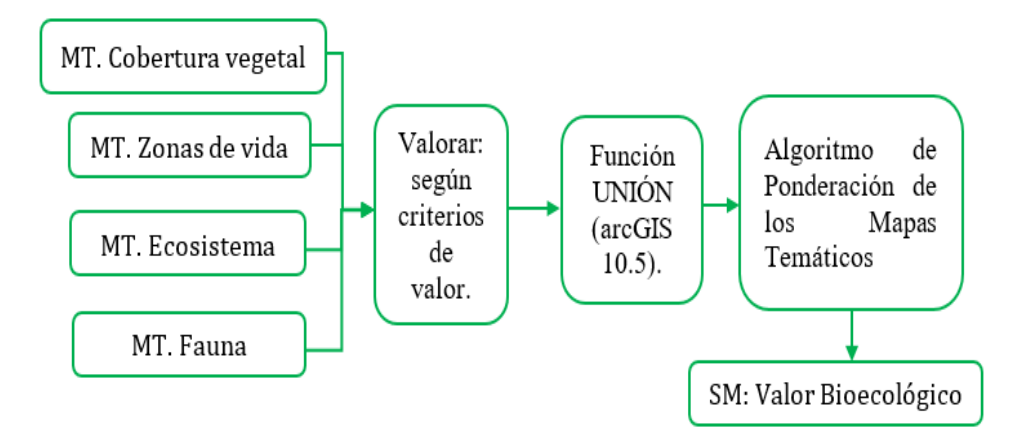

#### • **Sub modelo peligro por inundación**

El objetivo de este sub modelo es determinar las unidades territoriales, que presentan alto riesgo por estar expuestas a la inundación, y otros peligros geológicos que afectan o hacen vulnerables al territorio y a sus poblaciones, así como las consecuencias de otros procesos geológicos.

Éste sub modelo se obtuvo, a partir de un proceso de análisis jerárquico, en la escala de Saaty se usó como parámetros o variables los mapas temáticos: Geomorfología, Pendiente, Precipitación, Litología.

El esquema (Figura 7) muestra, el proceso a seguir para el modelamiento de datos del Sub Modelo Peligro por Inundación.

#### **Figura 7.**

 *Esquema del Sub Modelo Peligro por Inundación.*

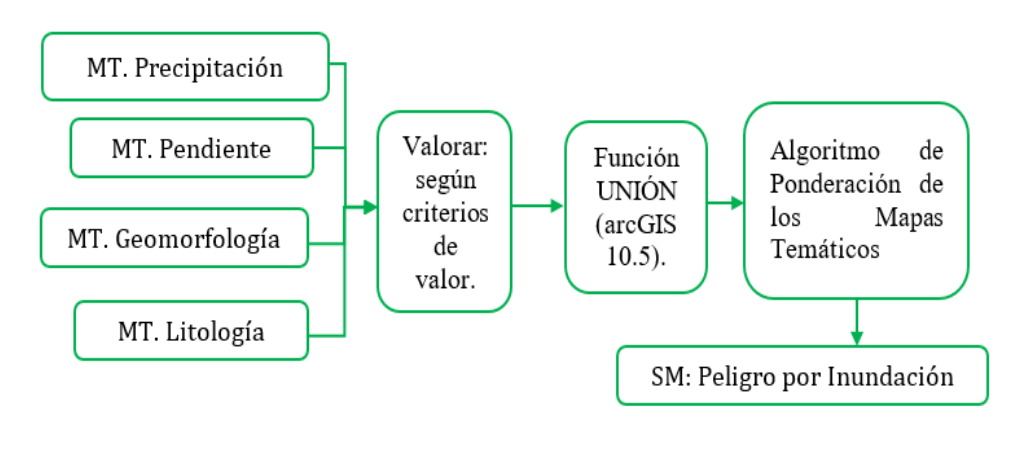

33

**@ ①** හි ම

#### • **Sub modelo conflictos de uso**

El objetivo de este sub modelo es determinar las unidades territoriales donde existe incompatibilidad ambiental por el uso inadecuado de tierras.

Este sub modelo se obtuvo a partir de un análisis de tabla de doble entrada utilizando los datos de los mapas temáticos: Capacidad de Uso Mayor de Tierras, Uso Actual de Tierras.

### • **Sub modelo aptitud urbana e industrial**

El objetivo de éste sub modelo es identificar las unidades territoriales, que poseen condiciones tanto para el desarrollo urbano como para la localización de la infraestructura industrial, sobre la base de las variables: físicas y socioeconómicas.

El esquema (Figura 8) representa, el proceso a seguir para el modelamiento de los Sub Modelos Auxiliares del Sub Modelo Aptitud Urbana e Industrial.

#### **Figura 8.**

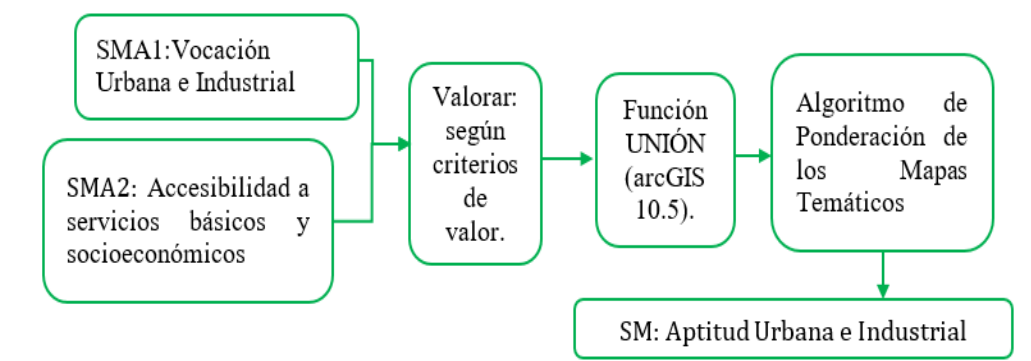

 *Esquema del Sub Modelo Aptitud Urbana e Industrial.*

#### *Sub modelo auxiliar vocación urbana e industrial*

El objetivo de éste sub modelo auxiliar es, determinar la condición física del territorio para identificar unidades con niveles adecuados de aptitud de soporte físico para el desarrollo de actividades urbanas e industriales.

Este sub modelo auxiliar se obtuvo, a partir de un proceso de análisis jerárquico, en la escala de Saaty, se utilizó como parámetros o variables los mapas temáticos: Fisiografía, Pendiente, Litología, Hidrogeología.

El esquema (Figura 9), muestra el proceso a seguir para el modelamiento de datos del Sub Modelo Auxiliar Vocación Urbana e Industrial.

34

 $\circled{c}$   $\circled{0}$   $\circledcirc$ 

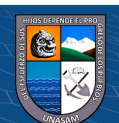

#### **Figura 9.**

 *Esquema del Sub Modelo Auxiliar Vocación Urbana e Industrial.*

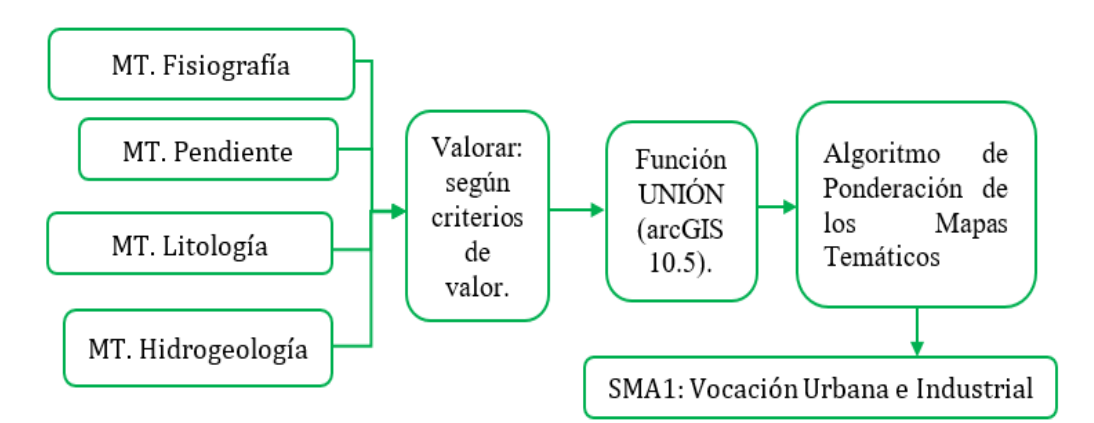

*Sub modelo auxiliar accesibilidad a servicios básico y socioeconómicos*

El objetivo de éste sub modelo auxiliar es, determinar las condiciones de accesibilidad a los servicios básicos y socioeconómicos, necesarios para el desarrollo humano y la productividad industrial.

Para el cálculo del sub modelo auxiliar de accesibilidad a servicios básicos y socioeconómicos para el distrito de Taricá se delimitó la Zona Urbana de las cuales son parte el Centro Poblado de Taricá Cercado y el Centro Poblado de Paltay considerados los más importantes y accesibles a servicios básicos, servicios sociales, desarrollo económico, y son puntos estratégicos de conexión hacia otras provincias formando corredores económicos, desde éstos Centros Poblados se medirá la accesibilidad.

Para realizar el cálculo se han tomado valores y cálculos de accesibilidad; para pendientes se tiene una reclasificación, las condiciones de transporte, la velocidad media para movilizarse de un determinado lugar a otro y el cálculo del coste.

El esquema (Figura 10), representa los pasos a seguir para el procesamiento de datos del Sub Modelo Auxiliar Accesibilidad a Servicios Básicos y Socioeconómicos.

#### **Figura 10.**

*Esquema del Sub Modelo Auxiliar Accesibilidad a Servicios Básicos y Socioeconómicos.*

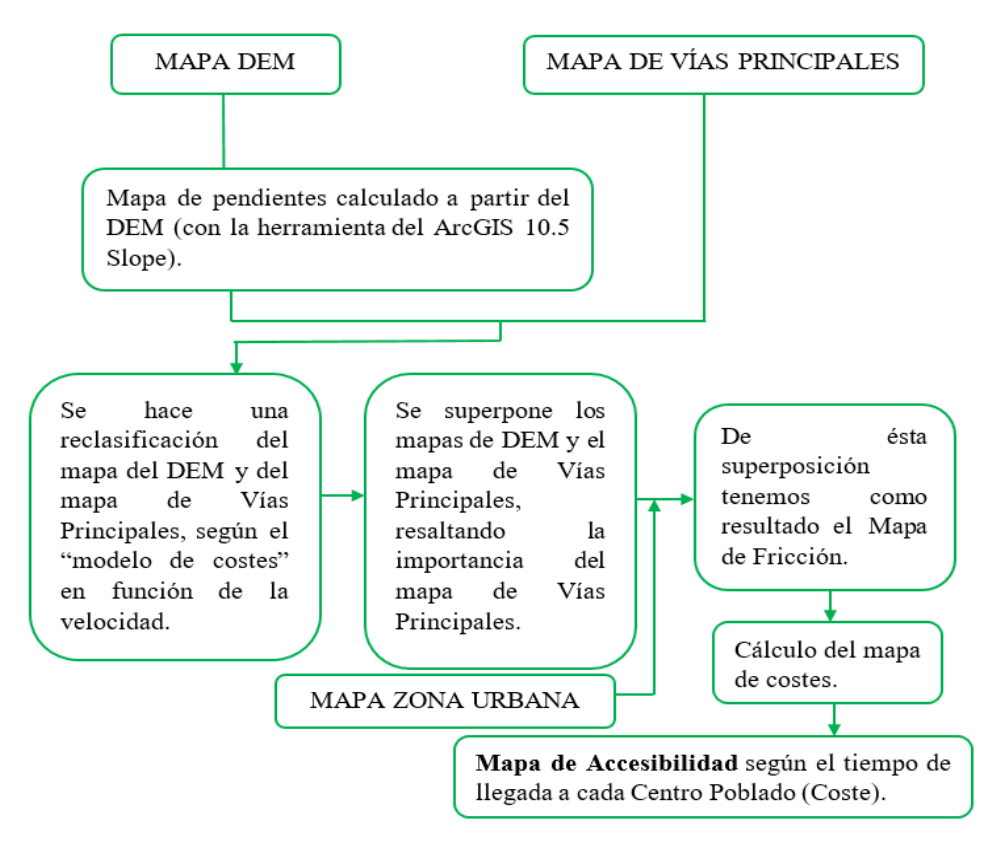

#### • **Sub modelo valor histórico cultural**

El objetivo de este sub modelo es determinar las unidades territoriales donde hay una importante riqueza patrimonial material e inmaterial, que tiene un alto valor turístico.

Éste sub modelo fue generado a partir de datos Shapefile del Qhapac Ñan o caminos del inca.

#### **3.7.5. Fase IV: Zonificación ecológica y económica**

 $\left(\begin{matrix}cc\end{matrix}\right)\left(\begin{matrix}\cdot\\0\end{matrix}\right)\left(\begin{matrix}\cdot\\0\end{matrix}\right)$ 

La Zonificación Ecológica y Económica que se muestra a continuación se realizó a nivel de Microzonificación, está orientado a generar información detallada para definir el ordenamiento territorial, sobre las potencialidades y limitaciones de los recursos naturales, económicos y culturales, que tiene el distrito de Taricá. Ésta Zonificación Ecológica y Económica se obtuvo, a partir de un proceso de análisis jerárquico, en la escala de Saaty, se utilizó como parámetros o variables los sub modelos: Valor Productivo, Valor Bioecológico, Peligro por Inundación, Conflictos de Uso, Aptitud Urbana e Industrial, Valor Histórico Cultural.

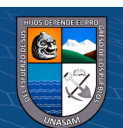

# **IV. RESULTADOS**

#### **4.1. Diagnóstico Territorial**

#### **4.1.1. Medio biofísico: mapas temáticos**

#### *Mapa: Capacidad de uso mayor de tierras*

Se identificó, tres grupos de tierra, tierra apta para protección, pastos y cultivo en limpio con un área de 1508.19 ha, que representa el 36.19% del área total de la zona de estudio, tierra apta para protección y pastos con un área de 47.32 ha, que representa el 1.14% del área total de la zona de estudio, tierra apta para producción forestal 2611.84 ha, que representa el 62.67 % del área total de la zona de estudio. El mapa de capacidad de uso mayor de tierras se puede observar en el Anexo 3.

### *Mapa: Cobertura vegetal*

Se estableció, tres grupos de cobertura vegetal, agricultura andina (Agri) con área de 3352.53 ha, que representa el 80.45% de la zona de estudio, matorral arbustivo (Ma) con un área de 733.77 ha, que representa el 17.61% del área total de la zona de estudio, pajonal andino (Pj) con un área de 81.05 ha, que representa el 1.94% del área total de la zona de estudio. El mapa de cobertura vegetal se puede observar en el Anexo 4.

### *Mapa: Zonas de vida*

Se determinó tres grupos de zonas de vida, bosque húmedo montano tropical (bh-MT) con un área de 836.67 ha, que representa el 20.08% del área total de la zona de estudio, bosque seco montano bajo tropical (bs-MBT) con un área de 2413.53 ha, que representa el 57.92% del área total de la zona de estudio, estepa montano tropical (e-MT) con un área de 917.15 ha, que representa el 22% del área total de la zona de estudio. El mapa de zonas de vida se puede en el Anexo 5.

### *Mapa: Ecosistema*

 $\left(\begin{matrix} \overline{\mathbf{c}} & \overline{\mathbf{c}} \end{matrix}\right)$ 

Se pudo reconocer, tres grupos de ecosistemas, matorral andino (Ma) con un área de 707.08 ha, que representa el 16.97% del área total de la zona de estudio, pajonal de puna húmeda (Pjph) con un área de 78.79 ha, que representa el 1.89% del área total de la zona de estudio, zona agrícola (Agri) con un área de 3381.48 ha, que

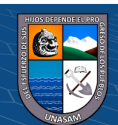

representa el 81.14% del área total de la zona de estudio. El mapa de ecosistemas se puede en el Anexo 6.

#### *Mapa: Fauna amenazada*

Se identificó siete tipos de especies que están consideradas dentro de la fauna amenazada, abejas, que ocupa un área de 177.02 ha, que representa el 4.25% del área total de la zona de estudio, colibrí de neblina, que ocupa un área de 78.4 ha, que representa el 1.88% del área total de la zona de estudio , escorpiones, que ocupa un área de 187.13 ha, que representa el 4.49% del área total de la zona de estudio, lagartijas que ocupa un área de 213.06 ha, que representa el 5.11% del área total de la zona de estudio, puma, que ocupa un área de 81.05 ha, que representa el 1.94% del área total de la zona de estudio, rana, que ocupa un área de 78.16 ha, que representa el 1.88% del área total de la zona de estudio , tijeral de ceja blanca, que ocupa un área de 3352.53 ha, que representa el 80.45% del área total de la zona de estudio. El mapa de fauna amenazada se puede en el Anexo 7.

### *Mapa: Isoyetas*

De acuerdo al mapa de isoyetas (precipitación), se determinó la cantidad de precipitación media anual que hay en cada zona identificada según el siguiente detalle; 680.64 mm, 713.88 mm, 753.17 mm, 801.53 mm, 861.98 mm, 908.82 mm. El mapa de isoyetas se puede observar en el Anexo 8.

### *Mapa: Pendientes*

Se determinó, siete grupos de pendientes; éstas se detallan a continuación: plano o casi nivel (0-2%), con un área de 6.38 ha, que representa el 0.15% del área total de la zona de estudio , moderadamente inclinada (4-8%), con un área de 97.61 ha, que representa el 2.34% del área total de la zona de estudio, fuertemente inclinada (8-15%), con un área de 187.66 ha, que representa el 4.50% del área total de la zona de estudio , moderadamente empinada (15-25%), con un área de 747.04 ha, que representa el 17.93% del área total de la zona de estudio, empinada (25-50%) con un área de 2268.79 ha, que representa el 54.44% del área total de la zona de estudio, fuertemente empinada (50-75%), con un área de 802.83 ha, que representa el 19.26% del área total de la zona de estudio y extremadamente

38

 $\left(\begin{matrix} \overline{\mathbf{c}} & \overline{\mathbf{c}} \end{matrix}\right)$ 

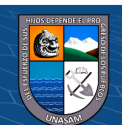

empinada (75 % a más), con un área de 57.03 ha, que representa el 1.38% del área total de la zona de estudio. El mapa de pendientes se puede observar en el Anexo 9.

### *Mapa: Geomorfológico*

En la zona de estudio se identificó, seis grupos geomorfológicos, abanico de piedemonte (Ab), con un área de 568.78 ha, que representa el 13.65% del área total, llanura o planicie inundable (Pl-i), con un área de 41.69 ha, que representa el 1.00% del área total, montaña en roca sedimentaria (RM-rs),con un área de 2783.48 ha, que representa el 66.79% del área total, terraza aluvial (T-al), con un área de 33.30 ha, que representa el 0.80% del área total, vertiente glacio-fluvial (V-gfl), con un área de 727.48 ha, que representa el 17.46% del área total, vertiente o piedemonte coluvio-deluvial (V-cd), con un área de 12.61 ha, que representa el 0.30% del área total. El mapa geomorfológico se puede observar en el Anexo 10.

### *Mapa: Litológico*

Se pudo reconocer, siete grupos litológicos, deposito aluvial (Q-al), con un área de 605.57 ha, que representa el 14.53% del área total de la zona de estudio, deposito glaciar-fluvial (Q-glfl), con un área de 781.38 ha, que representa el 18.75% del área total de la zona de estudio, formación Carhuaz (Ki-ca), con un área de 1227.15 ha, que representa el 29.45% del área total de la zona de estudio, formación chimú (Ki-chi), con un área de 24.68 ha, que representa el 0.59% del área total de la zona de estudio, formación santa (Ki-s), con un área de 327.09 ha, que representa el 7.85% del área total de la zona de estudio, formación Yungay (Nm-yu), con un área de 1171.75 ha, que representa el 28.12% del área total de la zona de estudio, grupo calipuy-lavas-rocas piroclásticas (Peo-c-lv,pi), con un área de 29.73 ha, que representa el 0.71% del área total de la zona de estudio. El mapa litológico se puede observar en el Anexo 11.

# *Mapa: Qhapac Ñan*

 $\left(\mathbf{c}\right)\left(\mathbf{\hat{i}}\right)\mathbf{\bigcirc }\mathbf{\hat{0}}$ 

Se identificó, como patrimonio cultural de la humanidad el Qhapac Ñan. El Camino Inca o Qhapac Ñan, sistema vial andino recorre 6 países latinoamericanos (Argentina, Bolivia, Chile, Colombia, Ecuador y Perú) en ello radica su

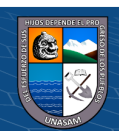

importancia de unir pueblos. El mapa del Qhapac Ñan se puede observar en el Anexo 12.

### *Mapa: Otros peligros geológicos*

Éste mapa ha permitido la identificación de otros peligros geológicos, como erosiones de ladera que afectan cultivos, pastizales, carretera y viviendas. El mapa de otros peligros geológicos se puede observar en el Anexo 13.

#### *Mapa: Uso actual de tierras*

El uso actual de tierras, se pudo determinar en dos grupos, cultivos agropecuarios (Cuap), con un área de 2872.10 ha, que representa el 68.92% del área total de la zona de estudio y matorrales/cultivos agropecuarios (Ma/Cuap), con un área de 1298.24 ha, que representa el 31.08% del área total de la zona de estudio. El mapa de uso actual de tierras se puede observar en el Anexo 14.

### *Mapa: Fisiográfico*

En éste mapa se identificó los sub paisajes: ladera de colina, con un área de 1023.91 ha, que representa el 24.57% del área total de la zona de estudio, vertiente montañosa, con un área de 2424.47 ha, que representa el 58.18% del área total de la zona de estudio, cima de colina, con un área de 238.53 ha, que representa el 5.72% del área total de la zona de estudio, ladera de montaña, con un área de 423.91 ha, que representa el 10.17% del área total de la zona de estudio, planicie inclinada, con un área de 50.15 ha, que representa el 1.21% del área total de la zona de estudio, planicie ondulada, con un área de 6.38 ha, que representa el 0.15% del área total de la zona de estudio. El mapa fisiográfico se puede observar en el Anexo 15.

### *Mapa: Isotermas*

De acuerdo al mapa de isotermas (temperatura), se determinó la temperatura media anual según el siguiente detalle; 11.49 °C, 12.14 °C, 12.77 °C, 13.30 °C y 13.69 °C. El mapa de isotermas se puede observar en el Anexo 16.

40

 $\left(\begin{matrix} \overline{\mathbf{c}} & \overline{\mathbf{c}} \end{matrix}\right)$ 

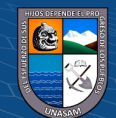

#### *Mapa: Clima*

Se determinó, los siguientes grupos de clima: C (o, i, p) B'2 H3 (semiseco templado húmedo), C (o, i, p) B'3 H3 (semiseco semifrío húmedo). El mapa de clima se puede observar en el Anexo 17.

#### *Mapa: Hidrogeológico*

En la zona de estudio se ha identificado tres grupos de acuíferos, acuífero con permeabilidad elevada, con un área de 2926.41 ha, que representa el 70.22% del área total de la zona de estudio, acuífero con permeabilidad media, con un área de 85.77 ha, que representa el 2.06 % del área total de la zona de estudio y acuífero con permeabilidad baja a muy baja, con un área de 1155.17 ha, que representa el 27.72 % del área total de la zona de estudio. El mapa hidrogeológico se puede observar en el Anexo 18.

### *Mapa: Zona urbana*

En la zona de estudio se hizo la delimitación de la zona urbana, con un área de 82.95 ha, que representa el 1.99% del área total de la zona de estudio. El mapa de zona urbana se puede observar en el Anexo 19.

### **4.1.2. Medio socioeconómico y sociocultural**

De acuerdo a la encuesta única (Anexo 1) aplicada en el ámbito del distrito de Taricá, se obtuvo los resultados por ítems, como se muestra a continuación:

### *Ítem 01: Tipo de material del techo de las viviendas*

En la Tabla 7 y en la Figura 11, se muestra la cantidad en porcentajes del tipo de material del techo de las viviendas en los Centros Poblados del distrito de Taricá.

### **Tabla 7.**

 *Datos de Encuesta del Ítem 01.*

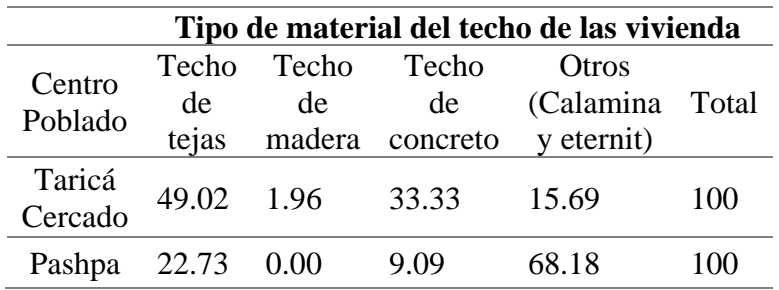

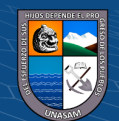

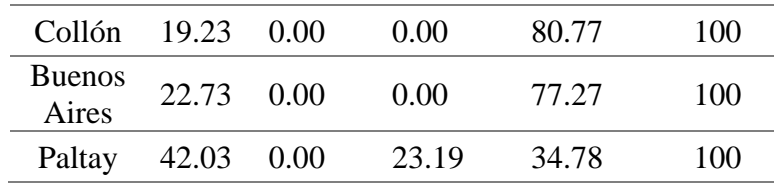

# **Figura 11.**

 *Interpretación Gráfica del Ítem 01.*

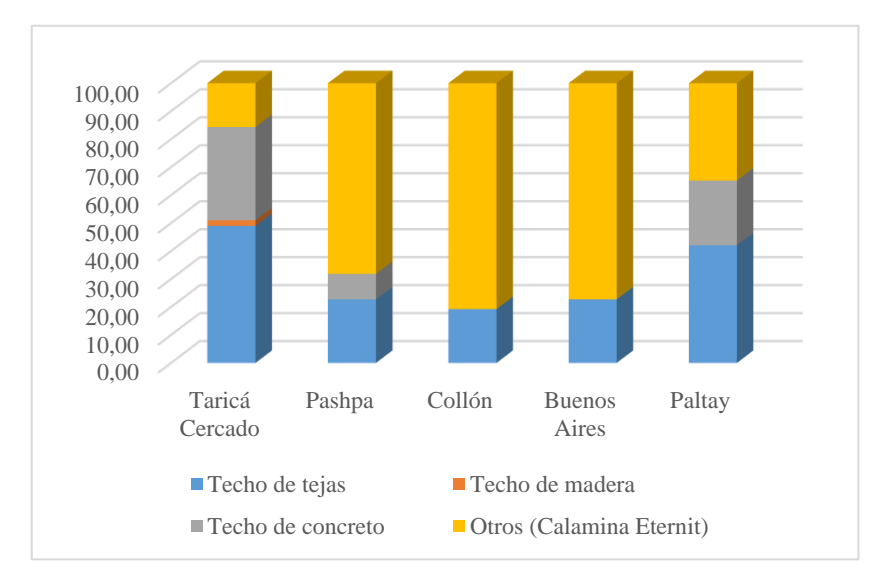

# *Ítem02: Servicios básicos con la que cuentan las viviendas*

En la Tabla 8 y en la Figura 12, se muestra la cantidad en porcentajes de los servicios básicos con la cuentan las viviendas en los Centros Poblados del distrito de Taricá.

## **Tabla 8.**

 *Datos de Encuesta del Ítem 02.*

 $\odot$   $\odot$   $\odot$ 

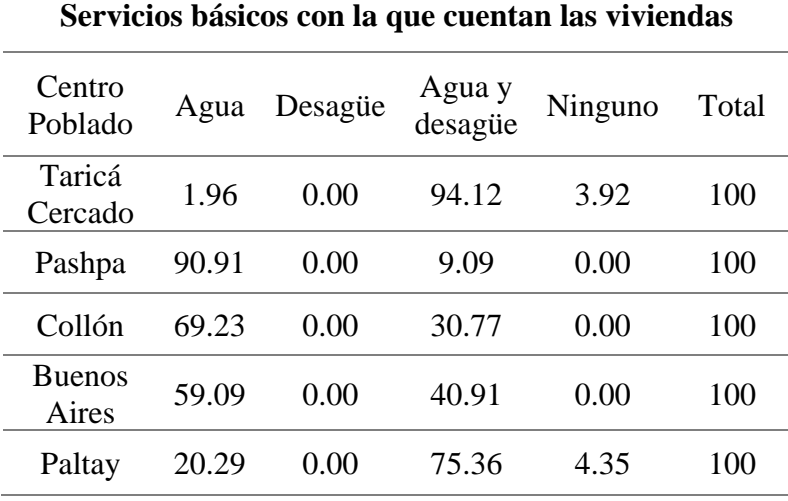

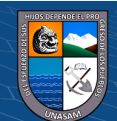

# **Figura 12.**

 *Interpretación Gráfica del Ítem 02.*

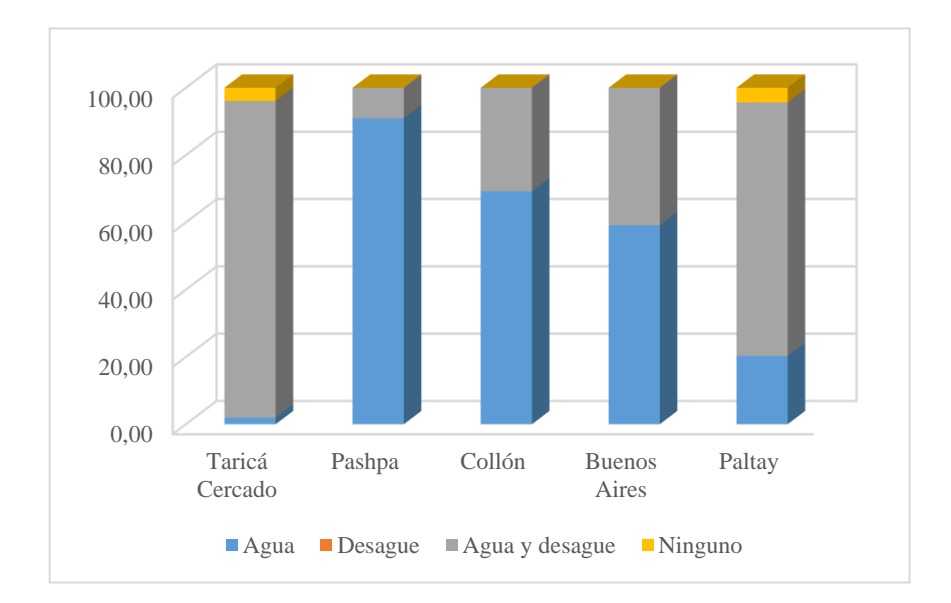

# *Ítem03: Tipo de combustible utilizado para cocinar o calentar alimentos*

En la Tabla 9 y en la Figura 13, se muestra la cantidad en porcentajes del tipo de combustible que utilizan los pobladores, para cocinar o calentar sus alimentos en los Centros Poblados del distrito de Taricá.

#### **Tabla 9.**

*Datos de Encuesta del Ítem 03.*

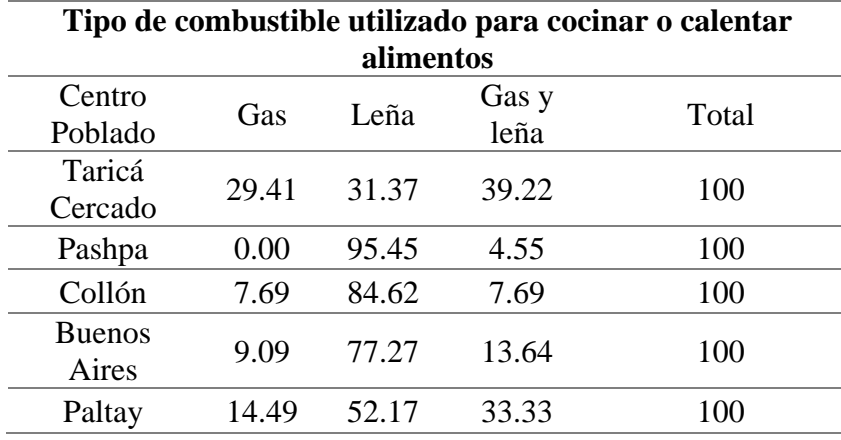

43

 $\circled{c}$   $\circled{0}$   $\circledcirc$ 

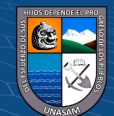

# **Figura 13.**

 *Interpretación Gráfica del Ítem 03*

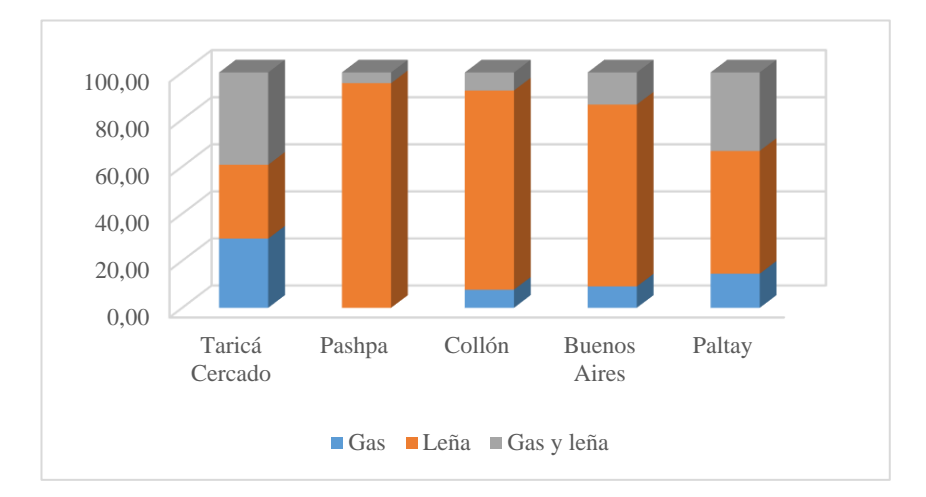

# *Ítem 04: Cuenta con el servicio de luz eléctrica*

En la Tabla 10 y en la Figura 14, se muestra la cantidad en porcentajes de las familias que cuentan con el servicio de luz eléctrica, en los Centros Poblados del distrito de Taricá

### **Tabla 10.**

 *Datos de Encuesta del Ítem 04.*

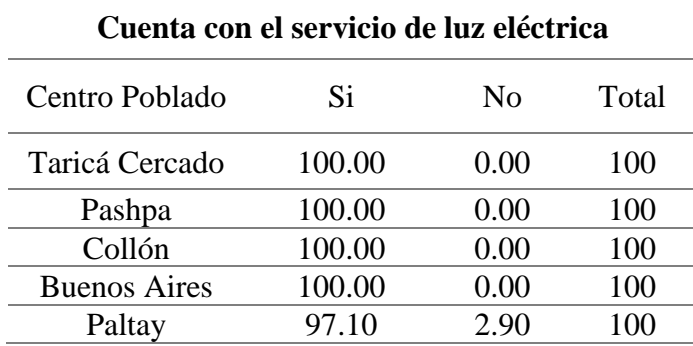

# **Figura 14.**

 *Interpretación Gráfica del Ítem 04.*

 $\odot$   $\odot$   $\odot$ 

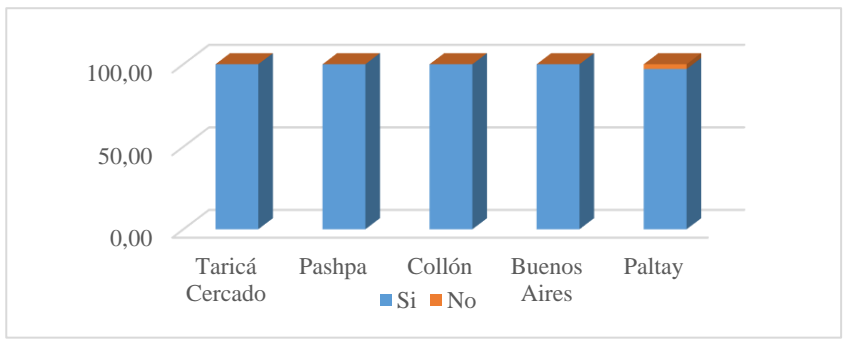

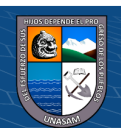

# *Ítem 05: Cuenta con acceso a internet*

En la Tabla 11 y en la Figura 15, se muestra la cantidad en porcentajes de las familias que cuentan con el servicio de internet, en los Centros Poblados del distrito de Taricá.

### **Tabla 11.**

 *Datos de Encuesta del Ítem 05.*

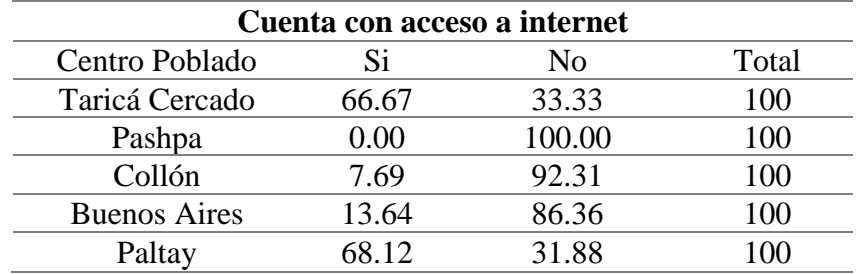

## **Figura 15.**

 *Interpretación Gráfica del Ítem 05.*

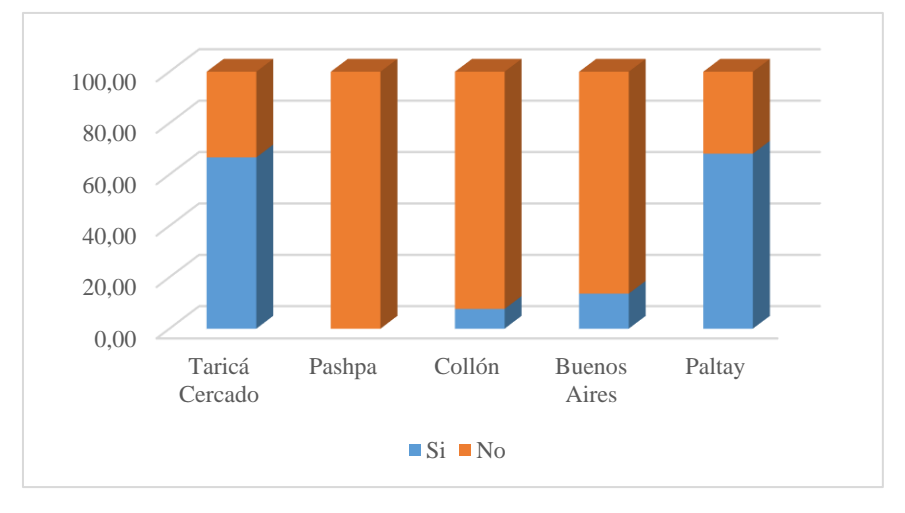

## *Ítem 06: Participación en alguna fiesta costumbrista*

En la Tabla 12 y en la Figura 16, se muestra la cantidad en porcentajes de las familias que participan en alguna fiesta costumbrista, en los Centros Poblados del distrito de Taricá.

# **Tabla 12.**

*Datos de Encuesta del Ítem 06.*

**@** 090

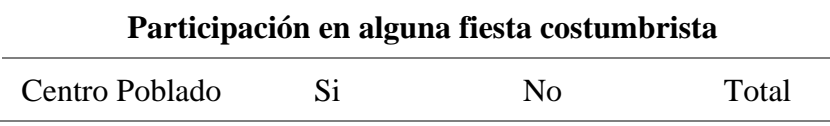

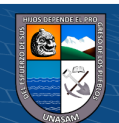

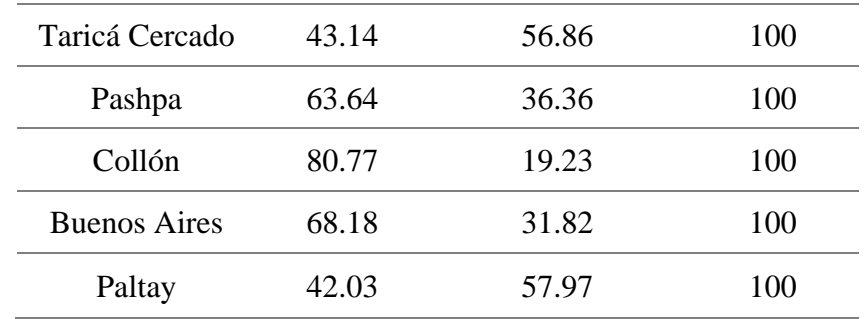

# **Figura 16.**

*Interpretación Gráfica del Ítem 06.*

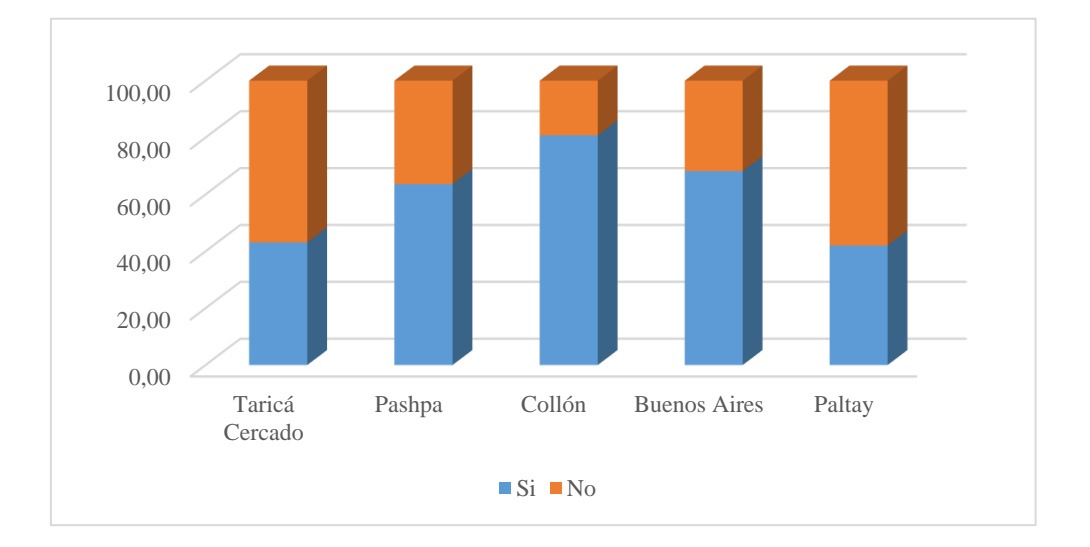

# *Ítem 07: Idioma que habla Ud. (encuestado)*

En la Tabla 13 y en la Figura 17, se muestra la cantidad en porcentajes del idioma que habla la personas encuestada, en los Centros Poblados del distrito de Taricá.

# **Tabla 13.**

 *Datos de Encuesta del Ítem 07.*

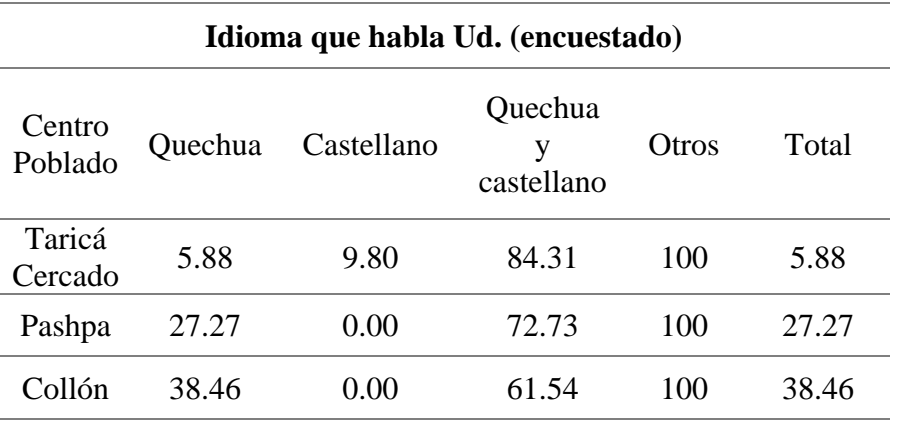

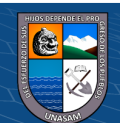

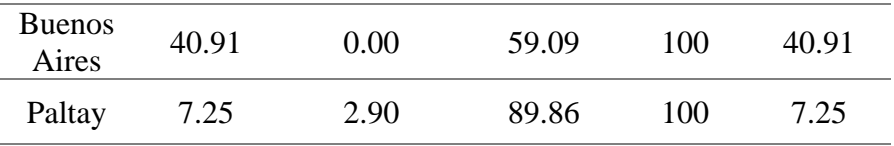

# **Figura 17.**

 *Interpretación gráfica del ítem 07.*

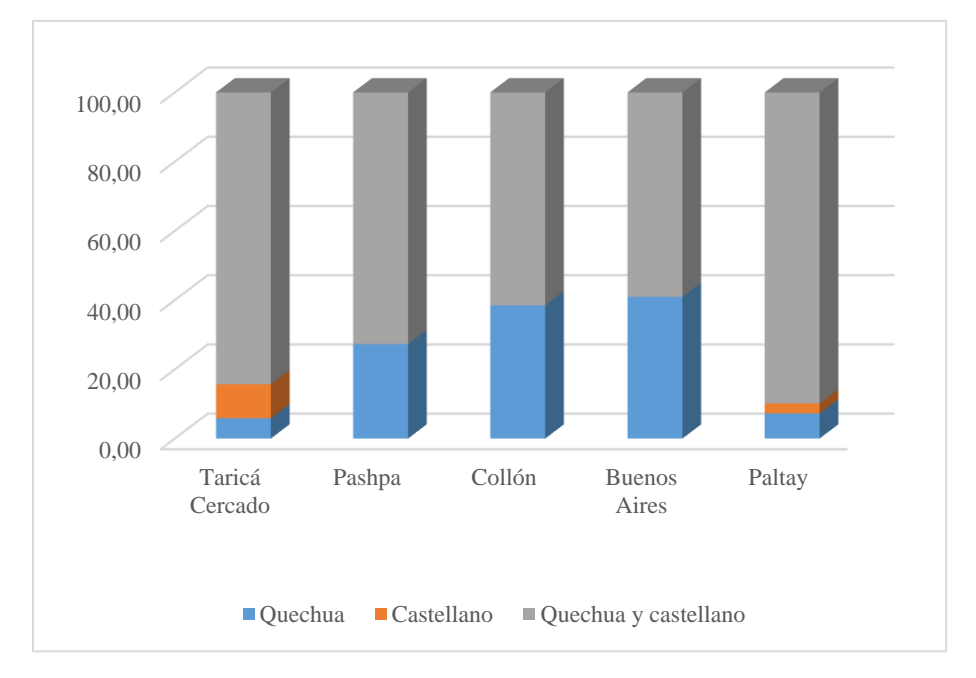

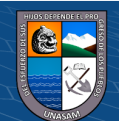

# *Ítem 08: Grado de instrucción del jefe(a) de hogar*

Se muestra en la Tabla 14 y en la Figura 18.

# **Tabla 14.**

*Datos de Encuesta del Ítem 08.*

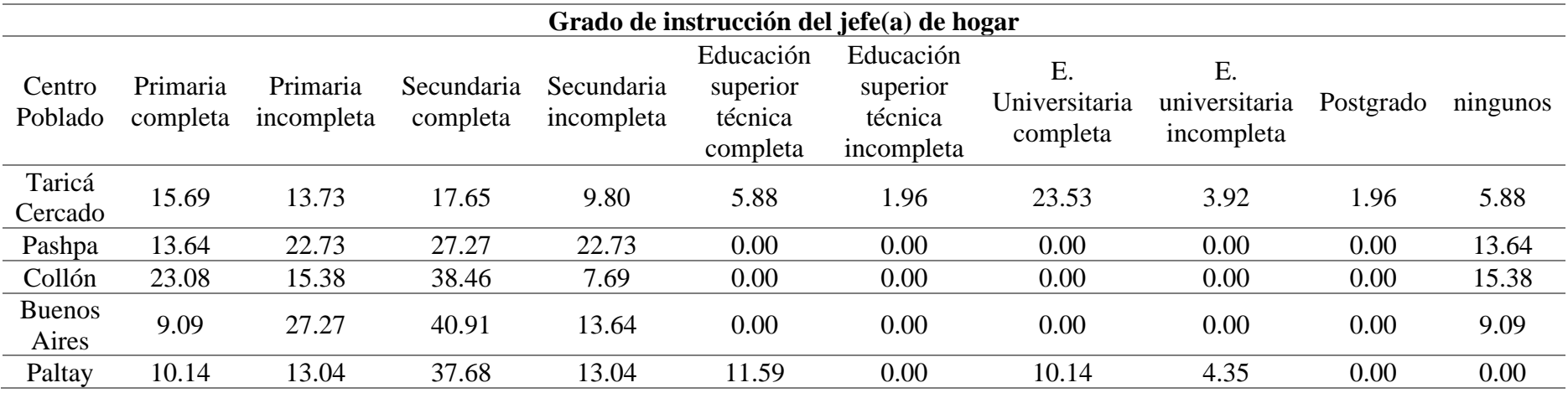

# **Figura 18.**

 *Interpretación Gráfica del Ítem 08.* 

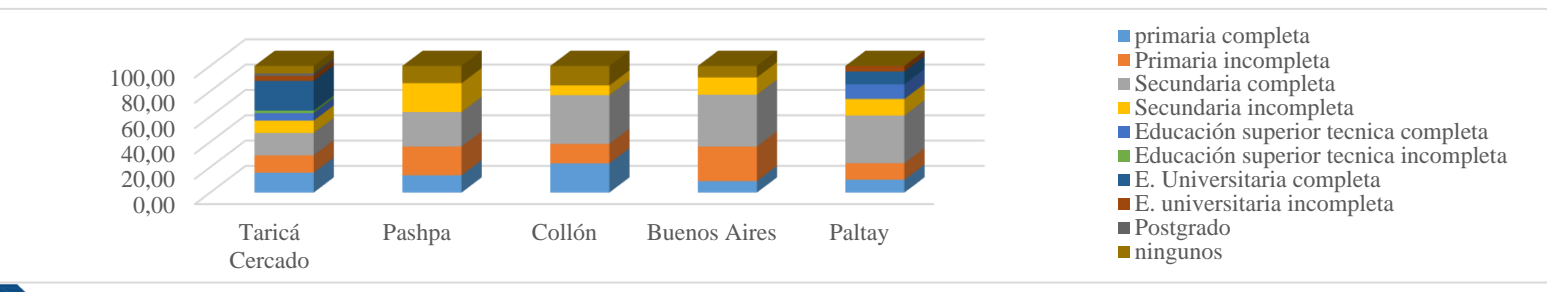

 $\mathbf{\Theta} \mathbf{\Theta}$ 

CC<sub>1</sub>

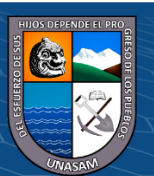

# *Ítem 09: Cantidad de personas que habitan en una vivienda*

En la Tabla 15 y en la Figura 19, se muestra la cantidad en porcentajes de las personas que habitan en una vivienda, en los Centros Poblados del distrito de Taricá.

### **Tabla 15.**

*Datos de Encuesta del Ítem 09.*

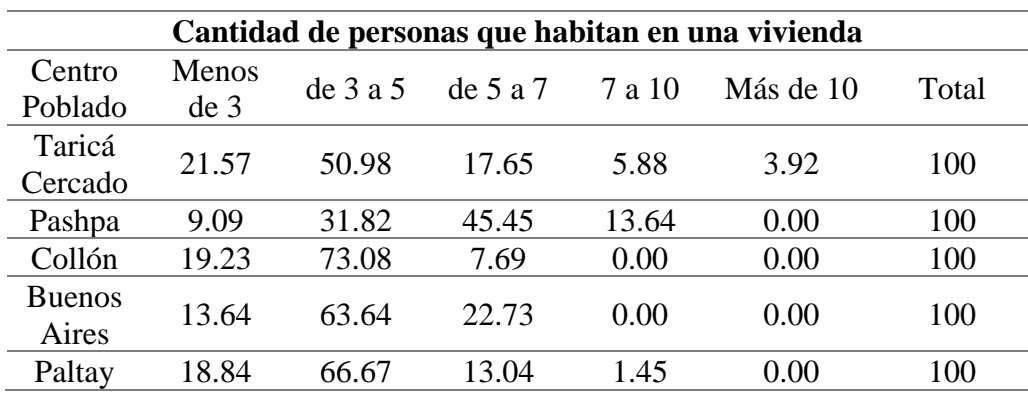

# **Figura 19.**

 *Interpretación Gráfica del Ítem 09.*

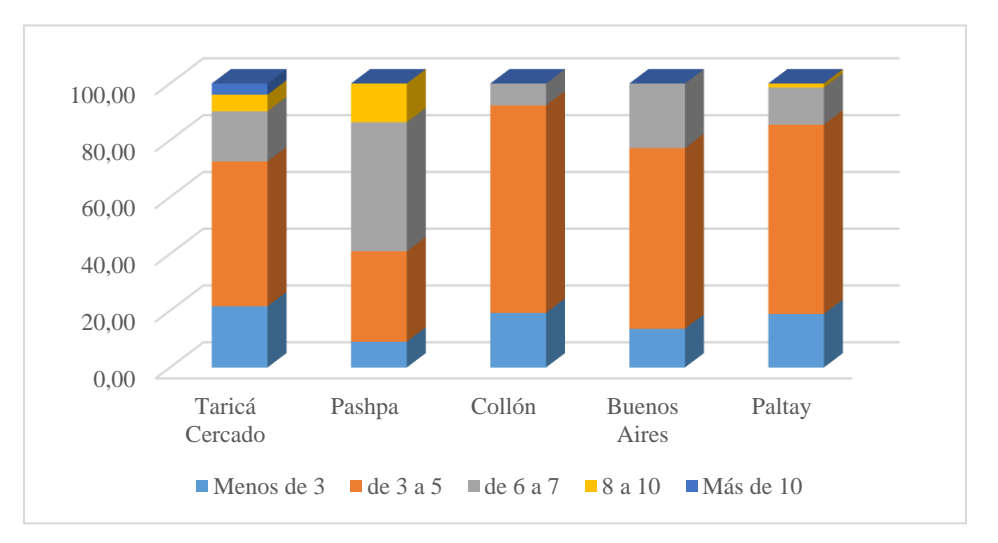

# *Ítem 10: Situación laboral*

En la Tabla 16 y en la Figura 20, se muestra la cantidad en porcentajes de la situación laboral de los pobladores, en los Centros Poblados del distrito de Taricá.

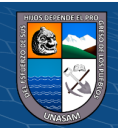

# **Tabla 16.**

*Datos de encuesta del Ítem 10.*

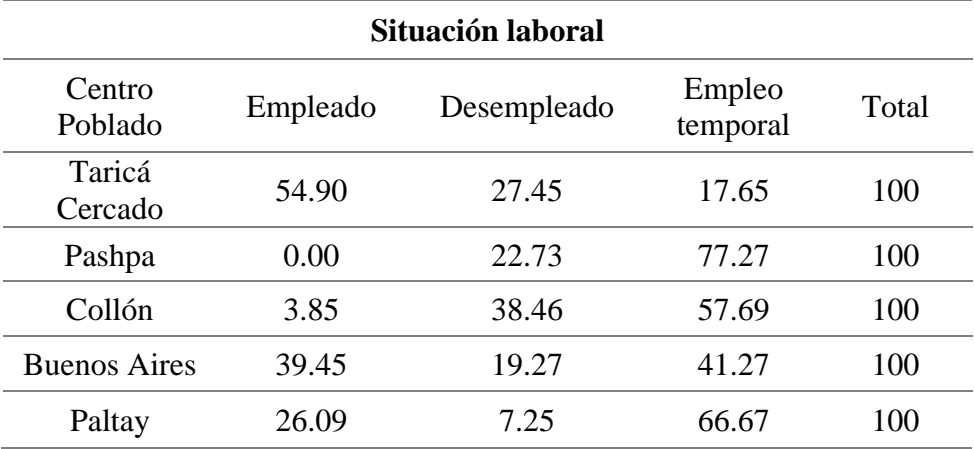

# **Figura 20.**

 *Interpretación Gráfica del Ítem 10.*

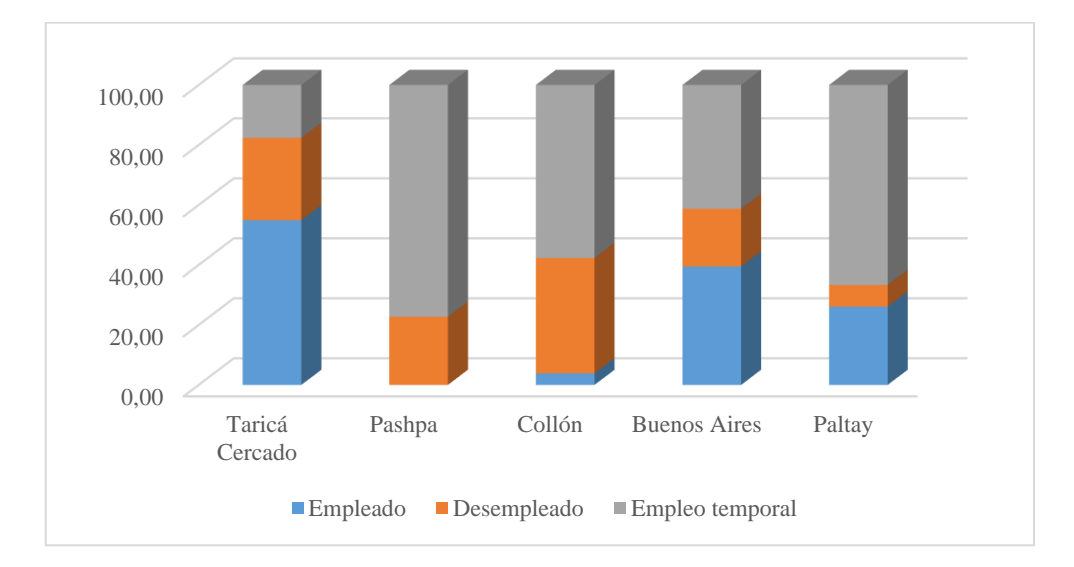

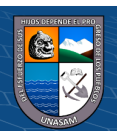

# *Ítem 11: Ingreso económico familiar*

Se muestra en la Tabla 17 y en la Figura 21.

# **Tabla 17.**

*Datos de Encuesta del Ítem 11.*

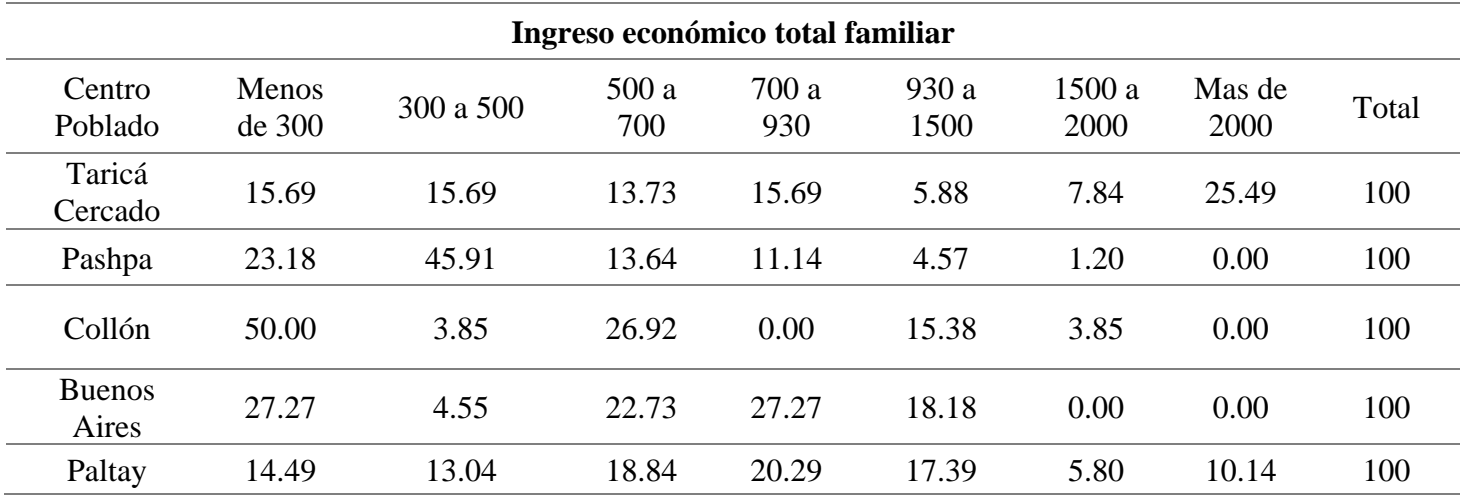

# **Figura 21.**

*Interpretación Gráfica del Ítem 11.*

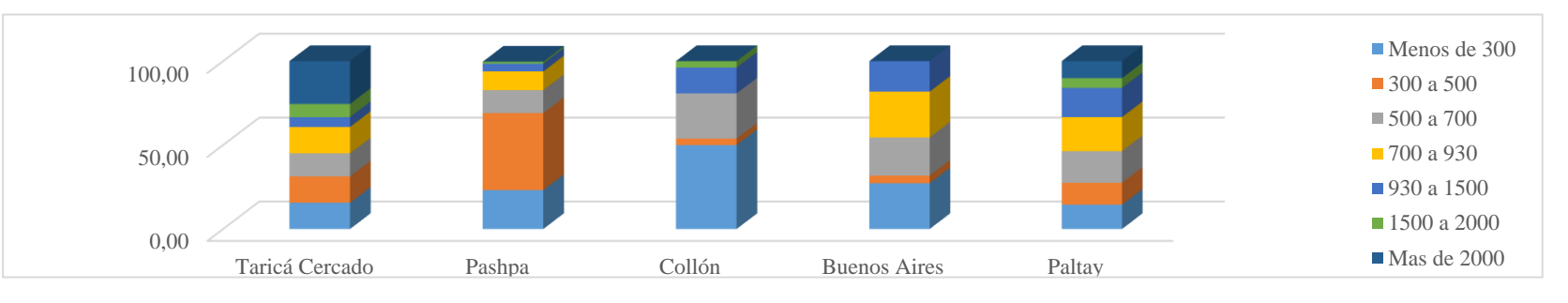

51

 $\Theta(\mathbf{\Theta})$ 

(cc)

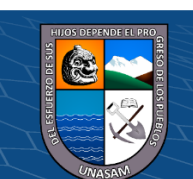

# *Ítem 12: Beneficiarios de algún bono del estado*

En la Tabla 18 y en la Figura 22, se muestra la cantidad en porcentajes de beneficiarios de algún bono del estado, en los Centros Poblados del distrito de Taricá.

### **Tabla 18.**

*Datos de Encuesta del Ítem 12.*

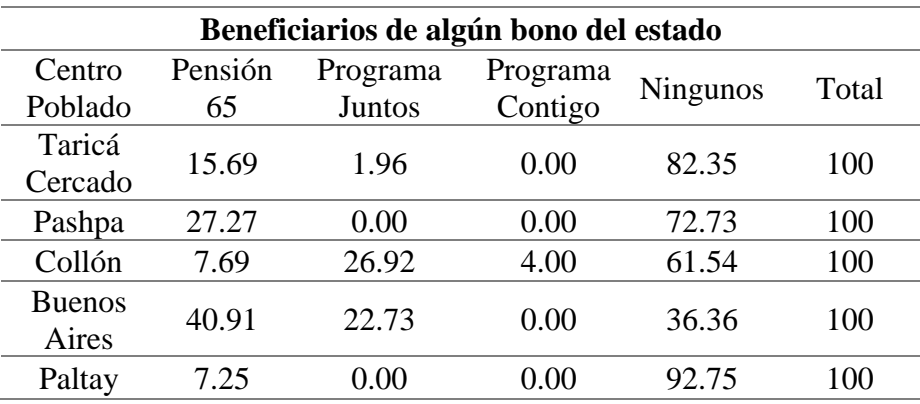

### **Figura 22.**

 *Interpretación Gráfica del Ítem 12.*

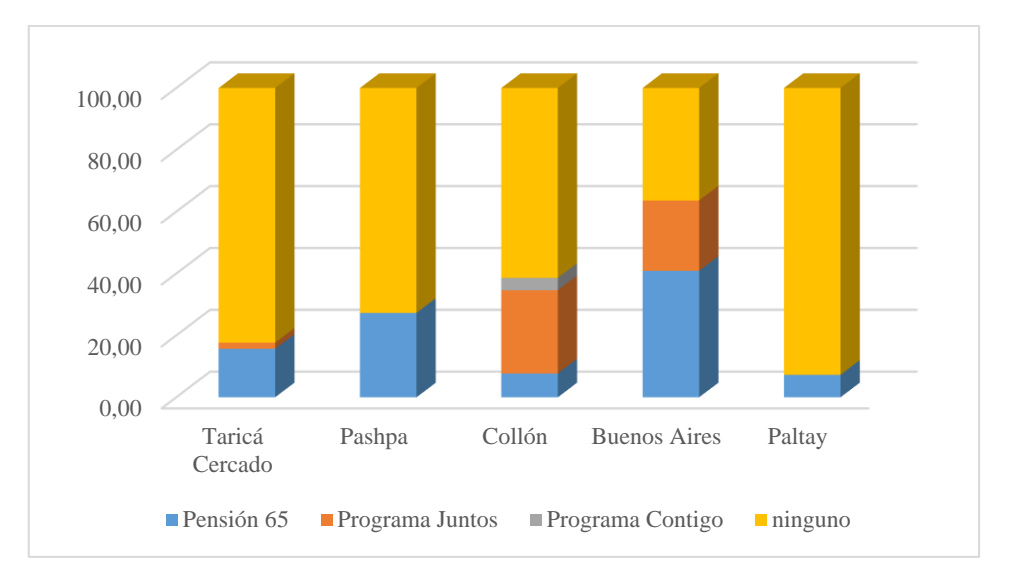

## *Ítem 13: Cuenta con seguro médico*

**@** 090

En la Tabla 19 y en la Figura 23, se muestra la cantidad en porcentajes de beneficiarios con algún seguro médico, en los Centros Poblados del distrito de Taricá.

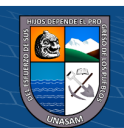

# **Tabla 19.**

 *Datos de Encuesta del Ítem 13.*

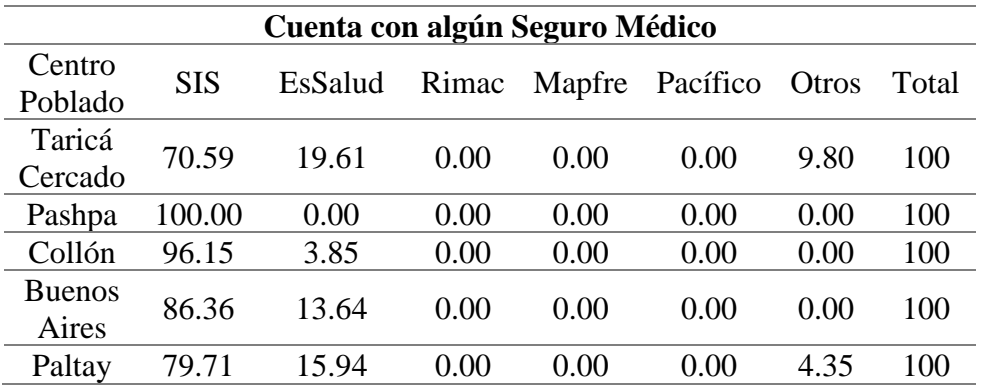

# **Figura 23.**

 *Interpretación Gráfica del Ítem 13.*

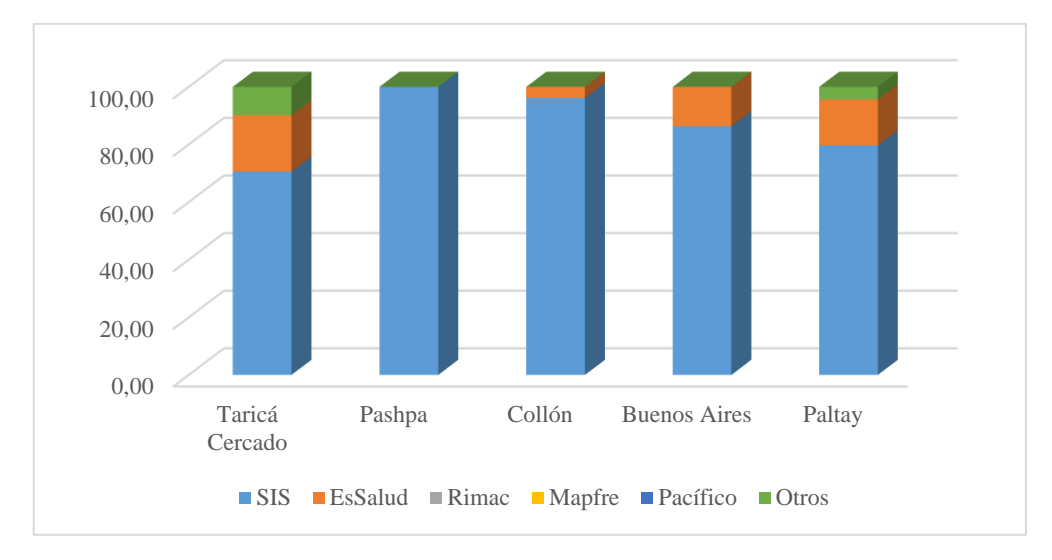

53

 $\odot$   $\odot$   $\odot$ 

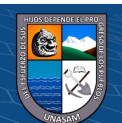

# *Ítem 14: actividades económicas en su hogar*

Se muestra en la Tabla 20 y en la Figura 24.

# **Tabla 20.**

*Datos de Encuesta del Ítem 14.*

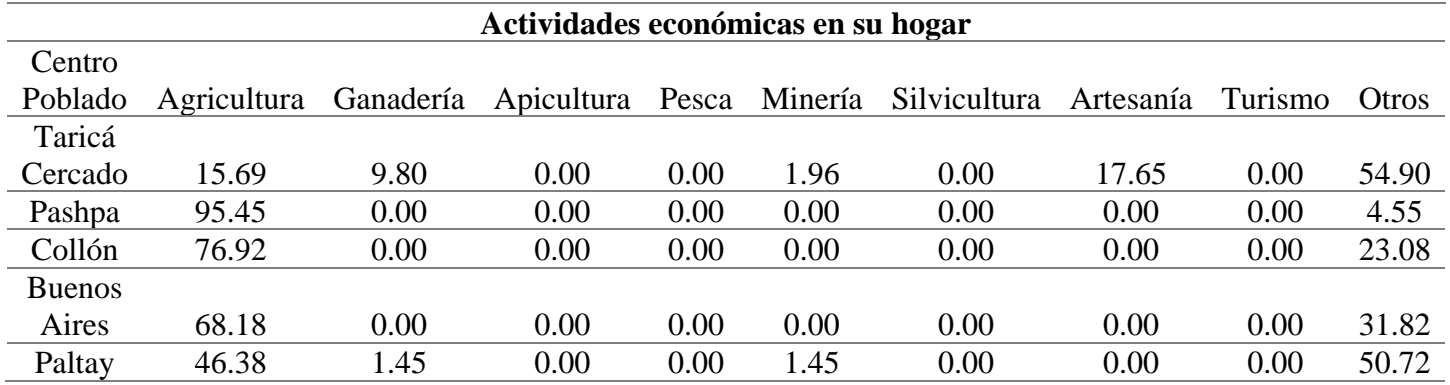

# **Figura 24.**

# *Interpretación Grafica Del Ítem 14.*

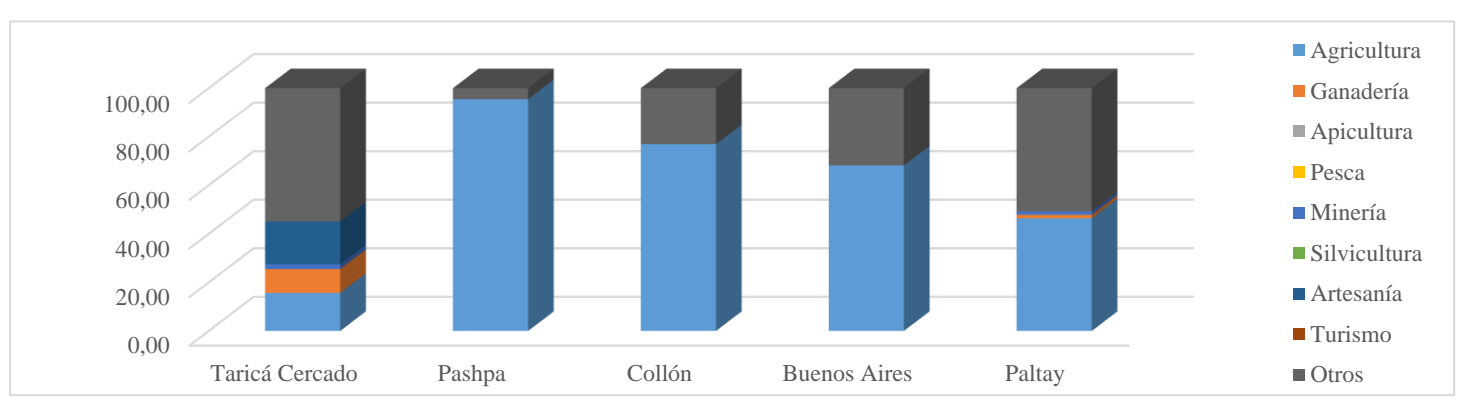

54

 $\mathbf{O}\mathbf{\Theta}$ 

CC

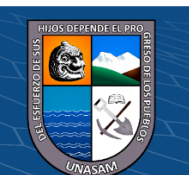

A continuación, se resume los resultados de cada ítem en cantidad en porcentajes por predominancia, para cada Centro Poblado:

# *Taricá Cercado (caseríos de Taricá, Shimpi, Jiuyá y San Antonio):*

- EL material del techo de las viviendas en un 49.02 % es de teja.
- El 94.12 % de las viviendas cuenta con servicios de agua y desagüe.
- El combustible utilizado por los pobladores para calentar o preparar sus alimentos en un 39.22 % es gas y leña.
- Todas las viviendas cuentan con servicio de luz eléctrica.
- El 66.67 % cuenta con el servicio de internet.
- El 43.14% de los pobladores participa de alguna fiesta costumbrista,
- El 84.31% de pobladores habla quechua y castellano.
- El grado de instrucción del jefe (a) en un 23.53 % es educación universitaria completa.
- La cantidad de personas que habitan una vivienda en un 50.98 % es de 3 a 5 personas,
- El 54.90 % de pobladores es empleado.
- El ingreso económico familiar en un 25.49% es de s/.2000 a más.
- El 82.35 % de pobladores no recibe ningún bono del estado.
- El 70.59 % de pobladores cuenta con seguro médico SIS.
- La actividad económica a la que se dedican en un 54.90 % es otros (comercio y servicios).

## *Pashpa (caseríos de Ninapampa, Huantzapampa, Pashpa y Shinua):*

- El material del techo de las viviendas en un 68. 18 % es otros (Calamina y Eternit).
- El 90.91 % de las viviendas cuenta con servicios de agua.
- El combustible utilizado por los pobladores para calentar o preparar sus alimentos en un 95.45 % es leña.
- Todas las viviendas cuentan con servicio de luz eléctrica.
- Ningún hogar cuenta con el servicio de internet.

 $\left(\mathbf{c}\right)\left(\mathbf{\hat{i}}\right)\mathbf{\bigcirc }\mathbf{\hat{0}}$ 

- El 63.64 % de los pobladores participa de alguna fiesta costumbrista.
- El 72.73 % de pobladores habla quechua y castellano.
- El grado de instrucción del jefe (a) en un 27.27 % es educación secundaria completa.
- La cantidad de personas que habitan en una vivienda en un 45.45 % es de 6 a 7 personas.

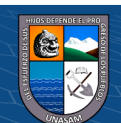
- El 77.27 % de pobladores tiene empleo temporal.
- El ingreso económico familiar en un 45.91 % es de s/.300 a S/.500.
- El 72.73 % de pobladores no recibe ningún bono del estado.
- Todos los pobladores cuentan con seguro médico SIS.
- La actividad económica a la que se dedican en un 54.90 % es otros (comercio y servicios).

# *Collón (caseríos de Collón, Ocachacra, Cochanpampa, Uruspampa, Panapampa y Huillac):*

- El material del techo de las viviendas en un 80.77 % es otros (calamina y eternit).
- El 69.23 % de las viviendas cuenta con servicios de agua.
- El combustible utilizado por los pobladores para calentar o preparar sus alimentos en un 84.62 % es leña.
- Todas las viviendas cuentan con servicio de luz eléctrica.
- El 92.31 % no cuenta con el servicio de internet.
- El 80.77 % de los pobladores participa de alguna fiesta costumbrista.
- El 61.54 % de pobladores habla quechua y castellano.
- El grado de instrucción del jefe (a) en un 38.46 % es educación secundaria completa.
- La cantidad de personas que habitan en una vivienda en un 73.08 % es de 3 a 5 personas.
- El 57.69 % de pobladores tiene empleo temporal.
- El ingreso económico familiar en un 50 % es menos de S/. 300.
- El 61.54 % de pobladores no recibe ningún bono del estado.
- El 96.15 % de pobladores cuenta con seguro médico SIS.
- La actividad económica a la que se dedican en un 76.92 % es la agricultura.

# *Buenos Aires (caseríos de Buenos Aires, Irhuá, Huanja Chico, Quillash, Mareneyoc, Coyrushco, Shipraco, Mullaca, Vista Alegre):*

- El material del techo de las viviendas en un 77.27 % es otros (calamina y eternit).
- El 59.09 % de las viviendas cuenta con servicios de agua.
- El combustible utilizado por los pobladores para calentar o preparar sus alimentos en un 77.27 % es leña.

56

- Todas las viviendas cuentan con servicio de luz eléctrica.
- El 86.36 % no cuenta con el servicio de internet.

 $\left(\begin{matrix} \overline{\mathbf{c}} & \overline{\mathbf{c}} \end{matrix}\right)$ 

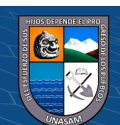

- El 68.18 % de los pobladores participa de alguna fiesta costumbrista.
- El 59.09 % de pobladores habla quechua y castellano.
- El grado de instrucción del jefe (a) en un 40.91 % es educación secundaria completa.
- la cantidad de personas que habitan en una vivienda en un 63.64% es de 3 a 5 personas.
- El 41.27 % de pobladores tiene empleo temporal.
- El ingreso económico familiar en un 27.27 % es menos de S/. 300.
- El 40.91 % de pobladores recibe como bono del estado pensión 65.
- El 86.36 % de pobladores cuenta con seguro médico SIS.
- La actividad económica a la que se dedican en un 68.18 % es la agricultura.

# *Paltay (caseríos de Paltay, Toncosh, Santa Isabel, Lucma, Malluash, Pampahuain, Tara, Jencake, Antapluy, Paltaypampa, Ishinca, Ancusha, Paltay Bajo, Santa Isabel, Uchuyacu y Huancapu):*

- El material predominante del techo de las viviendas en un 42.03 % es de teja.
- El 75.36 % de las viviendas cuenta con servicios de agua y desagüe.
- El combustible utilizado por los pobladores para calentar o preparar sus alimentos en un 33.33 % es gas y leña.
- El 97.10 % de las viviendas cuentan con servicio de luz eléctrica.
- El 68.12 % cuenta con el servicio de internet.
- El 42.03 % de los pobladores participa de alguna fiesta costumbrista.
- El 89.86 % de pobladores habla quechua y castellano.
- El grado de instrucción del jefe (a) en un 37.68 % es educación secundaria completa.
- La cantidad de personas que habitan en una vivienda en un 66.64 % es de 3 a 5 personas.
- El 66.67 % de pobladores tiene empleo temporal.

 $\left(\begin{matrix} \overline{\mathbf{c}} & \overline{\mathbf{c}} \end{matrix}\right)$ 

- El ingreso económico familiar en un 20.29 % es de s/.700 a S/.930,
- El 92.75 % de pobladores no recibe ningún bono del estado.
- El 79.71 % de pobladores cuenta con seguro médico SIS.
- La actividad económica a la que se dedican en un 50.72 % es otros (comercio y servicios).

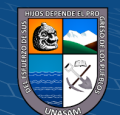

#### **4.2. Unidades Ecológicas y Económicas**

Después del diagnóstico territorial, haciendo uso de las herramientas de geoprocesamiento, tal como se menciona en la metodología, se generó las unidades ecológicas económicas, éstas fueron agrupadas en seis grupos. El mapa de las unidades ecológicas económicas se muestra en el Anexo 20.

#### **4.3. Sub Modelos**

#### *Sub Modelo del Valor Productivo*

Éste sub modelo muestra las aptitudes agrícolas identificadas en la zona de estudio dentro del ámbito del distrito de Taricá, de acuerdo al nivel de valoración se ha identificado zonas con valores productivos altos (2611.88 ha), que representa el 62.67 % del área total; zonas con valores productivos medios (47.33 ha), que representa el 1.14 % del área total; zonas con valores productivos bajos (1508.19 ha), que representa el 36.19 % del área total. El mapa del sub modelo del valor productivo se muestra en el Anexo 21.

#### *Sub Modelo del Valor Bioecológico*

Los valores en la escala numérica de SAATY, fueron evaluados de acuerdo a la importancia de cada parámetro, tal como se muestra en la Tabla 21, los valores del vector priorización se describen en la Tabla 22. En la Tabla 23 se calculó los pesos decimales, éstos valores fueron utilizados en el software ArcGIS 10.5 para realizar el modelamiento con la herramienta Model Builder. La Tabla 24 indica los valores del vector suma ponderada, para evaluar la consistencia del proceso de modelamiento. Finalmente, la Tabla 25 muestra el cálculo de la Relación de Consistencia (IR), para que el proceso de modelamiento sea correcto la IR debe ser menos al 10% (IR< 10%).

#### **Tabla 21.**

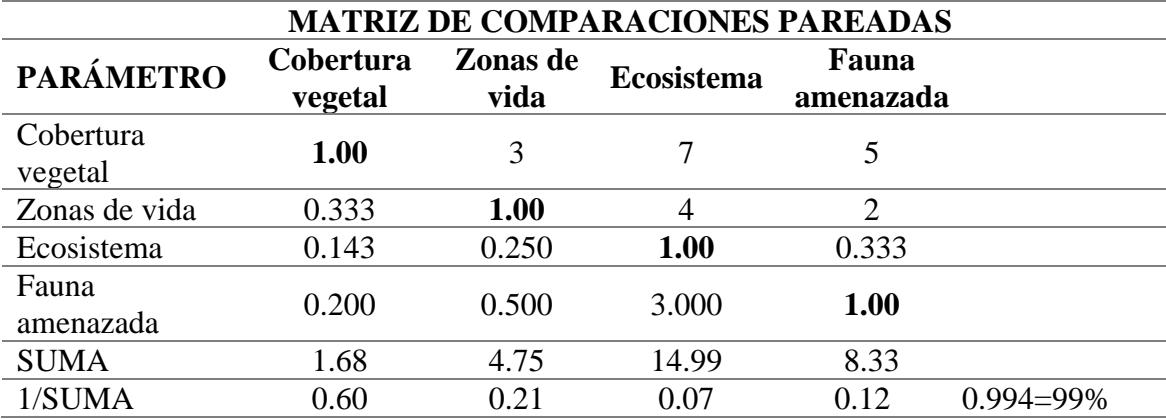

58

 $\left(\begin{matrix} \overline{\mathbf{c}} & \overline{\mathbf{c}} \end{matrix}\right)$ 

*Matriz de Comparaciones Pareadas para el Valor Bioecológico.*

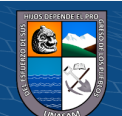

## **Tabla 22.**

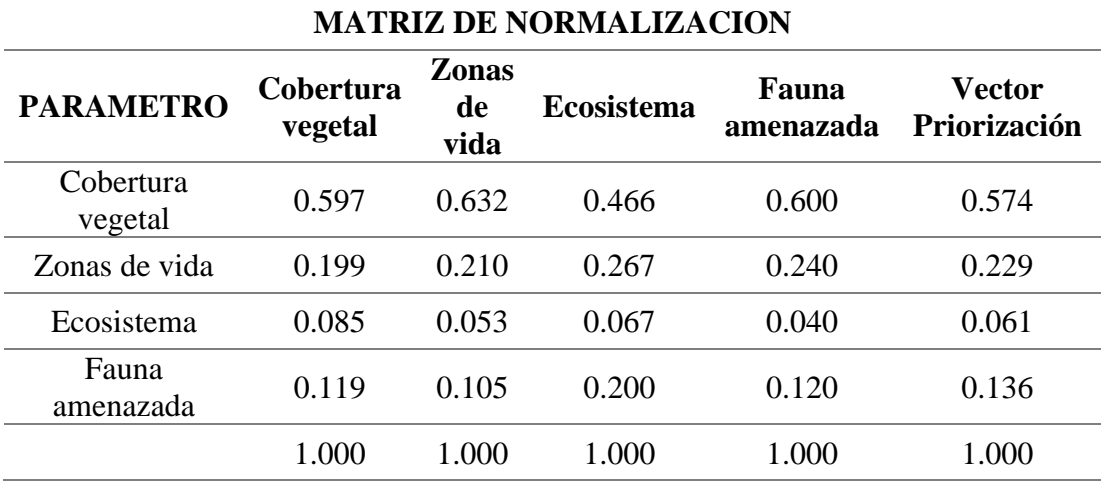

*Matriz de Normalización para el Valor Bioecológico.*

## **Tabla 23.**

*Pesos Redondeados y Pesos Decimales del Vector Priorización para el Sub Modelo Valor Bioecológico.*

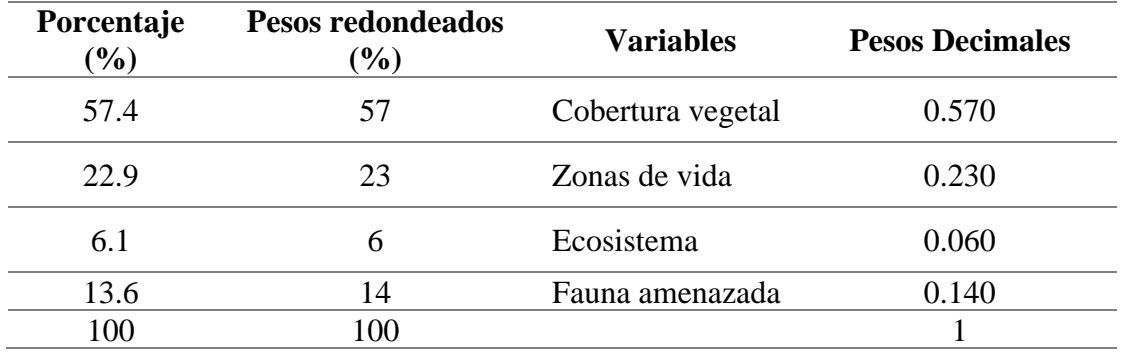

#### **Tabla 24.**

*Valores del Vector Suma Ponderada para Valor Bioecológico.*

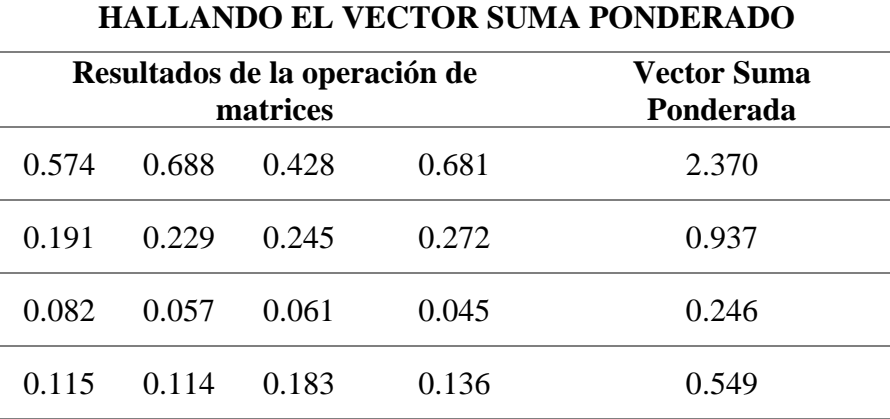

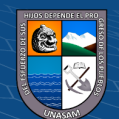

## **Tabla 25.**

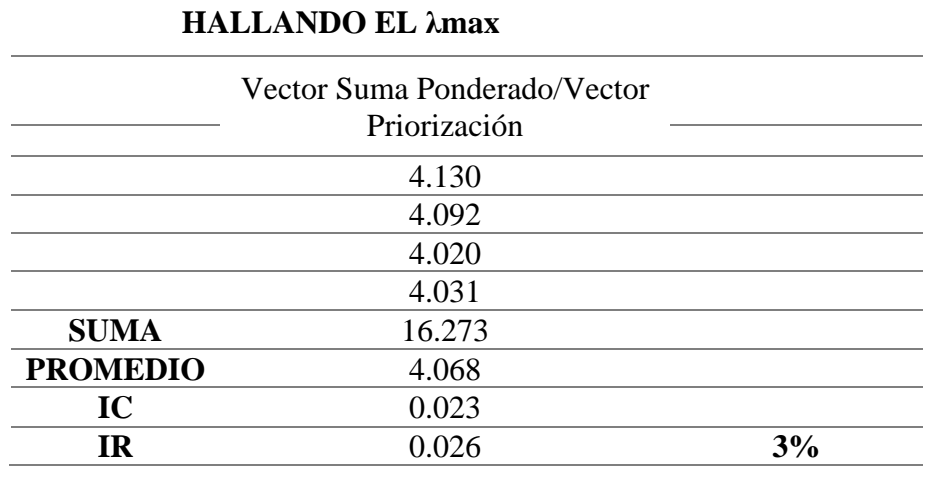

*Autovalor Máximo para el Valor Bioecológico.*

Los valores de los pesos decimales utilizados para la ponderación en el Software ArcGIS 10.5 fueron:

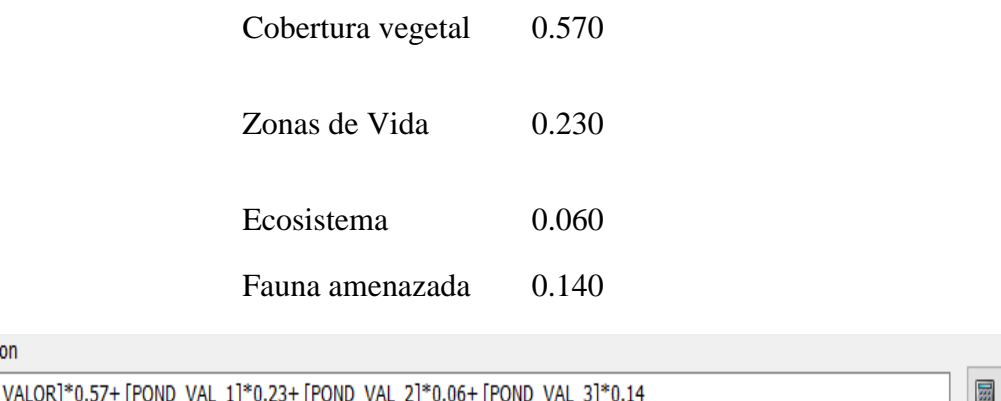

Expressi

 $[$ POND\_

Con la expresión mostrada se hizo el modelamiento, siguiendo el flujograma SIG (Figura 25)

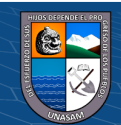

#### **Figura 25.**

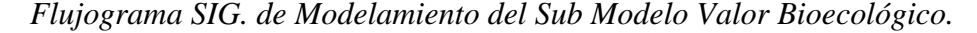

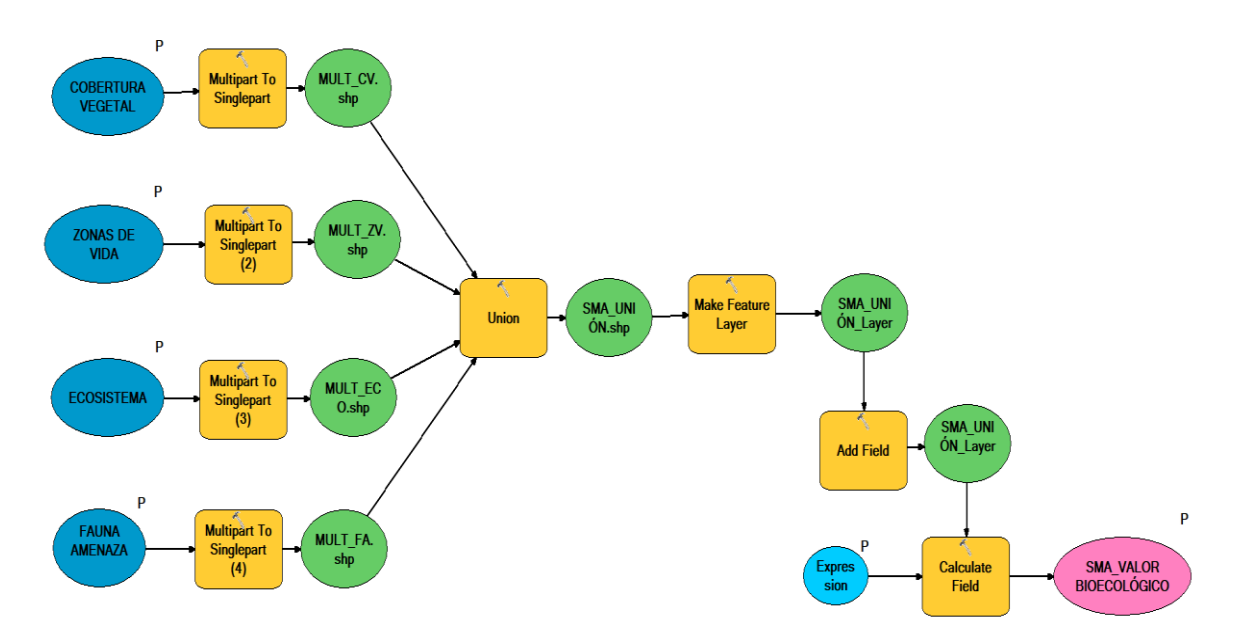

Éste sub modelo muestra las aptitudes bioecológicas identificadas en la zona de estudio dentro del ámbito del distrito de Taricá, de acuerdo al nivel de valoración se ha identificado zonas con valores bioecologicos altos (733.76 ha), que representa el 17.61 % del área total; zonas con valores bioecologicos medios (2531.02 ha), que representa el 60.73 % del área total; zonas con valores bioecologicos bajos (902.56 ha), que representa el 21.66 % del área total. El mapa del valor bioecológico se muestra en el Anexo 22.

#### *Sub Modelo Peligro por Inundación*

En la Tabla 26 se muestra los valores evaluados de la escala numérica de SAATY de acuerdo a la importancia de cada parámetro, la Tabla 27 muestra los valores del vector priorización, en Tabla 28 se muestra los cálculos de los pesos decimales, éstos valores fueron utilizados en el software ArcGIS 10.5 para realizar el modelamiento con la herramienta Model Builder. El cálculo del vector suma ponderada (Tabla 29), fue utilizada para evaluar la consistencia del proceso de modelamiento. Por último, la Tabla 30 muestra el cálculo de la Relación de Consistencia (IR), para que el proceso de modelamiento sea correcto la IR debe ser menos al 10% (IR< 10%).

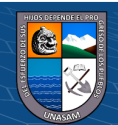

# **Tabla 26.**

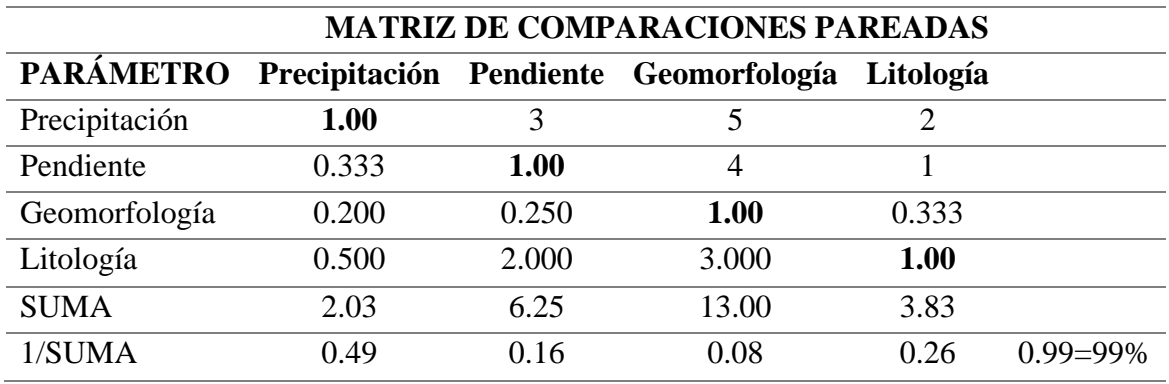

 *Matriz de Comparaciones Pareadas para Peligro por Inundación.*

#### **Tabla 27.**

 *Matriz de Normalización para Peligro por Inundación.*

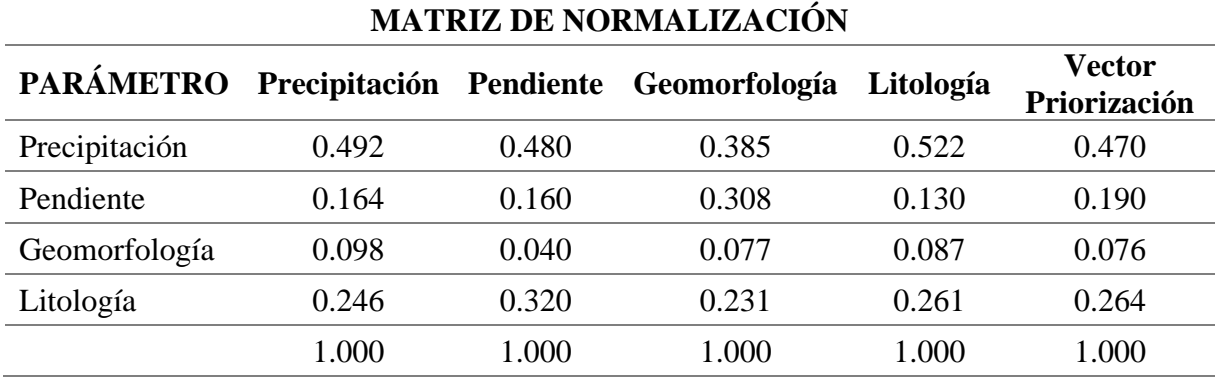

#### **Tabla 28.**

*Pesos Redondeados y Pesos Decimales del Vector Priorización para el Sub Modelo Peligro por Inundación.*

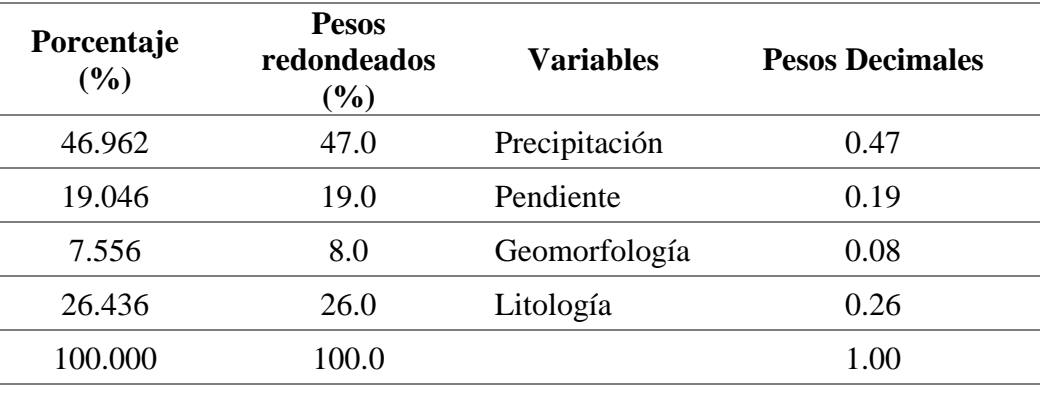

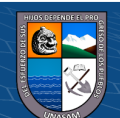

#### **Tabla 29.**

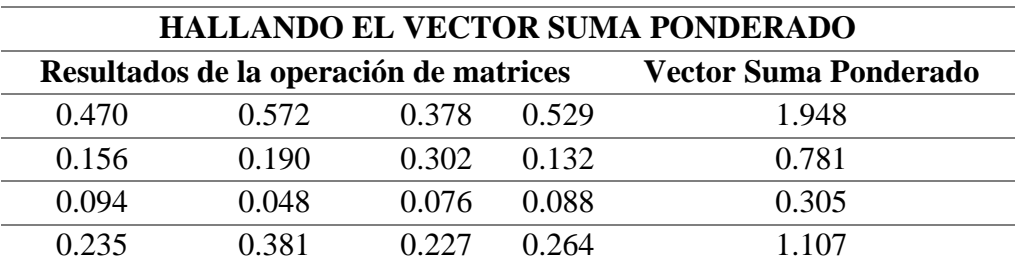

 *Valores del Vector Suma Ponderado para Peligro por Inundación.*

#### **Tabla 30.**

 *Autovalor Máximo para Peligro por Inundación.*

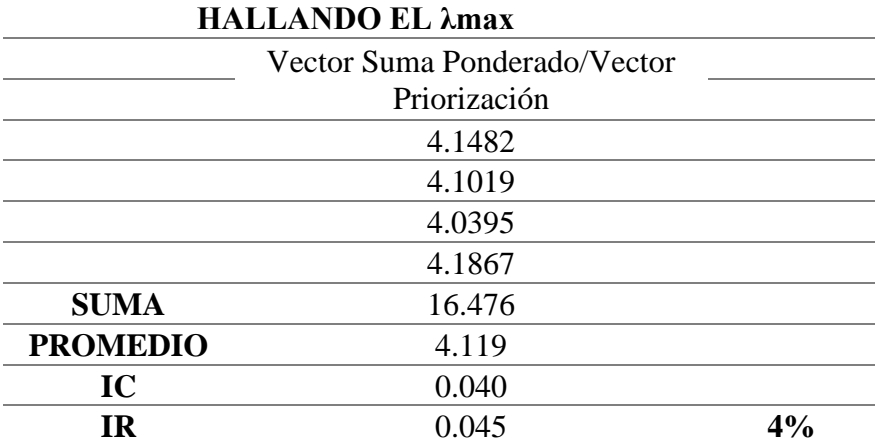

Los valores de los pesos decimales utilizados para la ponderación en el Software ArcGIS 10.5 fueron:

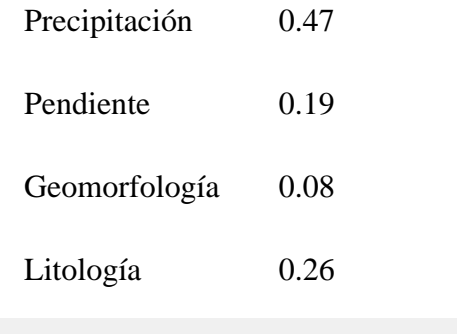

Expression

[POND\_VALOR]\*0.08+ [POND\_VAL\_1]\*0.47+ [POND\_VAL\_2]\*0.26+ [POND\_VAL\_3]\*0.19

Con la expresión mostrada se hizo el modelamiento, siguiendo el siguiente flujograma SIG. (Figura 26).

63

 $C$  $O$  $O$  $O$ 

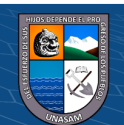

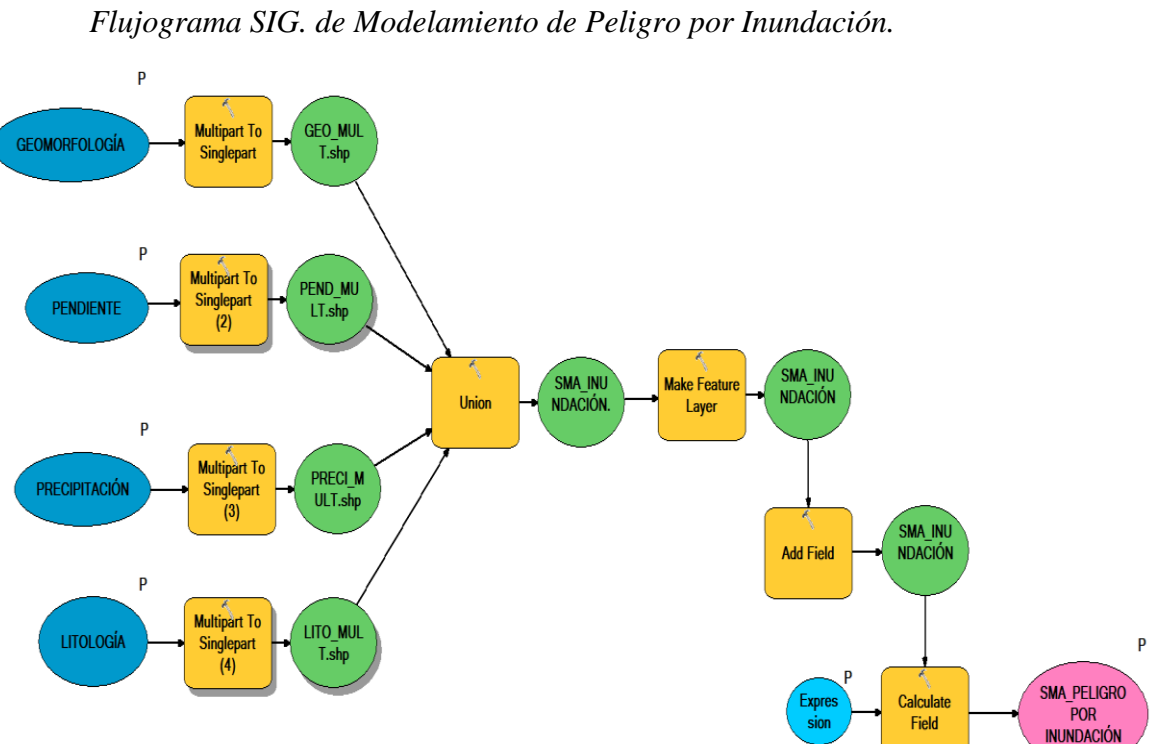

 **Figura 26.**

Éste sub modelo muestra las zonas expuesta al peligro por inundación identificadas en la zona de estudio dentro del ámbito del distrito de Taricá, de acuerdo al nivel de valoración se ha identificado zonas con peligro por inundación altos (324.68 ha), que representa el 7.79 % del área total; zonas con peligro por inundación medios (3011.91 ha), que representa el 72.27 % del área total; zonas con peligro por inundación bajos (830.75 ha), que representa el 19.94 % del área total, de la misma manera se ha incluido en este sub modelo como otros peligros geológicos las erosiones de ladera. El mapa de peligro por inundación se muestra en el Anexo 23.

#### *Sub Modelo Conflictos de Uso*

La Tabla 31 muestra la evaluación y análisis realizada para hacer el modelamiento del sub modelo conflictos de uso, la leyenda con los códigos de evaluación se detalla en la Tabla 32.

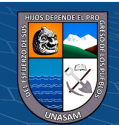

64

 $\odot$   $\odot$   $\odot$ 

#### **Tabla 31.**

 *Evaluación con Tabla de Doble Entrada para el Sub Modelo Conflictos de Uso.*

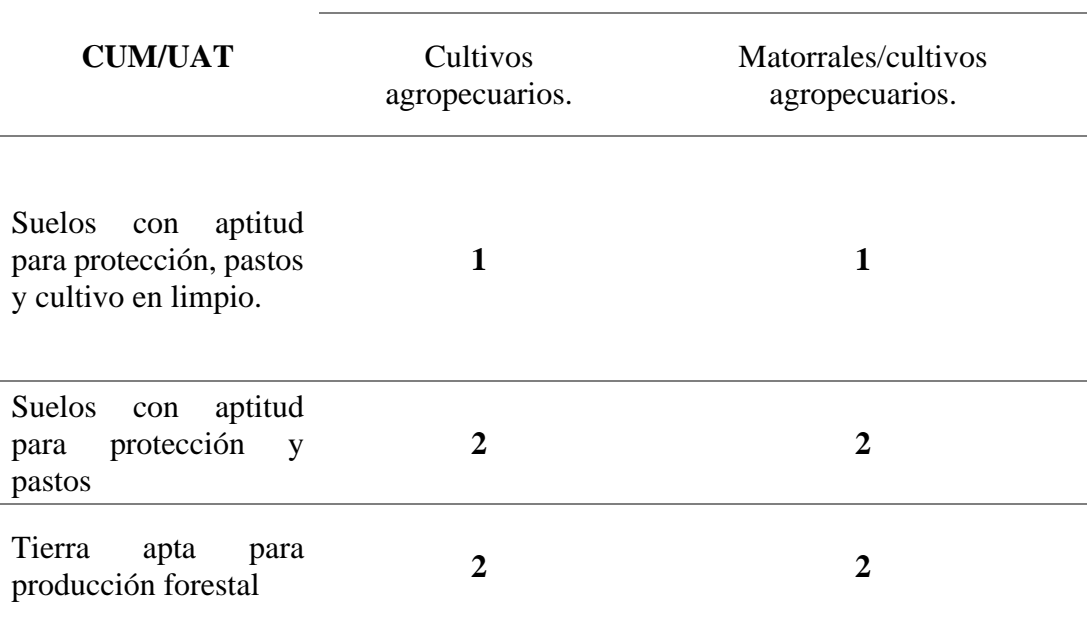

#### **Tabla 32.**

 *Leyenda de la Evaluación de Conflictos de Uso.*

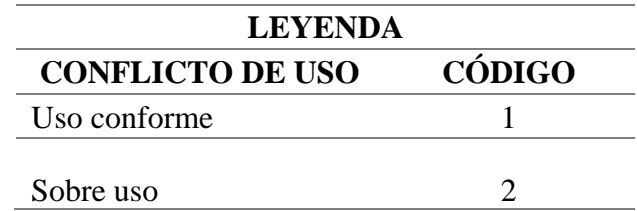

Éste sub modelo muestra las zonas con conflicto de uso identificadas en la zona de estudio dentro del ámbito del distrito de Taricá, de acuerdo al nivel de valoración se ha identificado zonas con conflicto de uso altos o sobre uso (2659.16 ha), que representa el 63.81 % del área total; zonas con conflicto de uso bajos o uso conforme (1508.19 ha), que representa el 36.19 % del área total. El mapa del sub modelo conflictos de uso se muestra en el Anexo 24.

#### *Sub Modelo Aptitud Urbana e Industrial*

Éste sub modelo, se desarrolló a partir de dos sub modelos auxiliares como se detalla en la metodología.

65

❖ *Sub modelo auxiliar vocación urbana e industrial*

 $(Cc)$  (i)  $\circledS$   $\odot$ 

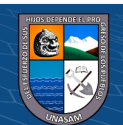

 La Tabla 33 muestra los valores evaluados de la escala numérica de SAATY de acuerdo a la importancia de cada parámetro, en la tabla 34 se muestra los valores del vector priorización, en la tabla 35 se muestra los pesos decimales, éstos valores fueron utilizados en el software ArcGIS 10.5 para realizar el modelamiento con la herramienta Model Builder. La Tabla 36 muestra los valores del vector suma ponderada, para evaluar la consistencia del proceso de modelamiento. Finalmente, la Tabla 37 muestra el cálculo de la Relación de Consistencia (IR), para que el proceso de modelamiento sea correcto la IR debe ser menos al 10% (IR< 10%).

#### **Tabla 33.**

*Matriz de Comparaciones Pareadas para Sub Modelo Auxiliar Vocación Urbana e Industrial.*

| <b>MATRIZ DE COMPARACIONES PAREADAS</b> |             |           |           |               |               |  |  |
|-----------------------------------------|-------------|-----------|-----------|---------------|---------------|--|--|
| <b>PARÁMETRO</b>                        | Fisiografía | Pendiente | Litología | Hidrogeología |               |  |  |
| Fisiografía                             | 1.00        | 3.00      | 5.00      | 2.00          |               |  |  |
| Pendiente                               | 0.333       | 1.00      | 4.00      | 0.33          |               |  |  |
| Litología                               | 0.200       | 0.25      | 1.00      | 0.14          |               |  |  |
| Hidrogeología                           | 0.500       | 3.00      | 7.00      | 1.00          |               |  |  |
| <b>SUMA</b>                             | 2.03        | 7.25      | 17.00     | 3.48          |               |  |  |
| 1/SUMA                                  | 0.49        | 0.14      | 0.06      | 0.29          | $0.98 = 98\%$ |  |  |

#### **Tabla 34.**

*Matriz de Normalización para Sub Modelo Auxiliar Vocación Urbana e Industrial.*

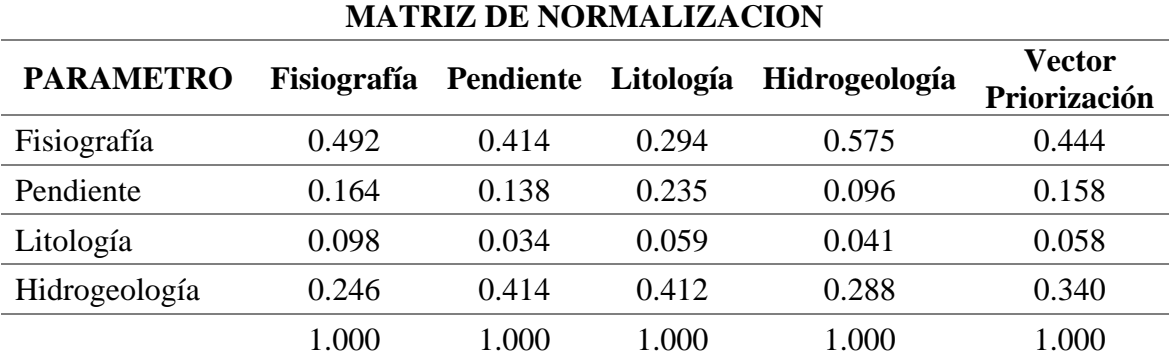

#### **Tabla 35.**

*Pesos Redondeados y Pesos Decimales del Vector Priorización para Sub Modelo Auxiliar Vocación Urbana e Industrial.*

66

 $(Cc)$  (i)  $\circledS$   $\odot$ 

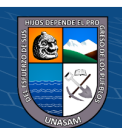

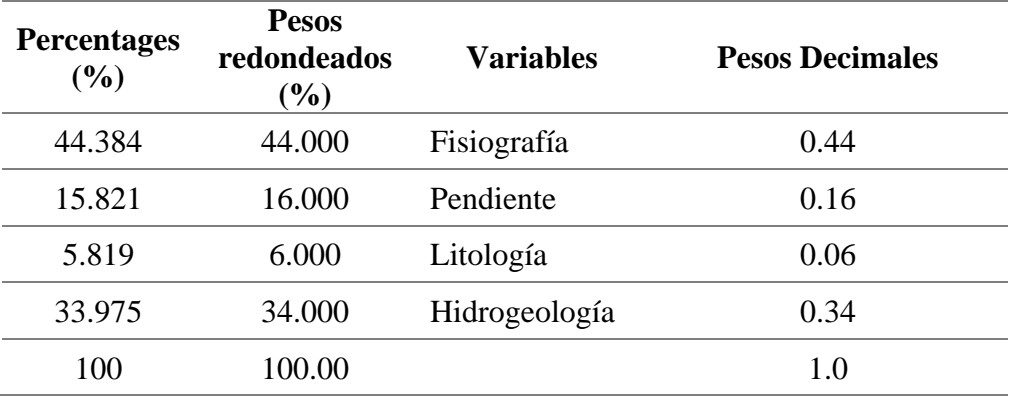

#### **Tabla 36.**

*Valores del Vector Suma Ponderado para Sub Modelo Auxiliar Vocación Urbana e Industrial.*

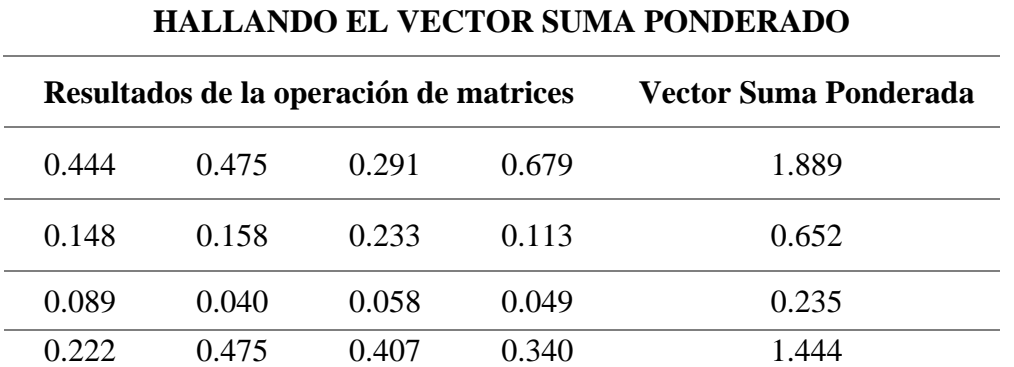

#### **Tabla 37.**

*Autovalor Máximo para Sub Modelo Auxiliar Vocación Urbana e Industrial.*

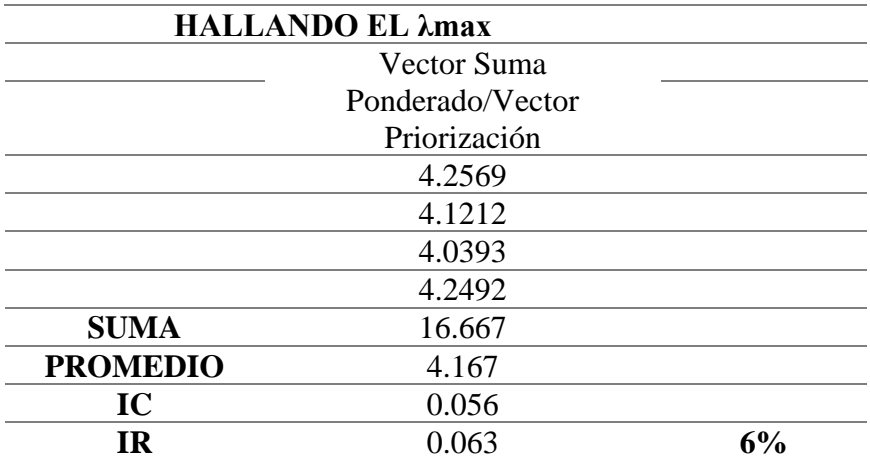

67

 $C$  $C$  $D$  $D$  $D$ 

Los valores de los pesos decimales utilizados para la ponderación en el Software ArcGIS 10.5 fueron:

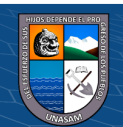

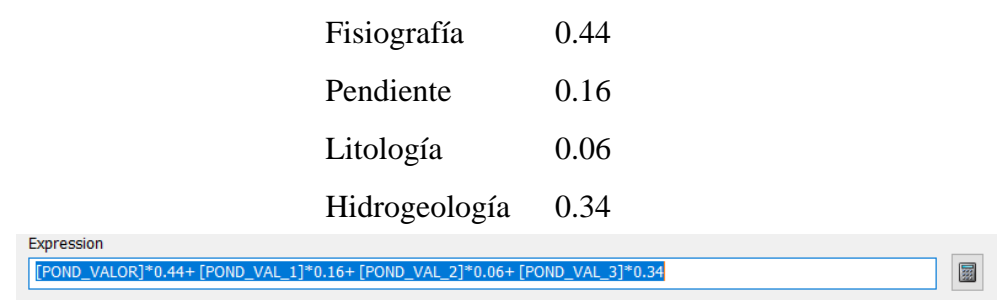

Con la expresión mostrada se hizo el modelamiento siguiendo, el siguiente flujograma SIG. (Figura 27).

#### **Figura 27.**

*Flujograma SIG. de Modelamiento del Sub Modelo Auxiliar Vocación Urbana e Industrial.*

El mapa del sub modelos auxiliar vocación urbana e industrial se muestra en el Anexo 25.

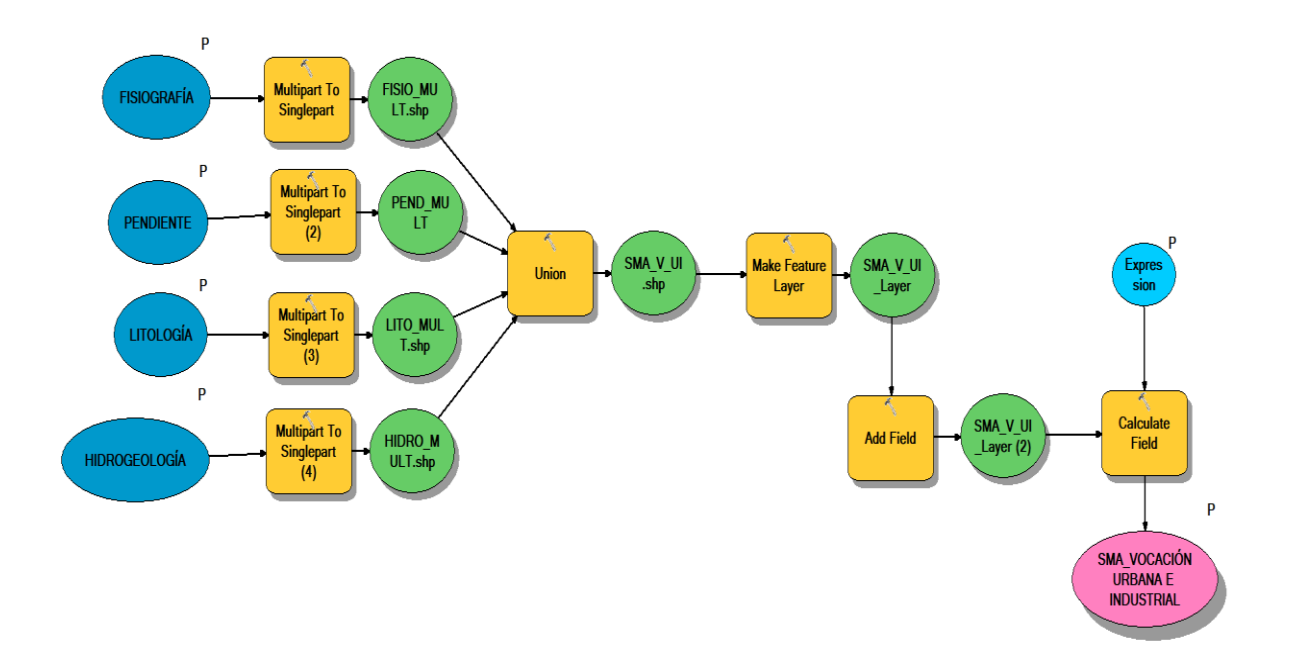

❖ *Sub modelo auxiliar accesibilidad a servicios básico y socioeconómicos* En la Tabla 38 se muestra los valores de accesibilidad.

#### **Tabla 38.**

*Valores y Cálculos de Accesibilidad.*

**C** 000

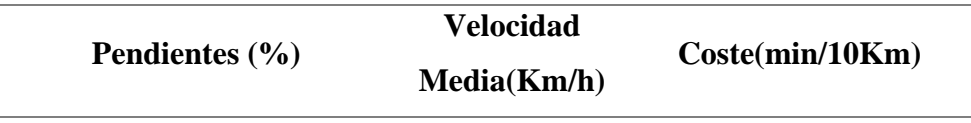

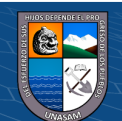

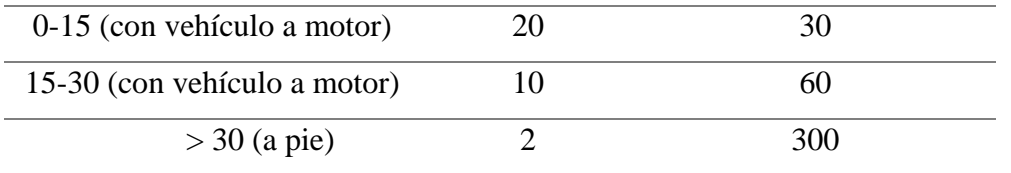

Para las Vías Principales, se hizo el cálculo de acuerdo al tipo de vía principal, la velocidad media y el cálculo del coste, tal como se detalla en la Tabla 39.

#### **Tabla 39.**

*Valores y Cálculos para Tipo de Vía.*

| <b>Carreteras</b>  | <b>Velocidad Media(Km/h)</b> | $\text{Coste}(\text{min}/10\text{Km})$ |
|--------------------|------------------------------|----------------------------------------|
| Asfaltado          | 60                           |                                        |
| Afirmado           | 50                           | 12                                     |
| Sin afirmar/Trocha |                              |                                        |

Para poder determinar la accesibilidad se tomaron como puntos de medida los Centros Poblados más importantes por sus características económicas, política administrativa de servicios sociales y función respecto a los otros Centros Poblados de menor importancia.

#### **Tabla 40.**

*Puntos de Medida desde los Centros Poblados más Importantes.*

| <b>Centros Poblados</b><br><i>importantes</i> | <b>SHP</b>  | Descripción                                                                                |  |  |
|-----------------------------------------------|-------------|--------------------------------------------------------------------------------------------|--|--|
| Taricá Cercado, Paltay                        | Zona Urbana | de<br>costes<br>Los.<br>accesibilidad<br>se<br>determinaran a partir de<br>estas ciudades. |  |  |

Los costes fueron calculados con el tiempo en minutos, lo que se tarda en recorrer la unidad de superficie, que en nuestro caso es el metro. Los costes se han multiplicado por 10,000 para evitar decimales y no tener inconvenientes en las operaciones matemáticas, al final de la operación matemática habrá que dividir entre 10,000. A continuación, se muestra este cálculo:

69

Pendiente de 0-15%: 20 km/h con un vehículo a motor

 $\left(\begin{matrix} \overline{\mathbf{c}} & \overline{\mathbf{c}} \end{matrix}\right)$ 

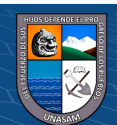

$$
Coste = \frac{tiempo}{distancia} = \frac{1 \text{ hora}}{20 \text{ Km}} = \frac{60 \text{ min}}{20,000 \text{ m}} = 0.003 \frac{\text{min}}{\text{m}} = 30 \frac{\text{min}}{10 \text{Km}}
$$

Carretera asfaltada: 60 km/h con un vehículo a motor

$$
Coste = \frac{tiempo}{distancia} = \frac{1 \text{ hora}}{60 \text{ Km}} = \frac{60 \text{ min}}{60,000 \text{ m}} = 0.001 \frac{\text{min}}{\text{m}} = 10 \frac{\text{min}}{10 \text{ Km}}
$$

Para hacer la superposición de los mapas reclasificados del DEM y el de Vías Principales y obtener el mapa de fricción se utilizó la calculadora ráster. La función condicional que se usó en la calculadora ráster fue el siguiente:

```
 Con(IsNull("%VIAS_COSTE%"),"%Reclass_Slop1%","%VIAS_COSTE%")
```
Con la ayuda de la función "Con" del algebra de ArcGIS se tiene lo anteriormente mostrado. Con el mapa de fricción y con el Shapefile de Zonas Urbanas hacemos el mapa de accesibilidad, luego este resultado hay que dividirlo entre 10,000 para obtener el tiempo de accesibilidad en minutos.

## "%CostDis\_shp2%" / 10000

Se reclasificó este mapa de accesibilidad en rangos de tiempo de 5,10 y 15 minutos, la cual se convirtió en formato vectorial o Shapefile.

El flujograma SIG. (Figura 28), muestra el proceso desarrollado para la obtención del sub modelo auxiliar accesibilidad a servicios básicos y socioeconómicos.

70

**ெ** 090

#### **Figura 28.**

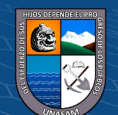

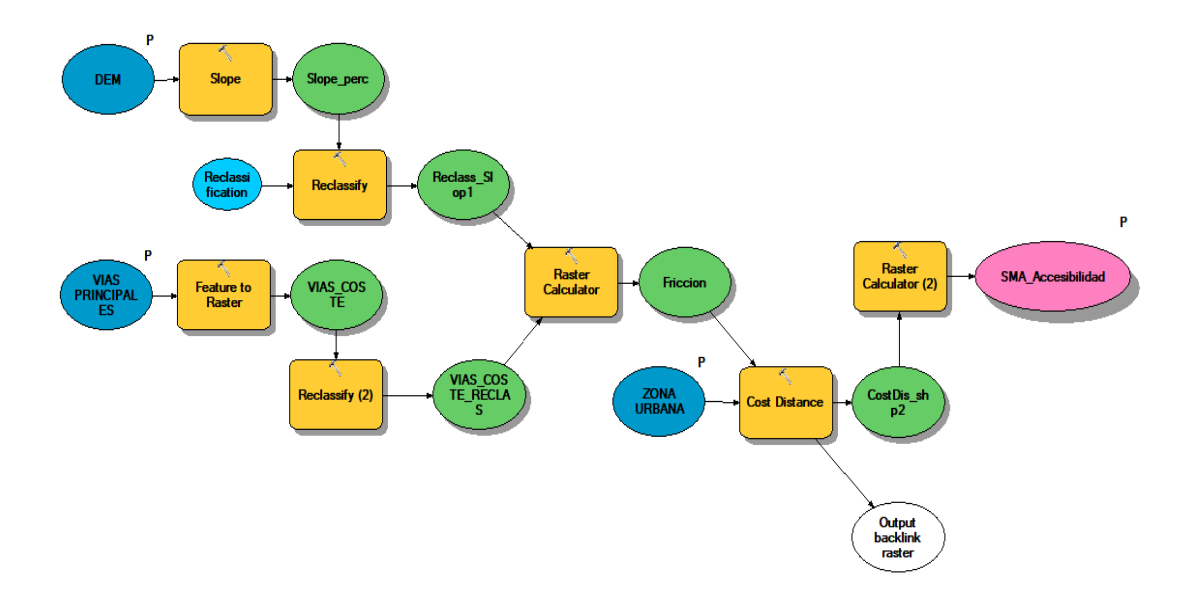

*Flujograma SIG. de Modelamiento del Sub Modelo Auxiliar Accesibilidad a Servicios Básicos y Socioeconómicos.*

El mapa del sub modelo auxiliar accesibilidad a servicios básicos se muestra en el Anexo 26.

De la unión de los dos mapas de los sub modelos auxiliares Vocación urbana e industrial y accesibilidad a servicios básicos y socioeconómicos, Tal como se muestra en la Figura 29, se tuvo como resultado el mapa de Sub modelo Aptitud Urbana e Industrial.

#### **Figura 29.**

*Flujograma SIG. de Modelamiento del Sub Modelo Aptitud Urbana e Industrial.*

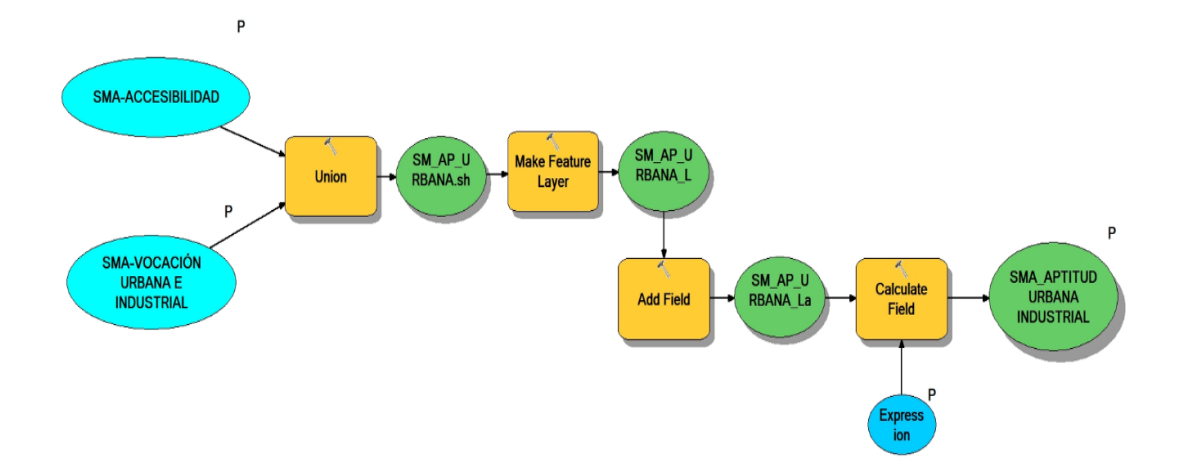

71

**@** 090

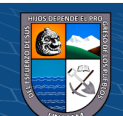

Éste sub modelo muestra las zonas con aptitud urbana e industrial identificadas en la zona de estudio dentro del ámbito del distrito de Taricá, de acuerdo al nivel de valoración se ha identificado zonas con aptitud urbana e industrial muy altos (242.90 ha), que representa el 5.83 % del área total; zonas con aptitud urbana e industrial altos (580.10 ha), que representa el 13.92 % del área total; zonas con aptitud urbana e industrial medios (1736.81 ha), que representa el 41.68 % del área total; zonas con aptitud urbana e industrial bajos (1607.54 ha), que representa el 38.57 % del área total. El mapa del sub modelo aptitud urbana e industrial se muestra en el Anexo 27

#### *Sub Modelo Valor Histórico Cultural*

Éste sub modelos muestra el valor histórico cultural que tiene el distrito de Taricá, de acuerdo al nivel de valoración, en la zona de estudio se ha identificado una zona con valor histórico cultural muy alto (987.60 ha), que representa el 23.68 % del área total. El mapa del sub modelo valor histórico cultural se muestra en el anexo 28**.**

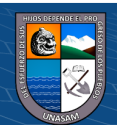

#### **4.4. Zonificación Ecológica y Económica**

En la Tabla 41 se muestra los valores evaluados de la escala numérica de Saaty de acuerdo a la importancia de cada parámetro. La Tabla 42, muestra la matriz de normalización para calcular los valores del vector priorización. Los pesos decimales que se muestran en la Tabla 43 fueron calculados en base a los valores obtenido del vector priorización y dichos pesos decimales se utilizaron en el software ArcGIS 10.5 para realizar el modelamiento con la herramienta Model Builder. En la Tabla 44 se muestra los valores del vector suma ponderada, para evaluar la consistencia del proceso de modelamiento. En la Tabla 45 se indica el cálculo de la Relación de Consistencia (IR), lo que nos indica que los criterios utilizados para la comparación de pares son los más adecuados, para que el proceso de modelamiento sea correcto la IR debe ser menos al 10% (IR< 10%).

### **Tabla 41.**

*Matriz de Comparaciones Pareadas para la Zonificación Ecológica y Económica*

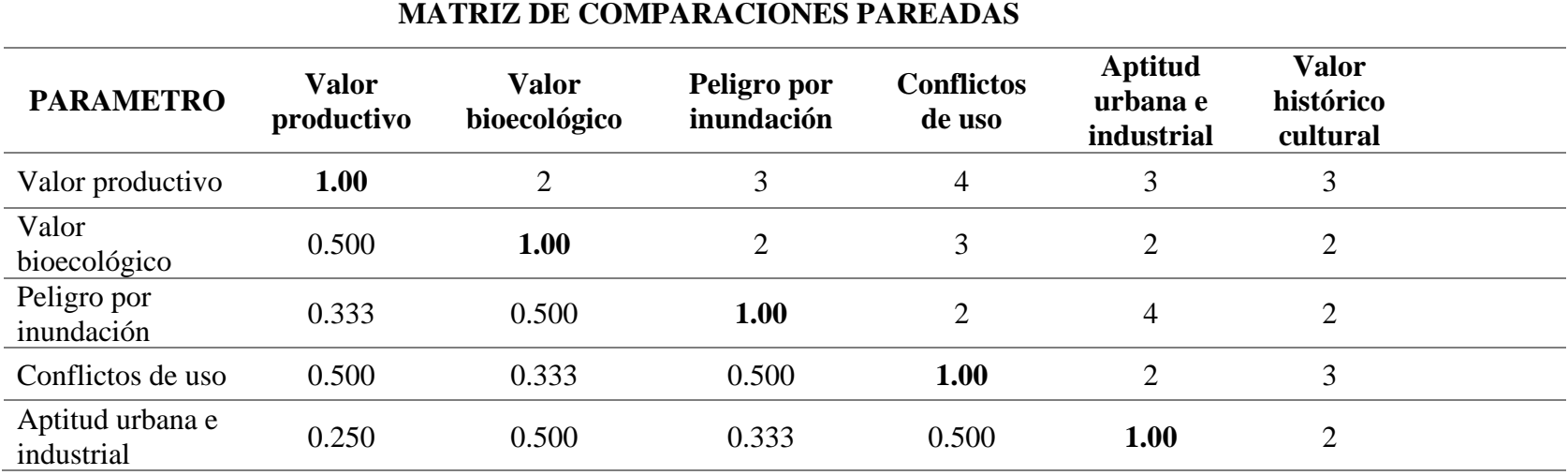

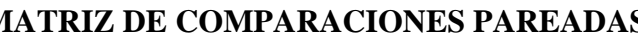

73

 $\left(\mathfrak{S}\right)$   $\left(\mathfrak{S}\right)$ 

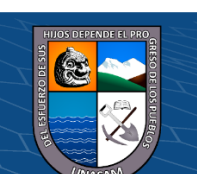

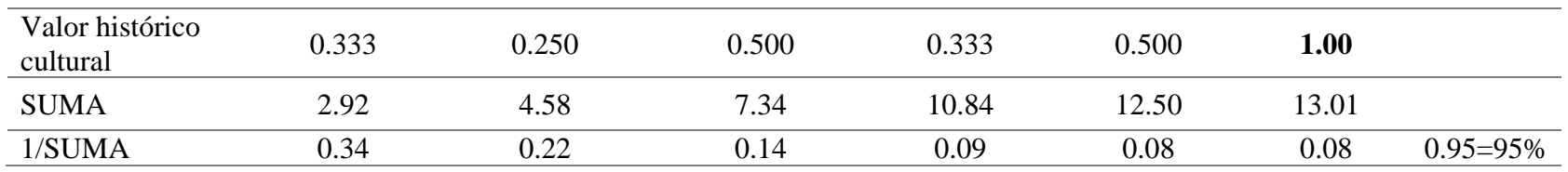

# **Tabla 42.**

*Matriz de Normalización para la Zonificación Ecológica y Económica.*

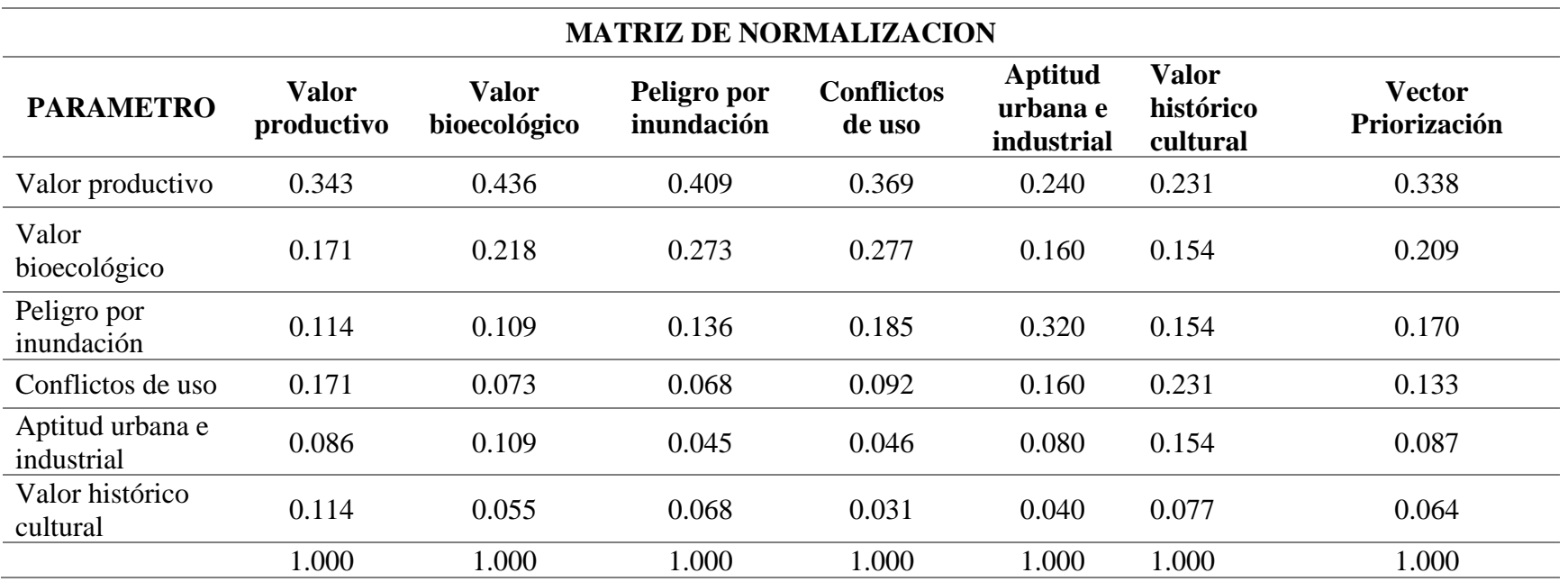

74

 $0$  $\circledcirc$ 

 $\left(\mathrm{cc}\right)$ 

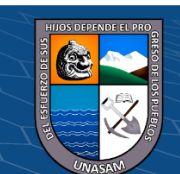

#### **Tabla 43.**

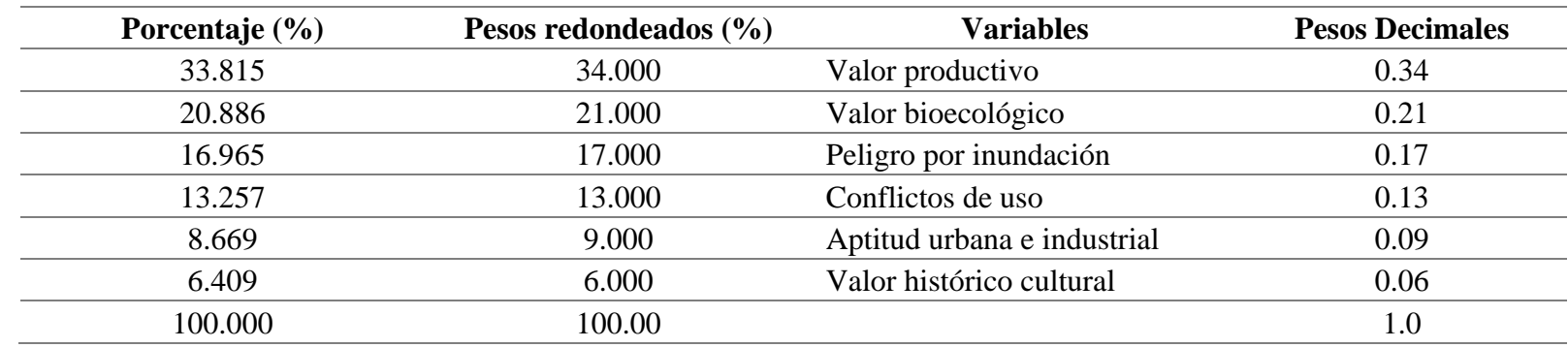

*Pesos Redondeados y Pesos Decimales del Vector Priorización para la Zonificación Ecológica y Económica.*

# **Tabla 44.**

*Valores del Vector Suma Ponderado para la Zonificación Ecológica y Económica.*

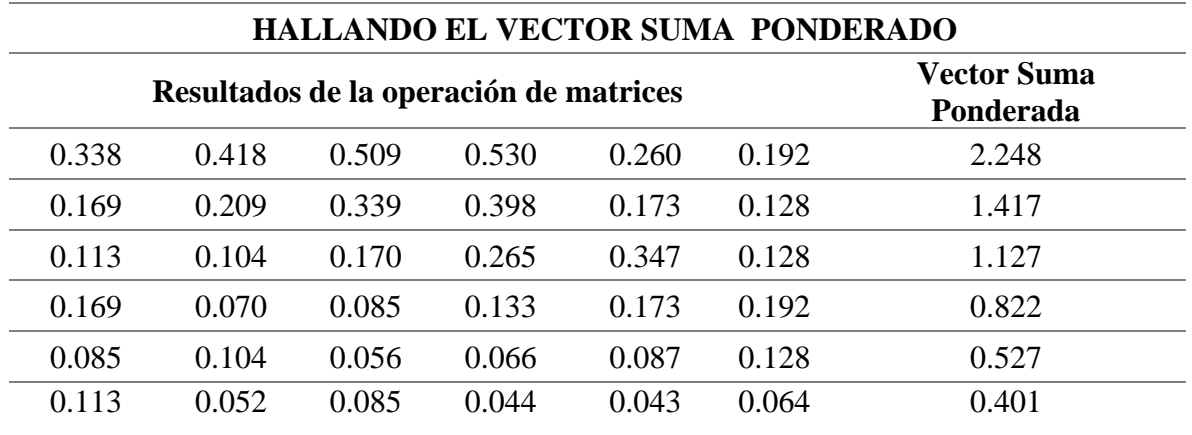

 $\odot$   $\otimes$   $\odot$ 

(cc)

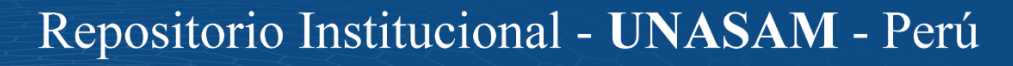

#### **Tabla 45.**

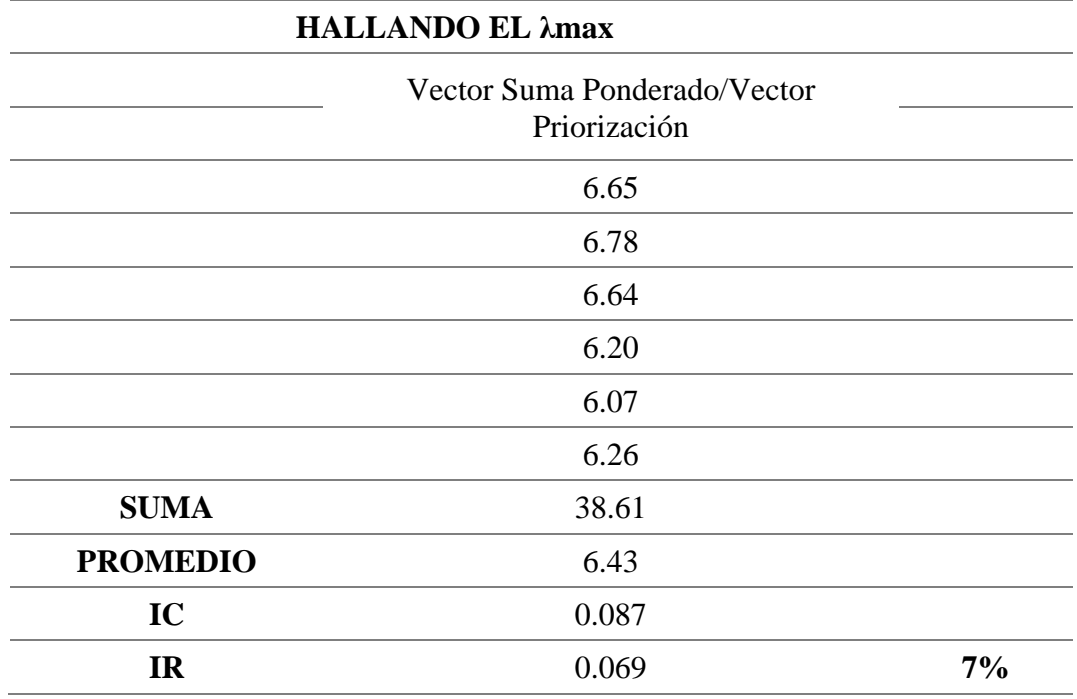

*Autovalor Máximo Para la Zonificación Ecológica y Económica.*

Los pesos decimales utilizados para la ponderación en el Software ArcGIS 10.5 fueron:

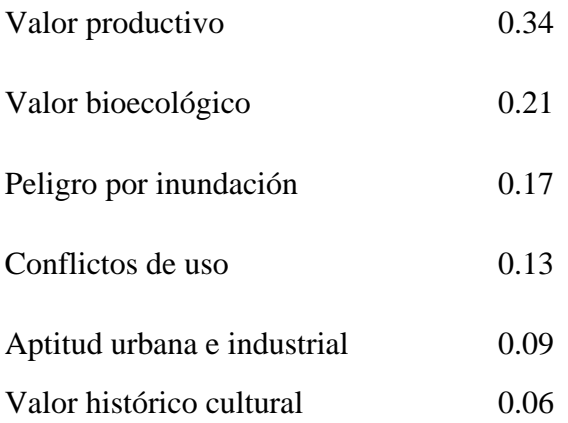

Para la generación del modelo de la ZEE del distrito de Taricá se utilizó la siguiente expresión de modelamiento:

$$
M_{\text{ZEE}} = VP * 0.34 + VB * 0.21 + PI * 0.17 + CU * 0.13 + AUI * 0.09 + VHC * 0.06 \dots (4)
$$

76

 $\odot$   $\odot$   $\odot$ 

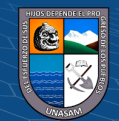

Con la expresión mostrada en la Ecuación 4 se hizo el modelamiento siguiendo, el siguiente flujograma SIG. (Figura 30):

#### **Figura 30.**

*Flujograma SIG. de Modelamiento de la Zonificación Ecológica y Económica.*

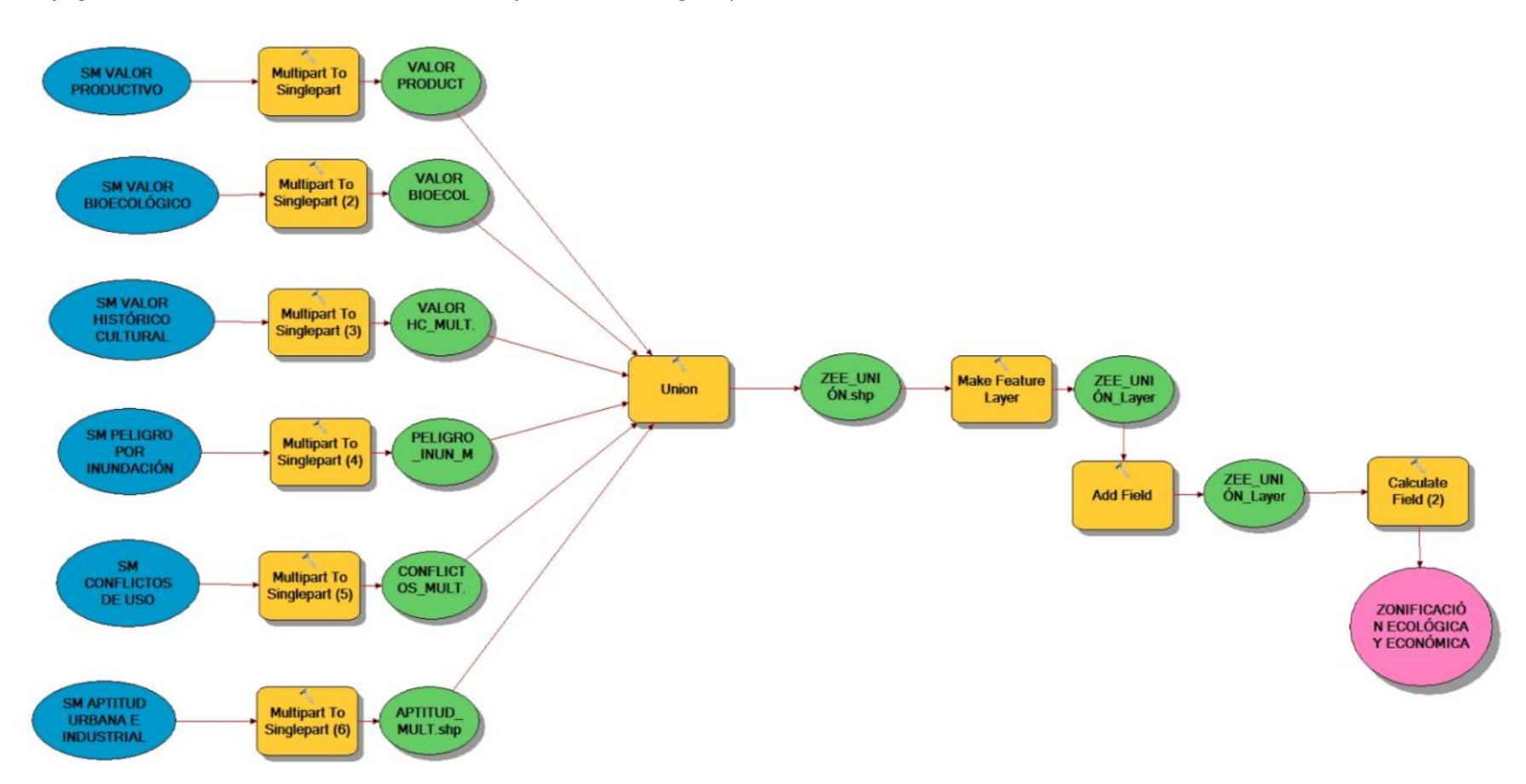

77

 $\odot$   $\odot$ 

CC

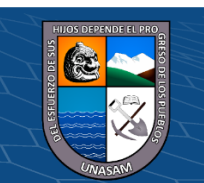

Repositorio Institucional - UNASAM - Perú

Teniendo en cuenta la figura 30 y la Ecuación 4 se obtuvo el mapa final de la ZEE del distrito de Taricá (Anexo 29), donde se identificó las grandes zonas las cuales se describen a continuación.

**Zonas Productivas:** ésta zona se relaciona al potencial agrícola, la zona productiva, representa el 21.63% del área total del distrito de Taricá. Ésta zona abarca los Centros Poblados de Taricá Cercado, Paltay, Pashpa, Collón y Buenos Aires, las características socioeconómicas y socioculturales de cada Centro Poblado, se detalla en la síntesis de los resultados por predominancia de cada ítem.

**Zonas de Protección y Conservación Ecológica:** determinan el potencial turístico e hídrico, aquí se ubica el Parque Nacional Huascarán, también se identificó como zona de conservación los lagos; ésta zona representa el 64.46% del área total del distrito de Taricá y limita con el Centro Poblado de Collón.

**Zonas de Tratamiento Especial:** identifica el potencial turístico y cultural, aquí se ubica el Qhapac Ñan o Camino del Inca, que representa el 7.56% del área total del distrito de Taricá. Ésta zona abarca los Centros Poblados de Taricá Cercado, Paltay y Buenos Aires.

**Zonas de Recuperación:** incluyen, tierra apta para protección, pastos y cultivo en limpio, que representa el 5.48% del área total del distrito de Taricá. Ésta zona abarca los Centros Poblados de Taricá Cercado, Paltay, Pashpa y Collón.

**Zonas con Aptitud Urbano Industrial:** se encuentran asociadas a las zonas en donde se pueda ejecutar la actividad industrial; ésta zona representa 0.87% del área total del distrito de Taricá y abarca los Centros Poblados de Taricá Cercado y Paltay.

78

 $\left(\begin{matrix} \overline{\mathbf{c}} & \overline{\mathbf{c}} \end{matrix}\right)$ 

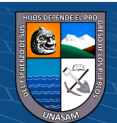

# **V. ANÁLISIS Y DISCUSIÓN**

Para la generación de los diferentes mapas temáticos se utilizó información en formato vectorial o Shapefile, así mismo, se crearon nuevos campos de valor con su respectiva ponderación en la tabla de atributos; los cuales, utilizando la calculadora de campos permitieron la generación de los diferentes sub modelos, para su posterior evaluación e identificación de las grandes zonas en el distrito de Taricá, es necesario mencionar que esta metodología fue plateada por Alcázar Herrera (2016).

El análisis detallado del sub modelo del Valor Productivo en la zona de estudio nos muestra una clasificación, de acuerdo con el criterio considerado en el estudio de Salinas Fernández (2019), como altos en un 62.67% del área total, medios en un 1.14% del área total y bajos en un 36.19% del área total, cuyos rangos fueron establecidos teniendo la agricultura, como actividad económica principal en el distrito de Taricá.

En el caso del sub modelo del Valor Bioecológico, la valoración nos muestra que las zonas consideradas como altos representan un 17.61% del área total de la zona de estudio, medios en un 60.73% del área total de la zona de estudio y bajos en un 21.66% del área total de la zona de estudio.

El sub modelo de Peligro por Inundación, nos muestra que los valores altos representan un 7.79% del área total de la zona de estudio, medios en un 72.27% del área total de la zona de estudio y bajos en un 19.94% del área total de la zona de estudio.

Para el sub modelo de Conflicto de uso, se tuvo en cuenta el análisis realizado por Salinas Fernández (2019), identificándose, sobre uso de la tierra en un 63.81% del área total de la zona de estudio, uso conforme de la tierra en un 36.19% del área total de la zona de estudio.

Para el caso del sub modelo de Aptitud Urbana e Industrial, la clasificación nos muestra que los valores muy altos representan un 5.83% del área total de la zona de estudio, altos en un 13.92% del área total de la zona de estudio, medios en un 41.68% del área total de la zona de estudio y bajos en un 38.57% del área total de la zona de estudio, cuya metodología fue considerada por Salinas Fernández (2019).

El análisis del sub modelo del Valor Histórico Cultural, se valoró, como muy alto en un 23.68% del área total de la zona de estudio, en base al estudio realizado por Salinas Fernández (2019).

79

 $(Cc)$  (i)  $\circledS$   $\odot$ 

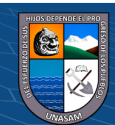

En el centro poblado de Taricá Cercado, la actividad económica a la que se dedican sus pobladores es el comercio y servicios en un 54.90%, el 94.12 % de las viviendas cuenta con servicios de agua y desagüe y el 54.90 % de pobladores tiene empleo seguro.

Por otro lado, en el centro poblado de Pashpa, el 90.91 % de las viviendas cuenta con servicios de agua, el 77.27 % de pobladores tiene empleo temporal y la actividad económica a la que se dedican los pobladores en un 54.90 % es el comercio y servicios.

En el centro poblado de Collón la actividad económica que realizan los pobladores en un 76.92% es la agricultura, el 57.69 % de pobladores tiene empleo temporal y el 69.23% de las viviendas cuenta son servicio de agua.

Del mismo modo, en el centro poblado de Buenos Aires, la actividad económica de los pobladores es la agricultura en un 68.18%, el 41.27% de pobladores cuenta con empleo temporal y el 59.09% de las viviendas cuentan con servicio de agua.

Con relación al centro poblado de Paltay, el 75.36% de las viviendas cuenta con servicio de agua y desagüe, el 66.67% de pobladores tiene empleo temporal y la actividad económica a la que se dedican en un 50.72 % es comercio y servicios.

De acuerdo al análisis socioeconómico y sociocultural, se observa que en los centros poblados de Pashpa, Collón y Buenos Aires, los principales problemas se relacionan con los servicios de saneamiento básico, ya que la mayor cantidad de población cuenta con el servicio de agua y carece del servicio de desagüe, en los centros poblados de Collón y Buenos Aires la actividad económica predominante es la agricultura a diferencia de los centros poblados de Taricá Cercado, Pashpa y Paltay, en donde los pobladores generan ingresos económicos a su hogar mediante el comercio y los servicios que ofrecen, el centro poblado de Taricá Cercado cuenta con la mayor cantidad de pobladores que cuentan con un empleo seguro, por el contrario, en los demás centros poblados la mayor cantidad de la población genera ingresos económicos mediante empleos temporales.

Las zonas identificadas en la presente investigación son las siguientes: Zona Productiva (21.63%), Zonas de Protección y Conservación Ecológica (64.46%), Zonas de Tratamiento Especial (7.56%), Zonas de Recuperación (5.48%), Zonas con Aptitud Urbano e Industrial (0.87%). Éstas zonas se determinaron en base al análisis y la metodología propuesta por Salinas Fernández (2019), cada una con características especiales y particulares de acuerdo a las variables consideradas en el estudio.

80

 $\left(\begin{matrix} \overline{\mathbf{c}} & \overline{\mathbf{c}} \end{matrix}\right)$ 

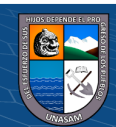

#### **VI. CONCLUSIONES**

El diagnóstico territorial elaborado para la presente investigación, nos ha permitido caracterizar el sistema territorial a nivel biofísico con los siguientes mapas temáticos: Capacidad de uso mayor de tierras, Cobertura vegetal, Zonas de vida, Ecosistema, Fauna amenazada, Isoyetas, Pendientes, Geomorfológico, Litológico, Qhapac Ñan, Otros peligros geológicos, Uso actual de tierras, Fisiográfico, Isotermas, Clima, Hidrogeológico, Zona urbana y a nivel socioeconómico y sociocultural, mediante la encuesta única aplicada a los pobladores del distrito de Taricá.

Las unidades ecológicas y económicas, se determinaron en base al diagnóstico territorial, empleando el Sistema de Información Geográfica y haciendo uso de las herramientas de geoprocesamiento, Unión y Dissolve, lo cual ha permitido, generar unidades territoriales homogéneas, para un adecuado procesamiento de los siguientes sub modelos: Valor Productivo, Valor Bioecológico, Peligro por Inundación, Conflictos de uso, Aptitud Urbana e Industrial y Valor Histórico Cultural.

En base a los sub modelos generados, se determinó las grandes zonas, la zona productiva, que representa el 21.63% del área total del distrito de Taricá; Zonas de protección y conservación ecológica, que representa el 64.46% del área total del distrito de Taricá; Zonas de tratamiento especial, que representa el 7.56% del área total del distrito de Taricá; Zonas de recuperación, que representa el 5.48% del área total del distrito de Taricá y Zonas con aptitud urbano industrial, que representa 0.87% del área total del distrito de Taricá.

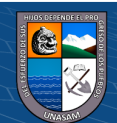

# **VII. RECOMENDACIONES**

Teniendo en cuenta que el diagnóstico del sistema territorial es el componente más importante del estudio y que influirá en los resultados finales, se recomienda, recopilar información de fuentes confiables y de plataformas digitales de los diferentes sectores del gobierno, los cuales deben ser validados en campo.

Para la recopilación de los datos socioeconómicos y socioculturales del ámbito del distrito de Taricá, se recurrió a un muestreo estratificado a nivel de centros poblados, por lo que se recomienda a la Municipalidad Distrital de Taricá, en coordinación con el INEI el levantamiento de información a nivel de centros poblados, los cuales brindarían una mayor precisión en estudios futuros.

Teniendo en cuenta que para el presente estudio se han utilizado información técnico científico y para el procesamiento y análisis diferentes herramientas SIG, que garantizan una adecuada zonificación ecológica económica del distrito de Taricá, se recomienda a la Municipalidad la emisión de la resolución de aprobación, para que se constituya en un instrumento de gestión de la planificación territorial, por tanto, se proceda a la aplicación e implementación del estudio en el distrito de Taricá.

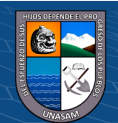

# **VIII. BIBLIOGRAFÍA**

- Alcázar, G. (2016). *Propuesta de zonificación ecológica económica orientada a la producción agropecuaria como instrumento de gestión ambiental para el cantón Mejía.* Tesis para obtener el grado de maestro, Pontificia Universidad Católica del Ecuador, Quito. Recuperado el 15 de 06 de 2020, de http://repositorio.puce.edu.ec/bitstream/handle/22000/11380/ZonificacionEcologica Economica.pdf?sequence=1&isAllowed=y
- Altamirano, C., & Díaz, D. (2017). *Alternativas de uso sostenible para la aproximación a un ordenamiento territorial agrícola en el centro poblado Cerro Escute, Distrito De Pacora – Lambayeque 2016*. Tesis par aoptar el título profesional de ingeniería economista, Universidad Señor de Sipan, Facultad de Ingeniería, arquitectura y urbanismo, Pimentel. Recuperado el 05 de 03 de 2020, de http://repositorio.uss.edu.pe/bitstream/handle/uss/4073/TESIS.pdf?sequence=1&is Allowed=y.
- Alonso D. (2014). *Las 10 herramientas de geoprocesamiento que todo Técnico GIS debería conocer.*URL. https://mappinggis.com/2014/10/herramientas-de-geoprocesamientoen-gis/.
- Chiarella Quinhoes, J. A. R., & Yakabi, K. (2016). *Planificación y ordenamiento territorial. Consideraciones a partir del caso peruano. Revista Política e Planejamento Regional, Rio de Janeiro,* 3(2), 137-158.
- De Andrade, R. D. C. G. (2010). *Política nacional de ordenamiento territorial: el caso de Brasil. Espacio y Desarrollo*, (22), 119-134.
- Salinas, F.,& Carmen, J. (2019). Propuesta de zonificación ecológica económica para el desarrollo del turismo en el distrito de San Antonio-provincia Cañete, Lima.
- Gómez Orea, D. (2015). *La ordenación territorial: Carácter, alcance y contenido. Universidad politécnica de Madrid, Madrid - España*. Recuperado el 05 de 06 de 2020, de https://core.ac.uk/reader/55526614
- Hurtado, T., & Bruno, G. (2005). *El Proceso de análisis jerárquico (AHP) como herramienta para la toma de decisiones en la selección de proveedores: aplicación en la selección del proveedor para la Empresa Gráfica Comercial MyE SRL*. Investigación Operativa. Lima, Perú.

Machaca, H. (2016). *Caracterizacíón geoambiental para una zonificación y ordenamiento territorial sostenido en la ciudad de Puno*. Tesis para optar el grado académico de

83

 $\bigcirc$   $\bigcirc$   $\bigcirc$ 

 $(c_{\mathbf{C}})$ 

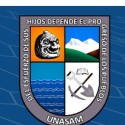

doctoris scientiae en ciencia, tecnología y medio ambiente, Universidad nacional del Altiplano, Escuela de Postgrado, Puno. Recuperado el 05 de 06 de 2020, de http://repositorio.unap.edu.pe/bitstream/handle/UNAP/9575/Hector\_Raul\_Machaca \_Condori.pdf?sequence=1&isAllowed=y

- Manual para evaluación de riesgos originados por fenómenos naturales(CENEPRED), 02 versión, lima Perú, 2015.
- MINAM. (2016). Ordenamiento territorial. MInisterio del Ambiente del Perú, Dirección de Ordenamiento Territorial, Lima. Recuperado el 10 de 06 de 2020, de http://www.minam.gob.pe/informessectoriales/wpcontent/uploads/sites/112/2016/0 4/informe\_OT\_.pdf
- Molina, M., & Quiñones, P. (2018). *Centro Comunitario para el desarrollo cultural en el distrito de Independencia, Huaraz. Tesis para optar el Título Profesional de Arquitecta, Universidad Ricardo Palma, Facultad de Arquitectura y Urbanismo, Huaraz*.
- Moreno Jiménez, J. M., Aguarón Joven, J., & Escobar Urmeneta, M. T. (2001). *Metodología científica en valoración y selección ambiental. Pesquisa Operacional,* 21(1), 1-16.
- Otrera, M., & Wong, F. (2003). Propuesta de ordenamiento territorial en el área comprometida entre Cahuide y San Joaquin de Omaguas\_ Rios Itaya - Amazonas. Tesis para optar el grado de master en ciencias, Universidad Nacional de la Amazonia Peruana, Facultad de Ciencias Biológicas, Iquitos.
- Reyes, F. M. C. (2009). *Ordenamiento y demarcación territorial como instrumento de planificación para el desarrollo sostenible de la región Ancash. Investigaciones sociales*, 13(22), 47-70.
- Rendón, S. (2019). *Ordenamiento y Planificación Territorial en Perú. Una aproximación crítica a los instrumentos de Zonificación Ecológica y Económica (ZEE)*. Tesis doctoral, Universitat de Barcelona, Facultad de Geografía e Historia, Barcelona.
- Miguel, S. P. J. (2020). Sistemas de información geográfica. Editorial UNED.
- Villacreses , G., & Ponce, V. (2012). Propuesta de ordenamiento territorial de la provincia de esmeraldas en base a la zonificación ecológica-económica. Proyecto de grado para la obtención del título de Ingeniería, EScuela politécnica del Ejercito, Sangolquí - Ecuador. Recuperado el 05 de 03 de 2020

84

 $\left(\begin{matrix} \overline{c} & \overline{c} \end{matrix}\right)$ 

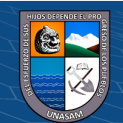

# **IX. ANEXOS**

# **ANEXO 1: Ficha de Encuesta Única.**

*Tipo de encuesta: visita única.*

*Fecha:*

*Centro Poblado:*

# *CUESTIONARIO SOCIOECONÓMICO*

*Marque con una X su respuesta:*

*1. ¿De qué tipo de material es el techo de su vivienda?*

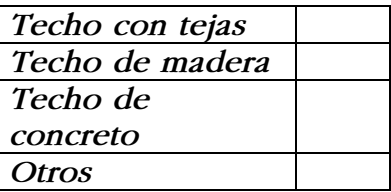

*2. ¿Su vivienda cuenta con servicios básicos?*

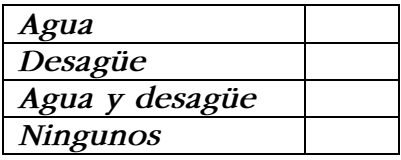

*3. ¿Qué tipo de combustible utiliza para cocinar o calentar sus alimentos?*

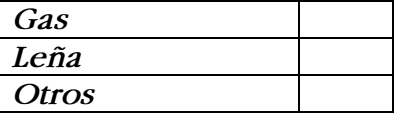

*4. ¿Su vivienda cuenta con el servicio de luz eléctrica?*

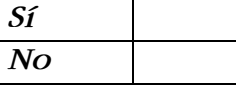

*5. ¿Su vivienda cuenta con acceso a internet?*

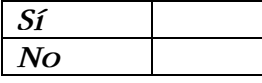

*6. ¿Usted participa de alguna fiesta costumbrista?*

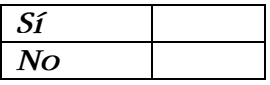

*7. ¿Qué idioma habla usted?*

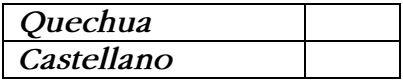

<u>(င) (၅) (၅)</u>

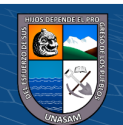

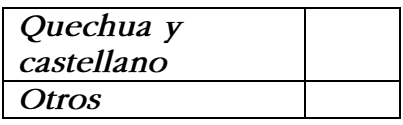

*8. ¿Qué grado de instrucción tiene el jefe o la jefa del hogar?*

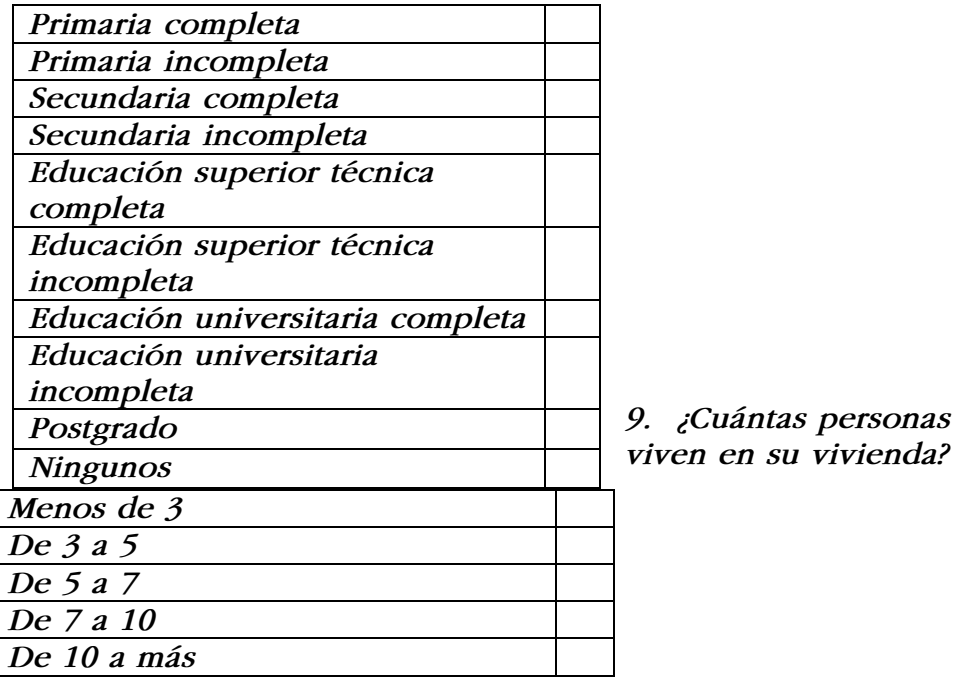

*10.¿Cuál es su situación laboral actualmente?*

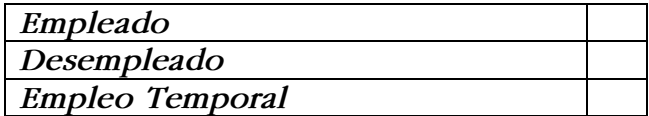

*11.¿Cuál es el ingreso total de su familia?*

 $\circled{c}$   $\circled{0}$   $\circledcirc$ 

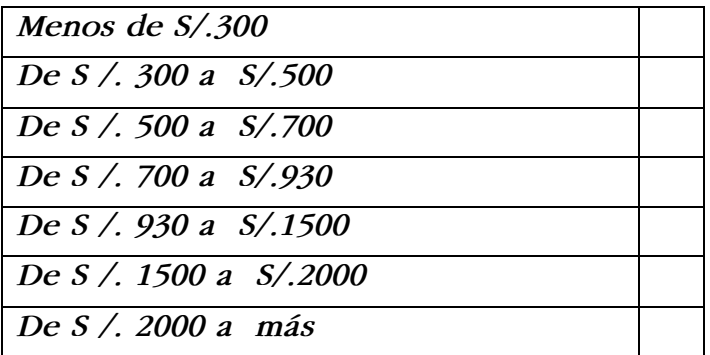

*12.¿Algún integrante de su familia recibe bonos del estado?*

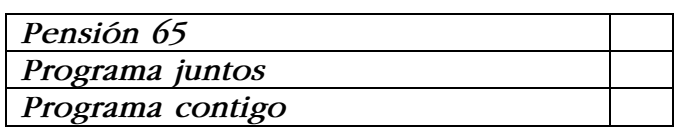

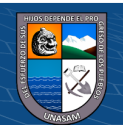

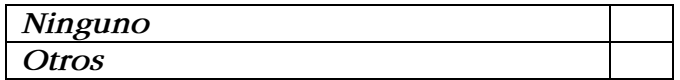

*13.¿Usted tiene actualmente algún seguro médico?*

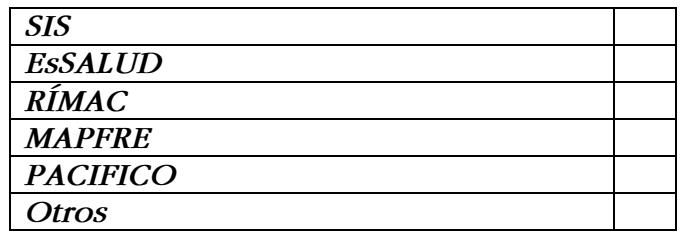

# *14.¿Qué tipo de actividad genera ingresos económicos a su hogar?*

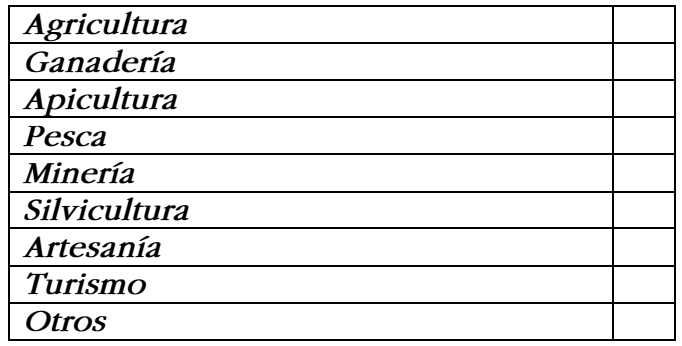

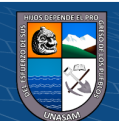

# **ANEXO 2: Mapa de Ubicación del Distrito de Taricá.**

88

 $0$  $\circledcirc$ 

 $\left(\mathrm{c}\mathrm{c}\right)$ 

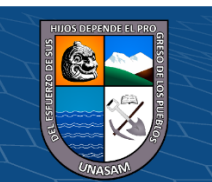

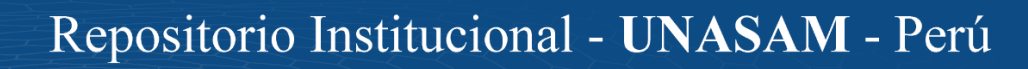

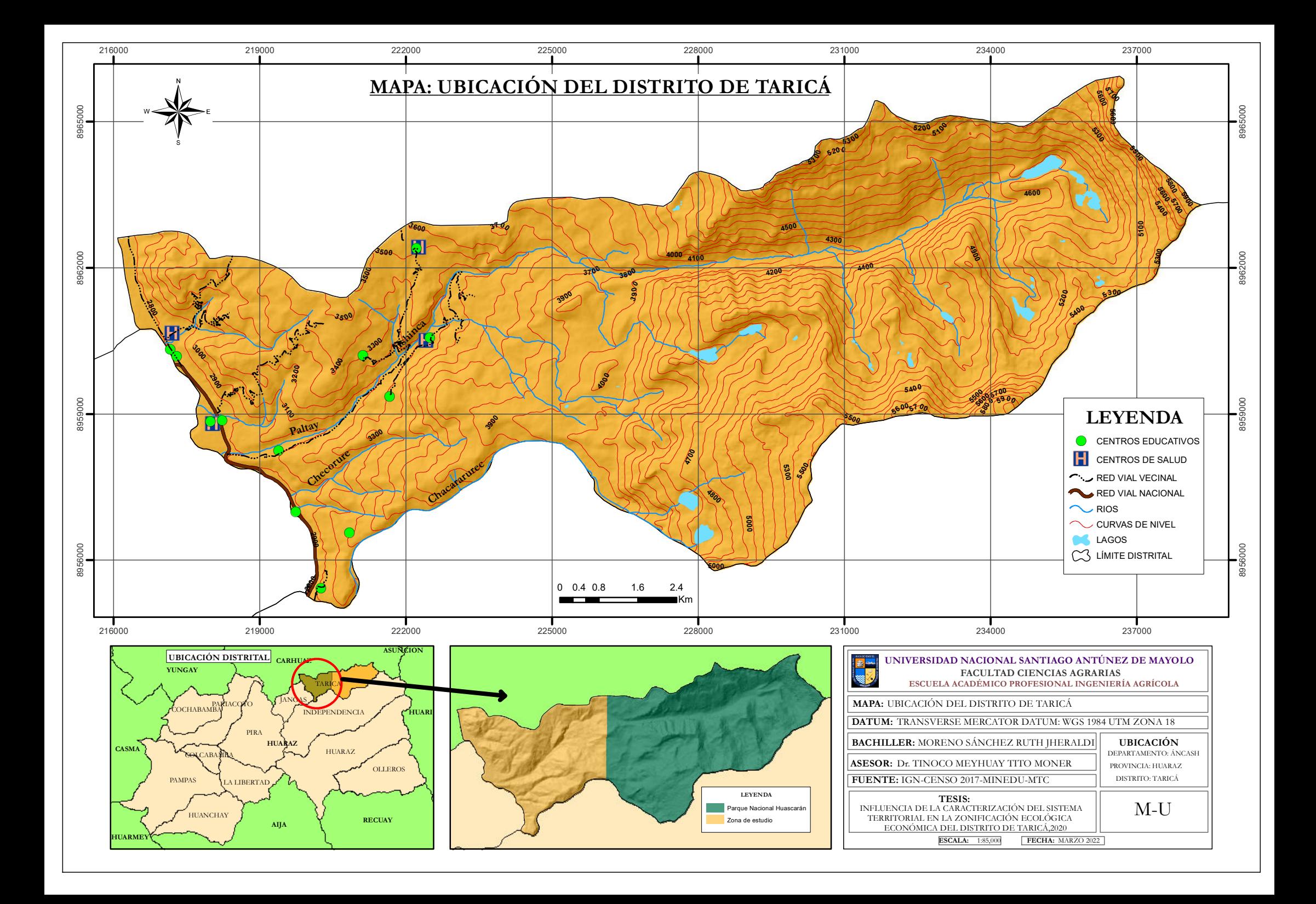

# **ANEXO 3: Mapa de Capacidad de Uso Mayor de Tierras.**

89

 $0$  $\circledcirc$ 

(cc)

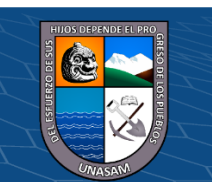

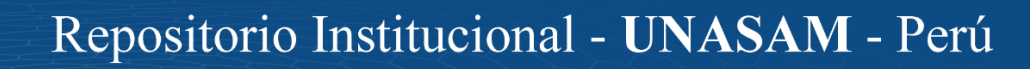

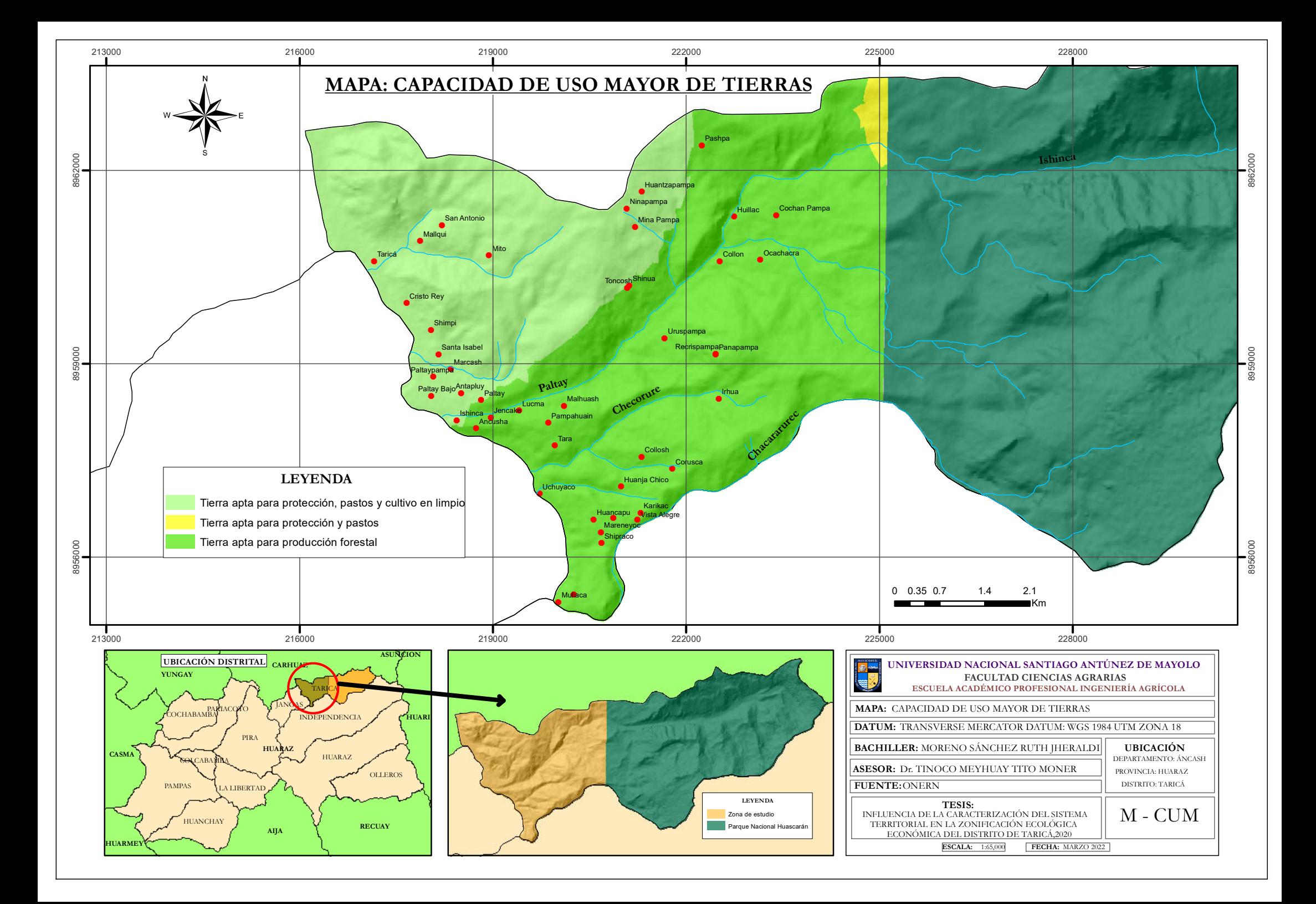
# **ANEXO 4: Mapa de Cobertura Vegetal.**

90

 $0$  $\circledcirc$ 

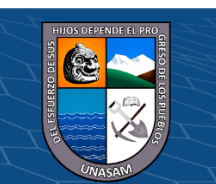

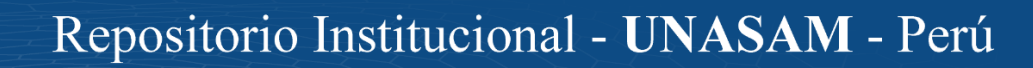

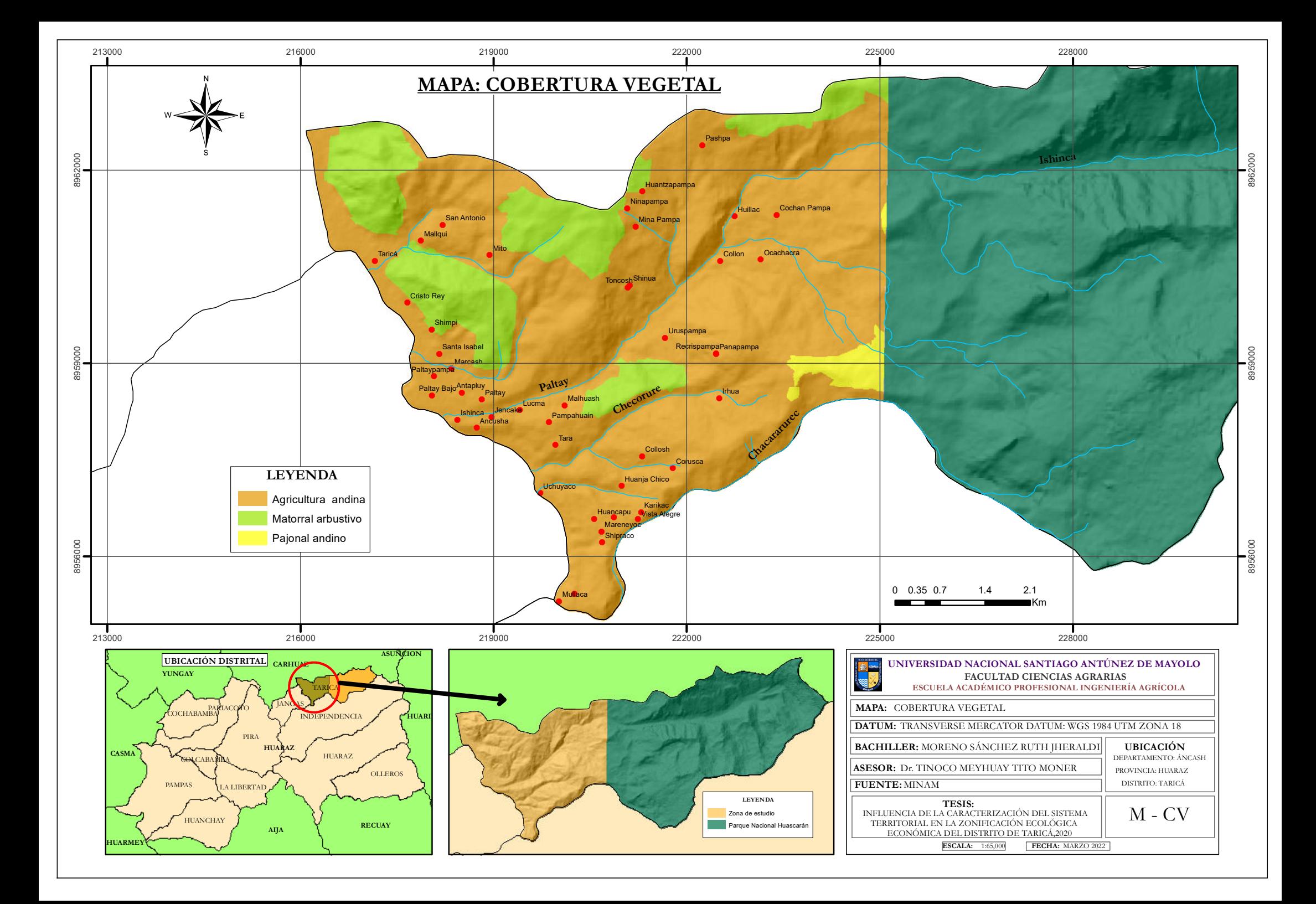

**ANEXO 5: Mapa de Zonas de Vida.**

91

 $0$  $\circledcirc$ 

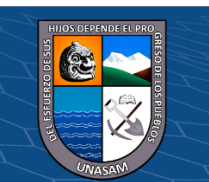

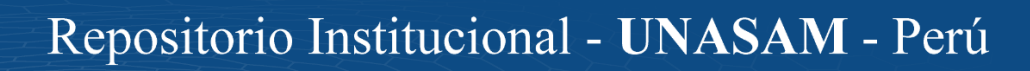

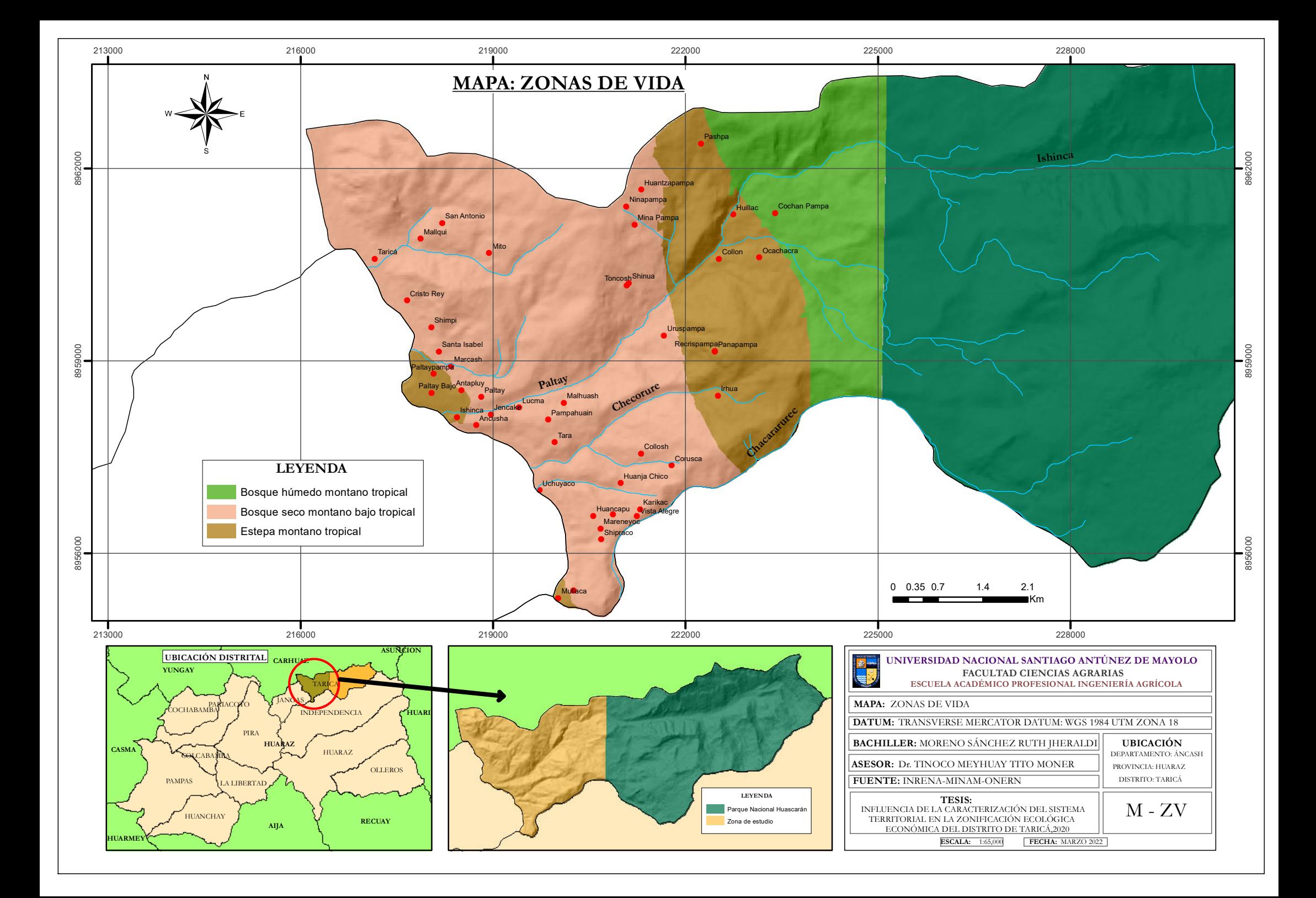

**ANEXO 6: Mapa de Ecosistemas.**

92

 $0$  $\circledcirc$ 

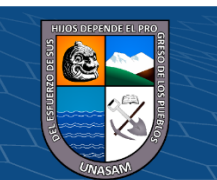

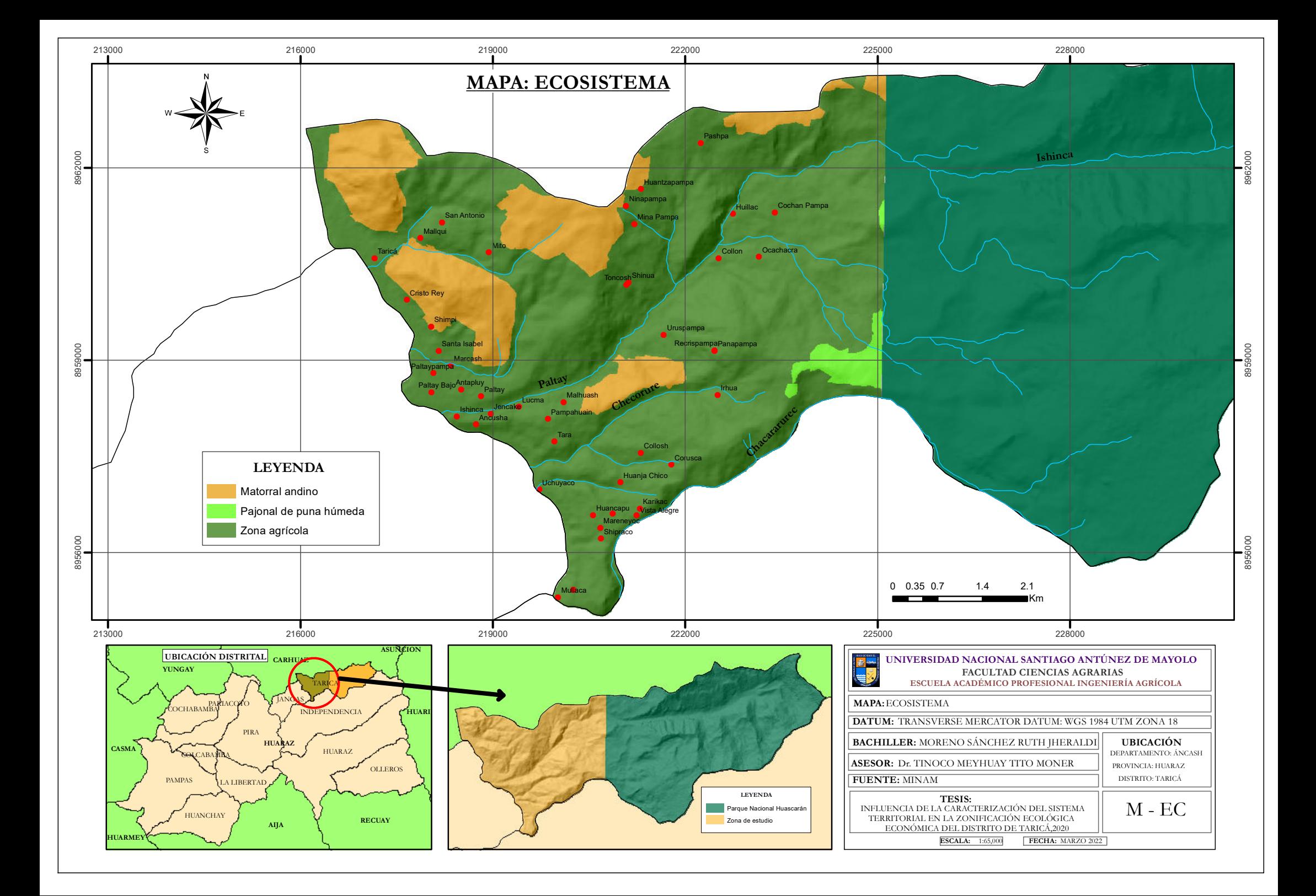

**ANEXO 7: Mapa de Fauna Amenazada.**

93

 $0$  $\circledcirc$ 

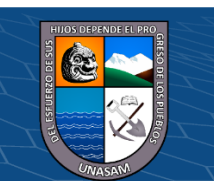

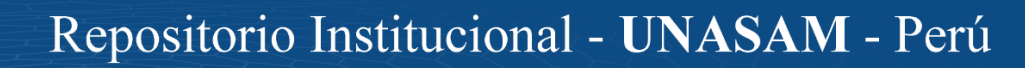

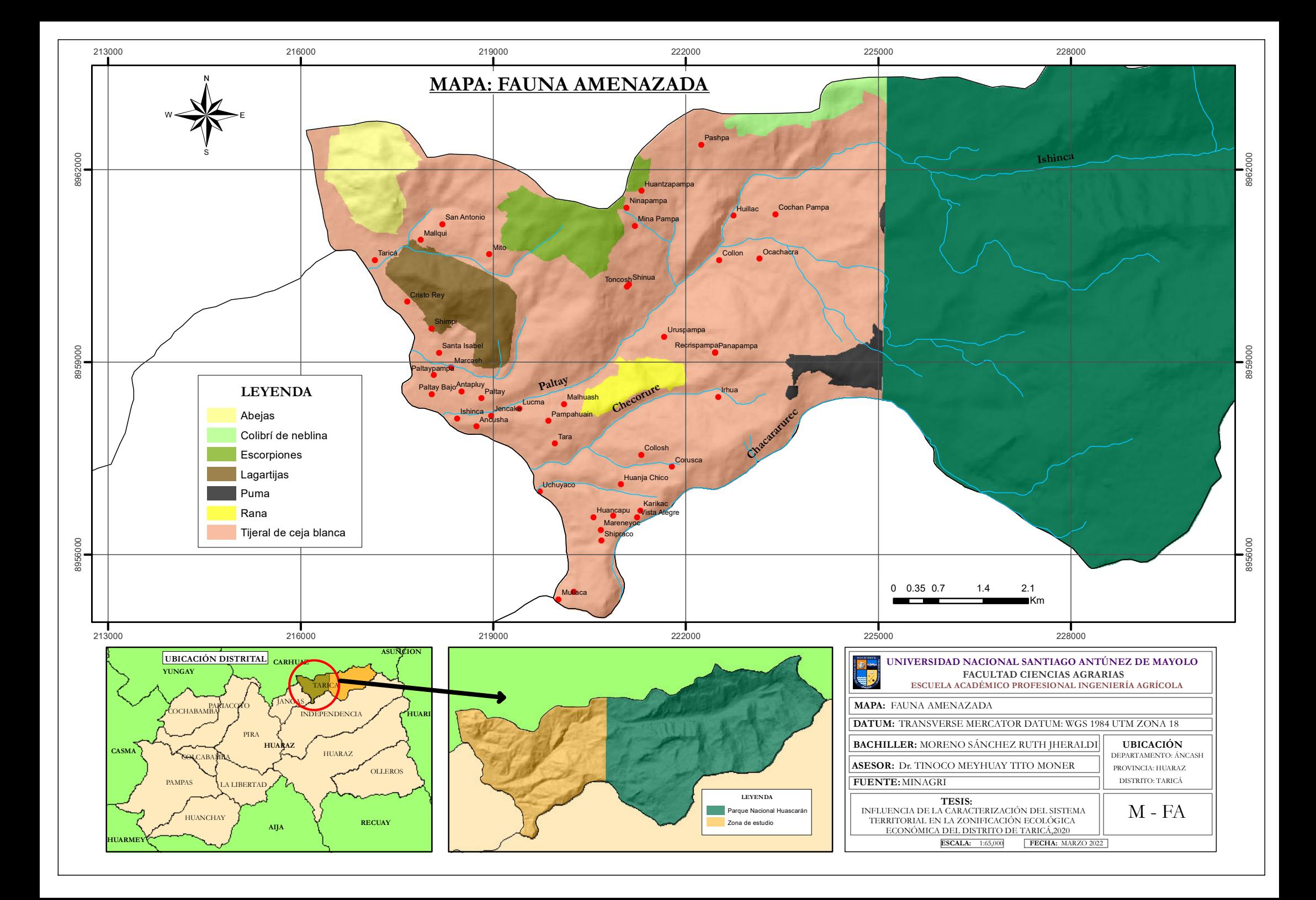

**ANEXO 8: Mapa de Isoyetas.**

94

 $0$  $\circledcirc$ 

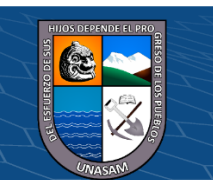

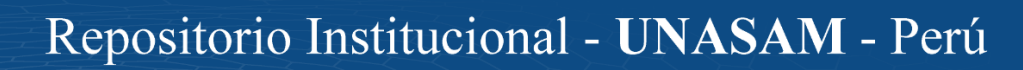

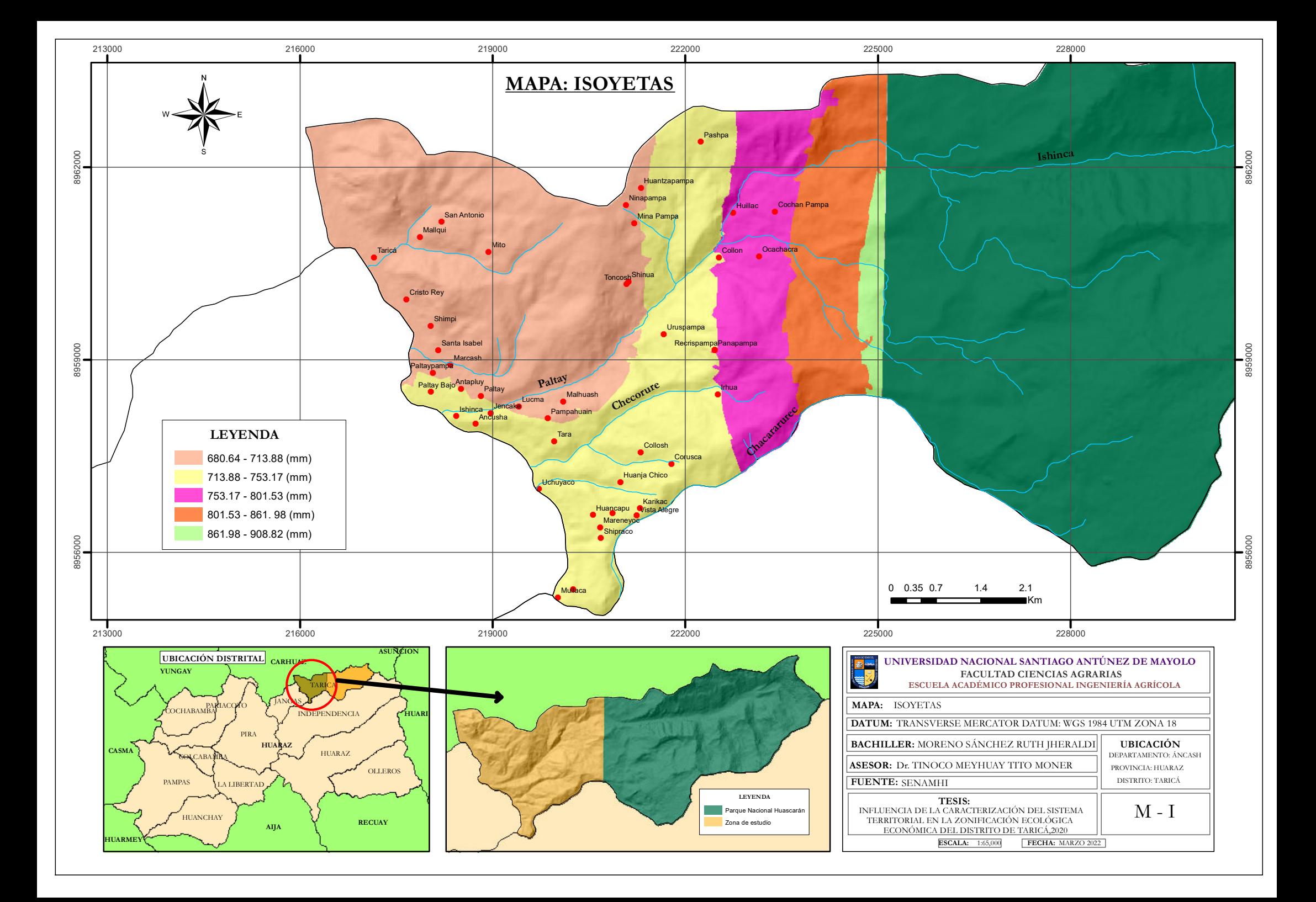

**ANEXO 9: Mapa de Pendientes.**

95

 $0$  $\circledcirc$ 

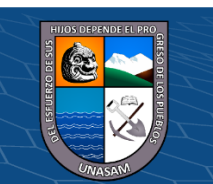

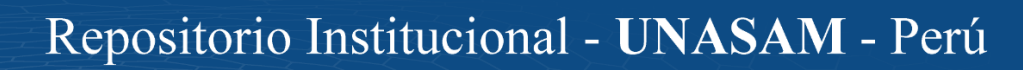

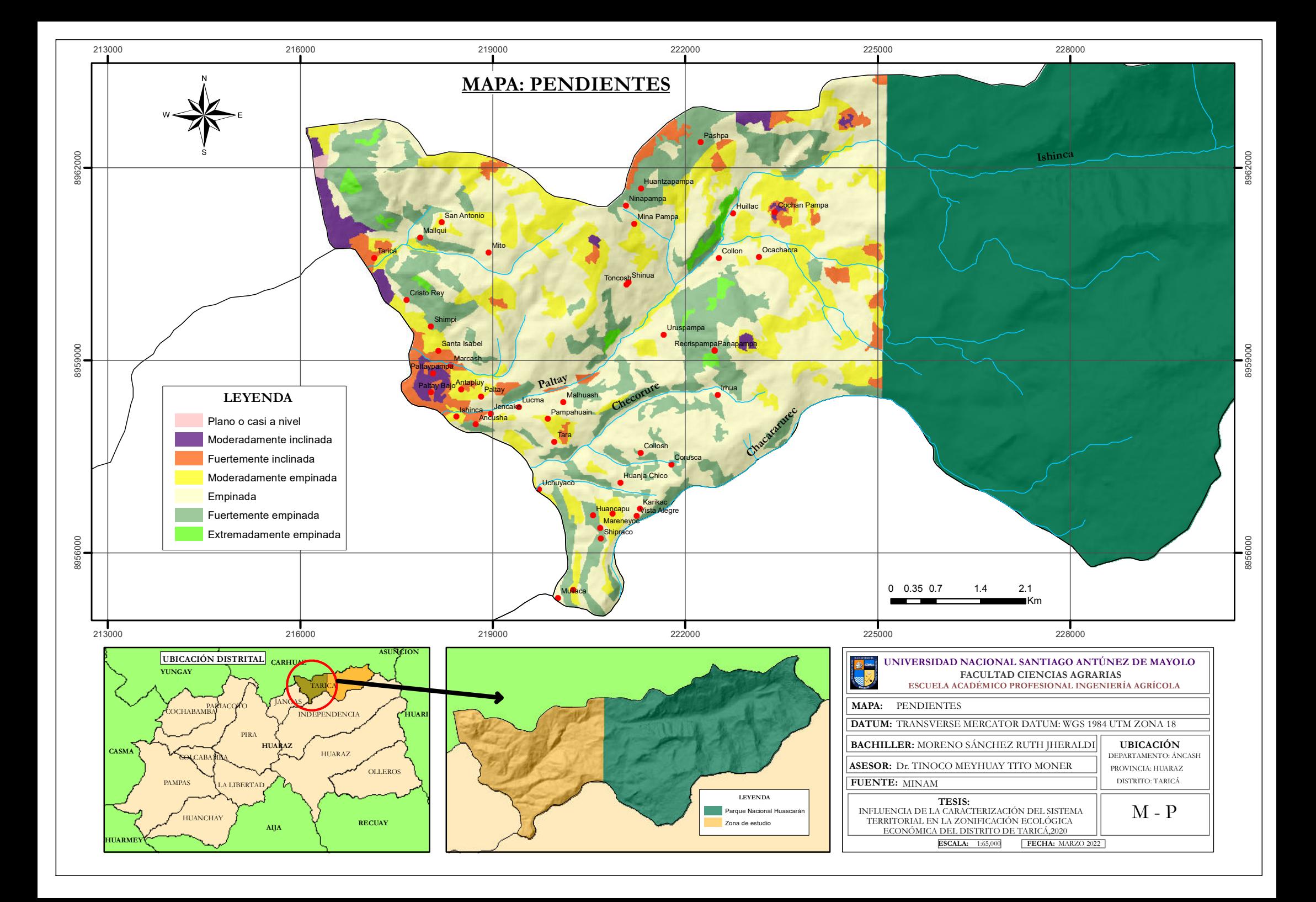

**ANEXO 10: Mapa Geomorfológico.**

96

 $0$  $\circledcirc$ 

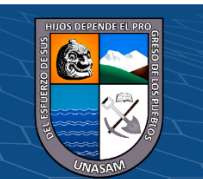

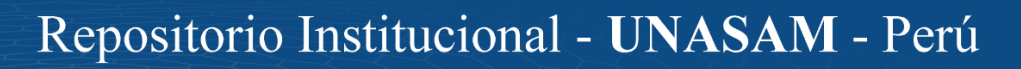

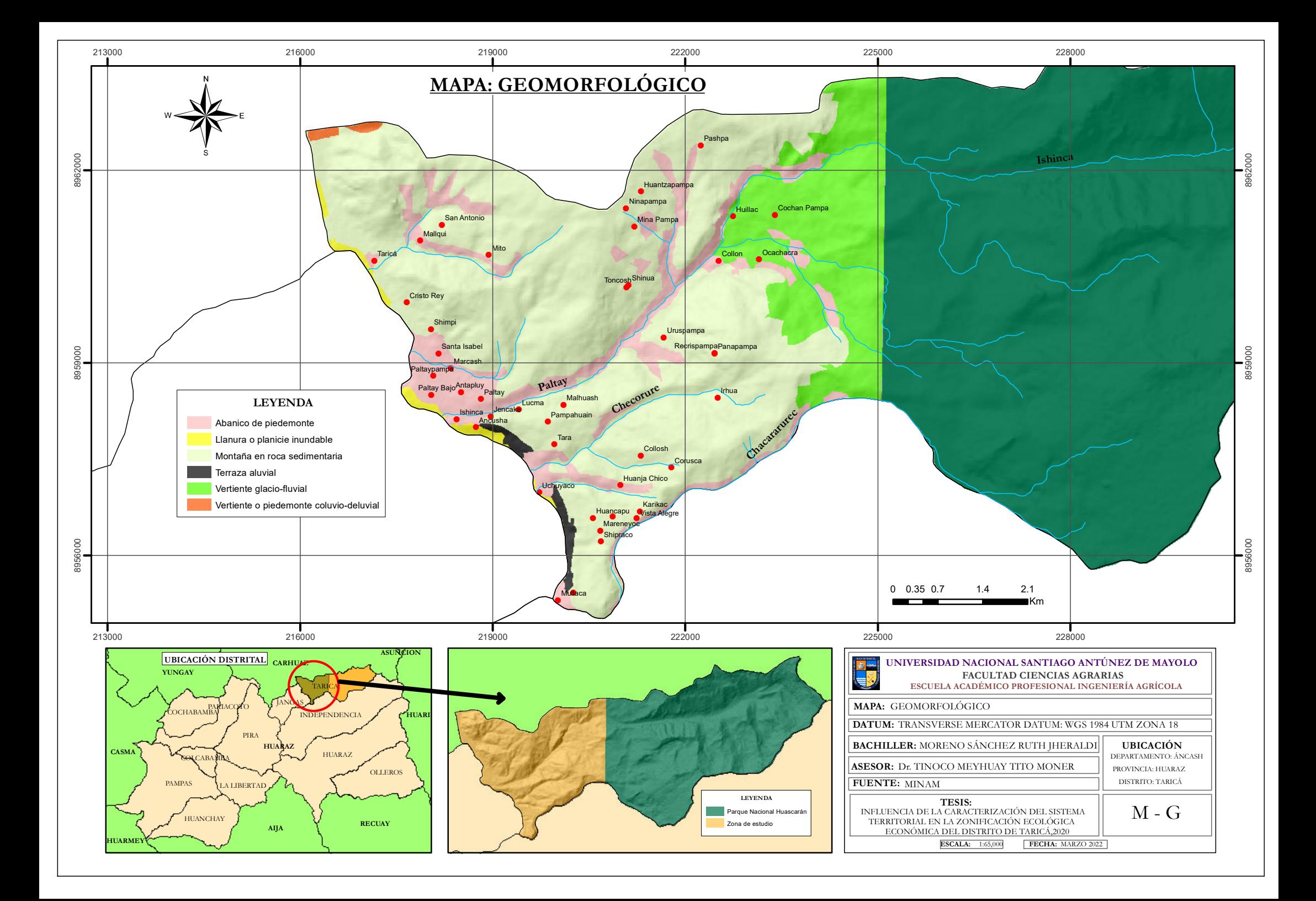

**ANEXO 11: Mapa Litológico.**

97

 $0$  $\circledcirc$ 

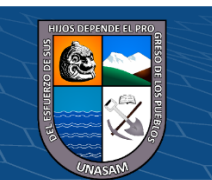

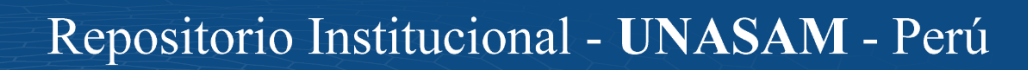

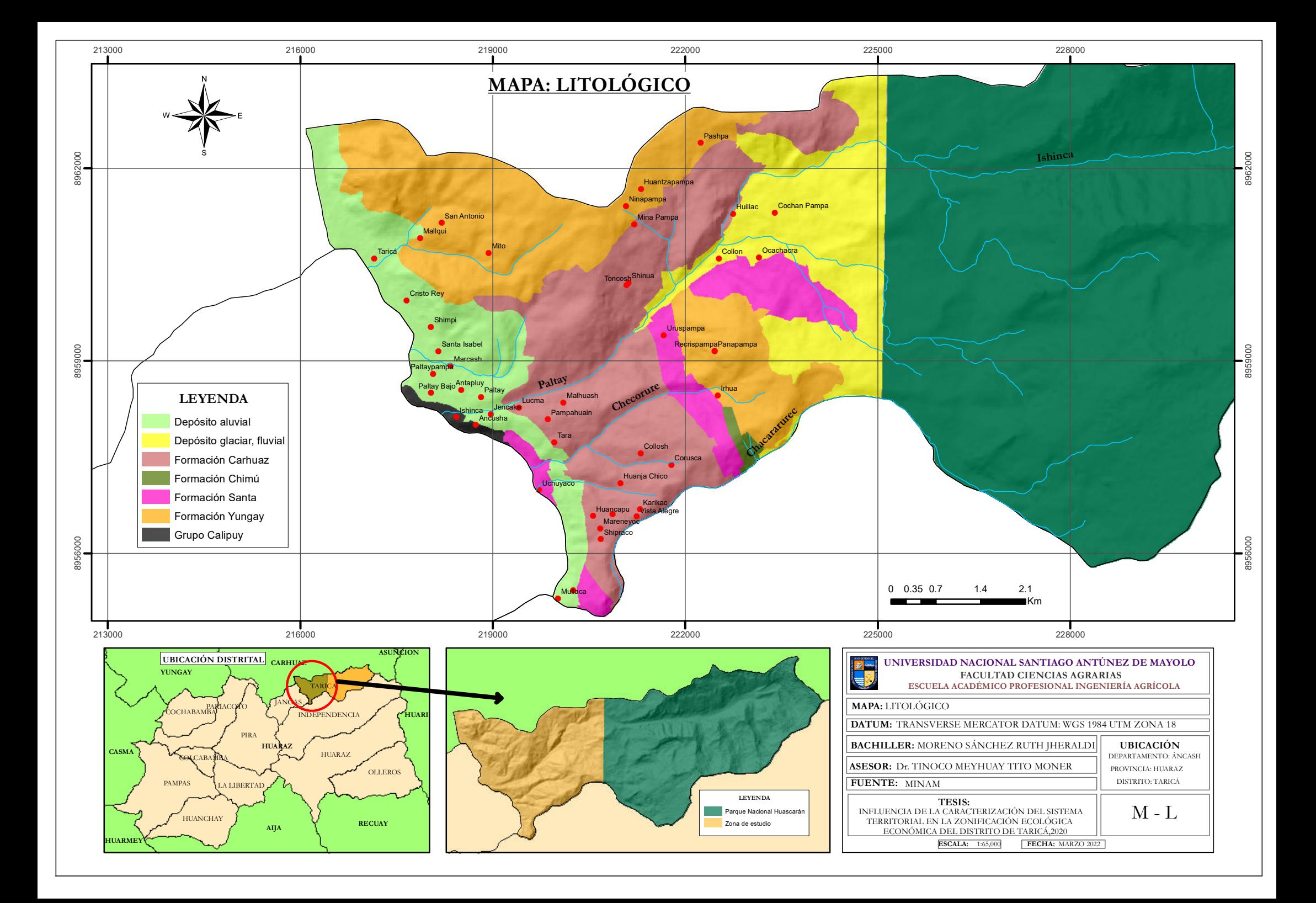

**ANEXO 12: Mapa del Qhapac Ñan.**

98

 $\odot$   $\odot$   $\odot$ 

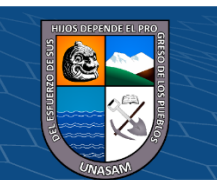

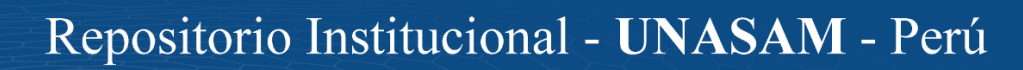

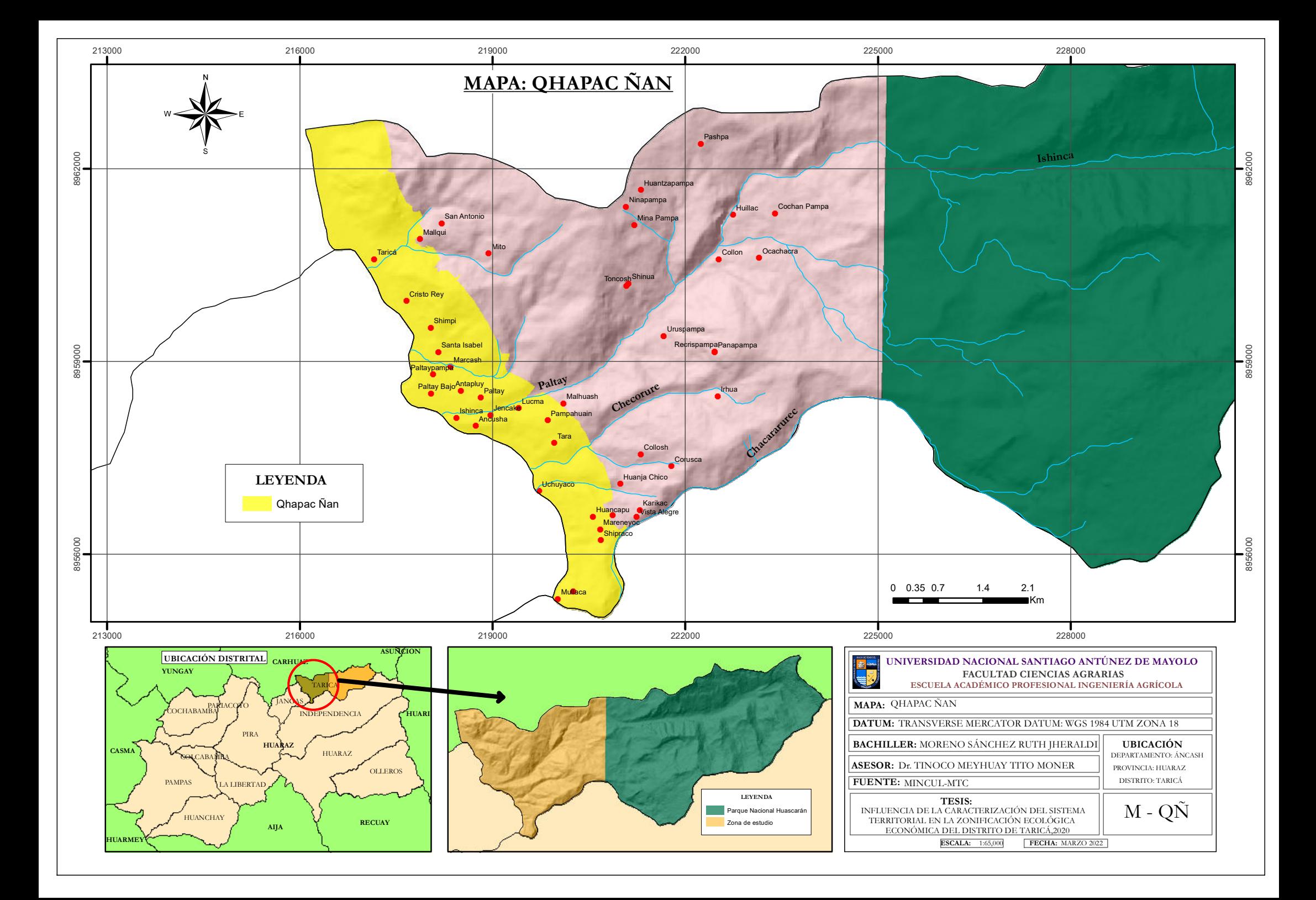

**ANEXO 13: Mapa de Otros Peligros Geológicos.**

99

 $0$  $\circledcirc$ 

 $\left(\mathrm{cc}\right)$ 

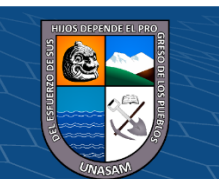

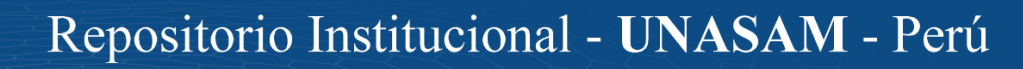

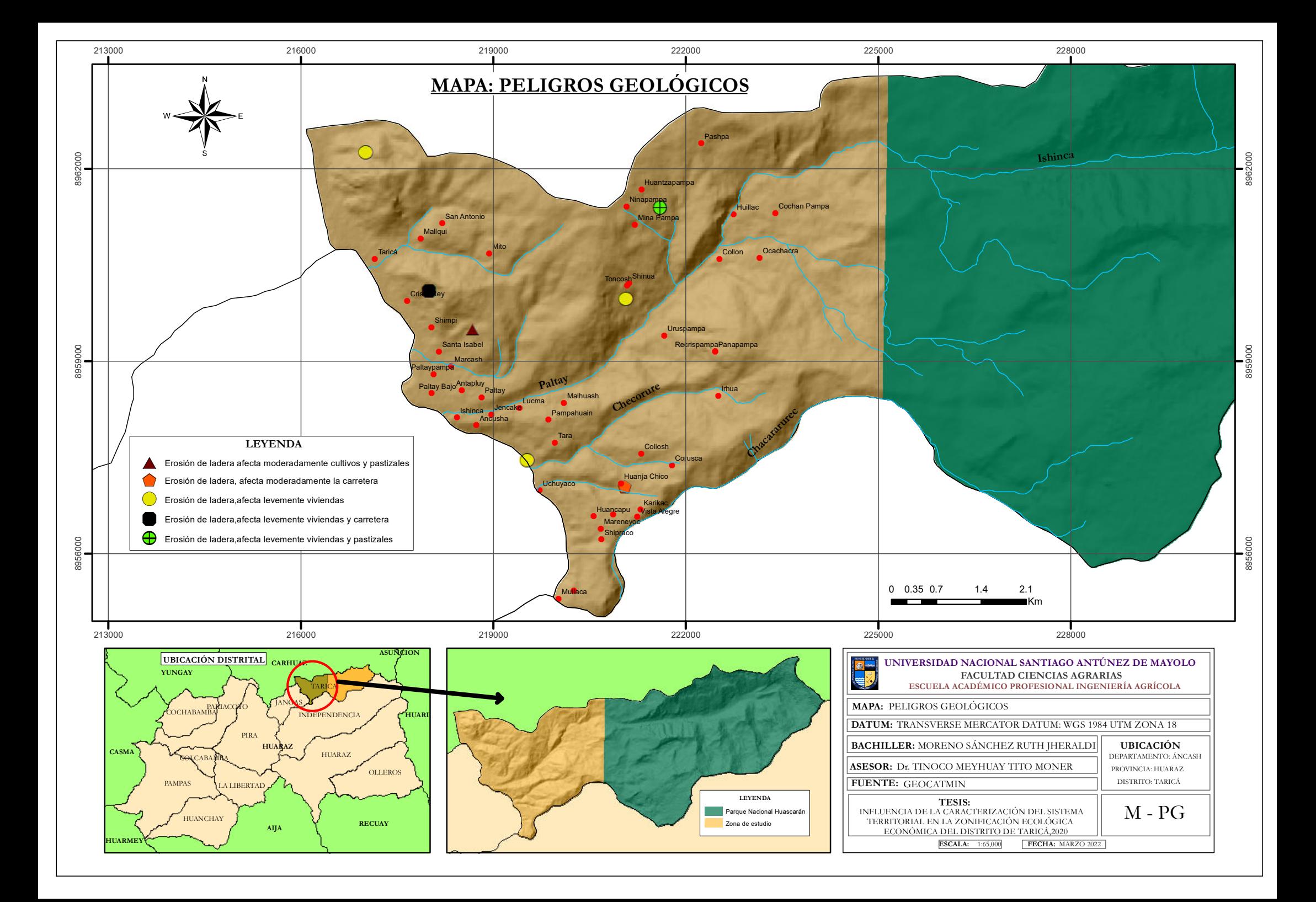

**ANEXO 14: Mapa de Uso Actual de Tierras.**

100

 $0$  $\circledcirc$ 

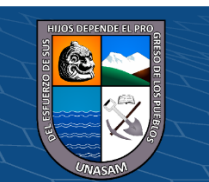

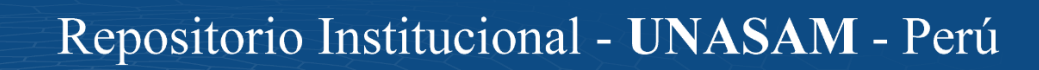

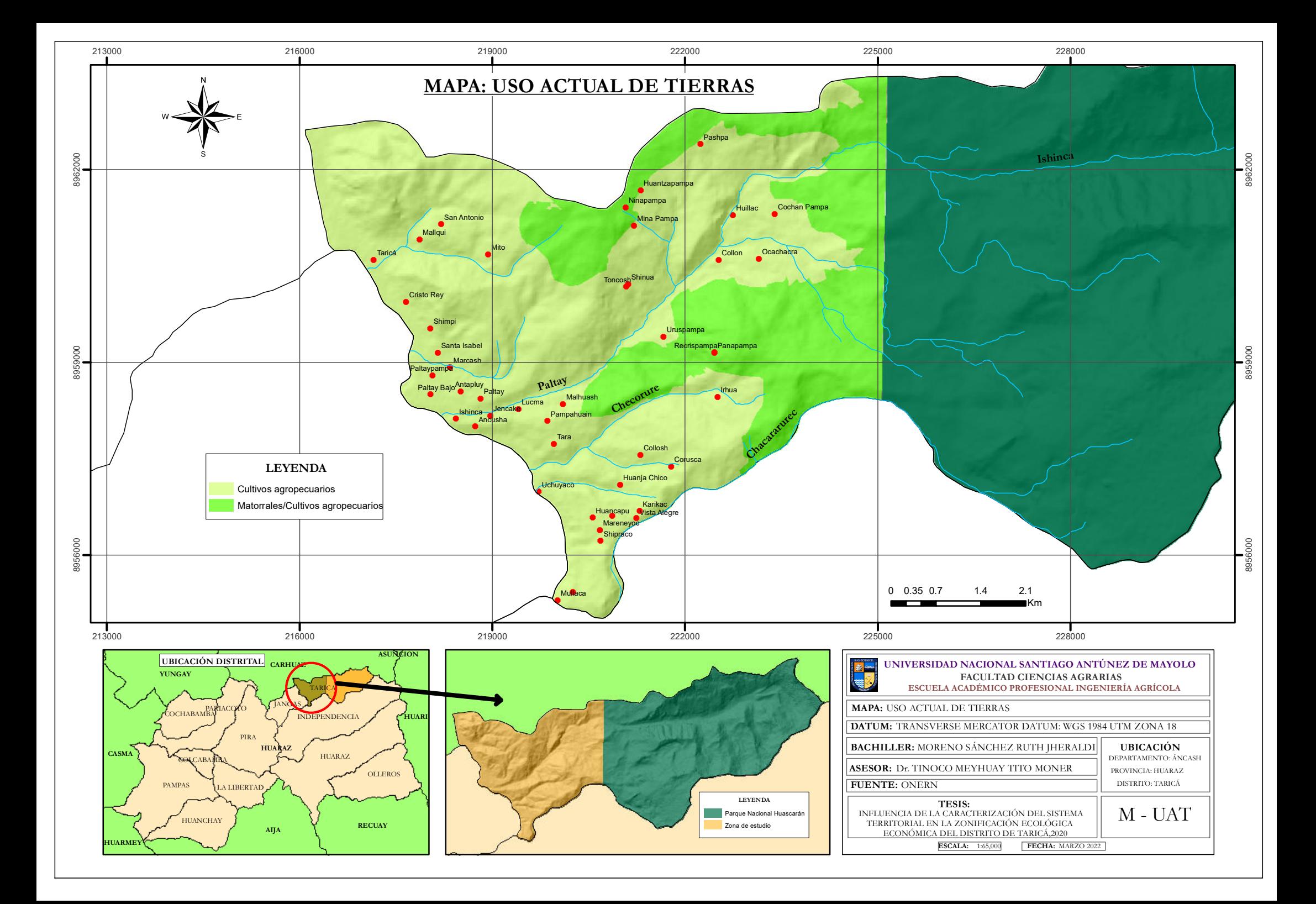

## **ANEXO 15: Mapa Fisiográfico.**

101

 $0$  $\circledcirc$ 

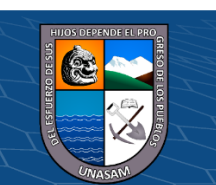

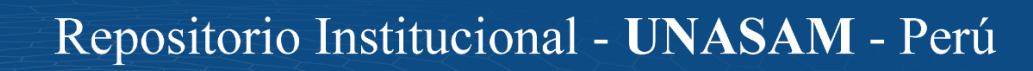

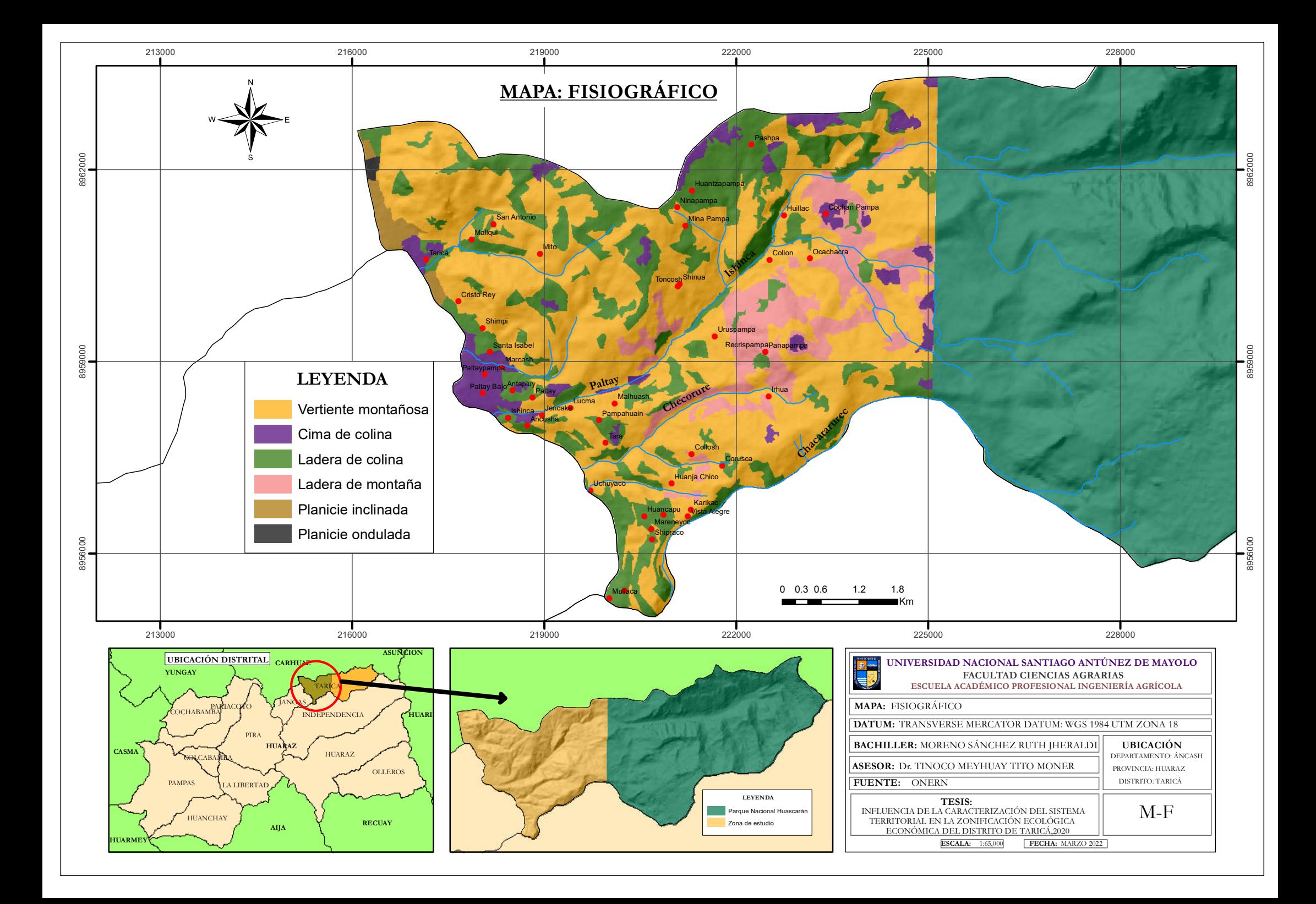

# **ANEXO 16: Mapa de Isotermas.**

102

 $\odot$   $\odot$   $\odot$ 

 $\left(\begin{matrix} \text{c}\end{matrix}\right)$ 

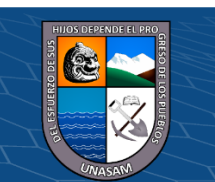

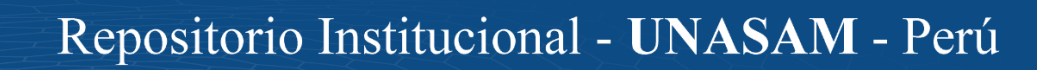

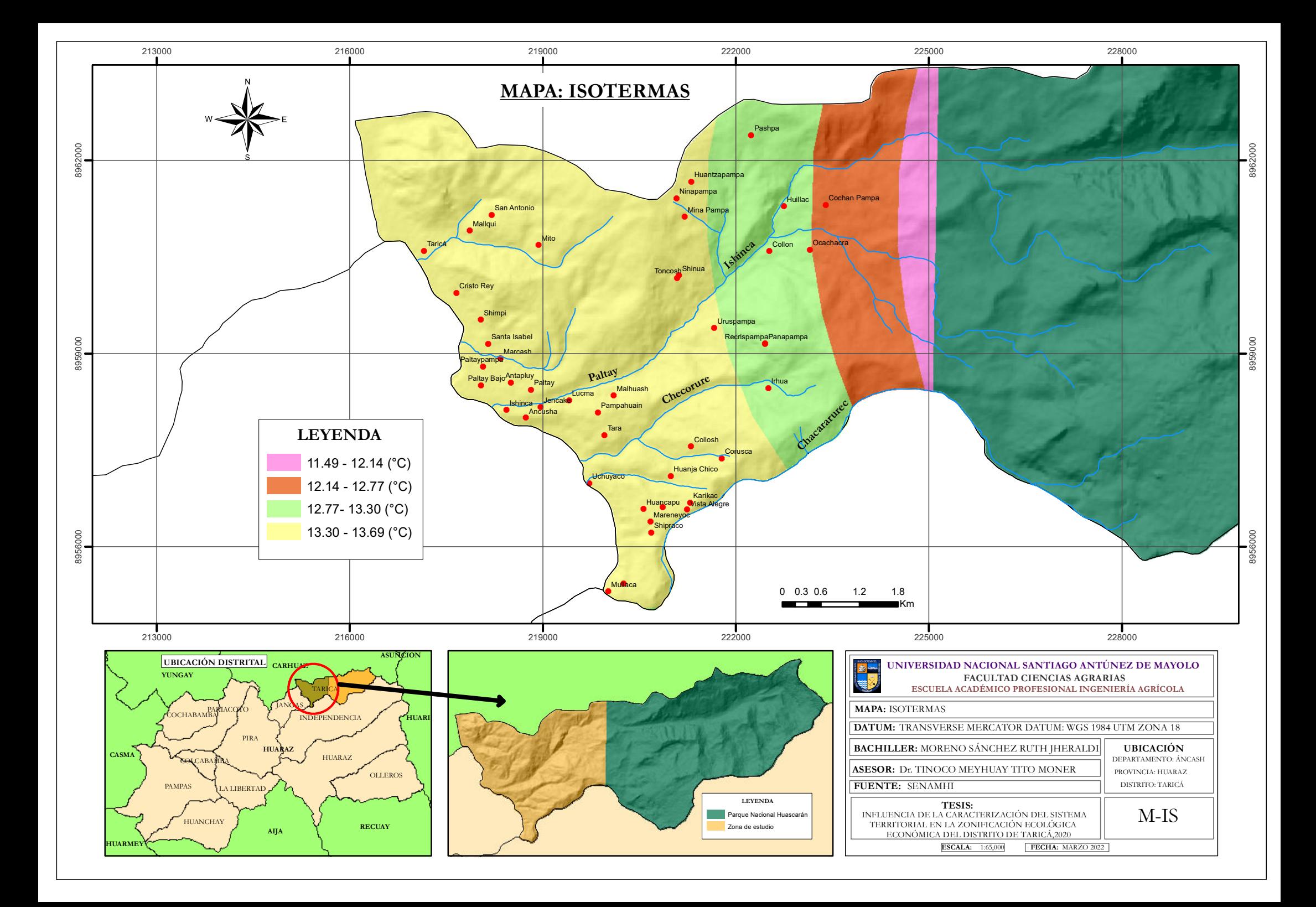

# **ANEXO 17: Mapa de Clima.**

103

 $0$  $\circledcirc$ 

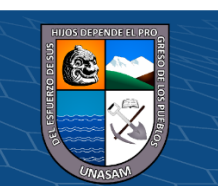

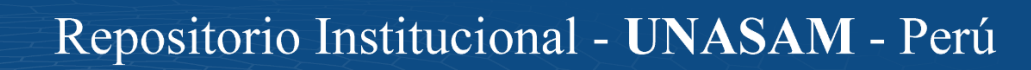

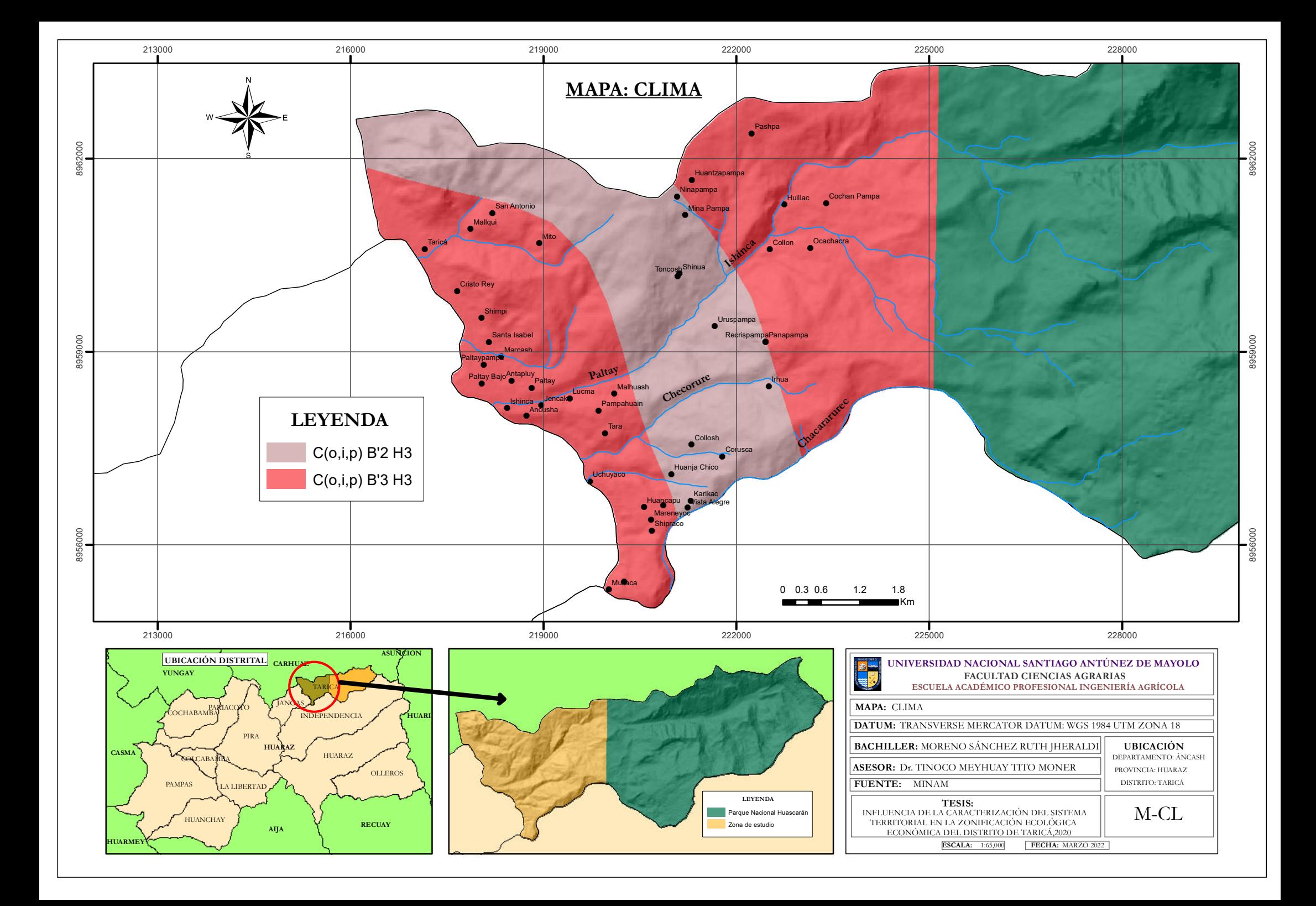

## **ANEXO 18: Mapa Hidrogeológico.**

104

 $0$  $\circledcirc$ 

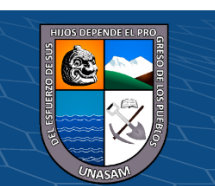

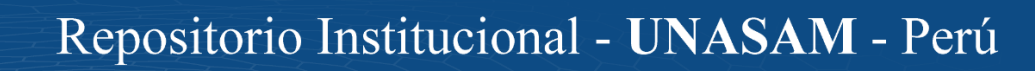

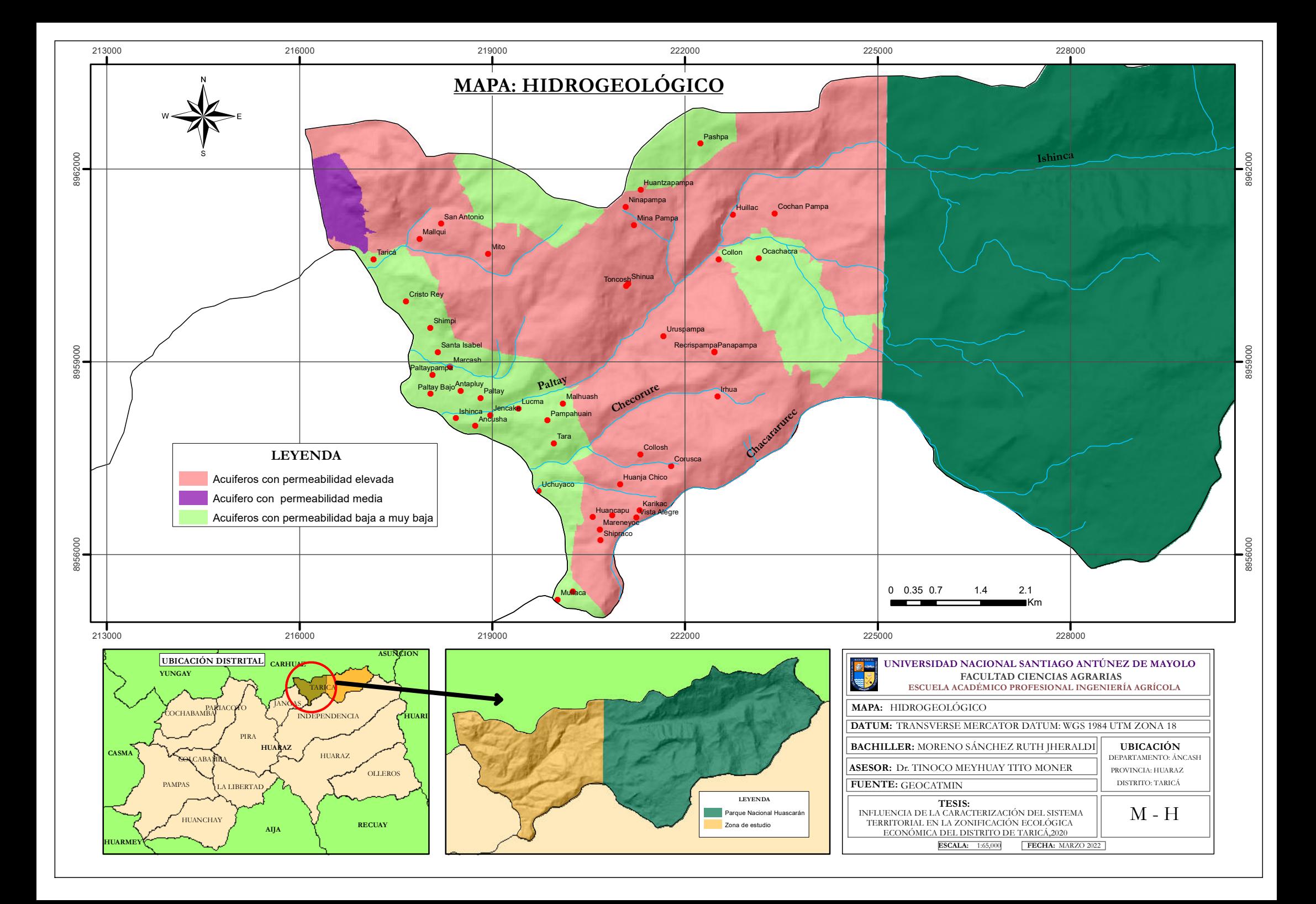

**ANEXO 19: Mapa de Zona Urbana**

105

 $0$  $\circledcirc$ 

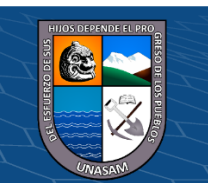

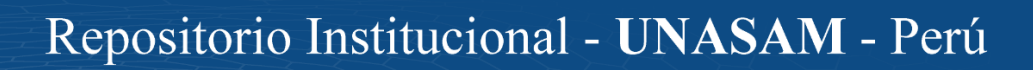

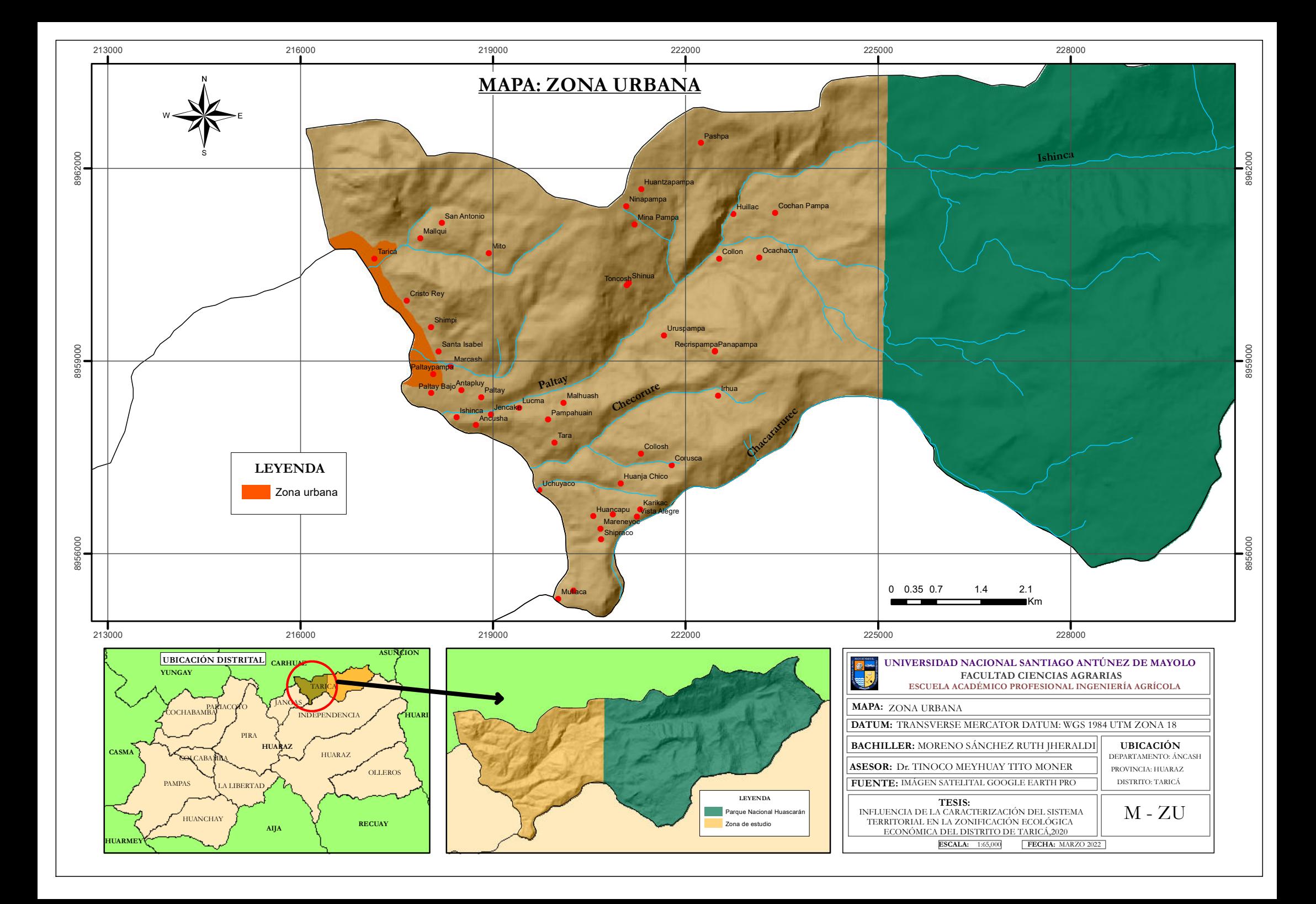

## **ANEXO 20: Mapa de Unidades Ecológicas y Económicas.**

106

 $0$  $\circledcirc$ 

 $\left(\mathrm{cc}\right)$ 

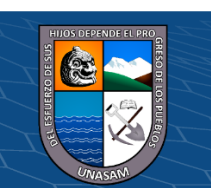

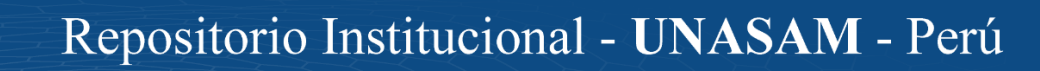

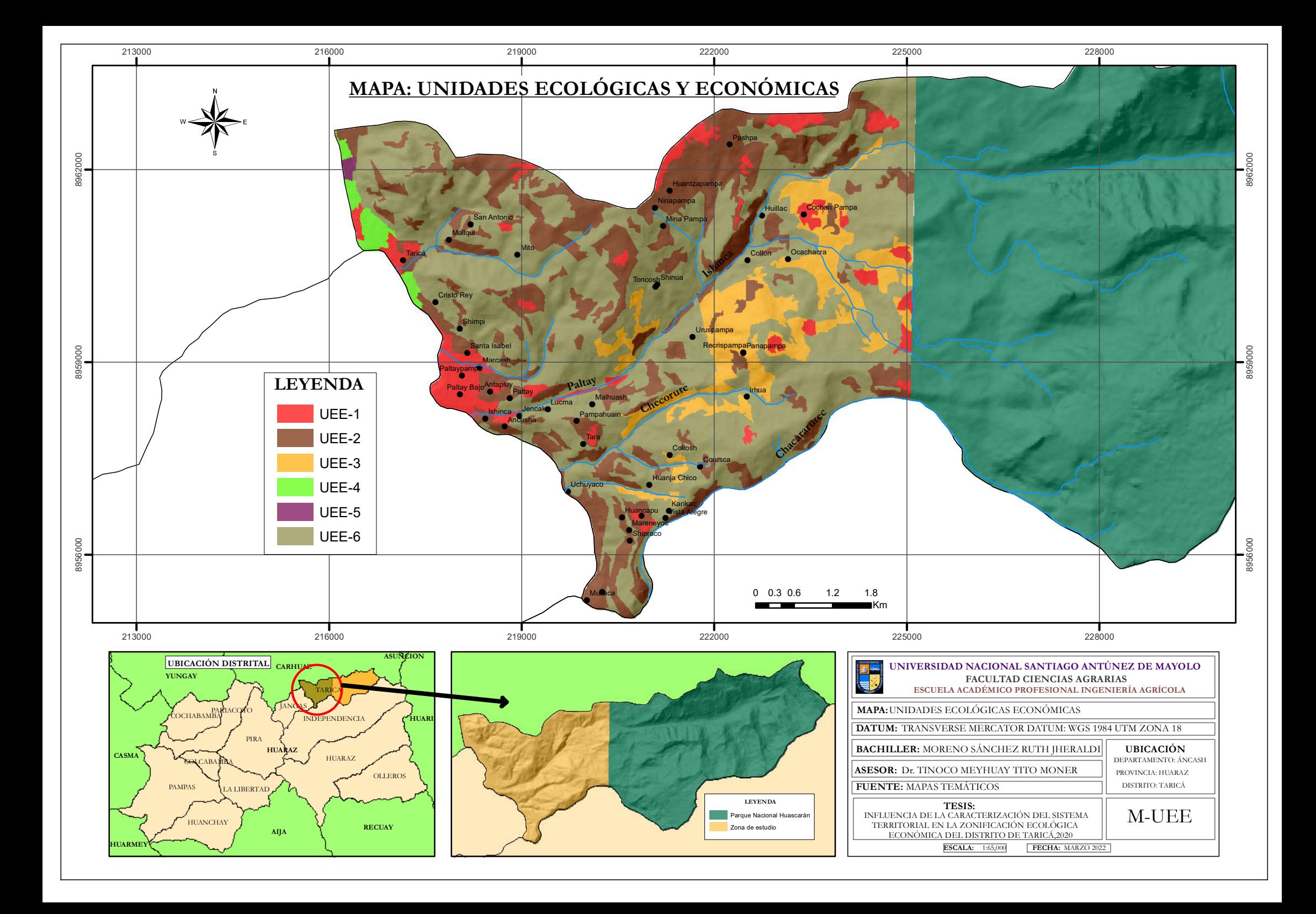

## **ANEXO 21: Mapa del Sub Modelo del Valor Productivo.**

107

 $0$  $\circledcirc$ 

 $\left(\mathrm{cc}\right)$ 

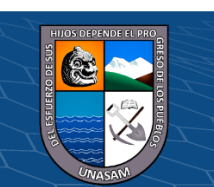

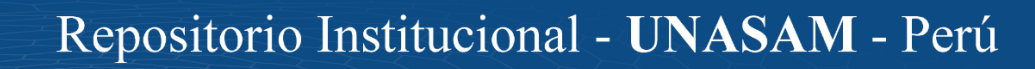

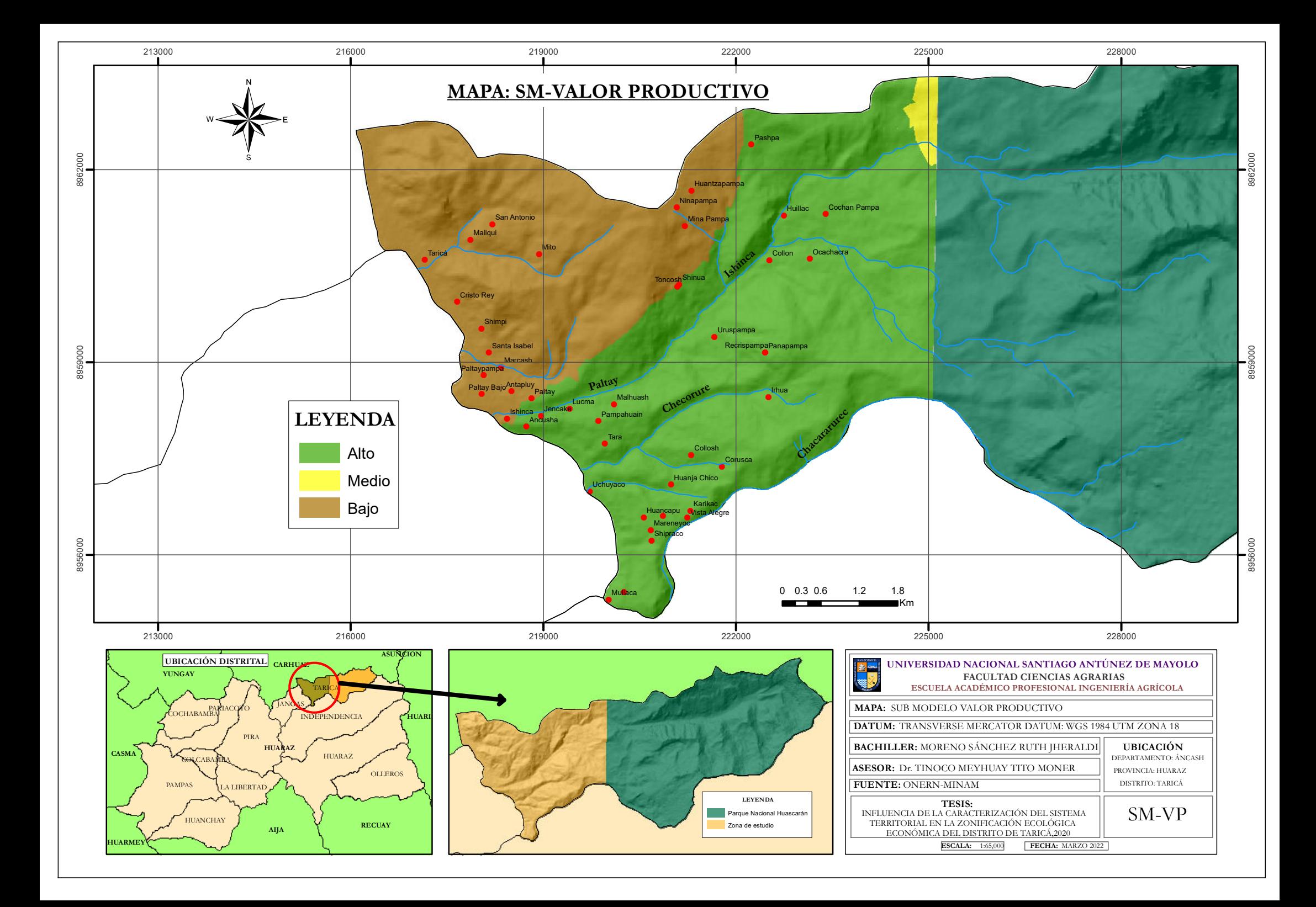
### **ANEXO 22: Mapa del Sub Modelo del Valor Bioecológico.**

108

 $0$  $\circledcirc$ 

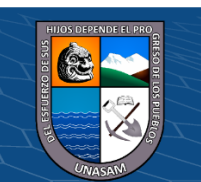

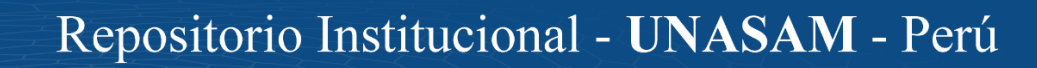

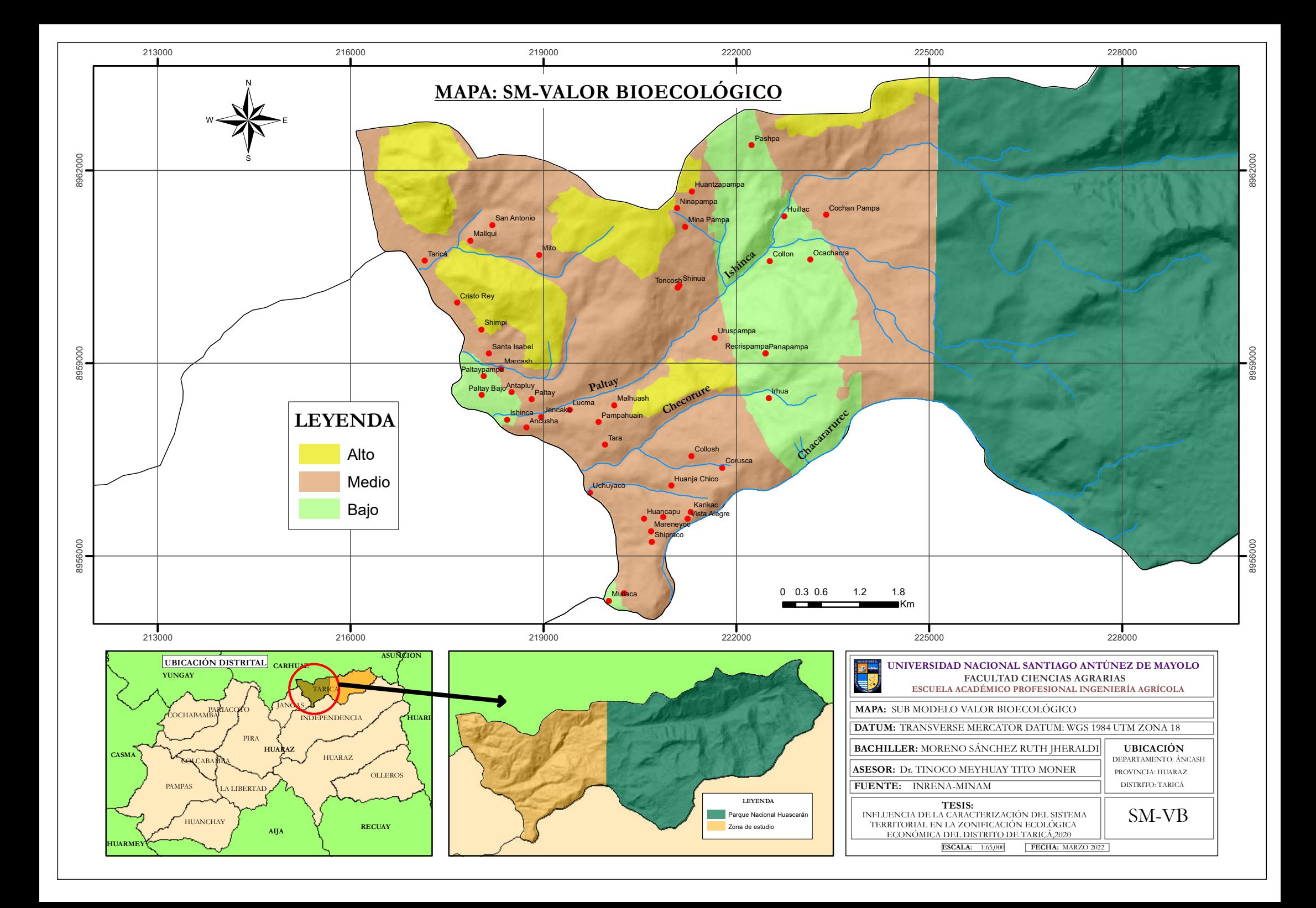

# **ANEXO 23: Mapa del Sub Modelo Peligro por Inundación.**

109

 $0$  $\circledcirc$ 

(cc)

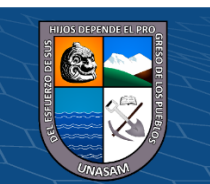

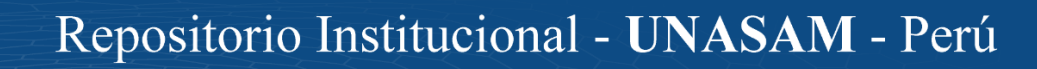

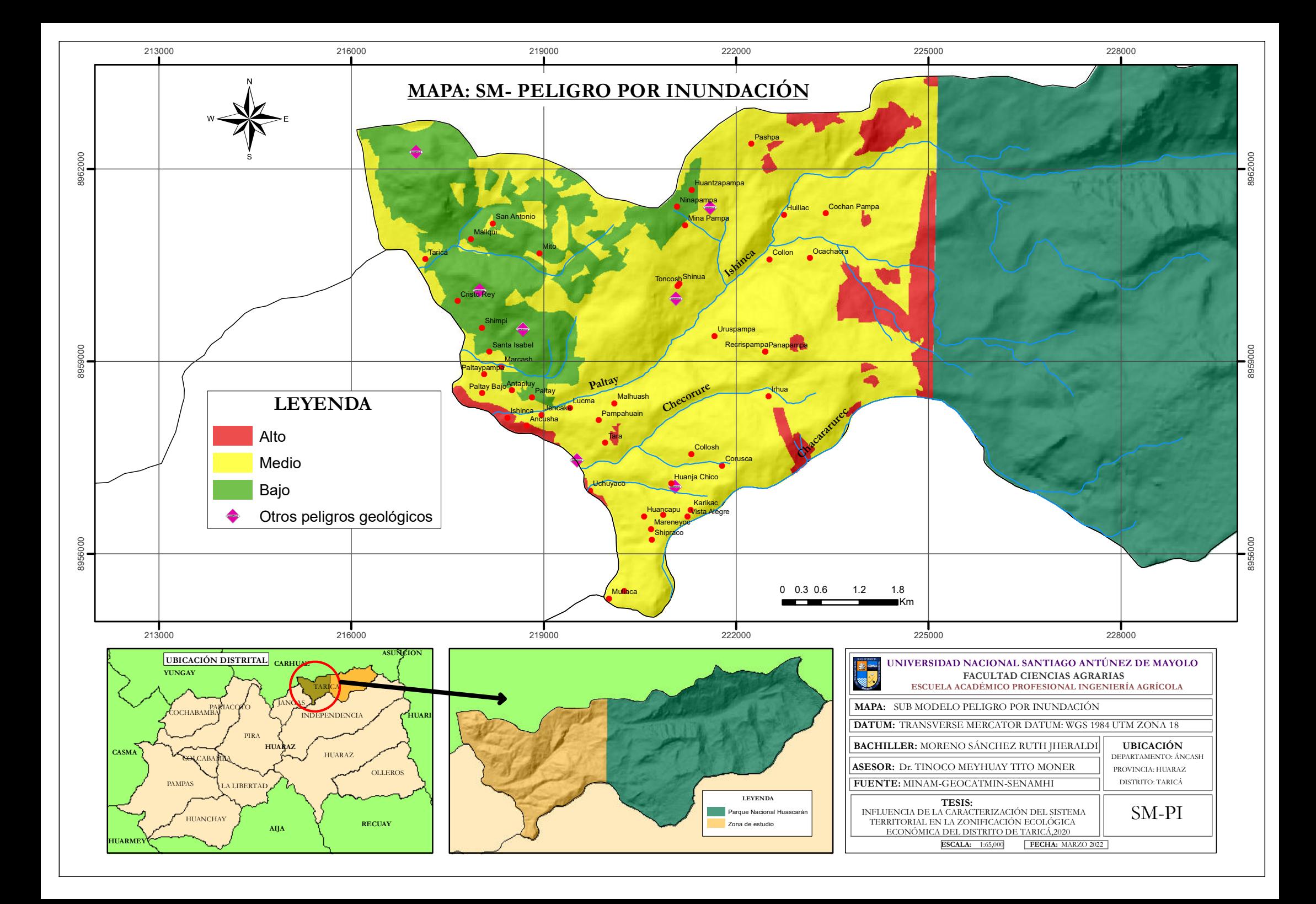

# **ANEXO 24: Mapa del Sub Modelo Conflictos de Uso.**

110

 $0$  $\circledcirc$ 

(cc)

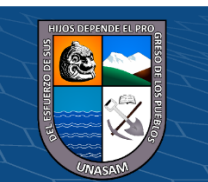

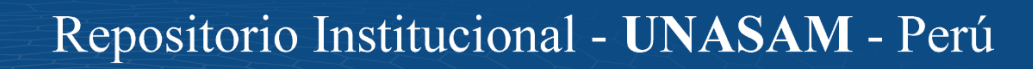

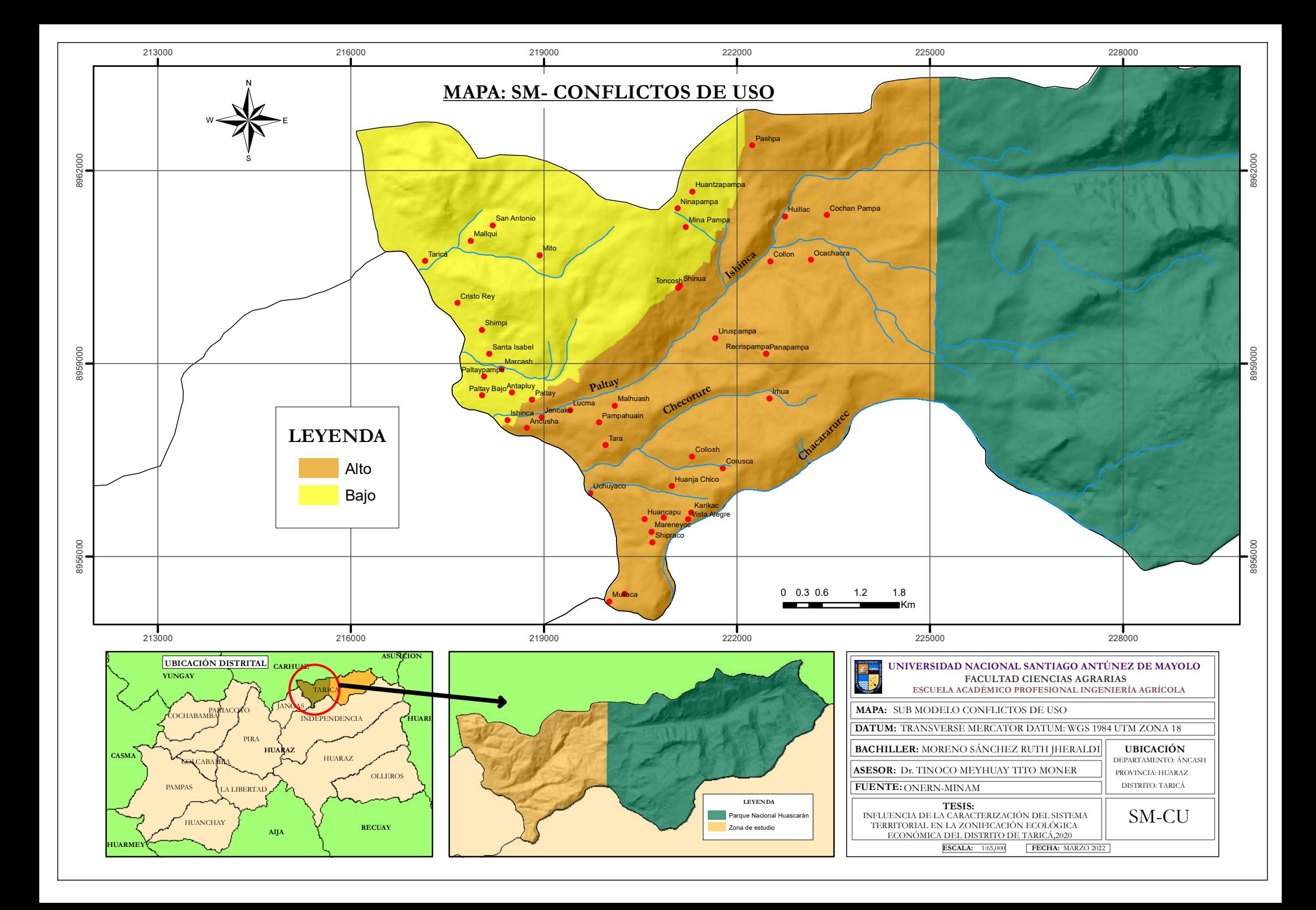

## **ANEXO 25: Mapa del Sub Modelo Auxiliar Vocación Urbana e Industrial.**

111

 $0$  $\circledcirc$ 

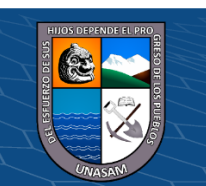

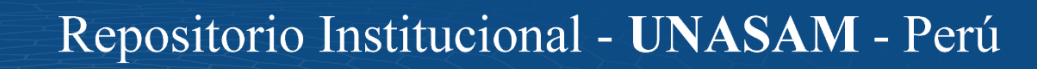

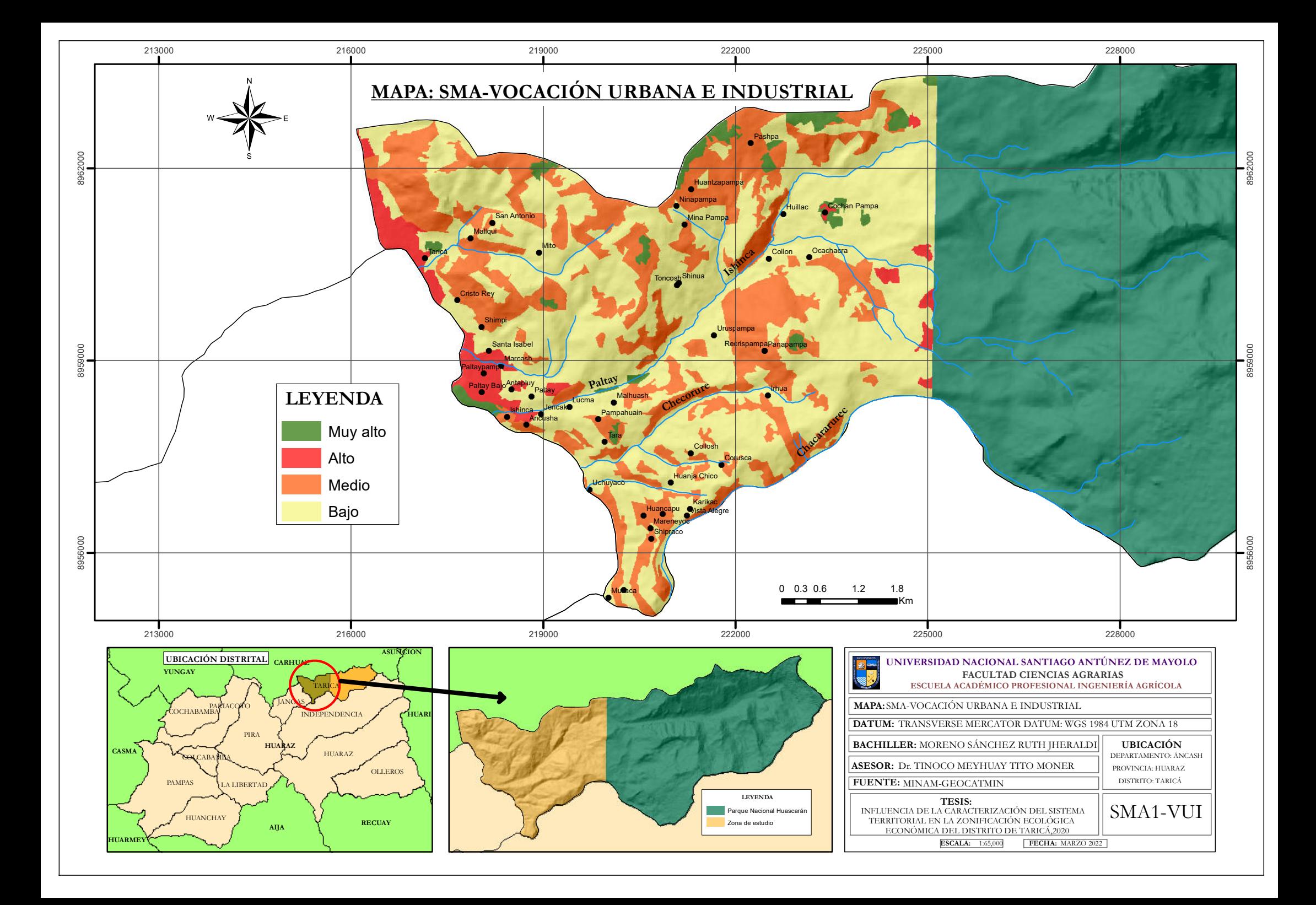

# **ANEXO 26: Mapa del Sub Modelos Auxiliar Accesibilidad a Servicios Básico y Socioeconómicos.**

112

 $\odot$  $\otimes$  $\odot$ 

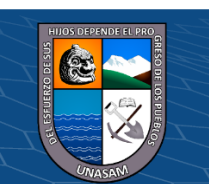

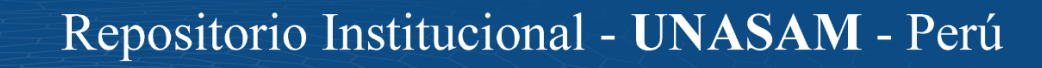

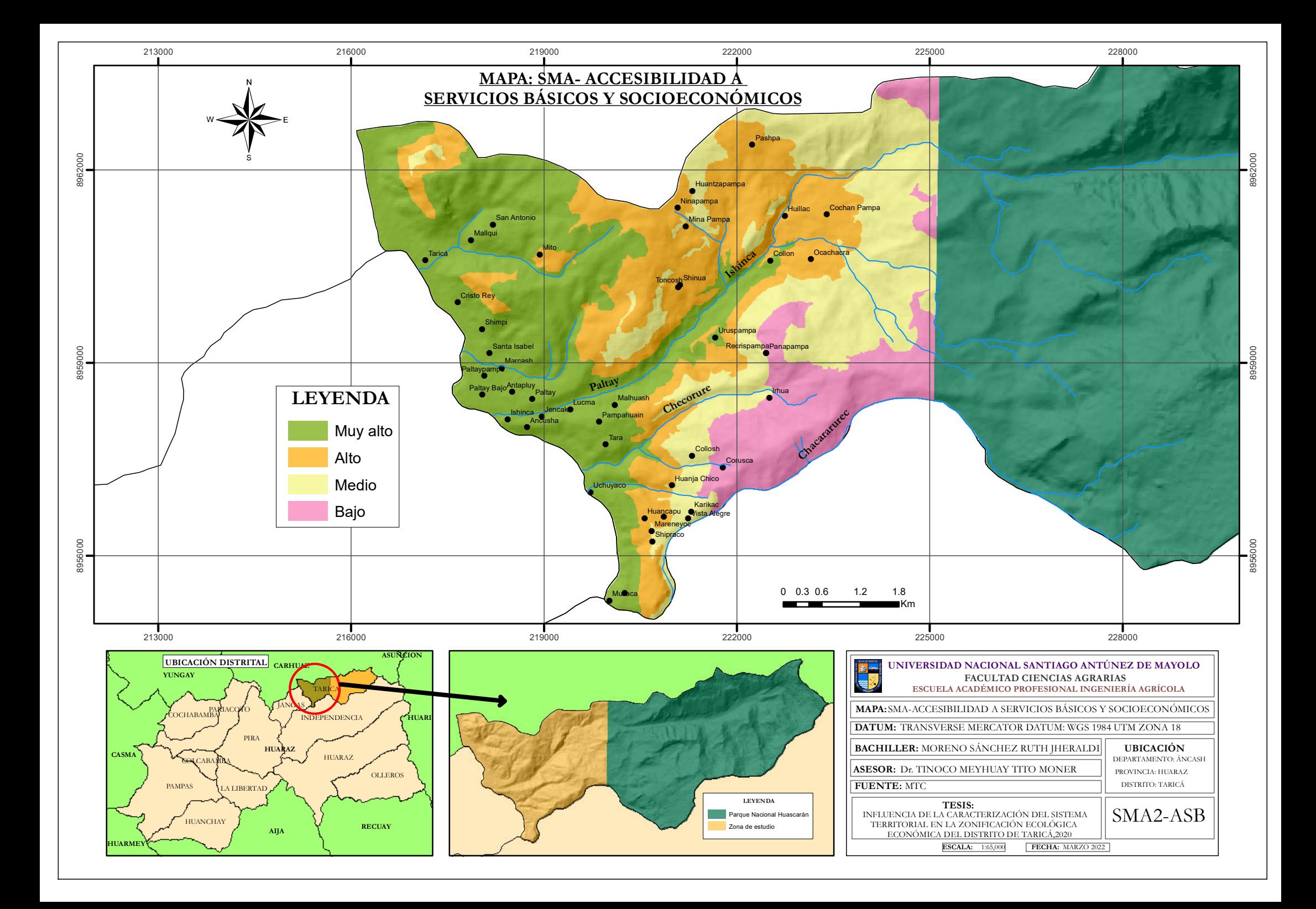

#### **ANEXO 27: Mapa del Sub Modelo Aptitud Urbana e Industrial.**

113

 $0$  $\circledcirc$ 

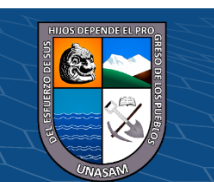

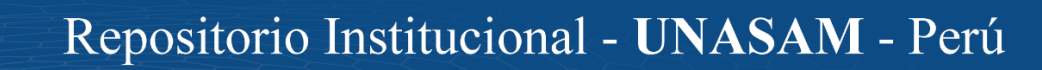

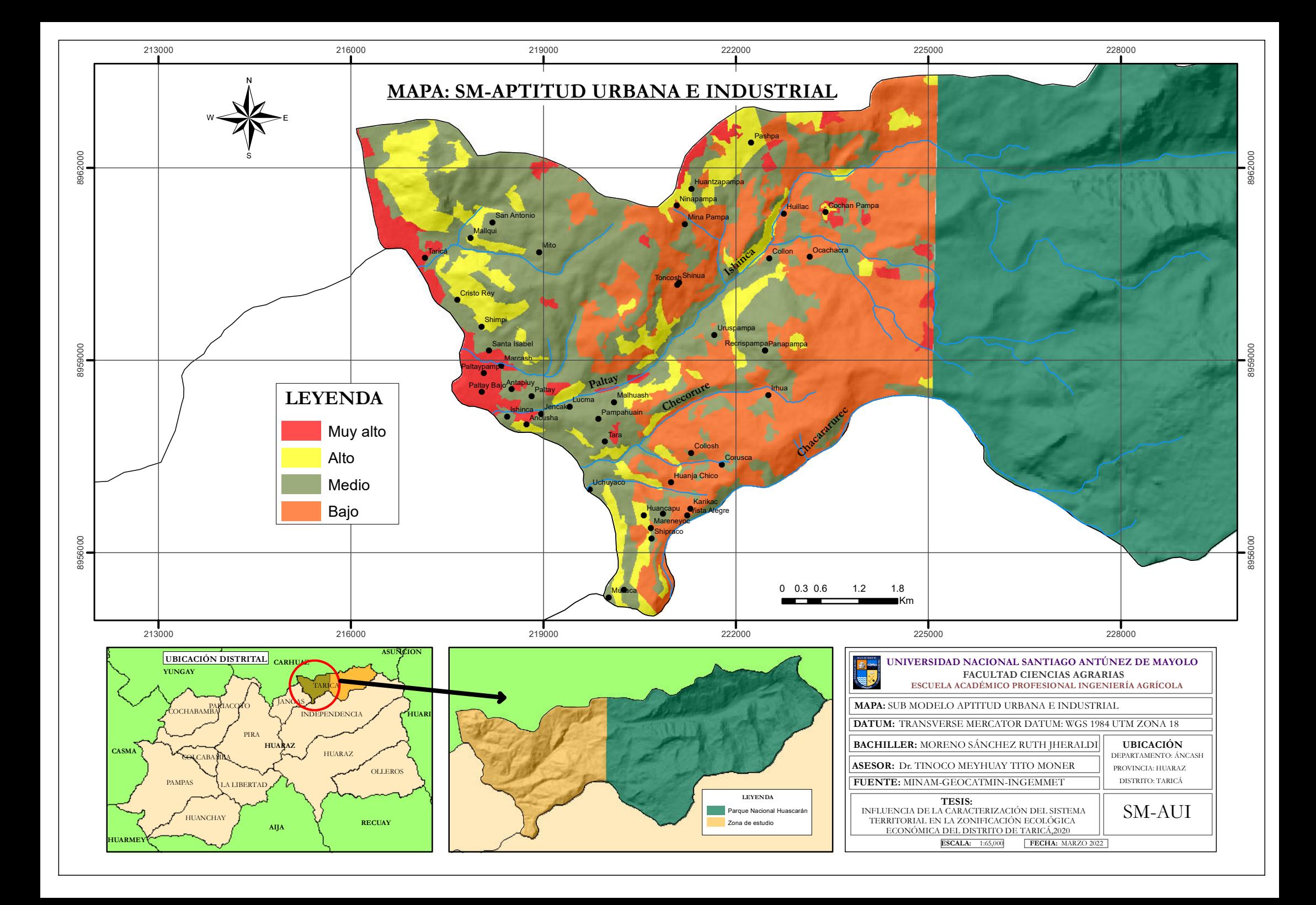

### **ANEXO 28: Mapa del Sub Modelo Valor Histórico Cultural.**

114

 $0$  $\circledcirc$ 

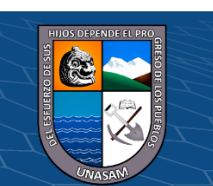

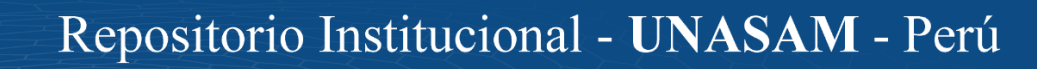

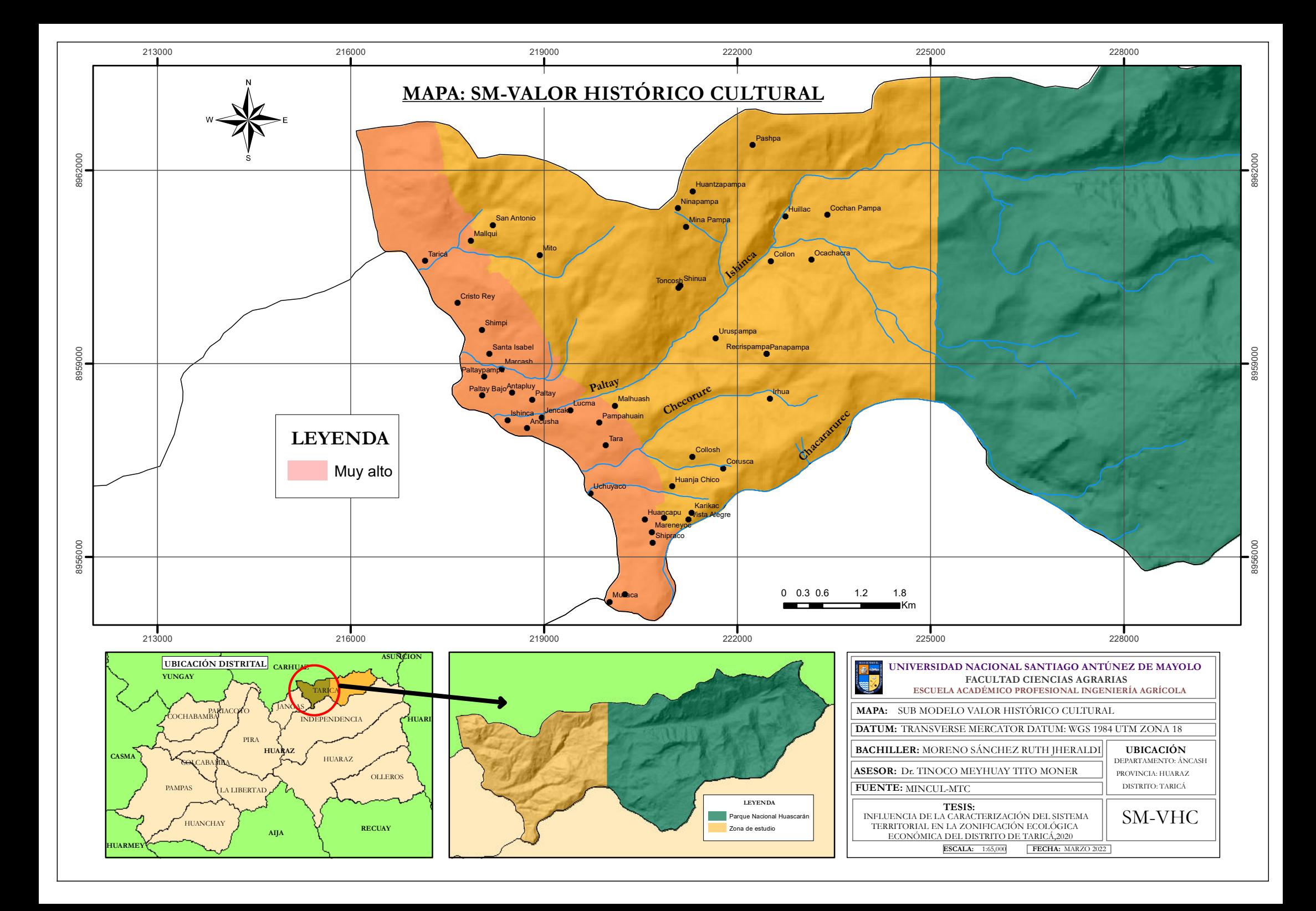

#### **ANEXO 29: Mapa de Zonificación Ecológica y Economica.**

115

 $0$  $\circledcirc$ 

 $\left($ 

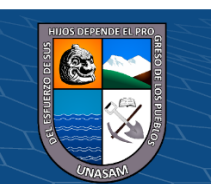

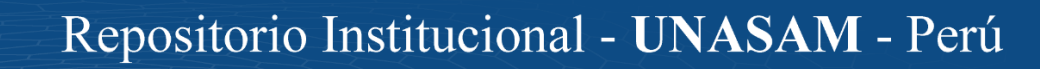

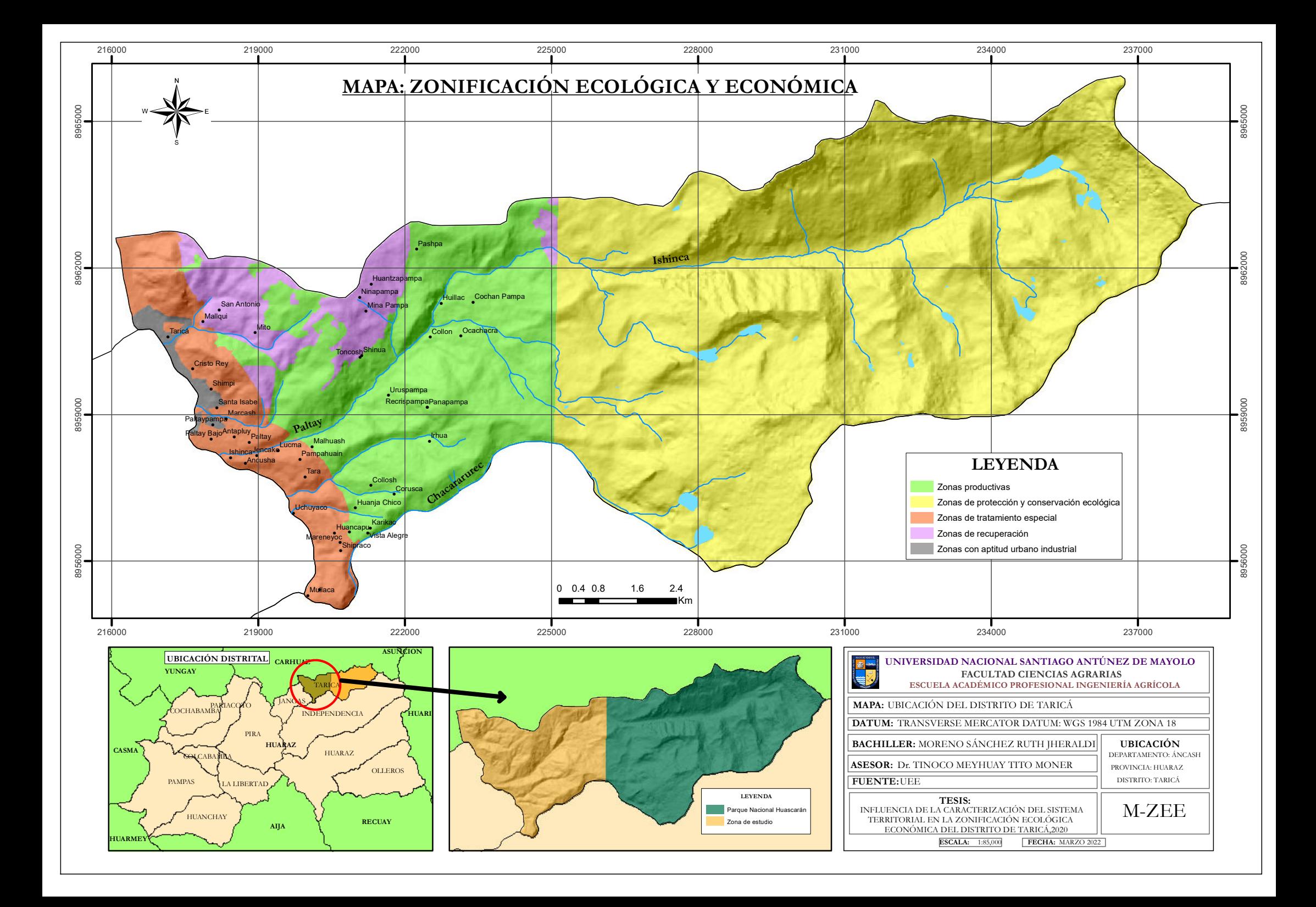

### **ANEXO 30: Documentos Probatorios de la Validación y Veracidad de la Encuesta.**

 $0$  $\circledcirc$ 

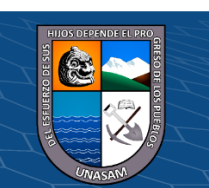

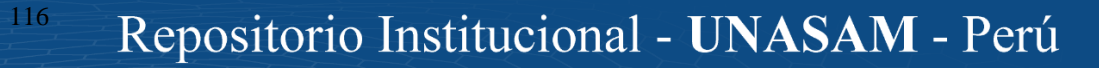

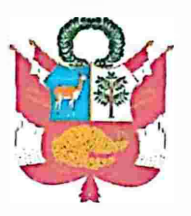

*'�1io del Bice11/c11ario del Peri): 200 años de Independentia"* 

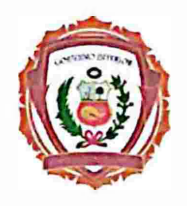

#### **CARTA DE AUTORIZACIÓN**

En el Distrito de Taricá, Provincia de Huaraz, Región Áncash, a los 25 días del mes de octubre del 2021, yo Ever Iván Norabuena Obregón con DNI Nº 31679835, Subprefecto del Distrito de Taricá, expreso mi AUTORIZACIÓN, para que la tesista Ruth Jheraldi Moreno Sánchez de la Escuela Profesional de Ingeniería Agrícola, Universidad Nacional Santiago Antúnez de Mayolo, prosiga con las acciones de LEVANTAMIENTO DE INFORMACIÓN (ENCUESTAS) en los centros poblados de Pashpa, Collon, Buenos Aires, Paltay y Tarica Cercado, en marco de la ejecución del proyecto de tesis cuya denominación es: **''Influencia de la Caracterización del Sistema Territorial en la Zonificación Ecológica Económica del distrito de Taricá,2020".** 

Sin otro particular, aprovecho la oportunidad para expresarle mis consideraciones más distinguidas.

Atentamente,

**Apellidos y Nombres: DNI: 31679835** 

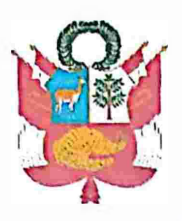

*'�1io del Bitentenntio del Pmí: 200 mios de fodcpell{/c11da"* 

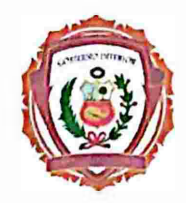

#### **CONSTANCIA DE CULMINACIÓN DE ACTIVIDAD**

En el Distrito de Taricá, Provincia de Huaraz, Región Áncash, a los 08 días del mes de noviembre del 2021, yo Ever Iván Norabuena Obregón con DNI Nº 31679835, Subprefecto del Distrito de Taricá, HAGO CONSTAR, que la tesista Ruth Jheraldi Moreno Sánchez de la Escuela Profesional de Ingeniería Agrícola, Universidad Nacional Santiago Antúnez de Mayolo, ha concluido con el proceso de LEVANTAMIENTO DE INFORMACIÓN (ENCUESTAS) en los centros poblados de Pashpa, Collon, Buenos Aires, Paltay y Tarica Cercado, en marco de la ejecución del proyecto de tesis cuya denominación es: **"Influencia de la Caracterización del Sistema Territorial en la Zonificación Ecológica Económica del distrito de Taricá,2020";** habiéndose realizado las encuestas los días 30 y 31 de octubre del 2021, y los días 01, 06 y 07 de noviembre del 2021.

Sin otro particular, aprovecho la oportunidad para expresarle mis consideraciones más distinguidas.

Atentamente,

**Apellidos y Nombres: DNI: 31679835** 

### **ANEXO 31: Panel Fotográfico.**

117

 $\odot$   $\odot$   $\odot$ 

 $\left(\begin{matrix} \text{c}\end{matrix}\right)$ 

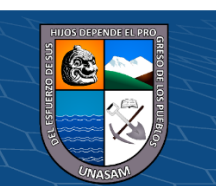

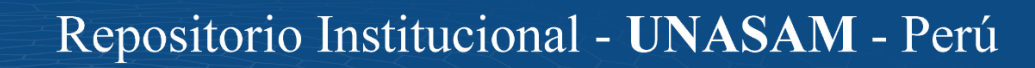

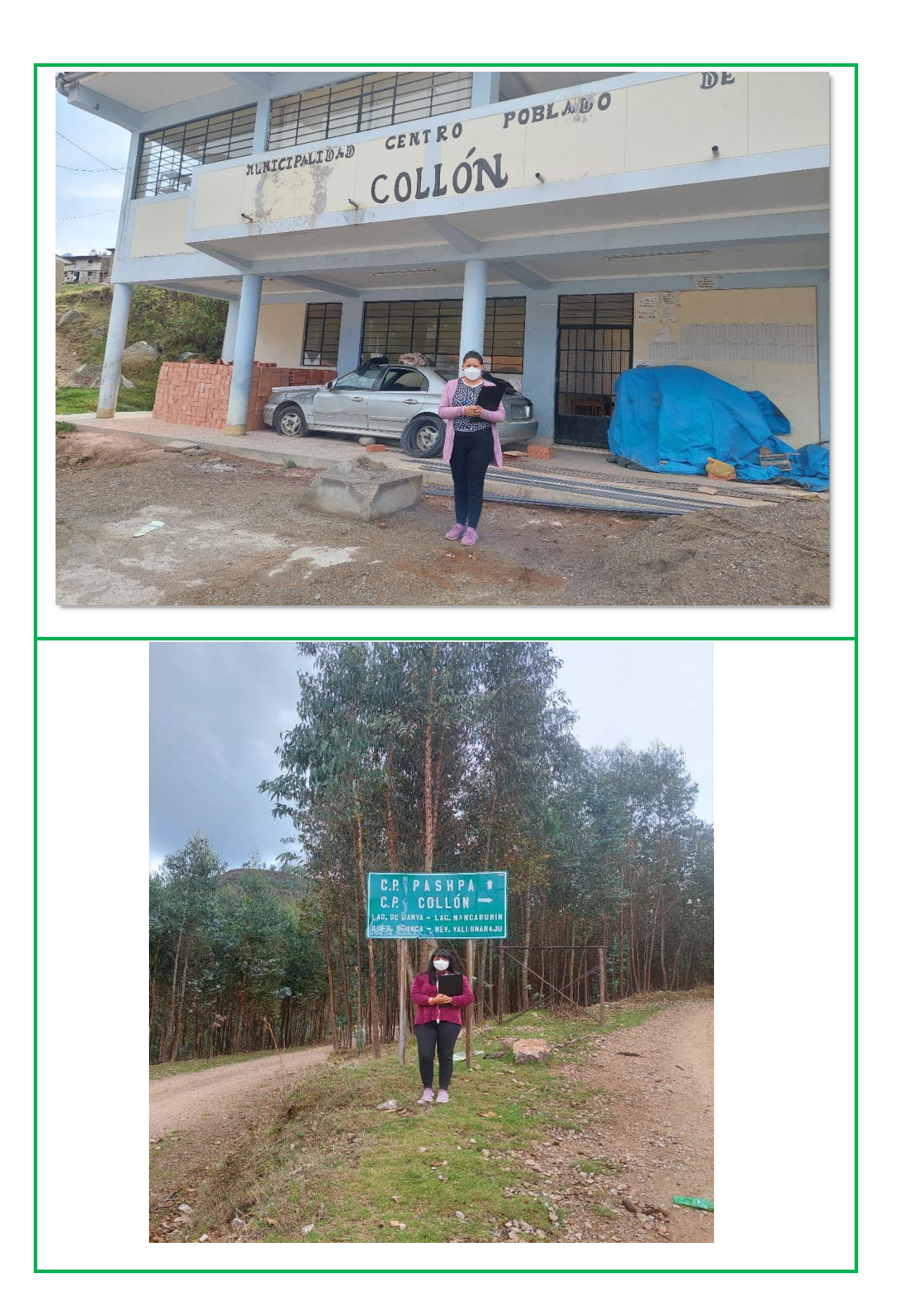

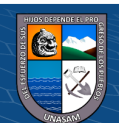

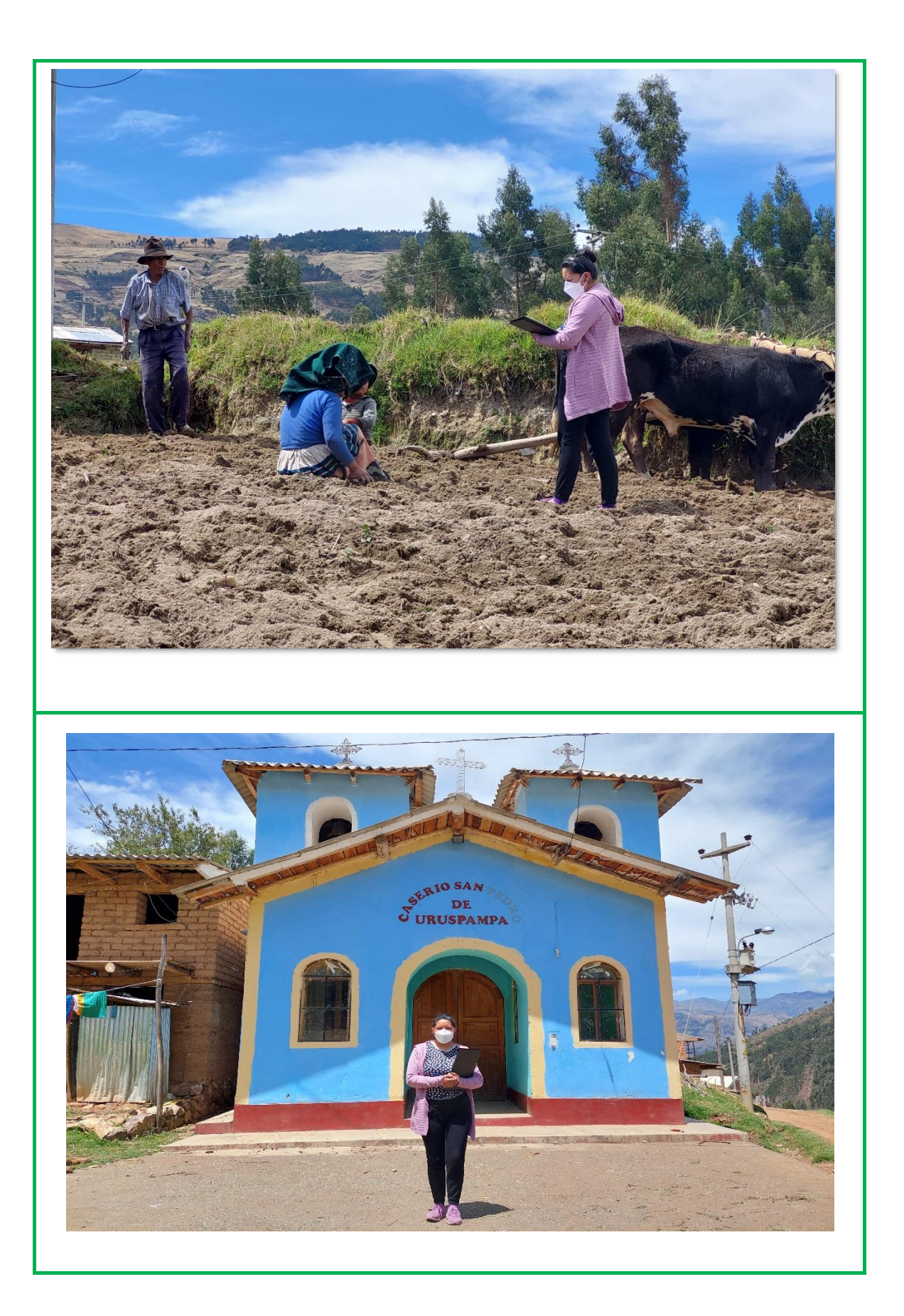

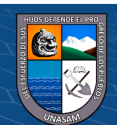

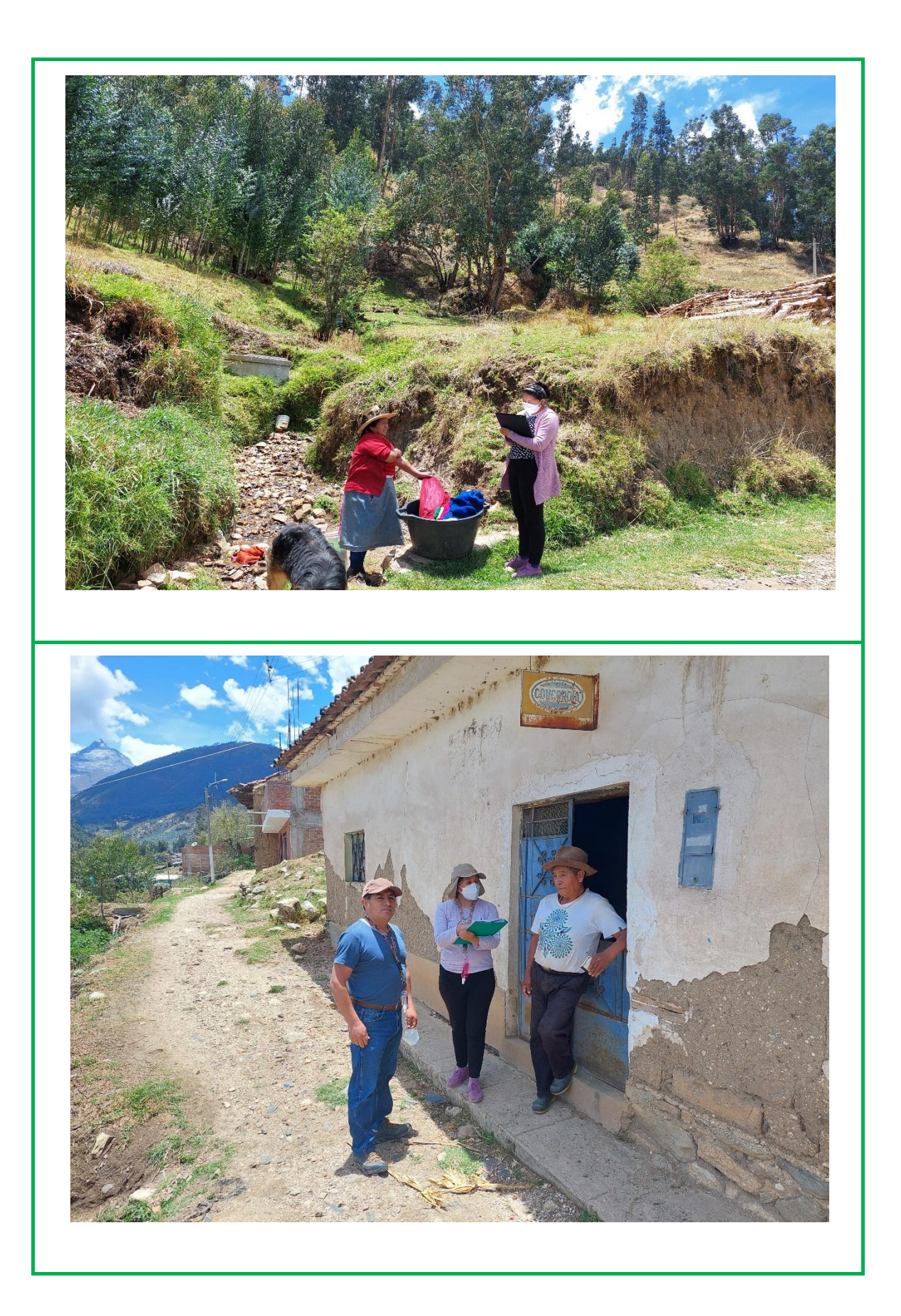

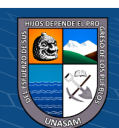

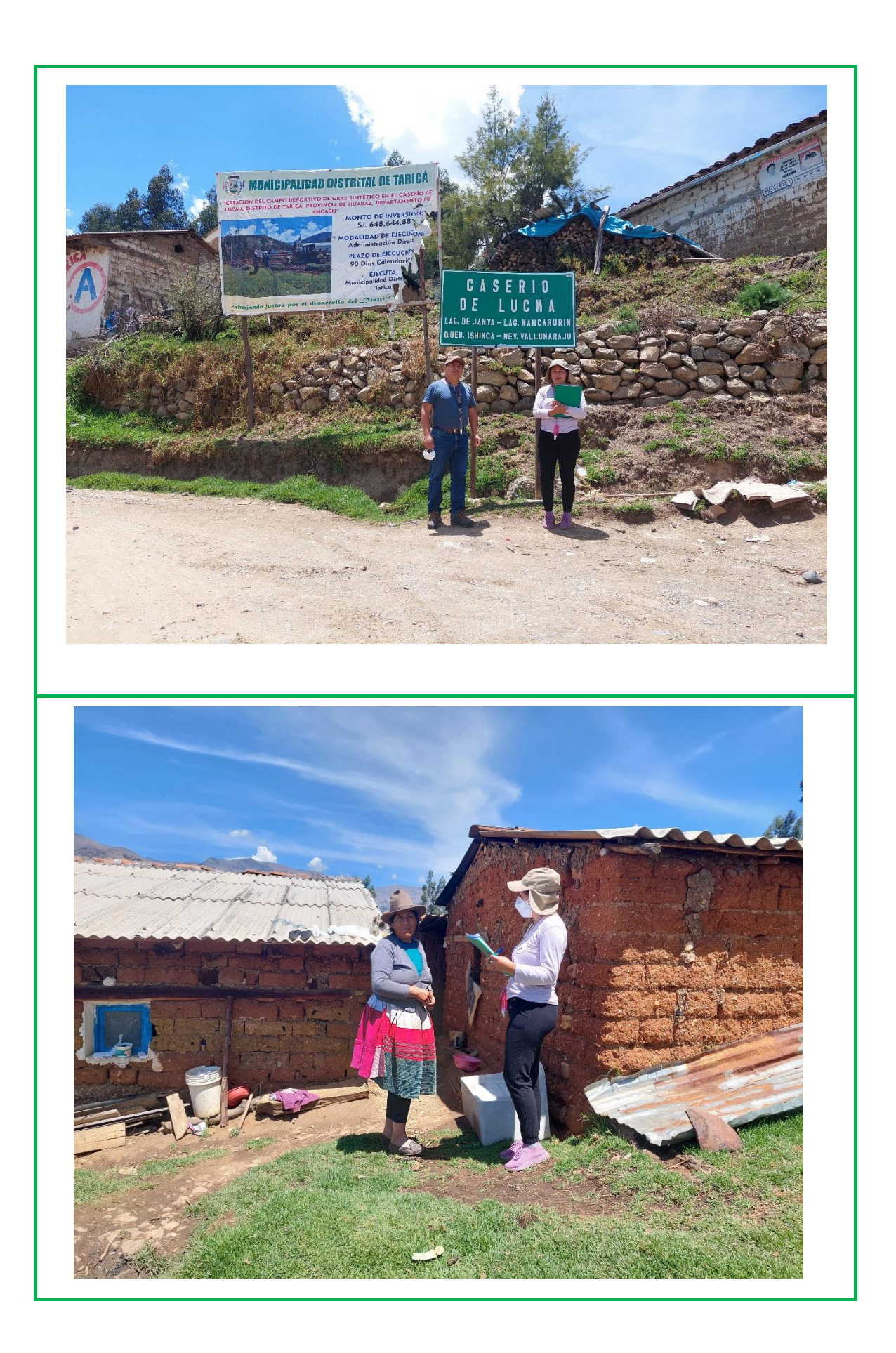

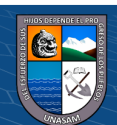

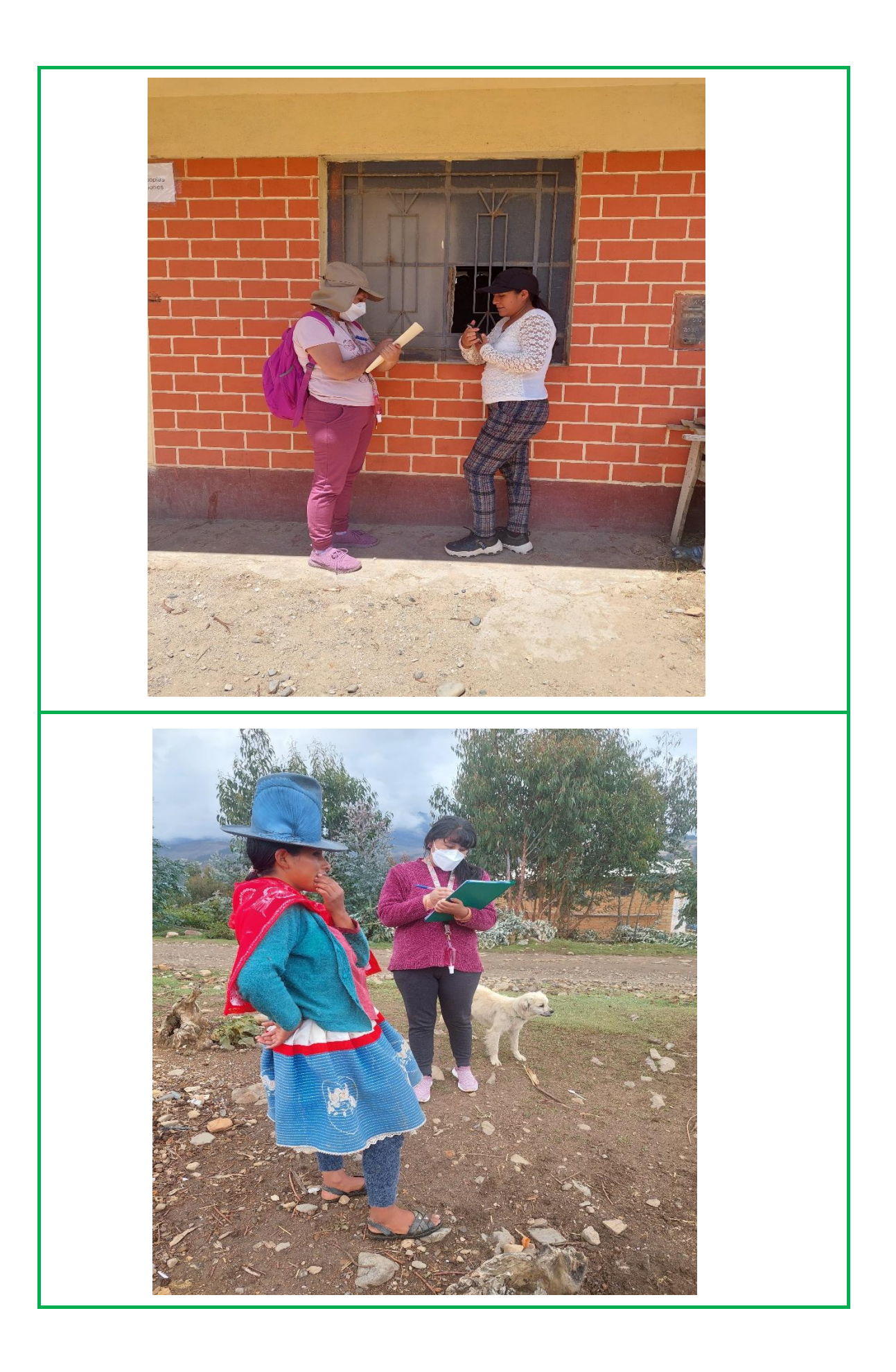

 $\circledcirc$   $\circledcirc$   $\circledcirc$ 

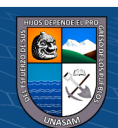